### *CARTA DE SERVIÇOS AO USUÁRIO DA PREFEITURA DE PIRACICABA – ADMINISTRAÇÃO DIRETA*

A Carta de Serviços ao Usuário é o instrumento que informa os cidadãos sobre os serviços prestados pelo órgão público. Além de disponibilizar os serviços municipais, a Carta tem o compromisso de indicar como o usuário pode acessálos e quais são os compromissos e padrões de atendimento.

Nesta página, o cidadão piracicabano poderá conferir diversas informações, entre elas os serviços de seu interesse, a sua descrição e finalidade, as formas de acesso disponíveis, a previsão do prazo máximo para a sua prestação, os requisitos e documentos exigidos, os endereços e horários de atendimento e as taxas cobradas, caso haja.

Além de aproximar a Administração dos cidadãos, a Carta de Serviços ao Usuário tem como objetivo proporcionar mais transparência sobre os serviços públicos oferecidos, simplificar a busca por informações e aumentar a eficácia e efetividade dos atendimentos.

# **GUARDA CIVIL DO MUNICÍPIO DE PIRACICABA (GCMP)**

### *1. Solicitação de Registro de Talão de Ocorrência*

**Requisitos e/ou procedimentos para obtenção:** protocolar via "requerimento" na sede administrativa do comando da Guarda Civil, sendo exclusivamente presencial, onde o solicitante deve obrigatoriamente constar no talão de ocorrências. Deverá ainda portar um documento de identificação com foto para que seja encaminhada junto com a solicitação para apreciação do comando, tendo prazo de resposta médio de cinco dias úteis.

**Documentação:** documento de identificação com foto.

**Tempo de entrega:** prazo médio de resposta de cinco dias úteis.

**Dias e horário de funcionamento:** segunda a sexta-feira, das 7h30 às 18h.

**Endereço:** Rua Benedito Bonzon Penteado, nº 645 – Bairro Verde.

**Contato:** (19) 3433-4998/ [gcm@piracicaba.sp.gov.br.](mailto:gcm@piracicaba.sp.gov.br)

#### *2. Solicitação de patrulhamento e/ou auxílio em eventos de grande porte*

**Requisitos e/ou procedimentos para obtenção:** envio de ofício, que pode ser entregue pessoalmente na sede administrativa do comando da Guarda Civil ou por e-mail.

**Documentação**: no ofício devem constar obrigatoriamente:

- ◾Nome Completo;
- $\blacksquare$  CPF:
- Endereco do local onde solicita patrulhamento;
- Motivo da solicitação;

**Tempo de entrega**: prazo médio de resposta de dez dias úteis.

**Dias e horário de funcionamento:** segunda a sexta-feira, das 7h30 às 18h. **Endereço**: Rua Benedito Bonzon Penteado, nº 645 – Bairro Verde. **Contato**: (19) 3433-4998/ [gcm@piracicaba.sp.gov.br](mailto:gcm@piracicaba.sp.gov.br)

### *3. Solicitação de viaturas de emergência*

**Objeto:** Encaminhamento de viaturas para averiguação, funcionamento, orientação, socorro, dentre os demais serviços de emergência policial.

**Requisitos e/ou procedimentos para obtenção:** solicitação feita através dos telefones de emergência da Guarda Civil.

**Dias e horário de funcionamento:** 24 horas.

**Contato**: Guarda Civil: 153 e Defesa Civil: 199.

*4. Solicitação de imagem das câmeras de monitoramento do município* **Responsável:** Central de Monitoramento Eletrônico (Cemel).

**Requisitos e/ou procedimentos para obtenção:** através de requerimento (modelo pode ser solicitado presencialmente, via fone ou e-mail), devidamente preenchido pelo advogado do solicitante.

**Documentação:** neste documento devem conter os seguintes dados

- Nome completo do advogado;
- Número da OAB;
- Endereço e canais de contato do escritório;
- Endereco do local dos fatos:
- Data e hora aproximada.

**Tempo de entrega:** O prazo médio para fornecimento das imagens é de cinco dias úteis

**Dias e horário de funcionamento:** segunda a sexta-feira, das 7h30 às 18h. **Endereço**: Central de Monitoramento Eletrônico (Cemel) – Rua Antônio Corrêa Barbosa, 2.233- 2º andar.

**Contato**: (19) 3435-9744 e 3403-1232/ [cemel@piracicaba.sp.gov.br](mailto:cemel@piracicaba.sp.gov.br).

**Observações:** na retirada o requerente deve ainda levar uma mídia (pen drive) para poder levar as imagens.

#### *5. Manifestações que podem ter caráter de denúncia, acesso a informação, elogios, reclamação, solicitação e sugestão* **Responsável:** Ouvidoria Geral da GCMP.

**Dias e horário de funcionamento:** segunda a sexta-feira, das 8h30 às 16h30. **Endereço**: Rua Antônio Corrêa Barbosa, 2.233- 2º andar.

**Contato**: (19) 3403-1231/ [ouvidoriaguardacivil@piracicaba.sp.gov.br.](mailto:ouvidoriaguardacivil@piracicaba.sp.gov.br)

### *6. Solicitação de denúncia à Corregedoria da Guarda Civil*

**Objeto:** as denúncias referentes aos integrantes da GCMP que possam ter violado as normas ou estejam em desconformidade com as leis que regem o ordenamento jurídico brasileiro podem ser feitas diretamente à corregedoria da GCMP

**Requisitos e/ou procedimentos para obtenção:** atendimento presencial agendado pelo telefone 3422-8584 ou pelo email: [corregedoriadaguardacivil@piracicaba.sp.gov.br.](mailto:corregedoriadaguardacivil@piracicaba.sp.gov.br) Em casos excepcionais também é possível ser realizado atendimento sem agendamento prévio.

**Dias e horário de funcionamento:** segunda a sexta-feira, das 8h30 às 16h30. **Endereço:** Rua Antônio Corrêa Barbosa, 2.233- 6º andar.

**Contato:** (19) 3422-8584/ [corregedoriadaguardacivil@piracicaba.sp.gov.br.](mailto:corregedoriadaguardacivil@piracicaba.sp.gov.br)

### *7. Solicitação de viaturas para atendimento ambiental*

**Responsável:** Pelotão Ambiental.

**Objeto**: grupamento da Guarda Civil atende casos de invasões de área verde, caçamba irregular, perturbação do sossego público, em residências, comércios, igrejas, construções, entre outros, supressão, poda e anelamento de árvores, empachamento de vias públicas, fogo em terrenos e quintais de residências, limpeza de imóveis e outras ocorrências diversas, envolvendo meio ambiente.

**Dias e horário de funcionamento:** 24 horas.

**Endereço:** Rua Benedito Bonzon Penteado, nº 645 – Bairro Verde. **Contato:** (19) 3422-0200, 153 ou 156.

**8.** *Solicitação de rondas para mulheres vítimas de violência doméstica* **Responsável:** Patrulha Maria da Penha **Objeto**: Rondas nas casas, locais de trabalho e estudo de mulheres vítimas de violência doméstica que contenham medida protetiva para coibir o descumprimento da medida.

**Requisitos e/ou procedimentos para obtenção:** Ter medida protetiva expedida pelo Fórum e solicitar a realização das rondas.

**Dias e horário de funcionamento:** 24 horas.

**Contato:** 153 ou (19) 3422-0023

**Outras informações:** (19) 99794-8864 via telefone ou watsapp todos os dias das 7h às 19h ou presencialmente nos dias úteis das 8h às 16h, na Sala da Patrulha Maria da Penha, no interior da Administração do Terminal Central, localizada na Praça Ennes Sailveira de Mello, na Avenida Armando de Salles Oliveira, 2001 – Centro.

#### *9. Aplicativo S.O.S. Mulher Piracicaba*

**Responsável**: a Patrulha Maria da Penha é responsável pela ativação do aplicativo no celular da vítima.

**Objeto**: Aplicativo de emergência para que mulheres vítimas de violência doméstica possam acionar de forma rápida (pressionando o botão por 3 segundos) a Central de Operações da Guarda Civil, que receberá um aviso sonoro e todos os dados cadastrados da vítima, inclusive com a localização em tempo real, para envio da viatura mais próxima para o atendimento em situação de risco real.

**Requisitos e/ou procedimentos para obtenção:** Ter medida protetiva expedida e baixar o aplicativo S.O.S. Mulher Piracicaba nas lojas de aplicativos. Disponíveis para os sistemas Android e IOS. A ativação do aplicativo no celular da vítima é feito pela Patrulha Maria da Penha.

**Dias e horário de funcionamento:** 24 horas. **Outras informações:** (19) 99794-8864 via telefone ou watsapp todos os dias das 7h às 19h ou presencialmente nos dias úteis das 8h às 16h, na Sala da Patrulha Maria da Penha, no interior da Administração do Terminal Central, localizada na Praça Ennes Sailveira de Mello, na Avenida Armando de Salles Oliveira, 2001 – Centro.

#### *10. Solicitação de palestras preventivas sobre violência doméstica* **Responsável**: Comando da Guarda Civil.

**Objeto**: Realização de palestras preventivas ministradas pela equipe da Patrulha Maria da Penha sobre violência doméstica em escolas, igrejas, condomínios e outras instituições.

**Requisitos e/ou procedimentos para obtenção:** Envio de ofício ao comando da Guarda solicitando a palestra. O pedido pode ser feito por ofício a ser protocolizado na sede da Guarda Civil ou por meio de e-mail.

**Dias e horário de funcionamento:** segunda a sexta-feira, das 8h às 17h. **Endereço**: Rua Benedito Bonzon Penteado, nº 645 – Bairro Verde. **Contato**: (19) 3433-4998/ [gcm@piracicaba.sp.gov.br](mailto:gcm@piracicaba.sp.gov.br).

#### *11. Projeto Jiu Jitsu Guarda Civil* **Responsável***: GCM Adriano Santos Mazzi*

**Objeto**: Projeto social gratuito e aberto a comunidade, mantido pela Guarda Civil do Município de Piracicaba, com aulas gratuitas de jiu jitsu para crianças, jovens e adultos ministradas por guarda-civil habilitado, na Academia da Corporação.

**Requisitos e/ou procedimentos para obtenção:** Ir a academia da Guarda Civil no horário das aulas destinadas ao público que pertence e verificar a existência de vagas para inscrição.

**Dias e horário de funcionamento:** adulto – segunda-feira a sábado, às 7h e terças e quintas-feiras, às 20h; juvenil – terças e quintas-feiras, às 19h; infantil – sábado, às 9h.

**Endereço**: Academia da GCM. Rua Cacilda Becker, nº 219, Bairro Verde.

### **12.** *Setor de Direito Animal da Guarda Civil – Denúncias de maus-tratos* **Responsável**: Pelotão Ambiental.

**Objeto**: Atendimento de denúncias de maus-tratos a animais domésticos e domesticados; prevenção através de trabalho de orientação e conscientização.

**Requisitos e/ou procedimentos para obtenção:** fornecimento dos dados pessoais (nome, identificação e endereço); coletar o máximo possível de informações sobre a situação que se pretende denunciar.

**Dias e horário de funcionamento:** 6h às 18h.

**Endereço**: Rua Benedito Bonzon Penteado, nº 645 – Bairro Verde.

**Contato**: 153 ou (19) 3422-0023.

**Observações**: através do número do protocolo da denúncia é possível acompanhar a ocorrência registrada.

# **PROCURADORIA GERAL DO MUNICÍPIO (PGM)**

# **Programa de Proteção e Defesa do Consumidor (PROCON)**

### **1.** *Atendimento telefônico para orientação e/ou denúncia*

**Objeto**: O consumidor poderá obter uma orientação ou fazer denúncia de um determinado estabelecimento comercial.

### **Tempo de entrega**: Imediato.

**Dias e horário de funcionamento:** segunda a sexta-feira, das 8h30 às 16h30. **Endereço**: Rua Antônio Corrêa Barbosa, nº 2233. Térreo 2 – Centro. **Contato**:151.

**Observações**: Caso a solicitação do Consumidor dependa de uma continuidade ou uma análise de documento, será feito seu agendamento presencial e requerido que os documentos pertinentes ao caso sejam trazidos ao Procon.

### *2. Atendimento presencial*

**Objeto**: o atendimento presencial, somente com agendamento, ocorre na sede do Procon, na Rua Antônio Corrêa Barbosa, nº 2233, Térreo 2.

**Requisitos e/ou procedimentos para obtenção:** agendamento prévio.

**Tempo de entrega:** de acordo com a disponibilidade.

**Documentação**: Solicitados por telefone.

**Dias e horário de funcionamento:** segunda a sexta-feira, das 8h30 às 16h30. **Endereço**: Rua Antônio Corrêa Barbosa, nº 2233. Térreo 2 – Centro. **Contato**:151.

**Observações**: horário marcado com uma tolerância máxima de 10 minutos de atraso.

#### *3. Certidão Negativa de Violação aos Direitos do Consumidor (CNVDC):* **Objeto**: Solicitação de CNVDC

**Requisitos e/ou procedimentos para obtenção:** Imprimir, preencher e protocolar no Procon de Piracicaba, na Rua Antônio Corrêa Barbosa, nº 2233, Térreo 2. O requerimento do formulário padrão constante no site da Prefeitura de Piracicaba

**Tempo de entrega:** dez dias úteis.

### **Documentação**:

◾Consumidor: xerocópias do RG e CPF.

◾ Fornecedor Individual: xerocópias da Declaração de Firma Individual ou similar; **Se requerida pelo titular:** xerocópia dos documentos pessoais (RG E CPF); **Se requerida por procurador**: Procuração original com poderes para tal e xerocópia dos documentos pessoais do procurador e do outorgante; xerocópia do Alvará de funcionamento; xerocópia das Inscrições Estaduais e Federais, caso seja isento de alguma inscrição deverá demonstra tal isenção.

◾Sociedades: xerocópia do Contrato Social (Ata da assembleia caso seja S/A.) e última alteração; xerocópia do Alvará de funcionamento; xerocópia das Inscrições Estaduais e Federais, caso seja isento de alguma inscrição deverá demonstra tal isenção; **Se requerida pelo Sócio-Proprietário**: xerocópia dos documentos pessoais (RG e CPF); **Se requerida por procurador:** Procuração original com poderes para tal e xerocópia dos documentos pessoais do procurador, bem como os subestabelecimentos e preposição.

**Dias e horário de funcionamento:** segunda a sexta-feira, das 8h30 às 16h30. **Endereço**: Rua Antônio Corrêa Barbosa, nº 2233. Térreo 2 – Centro.

#### **Contato**:151.

**Observações**: em todos os casos é necessário apresentar, também, os documentos de RG e CPF originais para conferência.

### *4. Certidão de Objeto e Pé*

**Objeto**: o Fornecedor ou o consumidor pode requerer a Certidão de Objeto e Pé de um processo em andamento no Procon de Piracicaba.

**Requisitos e/ou procedimentos para obtenção:** imprimir, preencher e protocolar no Procon de Piracicaba, na Rua Antônio Corrêa Barbosa, nº 2233, andar térreo 2, o requerimento do formulário padrão constante no site da Prefeitura de Piracicaba

#### **Documentação**:

■ Consumidor: xerocópias do RG e CPF (o contribuinte deve levar também os originais no ato da entrega do documentos)

◾ Fornecedor Individual: xerocópias da Declaração de Firma Individual ou similar; **Se requerida pelo titular:** xerocópia dos documentos pessoais (RG E CPF); **Se requerida por procurador:** procuração original com poderes para tal e xerocópia dos documentos pessoais do procurador e do outorgante; xerocópia do Alvará de funcionamento; xerocópia das Inscrições Estaduais e Federais, caso seja isento de alguma inscrição deverá demonstra tal isenção.

◾ Sociedades: xerocópia do Contrato Social (Ata da assembleia caso seja S/A.) e última alteração; xerocópia do Alvará de funcionamento; xerocópia das Inscrições Estaduais e Federais, caso seja isento de alguma inscrição deverá demonstra tal isenção; **Se requerida pelo Sócio-Proprietário:** xerocópia dos documentos pessoais (RG e CPF); **Se requerida por procurador:** Procuração original com poderes para tal e xerocópia dos documentos pessoais do procurador, bem como os subestabelecimentos e preposição.

**Dias e horário de funcionamento:** segunda a sexta-feira, das 8h30 às 16h30. **Endereço**: Rua Antônio Corrêa Barbosa, nº 2233. Térreo 2 – Centro. **Contato**:151.

**Observações**: em todos os casos é necessário apresentar, também, os documentos de RG e CPF originais para conferência.

#### *5. Nota Fiscal Paulista*

**Objeto**: Desbloqueio de Nota Fiscal Paulista

**Requisitos e/ou procedimentos para obtenção:** O requerimento pode ser obtido no site do Governo do Estado de São Paulo, no endereço eletrônico: https://portal.fazenda.sp.gov.br/servicos/nfp/Paginas/Downloads.aspx, deverá imprimir e preencher, bem como agendar um horário no Procon de Piracicaba **Documentação**: Requerimento preenchido e cópia do RG e CPF.

**Dias e horário de funcionamento:** segunda a sexta-feira, das 8h30 às 16h30. **Endereço**: Rua Antônio Corrêa Barbosa, nº 2233. Térreo 2 – Centro. **Contato**:151.

# **SECRETARIA MUNICIPAL DA AÇÃO CULTURAL (SEMAC)**

#### *1. Gabinete da Secretaria*

**Responsável**: Semac.

**Objeto**: local onde são deliberadas ações e projetos da programação do ano da secretaria.

**Dias e horário de funcionamento:** segunda a sexta-feira, das 8h às 17h.

**Endereço**: Avenida Dr. Maurice Allain, 454, Vila Rezende.

**Contato**: (19) 3403-2611/ semac@piracicaba.sp.gov.br.

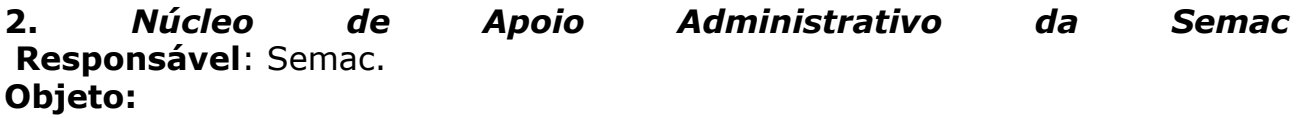

◾ para servidores: oferece apoio às demandas de recursos humanos dos servidores da Semac, como contratação, inclusive de estagiários, exoneração, informações salariais e de registros de ponto, abonos, férias, aposentadoria, etc.; Organiza e planeja o transporte interno do expediente, das viagens, e deslocamento de objetos e pessoas; Solicita junto ao Almoxarifado da Prefeitura os materiais solicitados pelos equipamentos, bem como organiza a entrega deles; Dá início aos processos de compras e contratação para realização de serviços, cujos orçamentos cada equipamento realiza; Avalia a disponibilidade orçamentária de cada equipamento e realiza os trâmites financeiros para assegurar o crédito ao fornecedor; Empenha as compras e serviços licitados e, quando exigido, emite as ordens de fornecimento e de serviço para execução do objeto; Dá início aos procedimentos administrativos nos contratos não cumpridos; Faz consulta dos processos em andamento na Secretaria; Mantém planilhas para controle dos contratos em execução; Verifica os processos cumpridos e suas pendências; Realiza o pagamento dos fornecedores adimplentes; Solicita o aditamento dos contratos, reequilibrando economicamente e financeiramente os defasados; Renova os contratos em que há conveniência e oportunidade; Contata outros setores da Prefeitura para verificar pendências ou demandas processuais, em especial junto à Secretaria de Finanças e ao Departamento de Compras; Realiza o controle do pagamento das diárias aos funcionários e das compras emergenciais por cheque; e Orienta e informa os servidores acerca os procedimentos acima.

◾ para o público: atendimento ao público para resolução das dúvidas e demandas apresentadas, ou correto direcionamento para o equipamento responsável; Realiza consulta sobre o estado das demandas licitatórias, sobre os empenhos e pagamentos; Destina os requerimentos aos equipamentos devidos; e Orienta sobre a forma adequada de realizar solicitações junto à Secretaria.

**Dias e horário de funcionamento:** segunda a sexta-feira, das 8h às 17h. **Endereço**: Avenida Dr. Maurice Allain, 454, Vila Rezende.

**Contato**: (19) 3403-2600/semacnaa@piracicaba.sp.gov.br.

#### 3. *Parque do Engenho Central*

**Responsável pela execução**: Semac

**Objeto:** Complexo cultural e histórico utilizado para eventos e passeio público. **Horário e dias de atendimento**: segunda a sexta-feira, das 8h às 16h. **Horário de funcionamento**: de segunda a domingo, das 6h às 22h. **Endereço**: Avenida Dr. Maurice Allain, 454, Vila Rezende. **Contato:**(19) 3403-2617 / 3403-2618

4. *Centro Nacional de Documentação, Pesquisa e Divulgação do Humor Gráfico (Cedhu) / Salão de Humor* **Objeto (o que oferece)**: O Centro Nacional de Documentação, Pesquisa e Divulgação de Humor Gráfico de Piracicaba (CEDHU), é o setor da Secretaria da Ação Cultural da Prefeitura de Piracicaba responsável pelo desenvolvimento de eventos – exposições, mostras, oficinas – relacionados ao humor gráfico. Todo ano organiza e promove o Salão Internacional de Humor de Piracicaba. Atualmente está instalado em um prédio tombado pelo patrimônio histórico do município dentro do Parque Engenho Central.

#### **Responsável pela execução**: Semac

**Dias e horário de funcionamento:** segunda a sexta-feira, das 8h às 17h.

**Endereço**: Avenida Dr. Maurice Allain, 454 – Edifício 9A – Vila Rezende, CEP 13.405-123

**Contato**:(19) 3403-2617/3403-2618/adm@salaodehumor.piracicaba.sp.gov.br [/contato@salaodehumor.piracicaba.sp.gov.br](http://contato@salaodehumor.piracicaba.sp.gov.br)

#### *5. Teatro Municipal "Erotides de Campos"*

**Responsável**: Semac

**Objeto**: Teatro localizado no Parque do Engenho Central, com 406 assentos, sendo 8 espaços para cadeirantes e 4 poltronas para obesos, que recebe apresentações culturais e artísticas de dança, música, teatro, etc, além de eventos empresarias e institucionais, como congressos, conferências e seminários. O uso dele é feito mediante reserva do espaço, que segue um conjunto de regras a depender do tipo de evento. No local também pode acontecer visitas monitoradas, realizadas por meio de agendamentos.

O público pode usufruir das apresentações realizadas no espaço, por meio da aquisição de ingressos ou retirada de ingressos gratuitos na bilheteria do local, que abre uma hora antes das apresentações, ou por meio de plataforma de venda de ingressos, anunciadas pelos promotores de cada evento.

#### **Requisitos e/ou procedimentos para obtenção:**

■ reserva do teatro para apresentação com venda de ingressos ao público: A reserva deve ser feita por meio do e-mail: [teatrodoengenhoagenda@gmail.com.](mailto:teatrodoengenhoagenda@gmail.com.) **Observação**: para apresentações artísticas de música, teatro, dança, projeções de audiovisual, entre outras, o teatro oferece bilheteria física, rider técnico com equipamentos de som e iluminação e camarins. São recolhidos 10% da arrecadação bruta (venda de ingressos) para o Fundo de Apoio à Cultura (FAC) + 2% de ISS para os espetáculos profissionais, e 5% da arrecadação bruta (venda de ingressos) para o Fundo de Apoio à Cultura (FAC) + 2% de ISS para espetáculos amadores de grupos locais.

◾ reserva do teatro para apresentação com entrada gratuita: A reserva deve ser feita por meio do e-mail: [teatrodoengenhoagenda@gmail.com.](mailto:teatrodoengenhoagenda@gmail.com.) **Observação**: para apresentações artísticas de música, teatro, dança, projeções de audiovisual, entre outras, o teatro oferece bilheteria física, rider técnico com equipamentos de som e iluminação e camarins. O apoio da Semac para a realização do espetáculo deve ser solicitado e aprovado pelo Secretário Municipal da Ação Cultural. Não há cobrança de locação ou porcentagem nesse caso.

■ reserva do teatro para para apresentações não relacionadas a expressões artísticas, como congressos, palestras, eventos empresariais, entre outros: A reserva deve ser feita por meio do e-mail: [teatrodoengenhoagenda@gmail.com.](mailto:teatrodoengenhoagenda@gmail.com.) **Observação**: o teatro oferece bilheteria física, rider técnico com equipamentos de som e iluminação e camarins. O valor diário de locação é definido pela lei 6.475/2009, e é atualizado anualmente de acordo com o INPC/IBGE, sendo publicado no Diário Oficial.

agendamento de visitas monitoradas: deve ser feita por meio do e-mail: [teatrodoengenhoagenda@gmail.com.](mailto:teatrodoengenhoagenda@gmail.com.)

◾ aquisição de ingressos: aquisição de ingressos ou retirada de ingressos gratuitos na bilheteria do local, que abre uma hora antes das apresentações ou por meio de plataforma de venda de ingressos, anunciadas pelos promotores de cada evento.

**Horário e dias de funcionamento para reservas e agendamento:** segunda a sexta-feira, das 08h30 às 16h30

**Endereço**: Avenida Dr. Maurice Allain, 454, Vila Rezende, CEP 13.405-123 **Contato**: (19) 3413-8526/ 3413-5212/teatrodoengenhoagenda@gmail.com

#### *6. Biblioteca Pública Municipal "Ricardo Ferraz de Arruda Pinto"* **Responsável pela execução**: Semac

**Objeto**: Reserva de espaço para eventos e local para leitura e empréstimo de livros

#### **Requisitos e/ou procedimentos para obtenção:**

**para empréstimo de livros**: o empréstimo de livros somente é feito para **usuários cadastrados**. Para se cadastrar, o usuário deve: apresentar um documento com foto (carteira de identidade, RG escolar do ano, carteira profissional, certidão de nascimento); apresentar um comprovante de residência em Piracicaba do mês corrente ou de até 2 meses anteriores (recibo de água, luz, telefone, aluguel ou aviso bancário), em próprio nome ou em nome dos pais ou responsável legal; no caso de menores de 14 anos, os pais ou responsáveis devem preencher e assinar a ficha de autorização. **Observações**: O cadastro é **gratuito** e tem validade de 1 ano. Para renovar o cadastro, o usuário deve apresentar um comprovante de residência em Piracicaba atualizado; O cadastro é pessoal e intransferível; É permitido o empréstimo de até **3 livros**, pelo prazo de **14 dias corridos.** O empréstimo pode ser renovado por até 2 vezes, desde que o livro não esteja **reservado** para outro usuário. A renovação é feita presencialmente; Em caso de **atraso na devolução**, é cobrada multa de R\$1,70 por cada dia de atraso, sendo o valor multiplicado pelo número de livros. (O valor da multa é corrigido anualmente).

◾ **para reserva de espaço para eventos:** solicitação pelo e-mail ou telefone whatsapp de contato ou pessoalmente.

**Dias e horário de funcionamento:** segunda a sexta das 08h às 18h e aos sábados, das 8h às 13h

**Endereço**:Rua Saldanha Marinho, 333, Centro, CEP: 133400-210

**Contato**: (19) 3433-3674 (whatsapp)/**E-mail**: [bibliotecamunicipal@piracicaba.sp.gov.br](http://bibliotecamunicipal@piracicaba.sp.gov.br)

*7. Casa do Povoador*

**Objeto**: Tombado pelo Patrimônio Histórico em nível municipal e estadual, a Casa é um dos pontos culturais da rua do porto de Piracicaba, um Museu que abriga diversas exposições de quadros, artesanatos, entre outras manifestações artísticas. Em uma das Salas expositivas, existe uma exposição permanente dos Bonecos feitos pelo Artista Piracicabano Elias, conhecido como Elias dos Bonecos, que ficou popular por colocar bonecos ao longo da margem do rio Piracicaba.

A Casa do Povoador recebe um grande fluxo de pessoas de toda a região e é admirada por ser uma das primeiras construções do início da cidade.

**Requisitos e/ou procedimentos para obtenção:** Para a utilização do espaço interno ou da arena para exposições ou apresentações artísticas, fazer solicitação pelos telefones ou e-mail de contato.

**Responsável pela execução**: Semac

**Horário de atendimento**: segunda a sexta-feira, das 08h às 12h e das 13 às 17h

**Dias e horário de funcionamento:** segunda a sexta, das 09h às 12h e das 13h às 16h, e aos sábados e domingos das 13h às 17h

**Endereço**: Avenida Beira Rio, 800, Centro, 13.400-350

**Contato**: (19) 3434-8605 ou 3403-2600

**E-mail**:semac@gmail.com

#### *8. Museu Histórico e Pedagógico "Prudente de Moraes"* **Responsável**: Semac

**Objeto:** O Museu está localizado no centro de Piracicaba e foi instalado na antiga residência de Prudente de Moraes, orientando a sua missão à preservação da história, cultura e identidade locais. Através do acervo museológico em exibição permanente no edifício histórico e de uma diversificada programação anual, incluindo exposições temporárias, palestras e eventos artístico-culturais, age como referência na compreensão de múltiplos cenários patrimoniais, evocando memórias em seus visitantes. O museu conta atualmente com oito salas expositivas, subdivididas em dois núcleos principais: "Território de Piracicaba", percorrendo uma linha evolutiva do seu desenvolvimento urbano, desde a ocupação inicial até à atualidade; "Vida de Prudente de Moraes", considerando a trajetória política e privada do primeiro Presidente, em sua relação com os membros partidários, amigos e familiares. O acervo é bastante numeroso e diversificado, reunindo objetos que pertenceram a importantes figuras piracicabanas, como o próprio Prudente de Moraes, Luiz de Queiroz, João Sampaio, Barão de Serra Negra, Barão de Rezende, entre outros. Pela sua relevância histórica, o conjunto arquitetônico que abriga a sede do museu é tombado nos níveis federal (Iphan), estadual (Condephaat) e municipal (Codepac) pelos respectivos órgãos de salvaguarda patrimonial, integrando ainda o Sistema Estadual de Museu (Sisem-SP) e o Instituto Brasileiro de Museus (Ibram).

**Requisitos e/ou procedimentos para obtenção:** Para visita ao acervo expositivo, é só chegar nos dias e horários de funcionamento. Para visitas monitoradas de escolas é necessário agendamento por telefone ou e-mail. Para acesso à reserva técnica, é necessário agendamento por e-mail apresentando justificativa. Somente para algumas oficinas é necessária inscrição prévia, conforme informações que são disponibilizadas na divulgação de cada evento.

**Horário de atendimento**: segunda a sexta-feira, das 08h às 17h

**Horário e dias de funcionamento (visitação)**: terça-feira a sexta-feira, das 9h às 17h, e aos sábados e feriados, das 10h às 14h

**Endereço**:Rua Santo Antonio, 641, Centro, CEP13.400-160

**Contato**:(19) 3422-3069 / 3432-2148

**E-mail**:mprudentedemoraes@piracicaba.sp.gov.br

#### *9. Teatro Municipal "Dr. Losso Netto"*

#### **Responsável**: Semac

**Objeto:** Teatro Municipal com duas salas de espetáculos e um hall. A maior delas, sala "José Maria de Carvalho Ferreira" (Sala 1) está desativada temporariamente pra manutenção. Ela contém 687 lugares, sendo 10 para PCD. A menor é a sala "Carlos Drummond de Andrade" (Sala 2), com 86 lugares. O uso dela e do Hall é feito mediante reserva do espaço, que segue um conjunto de regras a depender do tipo de evento.

O público pode usufruir das apresentações realizadas no espaço, por meio da aquisição de ingressos ou retirada de ingressos gratuitos na bilheteria do local, que abre uma hora antes das apresentações, ou por meio de plataforma de venda de ingressos, anunciadas pelos promotores de cada evento.

#### **Requisitos e/ou procedimentos para obtenção:**

■ reserva da sala 2 para apresentação com venda de ingressos ao público: A reserva para a Programação Cultural do Teatro Municipal "Dr. Losso Netto", através do e-mail [programacao.teatrolosso@piracicaba.sp.gov.br.](mailto:programacao.teatrolosso@piracicaba.sp.gov.br) **Observação**: para apresentações artísticas de música, teatro, dança, projeções de audiovisual, entre outras, o teatro oferece bilheteria física, rider técnico com equipamentos de som e iluminação e camarins. São recolhidos 10% da arrecadação bruta (venda de ingressos) para o Fundo de Apoio à Cultura (FAC) + 2% de ISS para os espetáculos profissionais, e 5% da arrecadação bruta (venda de ingressos) para o Fundo de Apoio à Cultura (FAC) + 2% de ISS para espetáculos amadores de grupos locais.

■ reserva da sala 2 para apresentação com entrada gratuita: A reserva deve ser feita para a Programação Cultural do Teatro Municipal "Dr. Losso Netto", através do e-mail [programacao.teatrolosso@piracicaba.sp.gov.br.](mailto:programacao.teatrolosso@piracicaba.sp.gov.br) **Observação**: para apresentações artísticas de música, teatro, dança, projeções de audiovisual, entre outras, o teatro oferece bilheteria física, rider técnico com equipamentos de som e iluminação e camarins. O apoio da Semac para a realização do espetáculo deve ser solicitado e aprovado pelo Secretário Municipal da Ação Cultural. Não há cobrança de locação ou porcentagem nesse caso.

■ reserva da sala 2 para para apresentações não relacionadas a expressões artísticas, como congressos, palestras, eventos empresariais, entre outros: A reserva deve ser feita para a Programação Cultural do Teatro Municipal "Dr. Losso Netto", através do e-mail [programacao.teatrolosso@piracicaba.sp.gov.br](mailto:programacao.teatrolosso@piracicaba.sp.gov.br) **Observação**: o teatro oferece bilheteria física, rider técnico com equipamentos de som e iluminação e camarins. O valor diário de locação é definido pela lei 6.475/2009, e é atualizado anualmente de acordo com o INPC/IBGE, sendo publicado no Diário Oficial.

◾ reserva do Hall do Teatro Municipal "Dr. Losso Netto" para exposições artísticas – pinturas, esculturas e outras expressões das artes visuais, com entrada gratuita: A reserva deve ser feita para a Programação Cultural do Teatro Municipal "Dr. Losso Netto", através do e-mail [programacao.teatrolosso@piracicaba.sp.gov.br.](mailto:programacao.teatrolosso@piracicaba.sp.gov.br) **Observação:** O apoio da Semac para o uso do espaço e realização da exposição deve ser solicitado e aprovado pelo Secretário Municipal da Ação Cultural. Não há cobrança de locação ou porcentagem nesse caso.

■ reserva do Hall do Teatro Municipal "Dr. Losso Netto" para apresentações artísticas de música, teatro, dança, projeções de audiovisual, entre outras, com entrada gratuita: A reserva deve ser feita para a Programação Cultural do Teatro Municipal "Dr. Losso Netto", através do e-mail [programacao.teatrolosso@piracicaba.sp.gov.br.](mailto:programacao.teatrolosso@piracicaba.sp.gov.br) **Observação**: Para essas apresentações, o teatro oferece bilheteria física e rider técnico reduzido com equipamentos de som adaptados ao ambiente. O apoio da Semac para a realização do espetáculo deve ser solicitado e aprovado pelo Secretário Municipal da Ação Cultural. Não há cobrança de locação ou porcentagem nesse caso.

■ reserva do Hall do Teatro Municipal "Dr. Losso Netto" para apresentações não relacionadas a expressões artísticas – congressos, palestras, eventos empresariais, entre outros. A reserva deve ser feita para a Programação Cultural do Teatro Municipal "Dr. Losso Netto", através do e-mail [programacao.teatrolosso@piracicaba.sp.gov.br.](mailto:programacao.teatrolosso@piracicaba.sp.gov.br) **Observação**: Para essas apresentações, o teatro oferece bilheteria física e rider técnico reduzido com equipamentos de som adaptados ao ambiente. O valor diário de locação é definido pela lei 6.475/2009, e é atualizado anualmente de acordo com o INPC/IBGE, sendo publicado no Diário Oficial.

◾ aquisição de ingressos: aquisição de ingressos ou retirada de ingressos gratuitos na bilheteria do local, que abre uma hora antes das apresentações ou por meio de plataforma de venda de ingressos, anunciadas pelos promotores de cada evento.

**Horário e dias funcionamento do setor administrativo**: segunda a sextafeira, das 08h às 17h

**Endereço do setor administrativo**: Rua Gomes Carneiro, 1212, Centro, CEP 13.419-161

**Endereço do Teatro**: Avenida Independência, 277.

**Contato**: (19) 3434-2168/programacao.teatrolosso@piracicaba.sp.gov.br

### *10. Museu da Imagem e do Som de Piracicaba (Misp)*

**Objeto:** O Museu da Imagem e do Som de Piracicaba tem como objetivo oferecer uma percepção museológica e histórica sobre o meio audiovisual perante Piracicaba, Brasil e a Humanidade. O acervo do MISP está localizado no Galpão 8A do Engenho Central e pré catalogado no software SophiA (sistema usado pela prefeitura de Piracicaba para as instituições museológicas).

O Museu desenvolve, em parceria com com o MIS São Paulo, o Ponto MIS, que promove sessões de cinema com o projeto chamado Cineteca, realizado no Anfiteatro do Biblioteca Municipal de Piracicaba. Nesse projeto o MIS São Paulo fornece os direitos autorais de filmes para ser exibidos nessas sessões. Na parceria também são promovidas oficinas sobre o meio audiovisual, praticamente todos os meses do ano, em diferentes locais da cidade. As oficinas são realizadas por profissionais do audiovisual de todo o Brasil.

O MIS também realiza, em parceria com com a UNIMEP e o grupo de audiovisual Cena14, o Cine Clube Nhô Cine, no Anfiteatro da Biblioteca Municipal, com filmes de produção local e nacional. No final de todas as sessões são feitas conversações sobre as temáticas dos filmes apresentados, geralmente com a participação dos produtores dos filmes exibidos. As sessões são exibidas toda última sexta-feira de cada mês do ano.

#### **Requisitos e/ou procedimentos para obtenção:**

◾ para pesquisa do seu acervo pelo cidadão, é necessário agendamento prévio, que deve ser solicitado pelo e-mail e telefone de contato. Para saber a programação da Cineteca e do Nhô Cine, é só acompanhar o Instagram do Museu e o calendário de eventos do site da Prefeitura de Piracicaba.

#### **Responsável pela execução**: Semac

**Dias e horário de funcionamento:** segunda a sexta-feira, das 9h às 17h **Endereço**: Avenida Dr. Maurice Allain, 454, Galpão 8A - Vila Rezende, CEP 13.405-123

**Contato**: (19) 3403-2600/misp@piracicaba.sp.gov.br

**Informações e programação**: instagram: misp\_piracicaba.

# *11. Pinacoteca Municipal Miguel Dutra (temporariamente fechada)*

Responsável: Semac

**Objeto**: Espaço de arte que resguarda e divulga diversas vertentes das artes plásticas

#### **Dias e horário de funcionamento: (temporariamente fechada)**

**Endereço**: Avenida Dr. Maurice Allain, 454 – Edifício 14A – Vila Rezende, CEP 13.405-123

**Contato**: (19) 3403-2600/pinacotecamunicipalmigueldutra@gmail.com

### *12. Estação da Paulista*

#### **Responsável:** Semac

**Objeto**: A Estação da Paulista é um complexo cultural formado por três barracões, sendo dois usados como centros culturais, o Centro Cultural da Estação da Paulista "Antônio Pacheco Ferraz" e o Armazém da Cultura "Maria Dirce Camargo", e um administrado pela Secretaria Municipal de Assistência e Desenvolvimento Social (Smads), chamado Estação do Idoso.

Voltado ao bem-estar da população, A Estação possui uma pista para caminhada e uma para ciclistas, contando também com um parque com brinquedos para crianças e pessoas com necessidades especiais, além de uma academia ao ar livre.

O Centro Cultural dispõe de um amplo espaço, que comporta eventos para até 1.300 pessoas, e salas que são usadas para a realização de aulas do programa Movimentação Cultural, bem como para aulas do Projeto Desporto de Base , da Secretaria de Esportes, Lazer e Atividades Motoras (Selam). No local são realizados, também, eventos relacionados a feiras e festas beneficentes de várias áreas, recebendo, por exemplo, a Carreta de Mamografia.

Já o Armazém da Cultura abriga hoje o Projeto Guri, cujo objetivo é a formação musical voltado de crianças e adolescentes até 18 anos, e, em parceria com a Selam, são realizadas aula de pilates, condicionamento físico e boxe. Utiliza-se também o espaço pra realização de eventos culturais e palestras.

O parque fica aberto das 05h às 21h horas e é muito bem arborizado.

**Horário de atendimento**: segunda a sexta-feira, das 8h às 17h

**Dias e horário de funcionamento:** segunda a domingo, das 5h às 20h **Endereço**: Avenida Dr. Paulo de Moraes, 1580, Paulista, CEP 13.400-853 **Contato**:(19) 3422-0912/paulista@piracicaba.sp.gov.br

#### *13. Centro Cultural do Núcleo Habitacional Comendador Mário Dedini "Isaíra Aparecida Barbosa" (Centro Cultural Zazá)* **Responsável**: Semac

**Objeto**: Espaço de convivência da população. Local também serve para realização de eventos e oficinas

**Requisitos e/ou procedimentos para obtenção:** Para solicitação de eventos, enviar ofício para e-mail de contato.

**Dias e horário de funcionamento:** segunda a sexta-feira, das 08h às 17h **Endereço**: Rua Jacinto Roberto Penedo, 190, Mário Dedini, CEP 13.412-298 **Contato**:(19) 3423-1243/semacnaa@gmail.com

**Observação**: Espaço abre aos fins de semana quando há eventos programados

#### *14. Centro Cultural do Bairro Santa Terezinha "Hugo Pedro Carradore"* **Responsável**: Semac

**Objeto**: Espaço de convivência da população. Local também serve para realização de eventos e oficinas.

**Requisitos e/ou procedimentos para obtenção:** Para solicitação de eventos, enviar ofício para e-mail de contato.

**Dias e horário de funcionamento:** segunda a sexta-feira, das 08h às 17h **Endereço**: Rua Nicolau Zem, s/n, Santa Terezinha, CEP 13.411-059

**Contato**:(19) 3425-5170/semacnaa@gmail.com

**Observação**: Espaço abre aos fins de semana quando há eventos programados

#### *15. Centro Cultural "Sebastião da Silva Bueno" (Centro Cultural Nhô Serra)*

**Responsável**: Semac

**Objeto**: Espaço de convivência da população. Local também serve para realização de eventos e oficinas

**Requisitos e/ou procedimentos para obtenção:** Para solicitação de eventos, enviar ofício para e-mail de contato.

**Dias e horário de funcionamento:** segunda a sexta-feira, das 08h às 17h **Endereço**: Rua Antônio Ferraz de Arruda, 409, Parque 1º de Maio, CEP 13.425- 262

**Contato**:(19) 3411-1791/semacnaa@gmail.com

**Observação**: Espaço abre aos fins de semana quando há eventos programados

#### *16. Centro Cultural "Rafael Baptista Antônio" (Centro Cultural Faé)* **Responsável**: Semac

**Objeto**:Espaço de convivência da população. Local também serve para realização de eventos e oficinas

**Requisitos e/ou procedimentos para obtenção:** Para solicitação de eventos, enviar ofício para e-mail de contato.

**Dias e horário de funcionamento:** somente abre quando há eventos programados

**Endereço**: Rua Pascoalina Orlando, 177, Vila Independência

**Contato**:(19) 3403-2600/semacnaa@gmail.com

#### *17. Companhia estável de Dança de Piracicaba (Cedan)* **Responsável:** Semac

**Objeto**: A Companhia Estável de Dança de Piracicaba (Cedan) é uma entidade vinculada à Secretaria Municipal da Ação Cultural de Piracicaba (Semac), cuja finalidade é incentivar e possibilitar a criação de um corpo de baile amador permanente, que apresente periodicamente espetáculos de dança em Piracicaba e em outras cidades, propiciando a formação teórica e prática de bailarinos.Cabe à Semac, no âmbito de suas atribuições e, para cumprimento das políticas culturais do Município, dar apoio ao seu funcionamento.

Atualmente é composta por 17 bailarinos permanentes, três suplentes e cinco estagiários, selecionados através de audição pública, sob direção artística da maitre de ballet clássico Camilla Pupa. Um público superior a 10.000 pessoas já assistiu alguma apresentação da Cedan.

**Requisitos e/ou procedimentos para obtenção:** Seleção de bailarinos realizada em audição pública, previamente anunciada pela Companhia.

**Endereço**:Rua Gomes Carneiro, 1212, Centro, CEP 13.419-161

**Contato**: (19) 3433-4952 / 3434-2168/cedan@piracicaba.sp.gov.br

#### *18. Companhia Estável de Teatro Amador de Piracicaba (Ceta)* **Responsável:** Semac

**Objeto**: A Cia. Estável de Teatro Amador de Piracicaba foi criada pela Secretaria Municipal da Ação Cultural (Semac) em 1991 e regulamentada pela Lei 3551/92, em dezembro de 1992.

Partindo de um plano de formação de atores, pesquisas teatrais e criação de espetáculos, a Ceta contribui com a formação de seus integrantes, e também funciona como um celeiro de criação, cujas crias podem ser encontradas em quase todos os grupos de teatro de Piracicaba e de algumas cidades da região.

A dedicação dos diretores e elenco da Ceta tem o seu mérito reconhecido em suas apresentações, sempre gratuitas, onde o retorno do público é incentivador, motivando a continuidade.

A intenção é que a Ceta permaneça como um órgão orientador dos jovens, que buscam na vocação de ator, técnicas básicas que lhes permitam desempenhar suas personagens nos espetáculos, com qualidade e definição.

Ao mesmo tempo, aqueles que buscam dar continuidade à carreira teatral são orientados de uma forma mais técnica para que possam buscar a profissionalização junto às escolas especificas.

**Requisitos e/ou procedimentos para obtenção:** Seleção realizada em audição pública, previamente anunciada pela Companhia. **Endereço**:Rua Gomes Carneiro, 1212, Centro, CEP 13.419-161 **Contato**: (19) 3433-4952 / 3434-2168/semacnaa@gmail.com

### *19. Movimentação Cultural*

#### **Responsável**: Semac

**Objeto**: Programa da Semac, cujo objetivo é a descentralização e a democratização da cultura, levando aos bairros, além do teatro, aulas de dança, música e cultura popular a todos os interessados e de forma gratuita.

**Requisitos e/ou procedimentos para obtenção:** Mediante inscrição, realizada anualmente em fevereiro, em dias e horários anunciados no período. **Horário e dias de funcionamento do administrativo**: segunda a sexta-feira,

das 10h às 16h. **Observação:** Os dias de aula e locais são comunicados aos inscritos habilitados.

**Endereço**: Avenida Dr. Maurice Allain, 454, Vila Rezende, 13.405-123 **Contato**:(19) 3403-2620/**E-mail**:semacnaa@gmail.com

### *20. Fundo de Apoio à Cultura (FAC)*

#### **Responsável**: Semac

**Objeto**: FAC é um mecanismo de financiamento que visa fomentar, estimular e incentivar as atividades artístico-culturais do munucípio, cujoa responsável pelas deliberações é o Conselho Municipal de Cultura.

**Requisitos e/ou procedimentos para obtenção**: Os recursos são disponibilizados via editais de fomento à cultura, publicados no Diário Oficial do Município. Os interessados devem apresentar suas propostas, respeitando o descrito nos editais e aguardar o aceite ou não dos projetos.

Abertura de editais de fomento a cultura

**Endereço**: Avenida Dr. Maurice Allain, 454, Vila Rezende, CEP 13.405-123 **Contato**:(19) 3403-2600/semacnaa@gmail.com

### *21. Conselho de Municipal de Cultura (Comcult)*

#### **Responsável**: Semac

**Objeto:** Instituído pela Lei Municipal nº 5.418 de 14 de maio de 2004, tem o objetivo de propor, fiscalizar, acompanhar e avaliar políticas públicas para o desenvolvimento cultural, das iniciativas governamentais e parcerias entre governo e agentes privados; propor a institucionalização da relação entre poder público municipal e outras esferas do poder (regional, estadual e federal), bem como os segmentos da sociedade ligados às atividades culturais; promover e incentivar atividades permanentes de encontros, debates, estudos e pesquisas relacionadas com a questão cultural na cidade; contribuir para a definição de politicas de cultura a serem implementadas pela gestão cultural e por outras áreas da administração municipal, levando em conta as decisões da Conferência Municipal de Cultura; apresentar, discutir e emitir pareceres sobre projetos relacionados à criação e produção culturais, acesso e difusão cultural, formação e informação cultural, processos culturais participativos, memória sócio-cultural e artística; estimular a ação cultural descentralizada e a democratização de

equipamentos e serviços culturais, visando garantir a realização da cultura por todos os segmentos; estimular a continuidade dos projetos culturais relevantes e de interesse para o município; estimular o mapeamento da diversidade cultural do município e a atualização do cadastro de entidades, grupos, espaços, instituições, movimentos culturais, dentre outros. As reuniões do Conselho são mensais, sempre na última quarta-feira do mês

**Horário e dias de funcionamento do administrativo**: segunda a sexta-feira, das 08h às 17h. **Observação:** As reuniões do Conselho são mensais, sempre na última quarta-feira do mês

**Endereço**: Avenida Dr. Maurice Allain, 454 – Edifício 9 – Vila Rezende, CEP 13.405-123

**Contato**: (19) 3421-2289

**E-mail**:comcult@piracicaba.sp.gov.br

# **Conselho de Defesa do Patrimônio Cultural (Codepac)**

**Objeto:** Vinculado administrativamente à Secretaria Municipal da Ação Cultural (Semac), o Conselho tem como objetivo promover a política municipal de defesa do patrimônio cultural, e propor ações efetivas, genéricas ou específicas, para a defesa do patrimônio cultural, histórico, folclórico, artístico, turístico, ambiental, ecológico, arqueológico e arquitetônico do Município e coordena os seguintes serviços:

### *22. Processo de Tombamento*

**Responsável**: Semac/Codepac

**Objeto: solicitação para tombamento de imóvel particular ou público ou bens móveis.**

**Requisitos e/ou procedimentos para obtenção:** Realizar a solicitação por meio de formulário no portal [Sem Papel](https://sempapel.piracicaba.sp.gov.br/atendimento/servico-info/205) e inserir nele as seguintes informações e documentações: ◾ Solicitação de Requerimentos Diversos:

■ Interessado: Nome, CPC/RG/CNPJ, Endereço, CEP, Cidade, Telefone para Contato, E-mail;

◾ Imóvel: Endereço, Justificativa do pedido de Tombamento; ■ Matrícula do Imóvel.

**Dias e horário de funcionamento:** segunda a sexta-feira, das 08h às 17h

**Endereço**: Avenida Dr. Maurice Allain, 454 – Casa 2 – Vila Rezende, CEP 13.405-123

**Contato**: (19) 3421-2289/codepac@piracicaba.sp.gov.br

### *23. Processo de Registro*

**Responsável**: Semac/Codepac

**Objeto: solicitação para registro de bens imateriais, como a Festa do Divino**

**Requisitos e/ou procedimentos para obtenção:** Realizar a solicitação por meio de formulário no portal [Sem Papel](https://sempapel.piracicaba.sp.gov.br/atendimento/servico-info/204) e inserir nele as seguintes informações e documentações*:*

- ◾ Solicitação de Requerimentos Diversos:
- Interessado: Nome, CPC/RG/CNPJ, Endereço, CEP, Cidade, Telefone para

Contato, E-mail;

■ Justificativa do pedido de Tombamento.

**Dias e horário de funcionamento:** segunda a sexta-feira, das 08h às 17h **Endereço**: Avenida Dr. Maurice Allain, 454 – Casa 2 – Vila Rezende, CEP 13.405-123

**Contato**: (19) 3421-2289/codepac@piracicaba.sp.gov.br

# *24. Pequenos Reparos*

### **Responsável**: Semac/Codepac

# **Objeto: execução de pequenos reparos em imóvel tombado**

**Requisitos e/ou procedimentos para obtenção:** Realizar a solicitação por meio de formulário no portal [Sem Papel](https://sempapel.piracicaba.sp.gov.br/atendimento/servico-info/203) e inserir nele as seguintes informações: ■ do interessado: Nome, CPC/RG/CNPJ, Endereço, CEP, Cidade, Telefone para

Contato, E-mail;

◾ do Imóvel: Endereço; e documentações*:*

# **Documentação obrigatória**:

- Se pintura: anexar pantone da cor.
- ◾ Se instalação de placa: local aonde será instalada na fachada do imóvel.
- Se pequenos reparos: esclarecimento do que será feito no imóvel.
- ◾ Cópia atualizada da matrícula do imóvel (dentro de 06 meses);
- Cópia da primeira folha do carnê do IPTU do imóvel ("folha de rosto");
- Cópia do CPF/CNPJ do proprietário;
- Cópia de comprovante de endereço do proprietário;
- Fotos da fachada do imóvel (02 ou mais fotos atuais).

## **Documentação facultativa (caso possua):**

■ Requerimento para a solicitação de pequenos reparos ou alteração de uso (Semuhget).

■ Memorial Descritivo das obras a serem realizadas (Semuhget).

**Dias e horário de funcionamento:** segunda a sexta-feira, das 08h às 17h **Endereço**: Avenida Dr. Maurice Allain, 454 – Casa 2 – Vila Rezende, CEP 13.405-123

**Contato**: (19) 3421-2289/codepac@piracicaba.sp.gov.br

#### *25. Construção, Demolição e Reforma de Prédio***s Responsável:** Semac/Codepac

### **Objeto: execução de** *Construção, Demolição e Reforma de Prédio***s em imóvel tombado**

**Requisitos e/ou procedimentos para obtenção:** Realizar a solicitação por meio de formulário no portal [Sem Papel](https://sempapel.piracicaba.sp.gov.br/atendimento/servico-info/206) e inserir nele as seguintes informações: ■ do interessado: Nome, CPC/RG/CNPJ, Endereço, CEP, Cidade, Telefone para Contato, E-mail;

■ do Imóvel: Endereco;

# **Documentação obrigatória:**

- Requerimento para a solicitação de Alvará de Licença (Semuhget);
- \*Memorial Descritivo (Semuhget);
- ◾ \*\*Memorial de Atividades para construções comerciais (Semuhget);
- Cópia atualizada da matrícula do imóvel (dentro de 06 meses);
- Cópia da primeira folha do carnê do IPTU do imóvel ("folha de rosto");
- Cópia do CPF/CNPJ do proprietário;
- Cópia de comprovante de endereço do proprietário;
- Fotos da fachada do imóvel (02 ou mais fotos atuais)
- Anotação de Responsabilidade Técnica (ART) e comprovante de pagamento
- Projeto Arquitetônico
- \* Apenas para construções
- \*\* Apenas para construções comerciais

OBS: Para intervenções em imóveis preservados (tombados ou em processo) um Arquiteto e Urbanista é exigido, conforme Resolução CAU/BR nº 51 de 2013 **Dias e horário de funcionamento:** segunda a sexta-feira, das 08h às 17h **Endereço**: Avenida Dr. Maurice Allain, 454 – Casa 2 – Vila Rezende, CEP 13.405-123

**Contato**: (19) 3421-2289/codepac@piracicaba.sp.gov.br

### *26. Isenção de IPTU*

**Responsável:** Semac/Codepac

**Objeto: solicitação de isenção de IPTU para imóveis tombados**

**Requisitos e/ou procedimentos para obtenção:** Realizar a solicitação por meio de formulário no portal [Sem Papel](https://sempapel.piracicaba.sp.gov.br/atendimento/servico-info/202) e inserir nele as seguintes informações:

■ do interessado: Nome, CPC/RG/CNPJ, Endereço, CEP, Cidade, Telefone para Contato, E-mail;

■ do Imóvel: Endereco;

### **Documentação obrigatória:**

- ◾ Cópia atualizada da matrícula do imóvel (dentro de 06 meses);
- Cópia da primeira folha do carnê do IPTU do imóvel ("folha de rosto");
- Cópia do CPF/CNPJ do proprietário;
- Cópia de comprovante de endereço do proprietário.

**Responsável pela execução**: Semac/Codepac

**Dias e horário de funcionamento:** segunda a sexta-feira, das 08h às 17h **Endereço**: Avenida Dr. Maurice Allain, 454 – Casa 2 – Vila Rezende, CEP 13.405-123

**Contato**: (19) 3421-2289/codepac@piracicaba.sp.gov.br

### *27. Consulta a protocolos*

**Responsável:** Semac/Codepac

#### **Objeto: consulta a protocolos para solicitações feitas ao Codepac**

**Requisitos e/ou procedimentos para obtenção:** com agendamento prévio, por meio do telefone ou email de contato.

**Responsável pela execução**: Semac/Codepac

**Dias e horário de funcionamento:** segunda a sexta-feira, das 08h às 17h **Endereço**: Avenida Dr. Maurice Allain, 454 – Casa2 – Vila Rezende, CEP 13.405- 123

**Contato**: (19) 3421-2289/codepac@piracicaba.sp.gov.br

# **SECRETARIA MUNICIPAL DE ADMINISTRAÇÃO (SEMAD)**

### *1. Arquivo Municipal*

**Responsável pelo setor**: Chefia de Setor do Arquivo Municipal – Cláudia Cristina de Oliveira

**Objeto**: Guarda permanente de documentos públicos e documentos históricos, com gestão documental e gerenciamento da Tabela de Temporalidade, além de ser a Sede da Comissão Permanente de Avaliação de Documentos. Presta os seguintes serviços: atendimento interno às Secretarias Municipais e Autarquias para a requisição de processos físicos; atendimento interno para as Secretarias que recebem requisições do cidadão para vistas e cópias de processos.

**Requisitos e/ou procedimentos para obtenção:** há etapas diferentes para cada tipo de solicitação:

Para o atendimento interno de requisição de processos, a Secretaria interessada envia requisição física, assinada e carimbada por servidor da Prefeitura ou ainda requisição online com assinatura eletrônica.

■ Atendimento telefônico, por e-mail ou presencialmente quando o servidor da Prefeitura necessita de informações sobre a requisição dos processos. Atendimento presencial aos Servidores na retirada ou entrega dos documentos previamente tramitados no Sistema.

◾ Quando o cidadão necessita de vistas e/ou cópias de processos físicos, a requisição é realizada através do 156 (via site ou telefone), no qual a Secretaria produtora receberá a solicitação e providenciará o atendimento dentro do prazo legal, conforme regras definidas.

**Tempo de entrega**: Atendimento imediato para separação, conferência e emissão das tramitações, sendo disponibilizado no período subsequente ao pedido.

**Dias e horário de funcionamento:** segunda a sexta-Feira das 8h30 às 16h30 **Endereço**: Rua Antônio Corrêa Barbosa, 721, Centro

Contato: (19) 3432-6612/arquivomunicipal@piracicaba.sp.gov.br

### *2. Divisão de Compras*

**Responsável**: Divisão de Compras

**Objeto**: processamento dos procedimentos de licitações e dispensas de licitação, bem como cadastro de produtos e suporte aos fornecedores.

**Requisitos e/ou procedimentos para obtenção:** editais estão disponíveis no site da prefeitura e cadastro deve ser realizado através do portal de compras Licitapira.

**Tempo de entrega:** os prazos de abertura de licitações são determinados pela legislação e demais prazos aos fornecedores estabelecidos em edital.

**Dias e horário de funcionamento:** segunda a sexta-feira das 8h30 às 16h30 **Endereço**: Rua Antônio Corrêa Barbosa, 2233, 7º andar.

**Contato**: (19) 3403-1020/licitacoes@piracicaba.sp.gov.br

### *3. Junta de Serviço Militar*

**Responsável**: Atendentes da Junta Militar

**Objeto**: Local para Alistamento Militar; 2ª via de Certificados, Adiamento de Incorporação, Transferência. Destinado aos jovens que completarão 18 anos; e cidadãos que estão em débito com o serviço militar.

**Requisitos e/ou procedimentos para obtenção:** Para obtenção dos serviços é necessário a apresentação de uma documentação básica. Em alguns casos será solicitada cópia.

**Documentação**: RG, CPF e comprovante de residência original. Em alguns casos será solicitado cópia.

**Dias e horário de funcionamento:** segunda a sexta-feira das 8h30 às 16h30 **Endereço**: Rua Prudente de Moraes, 926, Centro, Piracicaba-SP **Contato**: (19) 3422-6394.

### *4. Protocolo*

**Objeto**: Protocolo de todo requerimento referentes aos processos físicos anteriores à implantação do sistema Sem Papel; formação de volume; atendimento interno das Secretarias para a formação de processo e apensamento de documentos, restauração de processos.

**Requisitos e/ou procedimentos para obtenção:** só é realizado protocolo de requerimentos de processos físicos anteriores à implantação do sistema Sem Papel. O acompanhamento e consulta é feita através do site da Prefeitura, em consulta protocolo. Há prioridade de atendimento, prevista em lei, para os contribuintes com idade acima de 60 anos.

#### **Tempo de entrega:** 48 horas.

**Dias e horário de funcionamento:** segunda a sexta-feira das 8h30 às 16h30 **Endereço**: Rua Antônio Corrêa Barbosa 2233, 1º andar. **Contato**: (19) 3403 –1235

### *5. Serviços Auxiliares*

#### **Responsável**: SEMAD/DCSA-Serviços Auxiliares

**Objeto**: fiscalização dos serviços de reprografia, chaveiro, confecção de carimbos, limpeza e portaria do Centro Cívico e demais unidades da Secretaria de Administração; realização de pedidos e fiscalização do fornecimento de gás e galões de água para unidades da prefeitura; recebimento e preparação de correspondências aos Correios; controle da agenda do anfiteatro e da sala de reuniões do Centro Cívico; distribuição dos itens de higiene nos banheiros do Centro Cívico e de itens de café da manhã às unidades da Secretaria de Administração; fiscalização do uso dos veículos da Secretaria de Administração; fiscalização dos contratos envolvendo os serviços mencionados e da clínica médica dos servidores; auxílio à Guarda da Portaria do Centro Cívico e às outras unidades da Secretaria de Administração; outras atividades afins.

**Requisitos e/ou procedimentos para obtenção:** os serviços do setor são voltados predominantemente aos servidores da prefeitura, principalmente do Centro Cívico. Basicamente, os serviços são realizados conforme são requisitados pelos servidores. Já o anfiteatro do Centro Cívico pode ser utilizado por órgãos e entidades externas à prefeitura, que devem realizar contato via telefone ou e-mail para verificação da disponibilidade e realizar solicitação via ofício à Secretaria de Administração. **Observação:** o anfiteatro do Centro Cívico está em reforma e fechado temporariamente, sendo indicado como substituto os auditórios da secretaria de Educação e da secretaria de Assistência e Desenvolvimento Social.

**Tempo de Entrega:** os serviços são obtidos num prazo que varia de imediatamente a até 2 dias úteis, conforme o serviço requisitado.

**Dias e horário de funcionamento:** segunda a sexta-feira das 8h30 às 16h30 **Endereço**: Rua Antônio Corrêa Barbosa, 2233.

**Contato**: (19) 3403–1010/semad.dcsa@piracicaba.sp.gov.br; [aalcarde@piracicaba.sp.gov.br](http://aalcarde@piracicaba.sp.gov.br)

### *6. Divisão de Almoxarifado*

**Responsável**: Chefe de Divisão do Almoxarifado **Objeto**: Fornecimento de materiais de limpeza, escritórios, gêneros alimentícios e café da manhã aos servidores públicos municipais.

**Dias e horário de funcionamento:** segunda a sexta-feira das 8h às 16h **Endereço**: Rua Benjamin Constant, 3032, Paulista, Piracicaba-SP **Contato**: (19) 3434-4557.

# *7. Núcleo de Apoio Administrativo – NAA*

**Objeto**: É a unidade encarregada de executar no âmbito da Secretaria as atividades de administração geral, administração financeira e de planejamento e programação, operadas na Prefeitura em sistemas integrados.

**Dias e horário de funcionamento:** segunda a sexta-feira das 8h30 às 16h30 **Endereço**: Rua Antônio Corrêa Barbosa, 2233 – 7º andar. Contato: (19) 3434-1010.

### *8. Departamento de Recursos Humanos – DRH*

**Responsável**: Diretor do Departamento de Recursos Humanos.

**Objeto**: Departamento responsável pela gestão dos recursos humanos da Prefeitura de Piracicaba, responsável pelos seguintes serviços: contratação de servidores; atualização e controle do total de vagas criadas, disponíveis e ocupadas;nomeação de funções gratificadas; recebimento, distribuição e expedição de documentos em geral; emissão de certidões e declarações para fins de aposentadoria; controle das férias regulamentares e férias prêmio dos servidores; controle e cálculos de pagamentos de todos os funcionários da prefeitura; cálculos das exonerações e rescisões dos servidores; conferência da frequência e horas extras informadas pelas Secretarias; controle dos pagamentos e descontos de gratificações, ajudas de custo, cesta básica, valetransporte, entre outros; recolhimentos dos encargos sociais e inclusão em sistema das licenças dos servidores.

**Dias e horário de funcionamento:** segunda a sexta feira, das 08h30 às 16h30.

**Endereço**: Rua Antônio Corrêa Barbosa, 2233 – 7º andar. **Contato**: (19)3403-1005

# *9. Serviço Especializado de Segurança e Medicina do Trabalho (Sesmt)*

**Objeto**: O serviço tem por intuito promover a saúde e proteger a integridade do trabalhador municipal no seu local de trabalho e realiza os seguintes: pareceres e exames periciais médicos, seja por meio de perícia médica direta e/ou indireta; emissão de pareceres periciais médicos para instrução de procedimentos de sindicância ou de processos administrativos disciplinares; elaboração de laudos periciais médicos aos munícipes, seja por perícia médica direta ou indireta, visando enquadramento para fins de benefícios fiscais, administrativos e/ou judiciais de seu interesse.

**Dias e horário de funcionamento:** segunda a sexta-Feira, das 7h às 16h **Endereço**: Rua das Freguesias, 165, Jd. Monumento – **Contato**: (19) 3402-8050 / 3433-0383

# *10. Serviço Municipal de Perícias Médicas (Sempem)*

**Objeto**: dispõe da execução das atividades periciais médicas e do programa de readaptação profissional (PRP), no serviço público do Município de Piracicaba, ofertando os seguintes serviços: exames médicos admissionais, periódicos, de retorno ao trabalho, de mudança de função e demissionais; emissão de laudos médicos e pareceres técnicos sobre a saúde e segurança do trabalho; elaboração e proposição de atos e normas que regulem o funcionamento do Serviço ou a implantação de novas normas técnicas ou métodos, com vistas à eficiência e racionalização das atividades do Serviço Especializado de Engenharia de Segurança e Medicina do Trabalho.

**Dias e horário de funcionamento:** segunda a sexta-Feira, das 7h às 16h **Endereço**: Rua das Freguesias, 165, Jd. Monumento **Contato**: (19) 3402-8050 / 3433-0383

### **SECRETARIA MUNICIPAL DE AGRICULTURA E ABASTECIMENTO (SEMA)**

#### *1. Patrulha Agrícola*

### **Responsável**: Sema

**Objeto**: O programa Patrulha Agrícola visa auxiliar o trabalho de pequenos agricultores de Piracicaba com a locação de máquinas e implementos agrícolas para uso em hortas e terrenos produtivos. Implementos agrícolas disponíveis: 1 grade aradora, 1 grade niveladora, 1 arado de aivecas, 1 roçadeira hidráulica, 1 arado subsolador, 1 enxada rotativa com encanteirador e 1 perfurador de solo com três brocas. O valor para solicitar os serviços da Patrulha Agrícola é cobrado por hora/máquina e abaixo do valor de mercado, para ser mais acessível aos produtores.

**Requisitos e/ou procedimentos para obtenção:** Os interessados podem solicitar através de formulário na Plataforma Sem Papel ou comparecer à Sema para o preenchimento de formulário, contendo os dados pessoais e dados do trabalho a ser executado. Será realizada uma avaliação da demanda dos implementos em hora/máquina, e após esta avaliação, o solicitante será encaminhado ao setor tributário, para fazer o recolhimento do respectivo Preço Público.

#### **Documentação**:

- cópia do RG
- cópia do CPF;

■ cópia da Matrícula ou qualquer documento que comprove a posse do imóvel (para o proprietário) ou do contrato de arrendamento (caso o solicitante não seja o proprietário do imóvel)

**Tempo de Entrega:** Recolhidos os valores, o serviço será executado dentro do cronograma da Secretaria

**Dias e horário de funcionamento:** segunda a sexta-feira, das 7h às 11h e das 13h às 17h

**Endereço**: Avenida Dr. Paulo de Moraes, nº 2113 – Bairro Paulista Contato: (19) 3437-4000 e 3437-4022

**Observações**: O serviço abrange apenas moradores de Piracicaba

### *2. Programa Municipal de Agricultura Urbana*

**Responsável**: Sema

**Objeto**: O Programa Municipal de Agricultura Urbana visa promover cursos e capacitações à população e suporte à associações e instituições para o desenvolvimento de hortas comunitárias na área urbana e periurbana. Entendese por Agricultura Urbana a produção e processamento de plantas alimentícias, medicinais e/ou ornamentais, a criação ou produção de animais dentro da área urbana e nos núcleos urbanos isolados, bem como de seus produtos e subprodutos destinados ao consumo humano, praticada em propriedades públicas ou privadas da área urbana, com diversas finalidades como autoconsumo, lazer, educação, comercialização e outros.

**Requisitos e/ou procedimentos para obtenção:** Os contribuintes, associações e instituições interessadas em protocolar o interesse em participar do programa podem solicitar através de formulário na Plataforma Sem Papel ou entrar em contato com a Sema para mais informações.

#### **Documentação**:

Para solicitação de áreas públicas para implementação ou regularização de hortas comunitárias, anexar cópia dos seguintes documentos:

◾ Pessoa Jurídica: Contrato Social (cópia); Estatuto Social ou documento similar de sua constituição (cópia); Documento de inscrição no Cadastro Nacional de Pessoas Jurídicas – CNPJ (cópia); RG e CPF do representante legal da Instituição (cópia); projeto técnico, croqui e localização da área pretendida, fotos do local.

◾ Grupos Organizados e Coletivos: relação e identificação detalhada de seus integrantes (cópia); atas de, no mínimo, 03 reuniões dentro dos últimos 12 meses (cópia); RG e CPF de seu responsável (cópia); projeto técnico, croqui e localização da área pretendida, fotos do local.

◾ Instituições Públicas em Áreas Institucionais: RG e CPF de seu responsável legal (cópia); projeto técnico, croqui e localização da área pretendida, fotos do local; anuência formal do responsável direto da unidade solicitante.

**Tempo de Entrega**: 15 a 30 dias após a solicitação

**Dias e horário de funcionamento:** segunda a sexta-feira, das 7h às 11h e das 13h às 17h

**Endereço**: Avenida Dr. Paulo de Moraes, nº 2113 – Bairro Paulista **Contato**: (19) 3437-4000

#### *3. Programa Municipal de Pagamento por Serviços Ambientais (PSA) Piracicaba*

#### **Responsável**: Sema

**Objeto**: Sob coordenação da Sema, o PSA é um sistema de remuneração a produtores rurais que atendem às práticas sustentáveis para preservação de suas propriedades com potencial para produção de água no município. Por meio das vistorias, profissionais da Prefeitura avaliam as condições de conservação do solo, nascentes, matas ciliares, implementação do saneamento ambiental, entre outros. Uma vez aprovado, o produtor recebe um valor correspondente ao atendimento dos critérios do programa. A renovação é anual e pode ser feita todo início de ano. Nesta primeira etapa são aceitos apenas os proprietários rurais com áreas localizadas na região das microbacias do ribeirão dos Marins, Congonhal, Tamandupá e Paredão Vermelho.

**Tempo de Entrega:** do início de janeiro ao último dia útil de abril de cada ano.

**Requisitos e/ou procedimentos para obtenção:** Destinado a produtores rurais com áreas localizadas na região das microbacias do ribeirão dos Marins, Congonhal, Tamandupá e Paredão Vermelho. A solicitação para participar do PSA é feita anualmente, via protocolo na Sema ou solicitação através de formulário na Plataforma Sem Papel, no período de 01 de janeiro ao último dia útil do mês de abril.

**Documentação**: Projeto Ambiental Individual e demais documentos constantes no Decreto Municipal 17.218/2017, que são:

◾ Matrícula atualizada do imóvel, expedida nos últimos 06 (seis) meses anteriores ao pedido, transcrição ou outro documento que comprove a propriedade da área rural objeto de intervenções nos termos da presente regulamentação;

■ Cópia do Certificado de Cadastro de Imóvel Rural (CCIR) junto ao INCRA – Instituto Nacional de Colonização e Reforma Agrária, regularmente válido e vigente;

◾ Documento que comprove a regularidade ambiental: podendo ser exigido cópia do CAR – Cadastro Ambiental Rural ou do PRA – Programa de Regularização Ambiental;

- Documento de Informação e Atualização Cadastral do ITR DIAC;
- Documento de Informação e Apuração do ITR DIAT;

◾ Projeto ambiental individual de acordo com modelo estabelecido no ANEXO II do Decreto 17.218/2017.

◾ Anotação de Responsabilidade Técnica do técnico responsável pelo Projeto Ambiental Individual.

**Dias e horário de funcionamento:** segunda a sexta-feira, das 7h às 11h e das 13h às 17h

**Endereço**: Avenida Dr. Paulo de Moraes, nº 2113, Bairro Paulista **Contato**: (19) 3437-4000 e 3437-4022

#### *4. Solicitação de Mudas para Zona Rural do Município* **Responsável**: Sema

#### **Objeto**: Os produtores rurais ou proprietários de terra da zona rural de Piracicaba podem solicitar a retirada gratuita de mudas nativas no Viveiro Municipal, localizado no bairro Santa Rita, para uso em suas propriedades. Além da doação de mudas para recomposição das matas ciliares, o contribuinte pode contar também com orientação técnica quanto ao sistema de plantio, espaçamento, espécies indicadas, número de espécies na área e condução da muda. Essa iniciativa visa a conscientização da população e de produtores rurais para a importância da arborização e conservação do solo e do reflorestamento de matas ciliares, recomposição de Áreas de Preservação Permanentes (APP) e Reserva Legal na zona rural.

**Requisitos e/ou procedimentos para obtenção:** O contribuinte pode solicitar através de formulário na Plataforma Sem Papel ou deve se dirigir à Sema para solicitar a autorização de retirada das mudas, somente para plantação na zona rural. Para a zona urbana, solicitar com a Simap Documentação

- cópia do R.G. (obrigatório);
- cópia do CPF (obrigatório);
- cópia da matrícula ou posse do imóvel rural (opcional).

**Tempo de Entrega:** Imediata quando até 150 Mudas e Prazo de até 30 Dias

**Dias e horário de funcionamento:** segunda a sexta-feira, das 7h às 11h e das 13h às 17h

**Endereço**: Avenida Dr. Paulo de Moraes, nº 2113 – Bairro Paulista **Contato**: (19) 3437-4000 e 3437-4022

**Observações**: O programa é uma parceria da Sema com a Simap (Secretaria Municipal de Infraestrutura e Meio Ambiente).

### *5. Solicitação de Permissão para Comércio nos Varejões Municipais e Feiras Livres*

### **Responsável**: Sema

**Objeto**: Piracicaba possui 25 varejões municipais e 5 feiras livres que visam levar alimentos de qualidade com preço acessível a toda população do município e região. Além de ser uma boa opção aos cidadãos, os varejões e feiras livres também aproximam o produtor rural e microempreendedores do consumidor final, gerando emprego e renda e movimentando a economia local.

**Requisitos e/ou procedimentos para obtenção:** Pode ser solicitado de forma presencial na Sema, ou pelo site da na aba formulários: ADMISSÃO-V A R E J Ã O / F E I R A S - L I V R E S [\(http://sema.piracicaba.sp.gov.br/site/listagem/formularios/](http://sema.piracicaba.sp.gov.br/site/listagem/formularios/)). Formulário na Plataforma Sem Papel.

**Documentação**: RG e CPF para solicitação. **Sendo aprovado**, enviar CPF, RG foto 3×4 e comprovante de residência de todos que trabalharão na banca, e o MEI com respectivos documentos do permissionário.

**Tempo de Entrega:** 15 a 30 dias após a solicitação, sujeita a aprovação

**Dias e horário de funcionamento:** segunda a sexta-feira, das 7h às 11h e das 13h às 17h

**Endereço**: Avenida Dr. Paulo de Moraes, nº 2113 – Bairro Paulista **Contato**: (19) 3437-4000 e 3437-4022

### *6. Solicitação de uso dos espaços da SEMA (galpões de varejão)* **Responsável**: Sema

**Objeto**: Os espaços dos varejões municipais, sob coordenação da Sema, podem ser reservados exclusivamente para eventos coletivos direcionados e abertos à comunidade, ou beneficentes, através de comprovação documental e prestação de contas da arrecadação. O uso não é permitido para eventos particulares. A permissão está sujeita a análise de disponibilidade do espaço.

**Requisitos e/ou procedimentos para obtenção:** Solicitação à Sema, através do e-mail: sema@piracicaba.sp.gov.br

**Documentação**: RG, CPF, comprovante de residência do responsável pelo evento, CNPJ e documentos da entidade que irá utilizar o espaço e demais documentos pertinentes ao tipo de evento (recolhimento de taxa, etc).

**Tempo de Entrega**: 15 a 30 dias após a solicitação

**Dias e horário de funcionamento:** Segunda a sexta-feira, das 7h às 11h e das 13h às 17h

**Endereço**: Avenida Dr. Paulo de Moraes, nº 2113 – Bairro Paulista **Contato**: (19) 3437-4000 / 3437-4010

*7. Programa Cozinha Experimental*

**Responsável**: Sema

**Objeto**: O programa Cozinha Experimental tem como objetivo ofertar cursos, oficinas e *workshops,* além de outros formatos, promovendo a qualificação profissional. Tem como foco principal o desenvolvimento de produtos e técnicas culinárias que favoreçam o acesso ao mercado e geração de renda.

**Requisitos e/ou procedimentos para obtenção:** Os cursos, oficinas, *workshops* e outras ações, destinados a munícipes, são divulgados pela Sema nas redes oficiais e no site da prefeitura. As inscrições são por meio de formulário on-line.

**Tempo de Entrega**: Os cursos são ofertados de forma contínua.

**Horário e dias de funcionamento do administrativo**: segunda a sexta-feira, das 7h às 11h e das 13h às 17h.

**Endereço**: Avenida Dr. Paulo de Moraes, nº 2113 – Bairro Paulista. **Contato**: (19) 3437-4000 e 3437-4014.

# *8. Selapir – Selo Local de Alimentos de Piracicaba*

**Responsável**: Sema

**Objeto**: O Selapir – Selo Local de Alimentos de Piracicaba é uma iniciativa da Prefeitura de Piracicaba, por meio da Secretaria Municipal de Agricultura e Abastecimento, que objetiva identificar e valorizar os alimentos produzidos no próprio município, promover o consumo de alimentos locais e dar destaque e oportunidade de crescimento à economia local e incentivo aos produtores.

**Requisitos e/ou procedimentos para obtenção:** Ser produtor de alimentos in natura e processados de origem vegetal ou animal, desde que produzidos dentro do município de Piracicaba.

**Documentação**: Ter CNPJ cadastrado no município, com CNAE (Classificação Nacional de Atividades Econômicas) que autorize a produção e/ou comercialização do produto; apresentar o Certificado de Licenciamento Integrado (CLI); possuir rotulagem adequada de acordo com a legislação; para produtos de origem animal é exigido o SIM (Serviço de Inspeção Municipal).

**Tempo de Entrega:** Até 30 dias após a solicitação

**Horário e dias de funcionamento do administrativo**: Segunda a sexta-feira, das 7h às 11h e das 13h às 17h

**Endereço**: Avenida Dr. Paulo de Moraes, nº 2113 – Bairro Paulista **Contato**: (19) 3437-4000

# *9. Serviço de Inspeção Municipal – SIM*

#### **Responsável**: Sema

**Objeto**: O SIM – Serviço de Inspeção Municipal é uma certificação que garante o controle de qualidade e higiene dos produtos de origem animal comercializados no município. Piracicaba é um dos poucos municípios paulistas que oferecem este serviço, certificando produtos como embutidos cárneos, pescados, queijo, ovos, mel, entre outros produtos de origem animal. Para receber a certificação, a equipe técnica da Sema faz o processo de monitoramento, inspeção e fiscalização da produção industrial e sanitária do local de produção e dos produtos manufaturados, analisando desde a sanidade do rebanho, o local e a higiene da industrialização, para, enfim, certificar com selo de garantia todos estes alimentos. Os produtos com o selo SIM podem ser comercializados dentro do município de Piracicaba.

**Requisitos e/ou procedimentos para obtenção:** Destinado a produtores de produtos de origem animal, como leite, carne, ovos, mel, entre outros. Os interessados podem solicitar através de formulário na Plataforma Sem Papel ou comparecer à Sema para o preenchimento de formulário.

**Documentação**: CNPJ (Empresa ou Produtor Rural), planta baixa do local de processamento, análise do produto, contrato de veterinário responsável pela planta de processamento, atestado de sanidade do rebanho, no caso de utilização de leite da produção própria, listagem dos produtos processados, requerimento, fluxograma de produção e manual de boas práticas de fabricação.

**Tempo de Entrega:** Tempo necessário para que o produtor realize todas as alterações e/ou adequações necessárias para o funcionamento dentro das normas exigidas, tempo médio de 6 meses.

**Horário e dias de funcionamento do administrativo**: segunda a sexta-feira, das 7h às 11h e das 13h às 17h

**Endereço**: Avenida Dr. Paulo de Moraes, nº 2113, Bairro Paulista **Contato**: (19) 3437-4000

### *10. Manutenção de estradas rurais*

#### **Responsável**: Sema

**Objeto**: A Sema é responsável pela manutenção e conservação diária de 811 quilômetros de estradas rurais em Piracicaba. Para isso, o Programa Municipal de Perenização de Estradas Rurais tem por objetivo manter a trafegabilidade das estradas, garantindo o escoamento da produção agropecuária, transporte de escolares e da população. Fazem parte deste trabalho a manutenção e conservação das pontes rurais, dos mata-burros e dos sistemas de captação e condução de águas pluviais e controle de erosão.

**Requisitos e/ou procedimentos para obtenção:** Quaisquer problemas ou solicitações de manutenções em estradas rurais devem ser notificadas pelo 156 da Prefeitura. A Sema é responsável apenas pelas estradas municipais (PIR).

**Tempo de Entrega:** Após avaliação da secretaria sobre a situação da estrada, o serviço será executado dentro do cronograma.

**Dias e horário de funcionamento:** segunda a sexta-feira, das 7h às 11h e das 13h às 17h

**Endereço**: Avenida Dr. Paulo de Moraes, nº 2113 – Bairro Paulista **Contato**: (19) 3437-4000

#### *11. Endereçamento Rural Digital*

#### **Responsável**: Sema

**Objeto**: Programa Rotas Rurais – Endereçamento Rural Digital. Ajuda os moradores da zona rural a localizarem suas propriedades no mapa por meio do Endereço Rural Digital, que funciona como um CEP rural personalizado. O programa reúne, na mesma plataforma, todos os endereços digitais da zona rural do Estado e atribui endereço codificado, disponibilização de mapas logísticos e roteadores interativos, permitindo rápida localização da propriedade rural e suas rotas de acesso. Permite mais agilidade e acesso a serviços públicos fundamentais, como saúde e segurança, e ainda melhora a logística de entrega e distribuição de produtos na propriedade e empresas da região.

**Requisitos e/ou procedimentos para obtenção:** O cadastro no Programa é feito através do aplicativo "Rotas Rurais" disponível gratuitamente nas principais lojas de aplicativo. Caso necessário, o cadastro também pode ser feito na Sema.

**Tempo de Entrega:** O código é entregue após a validação do Governo Estadual.

**Dias e horário de funcionamento:** segunda a sexta-feira, das 7h às 11h e das 13h às 17h

**Endereço**: Avenida Dr. Paulo de Moraes, nº 2113, Bairro Paulista **Contato**: (19) 3437-4000

**Observações**: Programa disponível apenas para moradores da zona rural de Piracicaba.

### **SECRETARIA MUNICIPAL DE ASSISTÊNCIA E DESENVOLVIMENTO SOCIAL (SMADS)**

### *1. Centro de Referência de Assistência Social (Cras)*

**Objeto**: Porta de entrada da Assistência Social. Os Cras são unidades públicas localizadas em áreas de maior vulnerabilidade social, que oferecem atendimento e acompanhamento familiar, além dos serviços de convivência e fortalecimento de vínculos e atividades envolvendo a comunidade. Nos Cras os cidadãos também são orientados sobre os benefícios assistenciais e a inscrição no Cadastro Único para programas sociais.

**Requisitos e/ou procedimentos para obtenção:** Por demanda espontânea ou encaminhamento da rede de serviços setoriais.

**Dias e horário de funcionamento:** segunda a sexta-feira, das 8h às 17h. **Horário e dias de atendimento:** segunda a quinta-feira, das 9h às 16h. **Unidades:**

#### **Cras São José**

**Área de Abrangência:** Cantagalo, Castelinho/São Miguel, Chácara Espéria, Chácara Nazaré I e II, Glebas Califórnia, Jaraguá, Jardim Borghesi, Jardim Camargo (apenas ruas Miguel Lopes Rodrigues, Francisco Damante e Iris Ast), Jardim Glória, Jardim João Conceição, Jardim Jupiá, Jardim Nova Suiça, Jardim Planalto, Jardim São José, Jardim Taruman, Loteamento Vila Cristina, Loteamento Jardim Planalto, Loteamento Ipanema, Monte Branco, Monte Cristo, Monte Verde, Morato, Paulista, Vila Maria.

**Endereço**: Rua Mariano da Costa, 430, Jaraguá.

**Contato**: (19) 3432-4371/3432-43779/99755-4562 (WhatsApp)/ smads.crassaojose@piracicaba.sp.gov.br

#### **Cras Jardim São Paulo**

**Área de Abrangência**: Comunidades Jd. Vitória, Haiti (Monte Líbano), Jardim das Flores, Jardim Itapuã, Jardim Monte Líbano, Jardim Morada do Sol, Jardim São Carlos,Jardim São Paulo/ Matão, Jardim Tatuapé, Jardim Tóquio, Noemia Inga (Monte Líbano), Pantanal, Parque dos Eucaliptos e Portelinha.

**Endereço**: Rua Prof. Felinto de Brito, nº 366, Jardim São Paulo

**Contato**: (19) 3432-2390/3433-0632/99752-7296 (WhatsApp)/ smads.crasjdsaopaulo@piracicaba.sp.gov.br

### **Cras Mário Dedini**

**Área de Abrangência:** Altos do Piracicaba, Bosques do Lenheiro, Jardim Gilda, Jardim São Gabriel, Jardim São Vicente I e II, Mário Dedini, Parque Conceição, Recanto das Pedras e Vila Industrial.

**Endereço**: Avenida Luís Ralf Benatti, nº 1.400, Mário Dedini.

**Contato**: (19) 3413-8031/3421-8077/99753-3016

(WhatsApp)/ [smads.crasmariodedini@piracicaba.sp.gov.br](mailto:smads.crasmariodedini@piracicaba.sp.gov.br)

### **Cras Novo Horizonte**

**Área de Abrangência**: Chaçara São Jorge, Comunidade Beija Flor, Comunidade Caiubi,Comunidade Esperança, Comunidade Precisão, Comunidade Renascer, Comunidade Três Porquinhos, Jardim Dona Lourdes, Jardim Santa Maria, Lotemento Kobayat Líbano, Loteamento Piazza Itália, Novo Horizonte, Parque dos Sabiás I e II (Comunidade Sabiás),

Residencial Paineiras, São Jorge e Vila Liberdade.

**Endereço:** Rua Frei Francisco Antonio Perin, nº 925, Novo Horizonte.

**Contato**: (19) 3435-3851/3435-3907/99753-1825 (WhatsApp)/ [smads.crasnovohorizonte@piracicaba.sp.gov.br](mailto:smads.crasnovohorizonte@piracicaba.sp.gov.br)

#### **Cras Piracicamirim**

**Área de Abrangência**: Água Branca, Água Seca, Alemães, Alto, Alto da Pompéia, Centro, Chácaras Água Branca, Cidade Alta, Conjunto Habitacional Água Branca, Dois Córregos, Jardim Aliança, Jardim Glebas Natalinas, Irmãos Camolesi, Jardim Abaeté, Jardim Alvorada, Jardim Aman, Jardim Astúrias, Jardim Bandeirantes, Jardim Brasília, Jardim Caxambu, Jardim Elite, Jardim Europa, Jardim Flamboyant, Jardim Ipanema, Jardim Itamaracá, Jardim Itamaraty, Jardim Noiva da Colina, Jardim Nova Iguaçu, Jardim Oriente,

Jardim Petrópolis, Jardim Residencial Altafin, Jardim Residencial Itaberá, Jardim Santa Silvia, Jardim São Simão, Jardim Sol Nascente, Maracanã, Morumbi, Nova América, Nova Pompéia, Panorama, Parque Água Branca, Parque Prezotto, Parque Primeiro de Maio, Parque Santa cecília, Piracicamirim, Pombeva, Pompéia, Residencial Bela Vista, Residencial Itaporanga, Residencial Monte Carlo, Residencial Nova Água Branca II, Residencial Portal da Água Branca, Residencial Serra Verde, São Dimas, São Judas, Terra Nova, Vila Boyes, Vila Independência, Vila Monteiro, Vila Prudente e Vila Verde.

**Endereço**: Rua Leontino Boscariol, nº 50, Piracicamirim.

**Contato**: (19) 3426-0300/3426-0451/99753-3878 (WhatsApp)/ [smads.craspiracicamirim@piracicaba.sp.gov.br](mailto:smads.craspiracicamirim@piracicaba.sp.gov.br)

#### **Cras Vila Sônia**

**Área de Abrangência:** Boa Esperança, Conquista, Colina Verde, IAA, Humberto Venturini, Jardim Sônia, Jardim Campos Elíseos, Jardim Diana, Jardim dos Antúrios, Jardim Maria Helena, Jardim Nossa Senhora do Carmo, Jardim Javary I, II e III, Jardim Nova Capri, Jardim Manacás, Jardim Maria Cláudia, Jardim São Luís, Jardim Lídia, Jardim São Benedito, Jardim São Matheus, Jardim Maria, Jardim Conceição, Jardim Três Marias, Jardim Vila Rio, Jardim Vila Bessy, Jardim Castor, Jardim Taiguara I e II, Jardim Irapuã, Jardim Santa Ephigênia, Loteamento Colina Verde, Parque Orlanda I, II e III, Pacaembu, Parque Bella Vista, Parque Monte Rey I e II, Parque Piracicaba, Parque Nossa Senhora das Graças, Parque das Indústrias, Residencial Piracicaba I, II e II, Residencial Ipês Branco, Amarelo e Roxo, Santa Terezinha, Vila Sônia e Vem Viver

**Endereço**: Rua Padre Otto Andreas Josef Wolf, nº 720, Vila Sônia.

**Contato**: (19) 3425-4429/3425-3491/9 9755-0337 (WhatsApp) / [smads.crasvsonia@piracicaba.sp.gov.br](mailto:smads.crasvsonia@piracicaba.sp.gov.br)

### *2. Equipe Volante*

**Objeto**: Serviço destinado a famílias em situação de vulnerabilidade social, que residem na zona rural ou em locais com barreiras de acesso.

Escuta qualificada, realização de oficinas e palestras e encaminhamentos para diferentes políticas públicas estão entre os serviços realizados por equipes volantes referenciadas aos Cras das áreas de abrangência.

Os atendimentos são realizados em equipamentos próximos às comunidades atendidas cedidos por parceiros, tais como centros comunitários e sociais, unidades de saúde e outros espaços de fácil acesso ao público.

**OSC (Organização da Sociedade Civil) parceira:** Centro Social de Assistência e Cultura São José (Cesac)

**Contato**: (19) 3430-2026/ [equipevolante@cesacpiracicaba.org.br](mailto:equipevolante@cesacpiracicaba.org.br)

### **Equipe Volante referenciada ao Cras Mário Dedini**

#### **Atendimento no Varejão Vila Fátima:**

**Dias e horário de funcionamento:** segundas-feiras, das 9h às 11h.

**Endereço**: Avenida Marechal Costa e Silva, nº 464, Vila Fátima.

#### **Atendimento Centro Social Santa Rosa:**

**Dias e horário de funcionamento:** terças-feiras, das 9h às 11h.

**Endereço**: Rua Milton Teixeira de Sá, nº 220, Santa Rosa Palmeiras (Atrás do PSF II Santa Rosa Palmeiras).

#### **Atendimento no Centro Comunitário Vila Rezende:**

**Dias e horário de funcionamento:** quartas-feiras (quinzenalmente, sempre na 1ª e 3ª semana do mês), das 9h às 11h.

**Endereço:** Avenida Osvaldo Cruz, nº 326, Vila Rezende.

**Atendimento no Centro Social Algodoal:**

**Dias e horário de funcionamento:** quartas-feiras (quinzenalmente, sempre na 2ª e 4ª semana do mês), das 9h às 11h.

**Endereço**: Rua Victório Laerte Furlan, esquina com a rua Benedito Roberto Martins (ao lado do varejão).

**Equipe Volante referenciada ao Cras Piracicamirim**

**Atendimento no Centro Comunitário Eldorado:**

**Dias e horário de funcionamento:** segundas-feiras, das 9h às 11h.

**Endereço**: Avenida Gustavo A. Franco Bueno, nº 620, Eldorado (esquina com a rua Dona Clementina).

**Atendimento na Igreja São José:**

**Dias e horário de funcionamento:** terças-feiras, (quinzenalmente, sempre na 1ª e 3ª semana do mês), das 9h às 11h.

Endereço: Rua São José, nº 163, Tupi.

### **Atendimento na Capela São Francisco:**

**Dias e horário de funcionamento:**quartas-feiras (quinzenalmente, sempre na 1ª e 3ª semana do mês), das 9h às 11h.

**Endereço**: Rua Albano Augusto Leitão, nº 405, Jardim Bartira.

**Atendimento no Centro Comunitário Jardim Nova Iguaçu:**

**Dias e horário de funcionamento:** quartas-feiras (quinzenalmente, sempre na 2ª e 4ª semana do mês), das 9h às 11h.

**Endereço**: Rua dos Contabilistas, nº 40, Jardim Nova Iguaçu.

#### **Atendimento no Centro Social Santa Rita:**

**Dias e horário de funcionamento:** quintas-feiras, das 9h às 11h (quinzenalmente, sempre na 1ª e3ª semana do mês)

**Endereço**: Rua Maria Isabel do Carmo Garcia, nº 15, Santa Rita.

### **Equipe Volante referenciada ao Cras Vila Sônia**

#### **Atendimento no Centro Comunitário Ártemis:**

**Dias e horário de funcionamento:** terças-feiras, 9h às 11h.

**Endereço**: Rua João Alfredo, s/n, Artemis (ao lado do correio/antiga estação de trem).

### **Atendimento no CCInter Parque Piracicaba:**

**Dias e horário de funcionamento:** quintas-feiras, das 9h às 11h.

**Endereço**: Rua São Pedro, n/ 152, Parque Piracicaba (antigo Caof).

### **Equipe volante referenciada ao Cras Novo Horizonte**

**Atendimento no Centro Social Novo Horizonte:**

**Dias e horário de funcionamento:** segundas-feiras, das 14h às 16h.

**Endereço**: Rua Prof. Laura Fernandes de Campos Ferrari, nº 145, Jardim Novo Horizonte.

**Atendimento no Centro Social do Santo Antônio:**

**Dias e horário de funcionamento:** terças-feiras, das 14h às 16h. **Endereço**: Rua Washington Lopes Abetha, s/n.

**Atendimento na Igreja Imaculada Conceição:**

**Dias e horário de funcionamento:** terças-feiras, das 14h às 16h. **Endereço**: Rua José Saul Chinelato, 780, Nova Suíça (próximo à Escola João Perini)

**Atendimento Quase Paróquia Santa Cruz: Dias e horário de funcionamento:** quartas-feiras, das 14h às 16h. Endereco: Estrada Dr. Plínio Alves de Moraes, nº 67, Anhumas.

**Equipe Volante referenciada ao Cras Jardim São Paulo**

**Atendimento no Centro Social Vila Cristina: Dias e horário de funcionamento:** segunda-feira (toda 3ª segunda-feira do mês), das 14h às 16h. **Endereço**: Rua Davi Gomes Silva, nº 423, Vila Cristina.

**Atendimento na Matriz Imaculado Coração de Maria: Dias e horário de funcionamento:** terças-feiras, das 14h às 16h. **Endereco**: Rua Antônio Bacchi, nº 1065, Paulicéia.

**Atendimento no Centro Comunitário Jardim Esplanada: Dias e horário de funcionamento:** quartas-feiras (quinzenalmente, sempre na 2ª e 4ª semana do mês), das 14h às 16h. **Endereço**: Rua Augusto Furlan, nº 39, Jardim Esplanada.

**Atendimento na Capela Sta. Terezinha do Menino Jesus: Dias e horário de funcionamento:** quartas-feiras (quinzenalmente, sempre na 1ª e 3ª semana do mês)), das 14h às 16h. **Endereço**: Rua Geralda Pereira dos Santos, nº 369, Minas Novas.

**Atendimento na Capela Santa Isabel: Dias e horário de funcionamento:** quintas-feiras, das 14h às 16h. **Endereço**: Rua Viena, nº 241, Costa Rica.

### *3. Serviço de Proteção Social Básica no Domicílio para Pessoas com Deficiência e Idoso*

**Objeto**: Atendimento no domicílio para pessoas com deficiência e/ou pessoas idosas que vivenciam situação de vulnerabilidade social pela fragilização de vínculos familiares e sociais e/ou pela ausência de acesso a possibilidades de inserção, habilitação social e comunitária. Visa prevenir agravos e contribuir para o acesso a políticas públicas.

**Requisitos e/ou procedimentos para obtenção:** Por encaminhamento da rede socioassistencial.

**Dias e horário de funcionamento:** segunda a sexta-feira, das 8h às 17h.

**Contato**: (19) 3927-1593/3927-1594/3927- 1598/[domiciliobasica@piracicaba.sp.gov.br](mailto:domiciliobasica@piracicaba.sp.gov.br)

**OSC (Organização da Sociedade Civil) parceira:** Associação Franciscana De Assistência Social Madre Cecília (Afascom)

# *4. Programa Criança Feliz*

**Objeto**: Complementar ao Bolsa Família, de caráter intersetorial, o programa visa promover o desenvolvimento saudável na primeira infância, por meio de atividades lúdicas que garantam a qualificação do cuidado ofertado e a garantia de direitos da criança e de seus familiares. O programa atende crianças de zero a três anos de idade ou crianças de até seis anos que possuam o Cadastro Único atualizado NIS, ou benefício de Prestação Continuada para Pessoas com Deficiência (BPC) e gestantes.

O serviço é realizado nas residências dos núcleos familiares, que tiveram interesse em receber o acompanhamento dos visitadores. Em algumas ocasiões são feitas oficinas, ações comunitárias, atividades em grupo e mobilização para participação em eventos de diferentes temáticas voltadas aos interesses das famílias.

**Requisitos e/ou procedimentos para obtenção:** Encaminhamento via Cras.

**Contato**: (19) 3430-2037/ [criancafeliz@piracicaba.sp.gov.br](mailto:criancafeliz@piracicaba.sp.gov.br)

**OSC (Organização da Sociedade Civil) parceira:** Centro Social de Assistência e Cultura São José (Cesac)

### *5. CCINTER – Centro de Convivência Intergeracional*

**Objeto**: Visa oferecer proteção social preventiva a situações de risco e vulnerabilidade, promovendo, em espaços de referência para convívio grupal, comunitário e social, a interação entre faixas etárias, a fim de permitir a valorização cultural e o desenvolvimento de sociabilidades. Atende, diariamente, crianças e adolescentes entre 06 e 14 anos; jovens entre 15 e 17 anos; adultos acima de 50 anos e pessoas idosas a partir dos 60 anos, em situação de vulnerabilidade social, beneficiários dos Programas de Transferência de Renda, inscritos no Cadastro Único.

**Requisitos e/ou procedimentos para obtenção:** Encaminhamento via Cras ou Creas.

**Dias e horário de funcionamento:** segunda a sexta-feira, das 8h às 17h. **Unidades:**

### **CCInter Algodoal**

**Endereco**: Rua Pompilho Rafael Flores, nº 250, Algodoal **Contato**: (19) 3421-3209

### **CCInter Bosques do Lenheiro**

**Endereço**: Rua das Seringueiras, s/n, Bosque dos Lenheiros

**Contato**: (19) 3413-4345

### **CCInter Jaraguá**

**Endereço**: Rua Anísio Ferraz Godinho, s/n

#### **Contato**: (19) 3435-3006 **CCInter Jardim Itapuã**

**Endereco:** Rua das Garcas, nº 483

**Contato**: (19) 3422-1566

**CCInter Jardim Oriente**

**Endereco:** Rua Paschoal Barsotini, nº 600, Jardim Oriente

**Contato**: (19) 3411-4101

**CCInter Parque dos Sabiás**

Endereço: Rua Atobá, nº 30, Parque dos Sabiás

**Contato**: 19 3422-5037

**CCInter Parque Piracicaba**

**Endereço**: Rua São Pedro, nº 152, Parque Piracicaba

**Contato**: (19) 99769-6791

### **CCInter Vem Viver**

**Endereço**: Rua Gemeli Zaia, nº 110, Vem Viver

**Contato**: (19) 99924-7623

**OSCs (Organização da Sociedade Civil) parceira:** Centro Social de Assistência e Cultura São José (Cesac)

# **6. Cadastro Único**

**Objeto**: Unidade responsável pela inserção, atualização e exclusão das famílias no Cadastro Único do Governo Federal.

**Requisitos e/ou procedimentos para obtenção:** o acesso ao serviço pode ser por demanda espontânea, busca ativa, encaminhamento dos Cras ou pelo link<https://jcsistemas.com//AgendamentoSemdes/index.jsp>. Para realizar ou atualizar o cadastro é necessário agendamento prévio e a observação de algumas condicionantes:

◾ Quem pode se cadastrar: As famílias que podem se inscrever no Cadastro Único são aquelas com renda de até meio salário-mínimo por pessoa ou famílias que possuam renda superior a meio salário-mínimo por pessoa, mas que estejam vinculadas ou querendo algum programa ou benefício que utilize o Cadastro Único em suas concessões.

■ Como se cadastrar: Para que a família possa ser cadastrada, é importante ter uma pessoa responsável pela família para responder às perguntas do cadastro. Essa pessoa deve fazer parte da família, morar na mesma casa e ter pelo menos 16 anos.

### **Documentação:**

◾ Para o responsável pela família, de preferência uma mulher, é necessário: CPF, de preferência; ou Título de Eleitor; Documento de identificação com foto; e Comprovante de endereço ou, na falta deste, declaração de residência assinada pelo RF.

◾ Documentos necessários para realizar a atualização ou inclusão no Cadastro Único:

Todos os moradores com 16 anos ou mais: Certidão de Nascimento (se solteiro) ou Casamento (se casado); RG; CPF; Título de Eleitor; Cartão do Posto de Saúde; Carteira Profissional de todos os membros, mesmo que não tenha registro; Último holerite de pagamento, se trabalha registrado; Comprovante de Renda. (Aposentados, Pensionistas, Auxílio-Doença, BPC e outros benefícios da Previdência Social e INSS); Comprovantes das Despesas Familiares: Boleto ou recibo de Aluguel; Conta atual de água, luz, transporte, medicamentos, gás e outras despesas.

Todos os Moradores com 15 anos ou menos: Certidão de Nascimento; Nome da Escola e série ou Declaração de Matrícula Escolar;

**Dias e horário de funcionamento:** segunda a sexta-feira, das 8h às 16h. **Observação**: Para atualização ou inclusão no cadastro único é necessário agendamento prévio.

**Endereço**: Rua Monsenhor Manoel Francisco Rosa, nº 900, Centro. **Contato**: (19) 3417-8801.

# **Programas Sociais vinculados ao Cadastro Único:**

- Tarifa Residencial Social da Água
- Tarifa Social de Energia Elétrica
- Bolsa Família
- Renda Cidadã
- Ação Jovem
- Frente de Trabalho
- Programa Minha Casa Minha Vida
- Cartão Gratuidade do Transporte à Pessoa Com Deficiência
- Cartão do Idoso Interestadual
- Benefício de Prestação Continuada
- Viva Leite

Na Central do cadastro Único também são desenvolvidos outros serviços, como:

- Gestão de Benefícios
- Gestão do Programa Frente de Trabalho
- Solicitação da Segunda Via de Certidões (Nascimento, Casamento e Óbito).

Também são realizados encaminhamentos e articulações com os demais serviços da Assistência.

**Contato**: (19) 3417-8801 / afasmac@fcmaria.org.br

**OSCs (Organização da Sociedade Civil) parceira:** Associação Franciscana de Assistência Social Madre Cecília (Afascom)

### *7. Estação Idoso – Serviço de Convivência e Fortalecimento de Vínculos*

**Objeto**: Espaço estruturado para a promoção da qualidade de vida e bem-estar da população idosa. Oferta atividades físicas, de artesanato, culturais e de lazer, além de possibilitar a convivência e a troca de experiências.

**Requisitos e/ou procedimentos para obtenção:** Encaminhamento via Cras de abrangência.

**Dias e horário de funcionamento:** segunda a sexta-feira, das 8h às 17h. **Endereço**: Avenida Dr. João Conceição, nº 659, Paulista.

**Contato**: (19) 3422-2919 | 98145-0672| [smads.idoso@piracicaba.sp.gov.br](mailto:smads.idoso@piracicaba.sp.gov.br) **OSCs (Organização da Sociedade Civil) parceira:** Centro Social de Assistência e Cultura São José (Cesac)

### *8. Centro de Referência Especializado de Assistência Social (Creas)*

**Objeto**: Unidade pública da Assistência Social que atende pessoas que vivenciam situações de violação de direitos ou de violências. Vítimas de situações relacionadas a assédio, discriminação, abuso, violência ou por demandar cuidados em razão da idade ou deficiência, também são atendidas nos Creas.

**Requisitos e/ou procedimentos para obtenção:** Por encaminhamento da rede socioassistencial.

**Dias e horário de funcionamento:** segunda a sexta-feira, das 8h às 17h. **Unidades:**

**Creas I**

**Endereco**: Rua Coronel João Mendes Pereira Almeida, nº 232, Nova América. **Contato**: (19) 3435-1973/3432-1712[/smads.creas@piracicaba.sp.gov.br](mailto:smads.creas@piracicaba.sp.gov.br) **Creas II**

Endereço: Rua Antônio Cobra Filho, nº 405, Jardim São Vicente II, Distrito de Santa Teresinha.

**Contato**: (19) 3413-1707/3413-4135/ [smads.creas2@piracicaba.sp.gov.br](mailto:smads.creas2@piracicaba.sp.gov.br)

*9. Epsemc – Equipe de Proteção Social Especial da Média Complexidade*

**Objeto**: Equipe de proteção especial que realiza acompanhamento e orientação técnica a famílias e indivíduos que estejam em situação de violação de direitos para que superem esta condição por meio da promoção de direitos, da preservação e do fortalecimento das relações familiares e sociais. Os serviços ofertados pelas equipes são desenvolvidos de modo articulado com a rede de serviços da assistência social, órgãos de defesa de direitos e das demais políticas públicas.

**Requisitos e/ou procedimentos para obtenção:** Por encaminhamento do Creas.

**Dias e horário de funcionamento:** segunda a sexta-feira, das 8h às 17h. **Unidades:**

#### **Epsemc Norte**

**Endereço**: Manoel Correia de Arzão,133, Parque Nossa Senhora das Graças **Contato**: (19) 99711-9789 / 99446-5344/ 3302-6791 – ramal 3000 / 3001

#### **Epsemc Sul**

**Endereço**: Avenida São Paulo, 605, Pauliceia

#### **Contato**: 3927-1201

#### **Epsemc Centro**

**Endereço**: Rua José Ferraz de Carvalho, 820, Centro **Contato**: 3927-0741 / 3927-0751

#### *10. Serviço de Proteção Social à Adolescentes em Cumprimento de Medida de Liberdade Assistida (LA) e Prestação de Serviço à Comunidade (PSC)*

**Objeto**: O Serviço de Proteção Social à Adolescentes em Cumprimento de Medida Socioeducativa de Liberdade Assistida e Prestação de Serviço a Comunidade realiza o acompanhamento social a adolescentes, jovens e seus respectivos responsáveis durante o cumprimento de medida socioeducativa de Liberdade Assistida e/ou de Prestação de Serviços à Comunidade, contribuindo para a (re) construção de sua identidade de modo a favorecer a elaboração de um projeto de vida onde assuma um papel inclusivo na dinâmica familiar, comunitária e social.

**Requisitos e/ou procedimentos para obtenção:** Por encaminhamento da Vara da Infância

**Dias e horário de funcionamento:** segunda a sexta-feira, das 7h30 às 11h30 e das 13h às 17h.
**Endereço**: Avenida Comendador Luciano Guidotti, nº 200, Higienópolis. **Contato**: (19) 3411 – 2000| [seame@pasca.org.br](mailto:seame@pasca.org.br)

**OSCs (Organização da Sociedade Civil) parceira:** Pastoral da Caridade – PASCA

# **11. Acolhimento Institucional para Crianças e Adolescentes**

**Objeto**: Acolhimento provisório e excepcional para crianças e adolescentes de ambos os sexos, inclusive crianças e adolescentes com deficiência, sob medida de proteção (Art. 98 do Estatuto da Criança e do Adolescente) e em situação de risco pessoal e social, cujas famílias ou responsáveis encontrem-se temporariamente impossibilitados de cumprir sua função de cuidado e proteção. Piracicaba conta com duas unidades de acolhimento e uma na modalidade Casa de Passagem, com vagas emergenciais.

**Requisitos e/ou procedimentos para obtenção:** Por encaminhamento do Conselho Tutelar ou Vara da Infância e Juventude.

**Dias e horário de funcionamento:** Ininterrupto.

#### **OSCs (Organização da Sociedade Civil) parceira:**

**Casa do Bom Menino**

**Endereço**: Rua Machado de Assis, 593, Nova América

**Contato**: (19) 3401-2199

**Lar Franciscano para Menores**

**Endereço**: Rua Amapá, 210, Bairro Verde **Contato**:: (19) 2105-0250

## *12. Casa Lar*

**Objeto**: Acolhimento provisório e excepcional para crianças e adolescentes de ambos os sexos, inclusive crianças e adolescentes com deficiência, sob medida de proteção (Art. 98 do Estatuto da Criança e do Adolescente) e em situação de risco pessoal e social, cujas famílias ou responsáveis encontrem-se temporariamente impossibilitados de cumprir sua função de cuidado e proteção.

Na modalidade Casa Lar as crianças e adolescentes são acolhidos em unidade residencial, com capacidade para atender até dez crianças e adolescentes, entre 0 e 18 anos incompletos, afastados do convívio familiar, por meio de medida judicial.

Cada Casa conta com educadora residente, educador, assistente social, psicólogo e coordenador. O serviço na modalidade de Casa Lar é executado em parceria com a Casa do Bom Menino que faz a gestão de oito casas espalhadas no município, cada uma com dez vagas.

**Requisitos e/ou procedimentos para obtenção:** Por encaminhamento do Conselho Tutelar ou da Vara da Infância.

**Dias e horário de funcionamento:** Ininterrupto.

**Contato**: (19) 3401-2199[/cdbm@cdbm.org.br](mailto:cdbm@cdbm.org.br)

**OSCs (Organização da Sociedade Civil) parceira:** Casa Bom Menino

## *13. Família Acolhedora*

**Objeto**: O Serviço promove o acolhimento de crianças e adolescentes, afastados da família por medida de proteção social. O acolhimento é realizado em residência de famílias acolhedoras cadastradas até que seja possível o retorno

à família de origem ou, na sua impossibilidade, o encaminhamento para adoção, sem nunca ultrapassar o prazo de 18 meses.

A equipe técnica do serviço seleciona, capacita, cadastra e acompanha as famílias acolhedoras; realiza o acompanhamento da criança e/ou adolescente acolhido e de sua família de origem. O serviço anualmente realiza o cadastro de novas famílias que queiram se candidatar à função de Família Acolhedora.

**Requisitos e/ou procedimentos para obtenção:** Por encaminhamento do Conselho Tutelar ou da Vara da Infância.

**Horário e dias de funcionamento do administrativo**: segunda a sexta-feira, das 8h às 17h.

**Endereço**: Rua Coronel João Mendes Pereira de Almeida, nº 200, Nova América. **Contato**: (19) 3411-2000[/familiaacolhedora@piracicaba.sp.gov.br](mailto:familiaacolhedora@piracicaba.sp.gov.br)

**OSCs (Organização da Sociedade Civil) parceira:** Pastoral do Serviço de Caridade – PASCA

#### *14. Abrigo Institucional para Idosos*

**Objeto**: Destinado a pessoas idosas (60 anos ou mais) de ambos os sexos, independentes ou com algum grau de dependência. O acolhimento deverá ser adotado como uma medida excepcional, quando esgotadas todas as possibilidades de autossustento e convívio com os familiares.

É previsto para as pessoas idosas que não têm de condições para permanecer com a família, pois passaram por situações de violência e negligência, estão em situação de rua ou de abandono.

**Requisitos e/ou procedimentos para obtenção:** Por encaminhamento da Promotoria dos Direitos da Pessoa Idosa ou pela Superintendência da Proteção Social Especial.

**Dias e horário de funcionamento:** Ininterrupto.

#### **OSCs (Organização da Sociedade Civil) parceira:**

#### **Associação de Assistência Social Betel**

**Endereço**: Rua Dona Eugênia, nº 2390, Vila Independência.

**Contato**: (19) 3418-2040/ contatosocial@larbetel.org.br

#### **Lar dos Velhinhos de Piracicaba**

**Endereço**: Avenida Torquato da Silva Leitão, nº 615, São Dimas. **Contato**: (19) 3372-9484[/administrativo@lardosvelhinhospiracicaba.org.br](mailto:administrativo@lardosvelhinhospiracicaba.org.br)

## *15. Centro de Referência de Atendimento à Mulher (Cram)*

**Objeto**: Unidade que presta atendimento a mulheres (toda aquela que se identifica com o gênero feminino), em situação de violência doméstica. Oferta acompanhamento psicossocial, orientação jurídica e encaminhamento para acolhimento emergencial.

**Requisitos e/ou procedimentos para obtenção:** Por demanda espontânea ou encaminhamento da rede de serviços setoriais.

**Dias e horário de funcionamento:** segunda a sexta-feira, das 8h às 17h.

**Endereço**: Rua Coronel João Mendes Pereira de Almeida, nº 230, Nova América. **Contato**: (19) 3374-7499

**OSC (Organização da Sociedade Civil) parceira:** Centro Social de Assistência e Cultura São José (Cesac)

#### *16. Centro de Integração para Mulher - CIM Mulher*

**Objeto**: O CIM Mulher oferta acolhimento provisório, garantindo proteção integral à mulher com ou sem deficiência, independente de orientação sexual ou identidade de gênero, em situação de risco de morte ou ameaça em razão da violência doméstica e familiar, sofrimento físico, sexual, psicológico ou dano moral.

**Requisitos e/ou procedimentos para obtenção:** Encaminhamento do Cram – Centro de Referência de Apoio à Mulher.

**Dias e horário de funcionamento:** Ininterrupto

## *17. Centro de Referência Especializado para População em Situação de Rua (Centro Pop)*

**Objeto**: Unidade voltada para o atendimento especializado a indivíduos que utilizam as ruas como espaço de moradia e/ou sobrevivência.

O serviço de atendimento especializado a população de rua realiza acompanhamento e atendimento psicossocial, oferece acolhida, higiene pessoal, café da manhã e tarde, e realiza encaminhamentos para a inclusão no CadÚnico, retirada de segunda via de documentação e para serviços da rede socioassistencial e das demais políticas públicas.

**Requisitos e/ou procedimentos para obtenção:** Demanda espontânea ou encaminhamento da equipe de abordagem social e/ou rede de atendimento.

**Dias e horário de funcionamento:** segunda a sexta-feira, das 8h às 17h.

**Endereço**: Rua Voluntários de Piracicaba, nº 815, Centro.

**Contato**: (19) 3426-5979[/smads.centropop@piracicaba.sp.gov.br](mailto:smads.centropop@piracicaba.sp.gov.br)

## *18. Seas – Serviço Especializado em Abordagem Social*

**Objeto**: Realiza a busca ativa e abordagem nas ruas, identificando nos territórios a incidência de trabalho infantil, violência, abuso e exploração sexual de crianças e adolescentes, pessoas em situação de rua e outras, prestando orientações e promovendo o acesso à rede de serviços socioassistenciais e às demais políticas públicas.

Nas etapas do trabalho do Seas, são realizadas identificação, abordagem e aproximação de modo a construir vínculos de confiança, visando o desejo de mudança de vida.

**Dias e horário de funcionamento:** segunda a sexta-feira das 8h às 22h. sábados e domingos das 9h às 18h.

**Contato**: (19) 3422-9943/99705-4663/99446-

4389/ [seas@cramipiracicaba.org.br](mailto:seas@cramipiracicaba.org.br)

**OSC (Organização da Sociedade Civil) parceira:** Centro Regional de Registro e Atenção aos Maus Tratos na Infância (Crami)

# *19. Núcleo de Acolhimento Califórnia – Casa de Passagem*

**Objeto**: Espaço de acolhimento provisório de migrantes e pessoas em situação de rua, de ambos os sexos, em situação de risco, abandono, rompimento dos vínculos familiares, sem condições de sustento próprio, por tempo determinado.

Oferta alimentação, higiene pessoal e acompanhamento psicossocial da equipe técnica de referência, com desenvolvimento do Plano Individual de Atendimento (PIA) e encaminhamento para serviços das demais políticas públicas, de acordo com as necessidades de cada pessoa.

#### **Requisitos e/ou procedimentos para obtenção:** Demanda espontânea para migrantes ou encaminhamento do Centro POP.

**Dias e horário de funcionamento:** Ininterrupto.

**Endereço**: Rua Frei Vital de Primeiro, 234, Jardim Califórnia

**Contato**: (19) 3426-2071/administracao@cesacpiracicaba.org.br

**OSC (Organização da Sociedade Civil) parceira:** Associação Presbiteriana de Filantropia de Piracicaba

# *20. Núcleo de Assistência Social Novos Caminhos (NAS)*

**Objeto**: Serviço de acolhimento provisório para pessoas adultas de ambos os sexos, com ruptura de vínculos familiares, em situação de rua ou desabrigo por abandono, encaminhados pelo Centro Pop.

A proposta é contribuir com o(a) cidadão(ã) na reconstrução e construção de novos projetos de vida, respeitando as individualidades e especificidades de cada um.

**Requisitos e/ou procedimentos para obtenção:** Por encaminhamento do Centro POP.

**Dias e horário de funcionamento:** Ininterrupto.

**Endereço**: Avenida Pompéia, nº 1.841.

Contatos: (19) 3426-2401/3411-5208/ [associacaopresbiteriana@apfp.org.br](mailto:associacaopresbiteriana@apfp.org.br) **OSC (Organização da Sociedade Civil) parceira:** Associação Presbiteriana de Filantropia de Piracicaba

# *21. Centro Dia Idoso*

**Objeto**: Visa promover a autonomia, a inclusão social e a melhoria da qualidade, proporcionando atendimento adequado, acolhida, proteção e convivência a idosos semidependentes, cujas famílias não tenham condições de prover estes cuidados necessários durante todo o dia.

Podem participar idosos de ambos os sexos, com idade igual ou superior a 60 anos, em situação de vulnerabilidade ou risco social.

**Requisitos e/ou procedimentos para obtenção:** Por encaminhamentos da Superintendência da Proteção Social Especial.

**Dias e horário de funcionamento:** segunda a sexta-feira, das 8h às 17h.

Endereço: Rua João Tedesco, nº 1.265, Residencial Água Branca II

**Contato**: (19) 3433-3152| [smads.centrodia@piracicaba.sp.gov.br](mailto:smads.centrodia@piracicaba.sp.gov.br)

**OSC (Organização da Sociedade Civil) parceira:** Associação Franciscana De Assistência Social Madre Cecília (Afascom)

# *22. Centro Dia de Referência para Pessoas com Deficiência*

**Objeto**: Serviço destinado ao atendimento especializado para as pessoas com deficiência que tenham algum grau de dependência de cuidado, visando apoiar o cuidador familiar, evitar o isolamento social, o abandono e a necessidade de acolhimento.

**Requisitos e/ou procedimentos para obtenção:** Por encaminhamento da rede socioassistencial.

**Dias e horário de funcionamento:** segunda a sexta-feira, das 8h às 17h.

**OSCs (Organização da Sociedade Civil) parceira:**

**Associação dos Pais e Amigos dos Excepcionais – APAE**

**Endereço**: Avenida Brasília, nº 1.381, Vila Industrial.

**Contato**: (19) 3423-9400[/contato@apaepiracicaba.org.br](mailto:contato@apaepiracicaba.org.br)

# **Centro de Reabilitação Piracicaba – CRP**

**Endereco:** Rua Almirante Barroso, nº 500, Alto. **Contato**: (19) 3437-7200[/crp@crp.org.br](mailto:crp@crp.org.br)

#### **Associação dos Pais e Amigos dos Alunos da Escola Especial Passo a Passo**

**Endereco**: Rua Dr. Otávio Martins de Toledo, nº 269, Castelinho **Contato**: (19) 3422-0504[/servicosocial@escolapassoapasso.org.br](mailto:servicosocial@escolapassoapasso.org.br) **Associação Presbiteriana de Filantropia Piracicaba – APFP Endereço**: Avenida Luiz Pereira Leite, nº 775, Jardim Asturias I. **Contato**: (19) 3426-2861/associacaopresbiteriana@apfp.org.br **Associação de Pais e Amigos dos Autistas de Piracicaba – AUMA Endereço:** Rua Leontino Boscariol, nº 70, Morumbi **Contato**: (19) 3424-1979/aumapiracicabasp@hotmail.com

# *23. Programa de Habilitação e Reabilitação para Pessoas com Deficiência na Proteção Social Básica*

**Objeto**: Programa destinado a pessoas com deficiência e seus familiares nas diversas situações de vulnerabilidades, risco pessoal e social.

Oferta um conjunto de ações visando ampliar as aquisições dos usuários, a partir de experiências que contribuam para a garantia de formas de acesso aos direitos sociais; fortalecimento de vínculos familiares; ampliação da capacidade protetiva e de superação de fragilidades e riscos na tarefa de cuidar; do acesso a serviços socioassistenciais e das políticas setoriais conforme necessidades e segurança no desenvolvimento da autonomia.

**Requisitos e/ou procedimentos para obtenção:** Busca ativa e por encaminhamento do Cras de abrangência.

**Dias e horário de funcionamento:** segunda a sexta-feira, das 8h às 17h.

**OSCs (Organização da Sociedade Civil) parceira:**

**Habilitação e Reabilitação Pessoas com Deficiência Auditiva: Associação de Pais e Amigos de Surdos de Piracicaba – APASPI**

**Endereço**: Rua Dr. Alvim, nº 1.464, São Dimas.

**Contato**: (19) 3422-8324/e.apaspi@gmail.com

**Habilitação e Reabilitação Pessoas com Deficiência Visual: Associação de Atendimento as Pessoas com Deficiência Visual de Piracicaba (Avistar)**

**Endereço:** Avenida Antonia Pazinato Sturion, nº 830, Parque Santa Cecília. **Contato**: (19) 3433-4525/ [avistar@avistar.org.br](mailto:avistar@avistar.org.br)

## **Habilitação e Reabilitação Pessoas com Síndrome de Down: Associação Síndrome de Down de Piracicaba – ESPAÇO PIPA**

**Endereço:** Rua Maria de Lourdes Campos Torres de Carvalho, nº 100, Jardim Santa Silvia.

**Contato**: (19) 3411-2146[/espacopipa@gmail.com](mailto:espacopipa@gmail.com)

**Habilitação e Reabilitação de Pessoas com Transtorno do Espectro Autista:** Associação de Pais e Amigos dos Autistas de Piracicaba (Auma)

**Endereco:** Rua Leontino Boscariol, nº 70, Morumbi.

**Contato**: (19) 3424-1979/ [aumapiracicabasp@hotmail.com](http://aumapiracicabasp@hotmail.com)

# **24. Conselho Tutelar**

**Objeto**: Atua na defesa dos direitos de crianças e adolescentes ameaçados ou violados pela ação, omissão ou falta da sociedade, do Estado, dos pais ou dos responsáveis.

**Dias e horário de funcionamento:** Os Conselhos Tutelares 1, 2 e 3 atendem a população, segunda a sexta-feira, das 8h às 17h. No período noturno, aos sábados, domingos e feriados, seu atendimento acontece por meio de acionamento pela Delegacia Participativa ao tomar conhecimento de ocorrências envolvendo crianças e adolescentes.

#### **Unidades:**

#### **Conselho Tutelar 1**

**Endereço**: Rua José Ferraz de Carvalho, nº 320, Centro.

**Contato**: (19) 3422-9026/3432-5775[/conselhotutelar1@piracicaba.sp.gov.br](mailto:conselhotutelar1@piracicaba.sp.gov.br) **Conselho Tutelar 2**

**Endereco**: Avenida Dr. João Teodoro, nº 360, Vila Rezende.

**Contato**: (19) 3421-8962/3413-5497/ [conselhotutelar2@piracicaba.sp.gov.br](mailto:conselhotutelar2@piracicaba.sp.gov.br) **Conselho Tutelar 3**

Rua Cel. João Mendes Pereira de Almeida, 200, Nova América

(19) 3435-4646 / 3411-1450/ conselhotutelar3@piracicaba.sp.gov.br

#### **SECRETARIA MUNICIPAL DE DESENVOLVIMENTO ECONÔMICO, TRABALHO E TURISMO (SEMDETUR)**

#### **1.** *Atendimento presencial da Intermediação de Mão de Obra*

**Responsável:** Centro de Apoio ao Trabalhador (CAT)

**Objeto**: Fazer a intermediação do trabalhador com a empresa que busca o candidato.

**Requisitos e/ou procedimentos para obtenção:** Acessar o site http://semdettur.piracicaba.sp.gov.br/painel-de-vagas/ e analisar se existe alguma vaga que interessa. Se sim, procurar o CAT presencialmente ou fazer a solicitação via cadastro online, no próprio link acima.

#### **Documentação**:

Serão solicitados conforme a necessidade da vaga, podendo ser necessário apresentar os documentos abaixo:

- Foto do RG e CPF
- Currículo Atualizado
- Foto do Comprovante de Endereço

■ Foto da Carteira de Trabalho (Física ou Digital) que comprove a experiência profissional (caso a vaga exija experiência comprovada em Carteira)

■ Foto do Histórico Escolar que comprove a escolaridade exigida na vaga. Caso não possua, acesse o site da Secretaria da Educação da cidade que estudou e verifique se seu Histórico Escolar está disponível. Atenção: não serão encaminhados os candidatos que não apresentarem este documento;

■ Foto do curso (caso a vaga exija)

■ Foto da CNH dentro da validade (caso a vaga exija)

**Observação**: Não será realizado o encaminhamento na falta de um dos documentos ou fotos ilegíveis.

**Tempo de Entrega:** Se a pessoa tiver o perfil, já será encaminhada para entrevista com o recrutador. Caso não tenha perfil, receberá a informação no ato.

**Dias e horário de funcionamento:** segunda a sexta-feira, das 8h30 às 16h30 **Endereço**: Rua Antônio Corrêa Barbosa, 2233 - Térreo I. **Contato**: (19) 3437–2222/ [entrevistacatpiracicaba@gmail.com](mailto:entrevistacatpiracicaba@gmail.com) **Observações**:

## *2. Atendimento Online da Intermediação de Mão de Obra*

**Responsável:** Centro de Apoio ao Trabalhador (CAT)

**Objeto**: Fazer a intermediação do trabalhador com a empresa que busca o candidato.

**Requisitos e/ou procedimentos para obtenção:** Para se candidatar via email, acesse o link [http://semdettur.piracicaba.sp.gov.br/painel-de-vagas/.](http://semdettur.piracicaba.sp.gov.br/painel-de-vagas/) Verificar as vagas disponíveis e se alguma interessar, preencher o formulário para Candidatar-se a vaga de emprego. Um atendente dará retorno por e-mail com a carta de encaminhamento ou solicitando alguma documentação obrigatória para encaminhamento à vaga.

#### **Documentação**:

- Foto do RG e CPF
- Currículo Atualizado
- Foto do Comprovante de Endereço

◾ Foto da Carteira de Trabalho (Física ou Digital) que comprove a experiência profissional (caso a vaga exija experiência comprovada em Carteira)

■ Foto do Histórico Escolar que comprove a escolaridade exigida na vaga. Caso não possua, acesse o site da Secretaria da Educação da cidade que estudou e verifique se seu Histórico Escolar está disponível. Atenção: não serão encaminhados os candidatos que não apresentarem este documento

- Foto do curso (caso a vaga exija)
- Foto da CNH dentro da validade (caso a vaga exija)

**Observação**: Não será realizado o encaminhamento na falta de um dos documentos ou fotos ilegíveis.

**Tempo de Entrega**: Se a pessoa tiver o perfil, já será encaminhada para entrevista com o recrutador. Caso não tenha perfil, receberá a informação no ato. Prazo máximo de resposta: até 24 horas.

**Dias e horário de funcionamento:** segunda a sexta-feira, das 8h30 às 16h30. **Endereço**: Rua Antônio Corrêa Barbosa, 2233 - Térreo I.

**Contato**: (19) 3437 – 2222 [/entrevistacatpiracicaba@gmail.com](mailto:entrevistacatpiracicaba@gmail.com)

## *3. Captação de vagas*

**Responsável:** Centro de Apoio ao Trabalhador (CAT)

**Objeto**: O setor de Captação de vagas do CAT foi criado por meio de parceria entre a Prefeitura e o Ministério do Trabalho e Emprego com o objetivo de agilizar e qualificar os processos seletivos. Todo o trabalho é gratuito.

**Requisitos e/ou procedimentos para obtenção:** Acessar o site da Semdettur http://semdettur.piracicaba.sp.gov.br/centro-de-apoio-aotrabalhador/cadastro-de-vagas/, o empregador solicita o cadastro da vaga preenchendo o link disponível no site.

**Documentação**: Preencher Formulário no site da SEMDETTUR

**Dias e horário de funcionamento:** segunda a sexta, das 08h30 às 16h30 **Endereço**: Rua Antônio Corrêa Barbosa, 2233 - Térreo I.

#### **Contato**: Telefone: (19) 3437- 2222[/catpiracicaba@gmail.com](mailto:catpiracicaba@gmail.com)

#### *4. Atendimento Online de Seguro Desemprego (formal, doméstico e judicial) e Cadastro de Recurso Administrativo*

**Responsável:** Centro de Apoio ao Trabalhador (CAT)

**Objeto**: Auxiliar o trabalhador que busca o seguro-desemprego, e que não tenha conseguido fazer o pedido via aplicativo da Carteira de Trabalho – CTPS.

**Requisitos e/ou procedimentos para obtenção:** Acessar o site da Semdettur, pelo link http://semdettur.piracicaba.sp.gov.br/centro-de-apoio-aotrabalhador/seguro-desemprego/

Clicar em SOLICITAR SEGURO DESEMPREGO e preencher o formulário de solicitação. Um atendente entrará em contato por e-mail.

#### **Documentação**:

■ RG ou CNH

 $CPF$ 

■ Carteira de Trabalho (Física ou Digital)

- ◾Cartão do PIS ou Cartão Cidadão ou Comprovante de saque do FGTS
- Comprovante de endereço de Piracicaba

■ Termo de Rescisão e Quitação devidamente assinado pelo empregador (Se o aviso prévio foi indenizado, deverá constar a anotação da empresa do último dia efetivamente trabalhado na página de anotações gerais da Carteira de Trabalho)

■ Requerimento do Seguro Desemprego devidamente assinado e carimbado pelo empregador

■ 3 últimos holerites

■ Em caso de solicitação de Empregada Doméstica, apresentar também e-social

e se o aviso prévio foi indenizado, deverá constar a anotação pelo empregador do último dia efetivamente trabalhado na página de anotações gerais da Carteira de Trabalho

■ Em caso de solicitação Judicial, apresentar também Ata Judicial

**Tempo de Entrega:** até 10 dias

**Dias e horário de funcionamento:** segunda a sexta-feira, das 08h30 às 16h30 **Endereço**: Rua Antônio Corrêa Barbosa, 2233 - Térreo I.

**Contato**: (19) 3437-2222

**Observações**: Prazo para habilitar o seguro-desemprego modalidades formal e judicial: 120 dias a partir da data de demissão.

Prazo para habilitar o seguro-desemprego modalidade doméstico: 90 dias a partir da data de demissão.

## *5. Qualificação Profissional*

**Responsável**: Setor de Qualificação Profissional

**Objeto**: O setor oferece cursos gratuitos para a população nas áreas de indústria, comércio e serviços, com o objetivo de capacitar e qualificar mão-deobra que atenda as novas exigências do mercado de trabalho, além do exercício da cidadania.

As atividades são direcionadas a trabalhadores desempregados ou em vias de perder o emprego, pequenos e microempreendedores e trabalhadores autônomos.

**Requisitos e/ou procedimentos para obtenção:** A Secretaria compartilha em sua página atualização dos cursos online ou presenciais disponíveis no momento em diversas instituições de ensino. Acompanhe pelo site da Semdettur as atualizações de novos cursos.<http://semdettur.piracicaba.sp.gov.br/> Documentação

- $R$
- CPF
- ◾ Comprovante de residência

■ Comprovante de escolaridade – se for pré-requisito do curso escolhido. **Dias e horário de funcionamento:** segunda a sexta-feira, das 08h30 às 16h30 **Endereço**: Rua Antônio Corrêa Barbosa, 2233 - Térreo I. **Contato**: (19) 3403-1170/Whatsapp 3437- 2225

# *6. Encerramento/Baixa do MEI*

**Responsável**: Setor de Atendimento ao MEI **Tempo de Entrega**: até 10 dias

**Requisitos e/ou procedimentos para obtenção:** Os interessados em dar baixa no CNPJ de MEI com a SEemdettur deverão fazer o pedido de forma eletrônica, acessando o site da Semdettur. Um atendente fará a análise do seu pedido e retornará por e-mail. http://semdettur.piracicaba.sp.gov.br/mei/baixa/ Documentação:

- $R$
- CPF
- Comprovante de residência
- Senha do Portal Gov.Br com Nível de Segurança Prata ou Ouro

**Dias e horário de funcionamento:** segunda a sexta-feira, das 8h30 às 16h30 **Endereço**: Rua Antônio Corrêa Barbosa, 2233 Térreo 1 – Centro Cívico – Piracicaba

**Contato**: (19) 3403-1172/atendimentomei@piracicaba.sp.gov.br **Observações**: Atendimento exclusivamente online

# *7. Abertura, Alteração e Regularização do MEI*

**Responsável**: Setor de Atendimento ao MEI

# **Tempo de Entrega:** até 20 dias.

**Requisitos e/ou procedimentos para obtenção:** Caso tenha interesse em abrir seu MEI, ou mesmo fazer alguma alteração, deverá fazer seu pedido de forma eletrônica, acessando o site da Semdettur. Um atendente fará a análise do seu pedido e retornará por e-mail.

Acesse: [http://semdettur.piracicaba.sp.gov.br/mei/abertura-regularizacao-e](http://semdettur.piracicaba.sp.gov.br/mei/abertura-regularizacao-e-alteracao/)[alteracao/](http://semdettur.piracicaba.sp.gov.br/mei/abertura-regularizacao-e-alteracao/) e, em seguida clicar no link do formulário disponível e preenche-lo eletronicamente.

# **Documentação**:

- ◾ RG
- CPF
- Comprovante de endereço residencial e comercial (se tiver)
- Senha do Portal Gov.Br com Nível de Segurança Prata ou Ouro

■ Algumas atividades podem exigir outros documentos que serão solicitados pelo atendente.

**Dias e horário de funcionamento:** segunda a sexta-feira, das 8h30 às 16h30

**Endereço**: Rua Antônio Corrêa Barbosa, 2233 Térreo 1 – Centro Cívico – Piracicaba

**Contato**: (19) 3403-1172/atendimentomei@piracicaba.sp.gov.br **Observações**: Atendimento exclusivamente online

## *8. Recadastramento anual*

**Responsável**: Setor de Economia Informal – Formalização de Ambulantes, Trailer e Food Trucks

**Objeto**: Os comerciantes de rua já autorizados que precisam se recadastrar, deverão fazer seu pedido acessando o link abaixo

#### **Requisitos e/ou procedimentos para obtenção:**

Os comerciantes de rua já autorizados que precisam se recadastrar, deverão fazer seu pedido acessando o link: [http://semdettur.piracicaba.sp.gov.br/economia-](http://semdettur.piracicaba.sp.gov.br/economia-informal/recadastramento/)

[informal/recadastramento/](http://semdettur.piracicaba.sp.gov.br/economia-informal/recadastramento/)

Um atendente analisará seu pedido e retornará por e-mail solicitando a documentação necessária para renovação do cadastro.

## **Documentação:**

- $RG$
- CPF ou CNH
- Comprovante de residência
- Carteira de Trabalho
- $\blacksquare$  Foto 3×4

◾ Atestado Médico constando Apto a manipular alimentos (se vendedor de alimentos) ou apto a trabalhar (se vendedor de produtos diversos)

◾ Se trabalhar com veículo ou trailer, apresentar documentação do veículo em dia

◾ Outros documentos podem ser solicitados pelo atendente, dependendo da atividade que será exercida.

**Tempo de Entrega:** até 10 dias.

**Dias e horário de funcionamento:** segunda a sexta-feira, das 08h30 às 16h30 **Endereço**: Rua Antônio Corrêa Barbosa, 2233 Térreo 1 – Centro Cívico – Piracicaba

Contato: (19) 3403-1167/economiainformal.piracicaba@gmail.com

## *9. Solicitação de avaliação de ponto ou Itinerante*

**Responsável**: Setor de Economia Informal – Formalização de Ambulantes, Trailer e Food Trucks

**Objeto**: Caso queira solicitar um ponto para trabalhar como comerciante de rua ou como itinerante, deverá preencher o formulário de forma eletrônica. Um atendente solicitará foto do local, do equipamento e RG/CPF do solicitante para avaliação do Comitê responsável por avaliar novos pontos de ambulante na cidade.

**Requisitos e/ou procedimentos para obtenção:** acesse: http://semdettur.piracicaba.sp.gov.br/economia-informal/solicitacaoanalise/ Após aprovação do Comitê, o interessado deverá assistir uma palestra de orientação antes de conseguir a autorização de uso do ponto.

## **Documentação**:

- ◾ RG
- CPF
- Foto do local/localização

■ Foto do equipamento ou projeto

#### **Tempo de Entrega:** até 30 dias.

**Dias e horário de funcionamento:** segunda a sexta-feira, das 8h30 às 16h30 **Endereço**: Rua Antônio Corrêa Barbosa, 2233 Térreo 1 – Centro Cívico – Piracicaba

**Contato**: (19) 3403-1167/economiainformal.piracicaba@gmail.com

## *10. Procedimento Banco do Povo*

#### **Responsável**: Banco do Povo

**Objeto**: Programa de microcrédito produtivo desenvolvido pelo Governo do Estado de São Paulo por meio da Secretaria de Desenvolvimento Econômico em parceria com as prefeituras, para concessão de linhas de crédito a empreendedores formais ou informais, produtores rurais, cooperativas e associações produtivas formalmente constituídas.

**Requisitos e/ou procedimentos para obtenção:** Acessar o site http://semdettur.piracicaba.sp.gov.br/banco-do-povo/ e escolher a linha de crédito que mais se encaixa na sua necessidade. Um atendente analisará o pedido e retornará no e-mail informado no formulário.

**Documentação**: Depende da linha de crédito solicitada. O atendente solicitará a documentação conforme a modalidade escolhida.

**Tempo de Entrega**: até 24 horas do pedido.

**Dias e horário de funcionamento:** segunda a sexta-feira, das 08h30 às 16h30 **Endereço**: Rua Antônio Corrêa Barbosa, 2233 Térreo 1

**Contato**: (19) 3437 – 2222

## *11. Inscrição para Feira de Artesanato*

**Responsável:** departamento de turismo

**Objeto**: promover a exposição e comercialização do artesanato de piracicaba, divulgar a identidade da cidade, por meio do artesanato local como produto turístico e disponibilizar espaço público para exposição e comercialização do artesanato produzido pelos artesãos

**Requisitos e/ou procedimentos para obtenção:** podem fazer a inscrição os artistas e artesãos que produzam objetos novos e de cunho artesanal , definidos pela Subsecretaria do Trabalho Artesanal nas Comunidades (Sutaco). Documentação:

- cópia do RG;
- cópia do CPF;
- cópia do Comprovante de residência;
- 02 (duas) fotos 3×4 recentes;
- Ficha cadastral preenchida (fornecida pelo Departamento de Turismo).

**Tempo de entrega:** definido em edital de chamamento **Dias e horário de funcionamento:** Definido em edital **Endereço**: Rua Antônio Corrêa Barbosa, 2233 – Térreo 1 **Contato**: Fernanda Neponuceno – 3403-1356

## **SECRETARIA MUNICIPAL DE EDUCAÇÃO (SME)**

#### **1.** *Passe escolar gratuito*

**Responsável**: Setor de Passe da Secretaria Municipal de Educação

**Requisitos e/ou procedimentos para obtenção:** Estudantes da Rede Municipal do ensino fundamental e EJA e Estudantes da Rede Estadual com idade mínima de 12 anos e que residam a uma distância superior a 2 km da escola.

■ Ensino Fundamental: A família deverá entrar em contato com o Setor de Passe Escolar de forma presencial ou via telefone. É realizada uma análise pelo Setor de Planejamento da SME averiguando vagas próximas a residência do aluno. Caso não haja, o mesmo é encaminhado para o Setor de Passe Escolar para as devidas providências.

■ Rede Estadual: O aluno ou família devem solicitar o passe escolar gratuito na escola em que está matriculado. A unidade, após a solicitação, encaminha os dados para a Diretoria de Ensino de Piracicaba para análise e deferimento do pedido. Com a autorização, a escola emite um encaminhamento para o Setor de Passe Escolar, que, recepciona o aluno, confere as informações, orienta o mesmo sobre as regras de uso do cartão e comunica as datas de liberação do mesmo. Após as orientações é encaminhado à empresa Tupi para que seja emitido o cartão de passe escolar gratuito. Este processo leva cerca de 20 dias.

**Documentação:** O responsável pelo aluno ou o próprio aluno munido de documentos pessoais e comprovante de residência.

**Tempo de Entrega**: após a solicitação, de 1 a 2 semanas (até 15 dias) **Dias e horário de funcionamento:** segunda a sexta-feira, das 7h30 às 16h **Endereço**: Rua Cristiano Cleopath, 1902 – Alemães **Contato**: (19) 3417–1480/ 3417–1146

#### *2. Carteira de sexagenário*

**Responsável:** Setor de Passe da Secretaria Municipal de Educação

**Objeto**: Carteirinha que concede benefícios ao usuário, como assistir gratuitamente aos jogos no Ginásio "Waldemar Blatkauskas", participar de eventos realizados pela Prefeitura de Piracicaba também com entrada gratuitas e desconto de 50% no cinema e teatro.

#### **Requisitos e/ou procedimentos para obtenção:** Pessoas a partir de 60 Anos

#### **Documentação:**

- 02 fotos ¾ recentes
- Documentos com foto
- Comprovante de endereço

**Tempo de Entrega:** Imediata

**Dias e horário de funcionamento:** segunda a sexta-feira, das 7h30 às 16h **Endereço**: Rua Cristiano Cleopath, 1902 – Alemães **Contato**: (19) 3417-1480 / (19) 3417-1146

#### *3. Inscrição Oficial para vaga na Educação Infantil (Creche)*

**Objeto**: Atendimento na Educação Infantil – Creche (0 a 3 anos). Abertura do processo acontece anualmente, no mês de outubro.

**Requisitos e/ou procedimentos para obtenção:** Responsáveis devem realizar o agendamento através do site da educação: https://sistemas.pmp.sp.gov.br/sme/sge/bl\_agendamento/

**Documentação**: No dia e horário agendado, comparecer na Escola para concretizar a inscrição e apresentar os documentos (Cópias e Originais)

- Certidão de Nascimento
- CPF da crianca
- Cartão do posto de saúde
- Carteira de vacina atualizada

■ Comprovante de trabalho dos pais (o comprovante de trabalho dos pais ou responsáveis pode ser a carteira de trabalho atualizada ou declaração de trabalho)

- CPF e RG dos pais ou responsáveis
- ◾ Comprovante de residência (água ou energia)
- Comprovante de renda

◾ Comprovantes de todos os gastos da família, para concretizar a inscrição e preencher a ficha socioeconômica que serão utilizadas para realizar a classificação.

■ Cartão Piracidadão

#### *4. Inscrição Extraoficial para vaga na Educação Infantil (Creche) – Vagas ociosas*

**Objeto**: Atendimento na Educação Infantil – Creche (0 a 3 anos).

**Requisitos e/ou procedimentos para obtenção:** O Período de inscrição por vaga ociosa – extraoficial, ocorre nos cinco primeiros dias úteis de cada mês e a família deve verificar as vagas disponíveis na Rede Municipal através do link: https://sistemas.piracicaba.sp.gov.br/sme/sge/ctr\_vagas\_mensais\_em\_aberto

\_creche\_pop/ctr\_vagas\_mensais\_em\_aberto\_creche\_pop.php

**Documentação**: (Documentos Originais e Cópias)

- Certidão de nascimento da criança
- CPF da crianca
- Cartão do posto de saúde
- Carteira de vacina atualizada

■ Comprovante de trabalho dos pais (o comprovante de trabalho dos pais ou responsáveis pode ser a carteira de trabalho atualizada ou declaração de trabalho)

- CPF e RG dos pais ou responsáveis
- ◾ Comprovante de residência (água ou energia)
- Comprovante de renda

◾ Comprovantes de todos os gastos da família, para realizar a inscrição e

preencher a ficha socioeconômica que será utilizada para realizar a classificação.

■ Cartão Piracidadão

## *5. Matrícula na Educação Infantil (Pré-Escola)*

**Responsável**: Procurar a escola mais próxima de sua residência

**Objeto**: Atendimento na Educação Infantil – Pré-Escola (4 a 5 anos).

**Requisitos e/ou procedimentos para obtenção:** A família da criança deve procurar a Escola mais próxima da residência para se inscrever.

**Documentação**: (Documentos Originais e Cópias)

- Certidão de nascimento da criança
- CPF da criança
- Cartão do posto de saúde
- Carteira de vacina atualizada
- Comprovante de residência (água ou energia)
- Comprovante de renda
- ◾ Comprovantes de todos os gastos da família, para realizar a pré-matrícula.
- Cartão Piracidadão

**Tempo de entrega:** Caso a Escola já possua a vaga disponível efetivará a matrícula de imediato, caso não possua a vaga, a Escola informará posteriormente, em qual Escola próxima a matrícula deverá ser efetivada.

*6. Inscrição Oficial para os Anos Iniciais do Ensino Fundamental Regular* **Objeto**: Atendimento nos Anos Iniciais do Ensino Fundamental (6 a 10 anos). **Requisitos e/ou procedimentos para obtenção:** O período de inscrição

acontece todos os anos, de acordo com cronograma da Secretaria da Educação do Estado, e a família da criança deve procurar a Escola mais próxima da residência para se inscrever.

**Documentação**: (Documentos Originais e Cópias)

- Certidão de nascimento da criança
- Comprovante de residência (água ou energia) para realizar a inscrição da prématrícula
- Cartão Piracidadão

#### *7. Inscrição Oficial para os Anos Iniciais do Ensino Fundamental da Educação para Jovens e Adultos (EJA)*

**Objeto**: A SME disponibiliza apenas EJA para alunos que não completaram o ensino Fundamental I, de 1º ao 5º ano. Para isso basta apenas ir até qualquer escola MUNICIPAL de ensino fundamental para fazer a inscrição. Qualquer pessoa acima de 15 anos pode fazer parte do EJA do município.

**Requisitos e/ou procedimentos para obtenção:** O período de inscrição acontece todos os anos, de acordo com cronograma da Secretaria da Educação do Estado. Para isso basta apenas ir até qualquer escola MUNICIPAL de ensino fundamental para fazer a inscrição. Qualquer pessoa acima de 15 anos pode fazer parte do EJA do município.

**Documentação**: (Documentos Originais e Cópias)

- Certidão de nascimento
- ◾ Comprovante de residência (água ou energia) para realizar a inscrição da prématrícula

■ Cartão Piracidadão

# *8. Informações Públicas*

## **Responsável**: SME

**Objeto**: Atendimento ao cidadão que solicita informações sobre vaga em creche, pré-escola e ensino fundamental.

**Requisitos e/ou procedimentos para obtenção:** Atendimento presencial ou por telefone

**Dias e horário de funcionamento:** segunda a sexta-feira, das 7h30 às 16h **Contato**: (19) 3417-1100 – Opção 1

#### *9. Protocolo SME*

**Responsável**: SME

**Objeto**: Atendimento ao cidadão que deseja entregar qualquer documentação relacionada à Educação Municipal

**Dias e horário de funcionamento:** segunda a sexta-feira, das 7h30 às 17h00 **Endereço**: Rua Cristiano Cleopath, 1902 – Alemães Contato: (19) 3417-1103

#### **Relação de Escolas Municipais**

**Dias e horário de funcionamento:** segunda a sexta-feira, das 7h às 17h30, exceto as escolas rurais, que funcionam com horários diferenciados, que estarão escritos juntamente ao endereço das mesmas.

#### **E.M. Professor Adolfo Basile Endereço**: Estrada Elias Gabriel da Silva, nº 651 – Vida Nova **Contato**: 3415-3121 **E.M. Professor Alberto Thomazi**

**Endereço**: Rua Batatais, nº 381 – Cruz Caiada **Contato**: 3421-0166

## **E.M. Professor Dr. Almir de Souza Maia**

**Endereço**: Rua Corcovado, nº 4005 – Parque dos Ipês **Contato**: 3415-3138

#### **E.M. Professora Anna Maria Fontabelli Avansi**

**Endereço**: Rua Dona Irma Rosseto Pexe, nº 1.491 – Jardim Gilda **Contato**: 3413-7133

#### **E.M. Professora Antonia Benedita Eugênio**

**Endereço**: Rua Maria de Lourdes Fernandes Jacob, nº 111 - Jardim Gilda **Contato**: 3413-7117

#### **E.M. Antônia Jesuína Camillo Pipa**

**Endereco**: Rua Mauro Luiz Coimbra nº 706 – Santa Rosa **Contato**: 3413-1526

#### **E.M. Antônio Boldrin**

**Endereço**: Rua Jorge Anéfalos, s/nº – Parque Orlanda **Contato**: 3425-1279

#### **Classe Vinculada – Santana/Sta Olímpia**

**Endereço**: Rua Virgínia Vitorelli Correr, nº 56 - Santana **Contato**: 3425-0616

## **E.M. Antônio Rodrigues Domingues**

**Endereço**: Rua João Alves de Almeida, nº 357 – Vila Fátima **Contato**: 3421-5315

#### **E.M. do Bairro Santa Rosa – Lygia Amaral Gobbin**

**Endereço**: Rua Santa Albertina, nº 555 – Santa Rosa **Contato**: 3425-6762

#### **E.M. Professora Beatriz Aparecida Defante**

**Endereço**: Rua Nilo Peçanha, nº 1500 – Jardim dos Manacás **Contato**: 3425-5513

#### **EM. Professor Benedito de Andrade**

**Endereço:** Avenida Luis Ralph Benatti, nº1004 – Mário Dedini **Contato**: 3421-6991

**E.M. Professora Bernadete de Fátima Oliveira Endereço**: Rua Zelinda Ferrante Rodrigues, nº 133 – Altos de Piracicaba **Contato**: 3413-6958 **EM. Professor Carlos Sodero Endereço**: Rua Nicola Evangelista Neto nº 87 – Boa Esperança **Contato**: 3425-1882 **E.M. Dezolina Pires Baltieri Endereço**: Avenida Euclides Figueiredo, nº 79 – Vila Sônia **Contato**: 3425-1910 **E.M. Professora Flávia Pires Dário Endereço**: Rua Canjarana, nº 29 – Bosques do Lenheiro **Contato**: 3413-8022 **E.M. Professora Francisca Guiomar Aliberti Longo Endereço**: Rua José Pacheco de Moraes, s/nº- Santa Terezinha **Contato**: 3415-5004 **E.M. Professor Francisco Célio Betiol Endereço**: Rua Morro Agudo, nº 70 – Parque Piracicaba **Contato**: 3425-1803 **E.M. Geraldo Bernardino Endereço**: Rua João Domingos Bandoria, nº 143 – Monte Rey **Contato**: 3415-3389 **E.M. Professor Haldumont Nobre Ferraz Endereço**: Rua Fernando Novello, s/nº- Vem Viver **Contato**: 3415-3160 **E.M. Professora Heloisa Helena Azanha Naime Endereço**: Rua Fernando Novello, s/nº- Monte Rey III **Contato**: 3425-7799 **E.M. Professor João Batista Nogueira Endereço**: Rua Nossa Senhora do Carmo, nº298 – Santa Terezinha **Contato**: 3425-1300 **E.M. João do Nascimento Endereço**: Rua Trinta e um de Março, nº 110 – Santa Terezinha **Contato**: 3425-1938 **E.M. João Otávio de Mello Ferraciú Endereço**: Rua Fidelis Stolf, nº 100 – Pq das Industrias **Contato**: 3415-4143 **E.M. José Antônio de Souza Endereço**: Rua Jorge Anéfalos, s/nº – Parque Orlanda **Contato**: 3425-4951 **Classe Vinculada – Santana/Sta Olímpia Endereço**: Rua Virgínia Vitorelli Correr, nº 56 – Santana **Contato**: 3425-0616 **E.M. José Francisco Alves Endereço**: Rua Antônio Franco de Lima, nº 413 Vila Industrial **Contato**: 3421-4237 **E.M. Professor José Pousa de Toledo Endereço**: Rua das Castanheiras, nº 300 – Bosques do Lenheiro **Contato**: 3413-3770 **E.M. Professora Josepha Fernandes Rotta**

**Endereço**: Avenida Corcovado, nº 3.450 – Jardim Piracicaba **Contato**: 3415-3106 **E.M. Professora Judith Moretti Accorsi Endereço**: Rua Ipeúna, nº 40 – Parque Piracicaba **Contato**: 3425-1068 **E.M. Professor Luis Cláudio Alves Endereço**: Rua Ana Cândida de Mello Ferraz, nº 209 – Jardim Primavera **Contato**: 3423-1346 **E.M. Professor Luiz de Siqueira Endereço**: Rua das Oliveiras, nº 788 – Bosques do Lenheiro **Contato**: 3421-9330 **E.M. Professora Maria Apparecida Lordello Beltrame Endereço**: Rua Hermes Gregolim, nº 512 – São Matheus **Contato**: 3415-3867 **E.M. Maria Canale Angelelli Endereço**: Rua João Pedro Corrêa, nº 810 – Pq das Industrias **Contato**: 3425-1625 **E.M. Professor Matheus Tullio Endereço**: Rua das Ametistas, nº 290 – Mário Dedini **Contato**: 3421-2759 **E.M. Professor Miécio Cavalheiro Bonilha Endereço**: Rua Pompilho Rafael Flores, nº 254 – Algodoal **Contato**: 3421-5735 **E.M. Professora Nair Libardi Endereço**: Rua Nicola Evangelista Neto, nº 127 – Boa Esperança **Contato**: 3425-1016 **E.M. Professora Olívia Caprânico Endereço**: Rua Olga Pagotto Santiago, nº 630 – Mário Dedini **Contato**: 3423-3730 **E.M. Oracy da Silva Endereço**: Estrada das Jazidas, nº 100 – Jardim Taiguara **Contato**: 3425-8334 **E.M. Professor Renato Passeri Endereço**: Rua Adolfo Marchesoni, nº 21 – Vila Sônia **Contato**: 3425-7678 **E.M. Professora Rita de Cássia Paulucci Costa Endereço**: Rua João Graner, nº 1648 – Algodoal **Contato**: 3413-0373 **E.M. Professora Roberta Eleuterio Amaral Endereço**: Avenida Aureliano Fernandes de Araújo Neto Gonzaga, s/n – Vida Nova **Contato**: 3415-3126 **E.M. Professor Taufic Dumit Endereço**: Rua João Zem, nº1249 – Vila Sônia **Contato**: 3425-6064 **E.M. Professora Tercília Bernadete Sanches Costa Endereco**: Gemeli Zaia, nº50 – Jardim Piracicaba **Contato**: 3415-1142 **E.M. Professora Aglaé de Lourdes Piffer Leme**

**Endereço**: Rua Caçapava, nº 221 – Monte Líbano **Contato**: 3422-9162 **E.M. Ângela Sbrogio Furlan Endereço**: Rua José Pedro de Freitas, nº 132 – Jd. Esplanada **Contato**: 3434-4923 **E.M. Professor Doutor Angelo Zoccante Filho Endereço**: Rua Raul Machado Filho, nº 830 – Jd. Oriente **Contato**: 3411-7133 **E.M. Professor Antônio Domingos de Camargo Endereço**: Avenida Prof. Dr. Antônio Sanches de Oliveira, nº 155 – Água Branca **Contato**: 3426-1001 **E.M. Professor Aracy de Moraes Terra Endereço**: Avenida Prof. Dr. Antônio Sanches de Oliveira, nº 199 – Água Branca **Contato**: 3411-2947 **E.M. Bruna Ferreira da Silva Endereço**: Rua Lutero Luiz, nº 180 – Alvorada I **Contato**: 3426-2776 **E.M. Professora Edilene Marli Borghese Endereço**: Avenida Thales Castanho de Andrade, nº 1600 – Pq. Dos Eucaliptos **Contato**: 3433-0176 **E.M. Professora Eunice Aparecida Rodrigues Endereço**: Rua Angelo Stocco Filho, nº 95 – Serra Verde **Contato**: 3411-1779 **E.M. Francisco Corrêa Endereço**: Rua Felinto de Brito, nº 376 – Jd. São Paulo **Contato**: 3433-4577 **E.M. Getúlio Dornelles Vargas Endereço**: Rua Carolina Molon Neme, nº 100 – Morada do Sol **Contato**: 3434-8408 **E.M. Professor Hélio Casale Padovani Endereço**: Rua Maria José Bonassi da Silveira Nunes, 340 – Água Branca **Contato**: 3426-6933 **E.M. Irineu Umberto Packer Endereço**: Rua Dona Idalina, nº 376 – Paulicéia **Contato**: 3435-4863 **E.M. Joaninha Morganti Endereço**: Rua da Constituição, nº 151 – Paulicéia **Contato**: 3433-9869 **E.M. João Oriani Endereço**: Rua Vaticano, nº 510 – Costa Rica **Contato**: 3411-4628 **E.M. Joaquim Carlos Alexandrino de Souza Endereço**: Rua Pauluns Bruns, nº 441 – Jardim Caxambu **Contato**: 3426-3819 **Classe Vinculada EF – São Vicente Endereço**: Rua Dom Pedro I nº 1734 - Cidade Alta **Contato**: 3426-3819 **E.M. Laura Kiehl Lucci Endereço**: Rua Antônio Ferraz de Arruda, nº 440 – 1º de Maio

**Contato**: 3426-0791 **E.M. Maria Benedicta Pereira Penezi Endereço**: Rua Moacyr Correa, nº 130 – Campestre **Contato**: 3411-9766 **E.M. Professor Mário Boscolo Endereço**: Rua José Tomazella, nº 40 – Pompeia **Contato**: 3426-4282 **E.M. Professor Mário Chorilli Endereço**: João Tedesco, nº 784 – 1º de Maio **Contato**: 3411-9224 **E.M. Marshlea Dawsey Endereço**: Rua Mário Telles, 107 – Nova América **Contato**: 3411-3620 **E.M. Professor Milton Rontani Endereço**: Rua Dona Aurora, nº 369 – Paulicéia **Contato**: 3433-8539 **E.M. Professor Roberto Damas da Silva Endereço**: Rua Ricardo Gobbo, nº 03 – Alvorada II **Contato**: 3411-3299 **E.M. Professor Thales Castanho de Andrade Endereço**: Rua Luiz Pereira Leite, nº 2351 – Jd. Oriente **Contato**: 3426-6832 **E.M. Professor Tomaz Caetano Cannavam Rípoli Endereço**: Rua Vaticano nº 502 – Costa Rica **Contato**: 3411-5249 **E.M. Professora Vera Lúcia Sabino do Prado Endereço**: Rua Vitória Régia, nº 655 – setor 2 – Pq. Dos Eucaliptos **Contato**: 3432-3389 **E.M. Professor Walter Radamés Accorsi Endereço**: Rua José Tomazella, nº 80 – Água Branca **Contato**: 3426-2094 **E.M. Professor Walter Vitti Endereço**: Rua Vinte e Um de Abril, nº 200 – Paulicéia **Contato**: 3422-4468 **E.M. Professor Affonso Salati Endereço**: Rua Uchoa, nº 740 – Jardim São Francisco **Contato**: 3424-1512 **E.M. Doutora Antonietta Rosalina da Cunha Losso Pedroso Endereço**: Rua Eça de Queiroz, nº 2595 – Vila Monteiro **Contato**: 3434-4353 **E.M. Professor Danilo Sancinetti Endereço**: Rua Ibrain Nobre nº 29 – CECAP **Contato**: 3424-1128 **E.M. Professor Doutor Elias Boaventura Endereço**: Rua dos Uirapurus, nº 477 – Chapadão **Contato**: 3424-1577 **E.M. Professora Érica Fernanda Gobbo Carlos Endereço**: Rua Francisco Feio, nº 382 – Morumbi **Contato**: 3426-0118

**E.M. Professora Ermelinda Adorno Endereço**: Rua Maria Isabel do Carmo Garcia, nº 51 – Santa Rita **Contato**: 3414-2831 **E.M. Professor Fábio de Souza Maria Endereço**: Rua Luis Romio, nº 165 – Jardim São Francisco **Contato**: 3424-5051 **E.M. Professor Francisco de Almeida Kronka Endereço**: Rua Cândido Motta, nº 299 – CECAP **Contato**: 3424-1913 **E.M. Professor Heitor Pompermayer Endereço**: Rua Irmã Margarida Maria, nº 378 – Jardim Brasília **Contato**: 3433-8001 **E.M. Professora Janaína Elaine de Castro Endereço**: Rua Carapicuíba, nº 180 – Jardim São Francisco **Contato**: 3433-7819 **E.M. Professora Maria de Lourdes Fuzzetti Lorenzi Endereço**: Rua Elvira Boyes, nº 358 – Petrópolis **Contato**: 3426-5839 **Classe Vinculada – Jardim Nova Iguaçu Endereço**: Rua Valter Ramos Jardim, nº 221 - Jardim Nova Iguaçu **Contato**: 3424-4210 **E.M. Professora Neusa Sueli de Oliveira Endereço**: Rua João Batista Fornazieri, nº 35 – Terra Rica **Contato**: 3414-1470 **E.M. Olindo Rizzato Paschoal Endereço**: Rua Benedito Glicério Teixeira, nº 81 – Piracicamirim **Contato**: 3426-1537 **E.M. Professora Olivia de Almeida Carvalho Feres Endereço**: Rua Fernando Barella, nº 30 – Pombeva **Contato**: 3411-3489 **E.M. Osvladir Julio Endereço**: Rua Cândido Motta, nº 299 – CECAP **Contato**: 3424-1301 **E.M. Rachel de Queiroz Endereço**: Rua Bráulio Pedroso, nº 220 – Alvorada **Contato**: 3411-4053 **E.M. Santo Granuzzio Endereço**: Rua dos João de Barro, nº 469 – Chapadão **Contato**: 3424-5295 **Classe Vinculada – Jardim Nova Iguaçu Endereço**: Rua Valter Ramos Jardim, nº 221 - Jardim Nova Iguaçu **Contato**: 3424-4210 **E.M. Professor Alceu Marozzi Righetto Endereço**: Estrada dos Marins, nº 200 – Glebas Califórnia **Contato**: 3435-1488 **E.M. Professor André Franco Montoro Endereço**: Rua José Alcarde Corrêa, nº 320 – São Jorge **Contato**: 3433-4963 **E.M. Aparecido Carlos Guzzi**

**Endereço**: Avenida Presidente Wenceslau Bráz, nº 831 – São José **Contato**: 3433-4147 e 3432-0489 **E.M. Eliana Rodella Endereço**: Rua José Alcarde Corrêa nº 260 – Santo Antonio **Contato**: 3414-2631 **E.M. Professora Elizabeth Consolmagno Cruz Endereço**: Rua Frei Francisco Antonio Perin nº 660 – Kobayat Líbano **Contato**: 3433-3237 **E.M. Enedina Lourenço Vieira Endereço**: Rua Maria Isabel da Silva Mattos, nº 331 – Jardim Planalto **Contato**: 3433-8164 **E.M. Professor Euclides Buzetto Endereço**: Rua da Colônia, nº 392 – Jaraguá **Contato**: 3422-7598 **E.M. Professor Francisco Benedicto Libardi Endereço**: Rua Bom Pastor, nº 282 – Vila Cristina **Contato**: 3434-6086 **E.M. Hide Maluf Júnior Endereço**: Rua David Gomes da Silva, s/nº- Vila Cristina **Contato**: 3433-8020 **E.M. Professora Ida Francez Lombardi Endereço**: Rua Realeza, nº200 – Santa Fé **Contato**: 3422-2635 **E.M. Professora Ilda Jenny Stolf Nogueira Endereço**: Estrada dos Marins, nº100 – Glebas Califórnia **Contato**: 3433-4958 **E.M. Professora Irene Peron de Oliveira Dorta Endereço**: Rua Tangará, nº 120 – Pq dos Sabiás **Contato**: 3422-1018 **E.M. Juliana Dedini Ometto Endereço**: Rua Manoel Ocanã, nº 81 – Santa Fé **Contato**: 3433-9590 **E.M. Larissa Rossetti Travaglini Endereço**: Rua Doutor Romeu de Souza Carvalho, nº 200 – Castelinho **Contato**: 3433-5412 **E.M. Lasaro Detoni Endereço**: Rua Jacob Bergamin, nº 251 – Jardim Itapuã **Contato**: 3422-4690 **E.M. Professora Maria Conceição Polizel Mendes Endereço**: Rua Professor Mariano da Costa, nº 364 – Jaraguá **Contato**: 3434-4412 **E.M. Professora Maria de Lourdes Silva Viccino Endereço**: Rua Alberto Ramos, nº 555 – Jardim Tóquio **Contato**: 3432-1787 **E.M. Professora Mariza Elvira Ell Faganello Endereço**: Rua João Eudóxio da Silva, s/nº- Jupiá **Contato**: 3427-1265 **E.M. Doutor Nélio Ferraz de Arruda Endereço**: Rua Laura Fernandes Campos Ferraz, nº 233 – Novo Horizonte **Contato**: 3434-8079 **E.M. Professora Ruth Vilaça Correia Leite Cardoso Endereço**: Rua Zulmira Ferreira do Vale, 400 – Cantagalo **Contato**: 3433-8099 **E.M. Professor Sabino Stênico Endereço**: Rua da Colônia, 370 – Jaraguá **Contato**: 3422-7633 **E.M. Professor Doutor Salim Simão Endereço**: Rua Antonio Lico, nº 20 – São Jorge **Contato**: 3433-7109 **E.M. Tirza Regina de Oliveira Orsini Moretti Endereço**: Rua Presidente Washington Luiz, nº 84 – Jardim Borghesi **Contato**: 3422-6619 **E.M. Professora Vilma Leone Dal Pogetto Endereço**: Rua dos Dourados, nº 815 – Jupiá **Contato**: 3427-2735 **E.M. Wilson Guidotti Endereço**: Rua Lins, nº 288 – Jardim Itapuã **Contato**: 3433-4967 **E.M. Ada Dedini Ometto Endereço**: Avenida Dr. Clemente Ferreira, nº 946 – Vila Rezende **Contato**: 3413-6052 **E.M. Professora Diva Araújo de Lemos Endereço**: Rua Maria Stênico, nº 114 – Nho Quim **Contato**: 3413-2965 **E.M. Dona Maria Guilhermina Lopes Fagundes Endereço**: Rua Campos Salles, nº 300 – Centro **Contato**: 3425-3955 **E.M. Padre Pedro Baron Endereço**: Avenida Manoel Conceição, nº 1388 – Nho Quim **Contato**: 3421-5401 **Classe Vinculada EF – Jardim Algodoal Endereço:** Rua Pompilho Rafael Flores n°254 – Jardim Algodoal **Contato**: 3421-5401 **E.M. São Vicente de Paulo Endereço**: Rua Dom Pedro I, nº 1734 – Cidade Alta **Contato**: 3432-5277 **E.M. Ada Buselli Neme Endereço**: Rua Antonio Faganelo, nº 455 – Tanquinho **Contato**: 3431-1272 **Horários e dias de funcionamento:** segunda a sexta, das 7h às 16h **E.M. Professor Décio Miglioranza Endereço**: Rua João Amâncio de Godoy, nº625 – Ártemis **Contato**: 3438-3366 **Horários e dias de funcionamento:** segunda a sexta, das 7h às 17h30 **E.M. Deolinda Elias Cenedese Endereço**: Rua Dona Amélia Giusti Berreta, nº70 – Ártemis **Contato**: 3438-1371 **E.M. João Perin**

**Endereço**: Estrada Anna Santin, nº 200 – Nova Suiça **Contato**: 3422-3209

**Horários e dias de funcionamento:** segunda a sexta, das 7h às 17h30 **E.M. José Antônio de Oliveira**

**Endereço**: Rua Adolfo Correia Dias, nº 41 – Jardim Bartira **Contato**: 3438-7222

**E.M. Professor Manoel Rodrigues Lourenço**

**Endereço**: Rodovia Luiz Dias Gonzaga, km 05 – Pau Queimado **Contato**: 3422-3548

**Horários e dias de funcionamento:** segunda a sexta, das 7h às 17h30 **E.M. Maximiano Fermino Gil** – Educação Infantil e fundamental **Endereço**: Estrada Dr. Plinio Alves de Moraes, nº 80 – Anhumas **Contato**: 3438-4186

**Horários e dias de funcionamento:** segunda a sexta, das 7h às 17h20 **E.M. Nathalio Zanotta Sabino** – Educação Infantil e fundamental **Endereço**: Rua Ribeirão Claro, nº 50 – Ibitiruna **Contato**: 3438-4102

**Horários e dias de funcionamento:** segunda a sexta, das 7h às 16h20

## **SECRETARIA MUNICIPAL DE ESPORTES, LAZER E ATIVIDADES MOTORAS (SELAM)**

## *1. PDB (Projeto Desporto de Base)*

**Responsável**: Selam

**Objeto**: O PDB tem caráter social e de formação educacional, com objetivo principal de divulgar e disseminar a prática de diversas modalidades esportivas formais, proporcionando ambiente saudável e lúdico para as crianças e adolescentes. Promove também a revelação e formação de atletas de médio e alto nível, que podem vir a representar o município nos Jogos Regionais/ Abertos, bem como atuar em clubes/equipes amadoras e/ou profissionais.

**Requisitos e/ou procedimentos para obtenção:** Ter idade entre 7 aos 17 anos

**Documentação**: Retirar ficha Cadastral, a qual deverá ser preenchida por um responsável pelo menor

**Dias e horário de funcionamento:** segunda à sexta, das 08h às 16h

**Endereço**: Rua 13 de Maio, 2122 – Bairro Alto – Ginásio Municipal Waldemar Blatkauskas – Setor PDB

**Contato**: (19) 3433.3825/ whatsapp: (19) 99954.4105/ pdb@piracicaba.sp.gov.br

**Observações**: O interessado deverá retirar Ficha de Inscrição e será informado o local e horários da atividade de interesse.

# *2. PAM – Programa de Atividades Motoras*

## **Responsável**: Selam

**Objeto**: Este programa atende desde adolescentes até pessoas idosas, sendo seu maior público composto por mulheres e está em atividade mobilizando cerca de 3.000 alunos por mês. As atividades principais são a hidroginástica, caminhadas orientadas, alongamento, ginástica localizada, ginástica laboral,

ginástica cerebral, ginástica funcional, pilates, macroginástica, condicionamento físico, vôlei adaptado, musculação, yoga entre outras. Além das atividades diárias o programa participa e coorganizada eventos como o "Dia do Desafio" em parceria com o Sesc e o "Caipirandando", entre outros.

**Requisitos e/ou procedimentos para obtenção:** Ter idade acima de 18 anos **Documentação**: RG ou CPF

**Dias e horário de funcionamento:** segunda à sexta, das 8h às 11h e das 13h às 16h

**Endereço**: Rua 13 de Maio, 2122 – Bairro Alto – Ginásio Waldemar Blatkauskas – Setor PAM

**Contato:** Telefone fixo (19) 3422.0233/(19) [3432.7456/selam@piracicaba.sp.gov.br](http://3432.7456/selam@piracicaba.sp.gov.br)

## *3. Setor Esporte na Terceira Idade*

#### **Responsável**: Selam

**Objeto**: Atende a parcela da população que compõe a "Seleção Piracicabana da 3ª Idade", é formado por equipes representativas do nosso município em competições oficiais e extraoficiais do nosso estado. Participam de eventos como Jogos da Melhor Idade (JOMI Fase Regional e Fase Estadual) e outros campeonatos que acontecem durante o ano, nas modalidades: Voleibol Adaptado, Coreografia, Dança de Salão, Natação, Atletismo, Damas, Xadrez, Bocha, Malha, Tênis de Mesa e Tênis de Campo.

**Documentação:** RG ou CPF

**Dias e horário de funcionamento:** segunda à sexta, das 8h às 16h30 **Endereço**: Engenho Central – Avenida Dr. Maurice Allain, 454 **Contato**: (19) 3403-2648/ [selam@piracicaba.sp.gov.br](http://selam@piracicaba.sp.gov.br)

#### *4. Jogos Comunitários*

#### **Responsável**: Selam

**Objeto**: Um dos programas mais antigos da Selam, proporciona às comunidades organizadas de Piracicaba a oportunidade de participarem de competições esportivas e sociais, para crianças e adolescentes, com o objetivo principal de socialização e confraternização entre estas comunidades. Visa também difundir e incentivar as práticas esportivas e de lazer, contribuindo assim para o exercício da cidadania e a melhoria de qualidade de vida de toda comunidade. O projeto conta com a inscrição de 40 comunidades, envolvidas em 28 categorias, distribuídas em 14 modalidades esportivas e recreativas.

#### **Documentação**: RG ou CPF

**Dias e horário de funcionamento:** segunda à sexta, das 8h às 17h

**Endereço**: Rua 13 de Maio, 2122 – Bairro Alto – Ginásio Municipal Waldemar Blatkauskas (Setor Jogos Comunitários)

**Contato**: [jogoscomunitarios@piracicaba.sp.gov.br](http://jogoscomunitarios@piracicaba.sp.gov.br)

## *5. Projeto Clarear*

## **Responsável**: Selam

**Objeto**: Programa que proporciona atividades motoras, esporte e lazer às pessoas com deficiência. Tem como objetivo fomentar a inclusão e o acesso dessa parcela da população as diversas possibilidades que a Educação Física Adaptada carrega. O projeto faz festivais de integração entre núcleos, bem como competições esportivas (internas e externas)

**Requisitos e/ou procedimentos para obtenção:** Entrar em contato pelo telefone de contato

**Documentação**: CPF ou RG

**Dias e horário de funcionamento:** segunda à sexta, das 8h às 17h **Endereço**: Engenho Central – Avenida Dr. Maurice Allain, 454 **Contato**: (19) 3403-2648/selam@piracicaba.sp.gov.br

# *6. Eventos Esportivos*

**Responsável**: Selam

**Objeto**: Apoio a eventos esportivos do Município e Uso de Espaço Público para Eventos Esportivos

**Requisitos e/ou procedimentos para obtenção:** Ter idade acima de 18 anos – O pedido deverá ser feito com no mínimo de 30 dias e com o máximo de 120 dias de antecedência em relação à data de realização do evento.

– Por determinação de órgãos de defesa do patrimônio histórico, eventos a serem realizados no Engenho Central deverão ser solicitados com antecedência de, no mínimo, 60 dias e com o máximo de 365 dias de antecedência.

– Para eventos culturais, turísticos ou particulares, o prazo mínimo é de 60 dias. Solicitações em que as datas não estiverem em conformidade com o período estipulado serão descartadas automaticamente.

**Documentação**: Preencher os dados na aba **"Solicitação de Eventos"** no site da Prefeitura

**Link:** <https://ci.pmp.sp.gov.br/eventos/solicita/>

**Dias e horário de funcionamento:** segunda à sexta, das 8h às 17h **Endereço**: Engenho Central – Avenida Dr. Maurice Allain, 454 **Contato**: (19) 3403-2648 (Alexandre)

# **7. Outros:**

A partir de 01/08/2023, a SELAM atenderá as seguintes solicitações através do portal da Prefeitura "Sem Papel":

**Solicitação de Ginásio/Campo**

**Solicitação de Material Esportivo**

**Solicitação de Transporte – SELAM**

**Solicitações Diversas – SELAM**

**Link:** <https://sempapel.piracicaba.sp.gov.br/atendimento/servicos-categoria/8>

# *SECRETARIA MUNICIPAL DE FINANÇAS (SEMFI)*

## *1. Informações/Orientações tributárias e consulta de débito*

*Objeto:* Orientações quanto à ISS, ITBI, Taxas de Poder de Polícia, Taxas de Publicidade, Taxas de horário Especial e outras informações.

**Requisitos e/ou procedimentos para obtenção:** Comparecimento no Térreo 2 ou através dos telefones (19) 3403-1106 e 3403-1104 e email [fiscalizacao@piracicaba.sp.gov.br](mailto:fiscalizacao@piracicaba.sp.gov.br)

**Dias e horário de funcionamento:** segunda a sexta-feira, das 8h30 às 16h30

**Endereço:** Rua Antônio Correa Barbosa nº 2233

**Sugestões e Reclamações:** Comparecimento no Térreo 2 ou 4º andar ou pelo [SIP156](https://sistemas.pmp.sp.gov.br/smg/SIP156/blank_inicial/)

# **2.** *Inscrição Municipal de Pessoa Física ou Reativação de Inscrição*

**Requisitos e/ou procedimentos para obtenção:** Solicitação online através do [Portal de Atendimento do Prefeitura Sem Papel](https://sempapel.piracicaba.sp.gov.br/atendimento/solicitar-servico/44/formulario/64c02e0de4b04c014e4f2779) ou comparecimento no Térreo 2 munido da documentação

## **Documentação:**

- Formulário de abertura de inscrição;
- CPF e RG ou CNH;

◾ Não sendo proprietário/sócio, apresentar procuração assinada e cópia de documentos de ambas as partes;

- Cópia da última alteração do contrato social registrado na JUCESP;
- Declaração de Imposto de Renda IR;
- Cópia do registro em órgão de classe;

**Dias e horário de funcionamento:** segunda a sexta-feira, das 8h30 às 16h30 **Endereço:** Rua Antônio Correa Barbosa nº 2233

#### **Contato:** (19) 3403-1105 /3403-1102

**Sugestões e Reclamações:** Comparecimento no 4º andar ou através do link [SIP156](https://sistemas.pmp.sp.gov.br/smg/SIP156/blank_inicial/)

## *3. Cancelamento de Inscrição Mobiliária*

**Requisitos e/ou procedimentos para obtenção:** Solicitação online através do [Portal de Atendimento do Prefeitura Sem Papel](https://sempapel.piracicaba.sp.gov.br/atendimento/inicio) ou comparecimento no Térreo 2 munido da documentação.

# **Documentação:**

- Requerimento;
- CPF e RG ou CNH;

◾ Não sendo proprietário/sócio, apresentar procuração assinada e cópia de documentos de ambas as partes;

- Cópia do Distrato Social quando pessoa jurídica;
- Certidão de Baixa do CNPJ;
- Certidão de Baixa da JUCESP;
- Comprovante de alteração de endereço;
- Cópia da Carteira de Trabalho e Previdência Social CTPS (para profissionais autônomos);

**Dias e horário de funcionamento:** segunda a sexta-feira, das 8h30 às 16h30 **Endereço:** Rua Antônio Correa Barbosa nº 2233

**Contato:** (19) 3403-1106/ 3403-1104/[fiscalizacao@piracicaba.sp.gov.br](mailto:fiscalizacao@piracicaba.sp.gov.br)

**Sugestões e Reclamações:** Comparecimento no 4º andar ou através do link [SIP156](https://sistemas.pmp.sp.gov.br/smg/SIP156/blank_inicial/)

#### *4. Revisão/Atualização cadastral de Profissionais Autônomos, MEI's ou Empresas –*

**Requisitos e/ou procedimentos para obtenção:** Solicitação online através do [Portal de Atendimento do Prefeitura Sem Papel](https://sempapel.piracicaba.sp.gov.br/atendimento/inicio) ou comparecimento no Térreo 2 munido da documentação.

## **Documentação:**

- Requerimento de alteração cadastral;
- CPF e RG ou CNH:
- Cópia do Contrato Social quando pessoa jurídica;

■ Outros documentos poderão ser solicitados quando necessário;

**Dias e horário de funcionamento:** segunda a sexta-feira, das 8h30 às 16h30 **Endereço:** Rua Antônio Correa Barbosa nº 2233

**Contato:** (19) 3403-1105 e 3403-1102

**Sugestões e Reclamações:** Comparecimento no 4º andar ou através do link [SIP156](https://sistemas.pmp.sp.gov.br/smg/SIP156/blank_inicial/)

# *5. Reclassificação Fiscal –*

**Requisitos e/ou procedimentos para obtenção:** Solicitação online através do [Portal de Atendimento do Prefeitura Sem Papel](https://sempapel.piracicaba.sp.gov.br/atendimento/inicio) ou comparecimento no Térreo 2 munido da documentação.

## **Documentação:**

- Requerimento;
- CPF e RG ou CNH:

◾ Não sendo proprietário/sócio, apresentar procuração assinada e cópia de documentos de ambas as partes;

- Cópia da última alteração do contrato social registrado na JUCESP;
- Cópia do Cartão do CNPJ;
- Outros documentos poderão ser solicitados quando necessário.

**Dias e horário de funcionamento:** segunda a sexta-feira, das 8h30 às 16h30 **Endereço:** Rua Antônio Correa Barbosa nº 2233

**Contato:** (19) 3403-1106/3403-1104/ [fiscalizacao@piracicaba.sp.gov.br](mailto:fiscalizacao@piracicaba.sp.gov.br)

**Sugestões e Reclamações:** Comparecimento no 4º andar ou através do link [SIP156](https://sistemas.pmp.sp.gov.br/smg/SIP156/blank_inicial/)

#### *6. Revisão de Lançamento – Mobiliário – Cancelamento/Revisão de Taxas de débitos gerados pelos carnês*

**Requisitos e/ou procedimentos para obtenção:** Solicitação online através do [Portal de Atendimento do Prefeitura Sem Papel](https://sempapel.piracicaba.sp.gov.br/atendimento/inicio) ou comparecimento no Térreo 2 munido da documentação.

## **Documentação:**

- Requerimento;
- CPF e RG ou CNH;

◾ Não sendo proprietário/sócio, apresentar procuração assinada e cópia de documentos de ambas as partes;

**Dias e horário de funcionamento:** segunda a sexta-feira, das 8h30 às 16h30 **Endereço:** Rua Antônio Correa Barbosa nº 2233

**Contato:** (19) 3403-1106/3403-1104/ [fiscalizacao@piracicaba.sp.gov.br](mailto:fiscalizacao@piracicaba.sp.gov.br) **Sugestões e Reclamações:** Comparecimento no 4º andar ou através do

link [SIP156](https://sistemas.pmp.sp.gov.br/smg/SIP156/blank_inicial/) .

## *7. Emissão de Notas Fiscais de Prestação de Serviços*

**Requisitos e/ou procedimentos para obtenção:** Emissão via Sistema Simpliss através do [link](https://piracicaba.simplissweb.com.br/contrib/Account/Login)

**Contato:** (19) 3403-1106/3403-1104/[fiscalizacao@piracicaba.sp.gov.br](mailto:fiscalizacao@piracicaba.sp.gov.br)

**Sugestões e Reclamações:** Comparecimento no 4º andar ou através do link [SIP156](https://sistemas.pmp.sp.gov.br/smg/SIP156/blank_inicial/)

## *7. Cancelamento de Notas Fiscais de Prestação de Serviços*

**Requisitos e/ou procedimentos para obtenção:** Solicitação via Sistema Simpliss através do [link](https://piracicaba.simplissweb.com.br/contrib/Account/Login) ou comparecimento no Térreo 2 munido da documentação.

## **Documentação:**

- Requerimento;
- CPF e RG ou CNH:

◾ Não sendo proprietário/sócio, apresentar procuração assinada e cópia de documentos de ambas as partes;

- Carta de Anuência do Tomador de Serviços;
- Nota Fiscal Substitutiva:

**Dias e horário de funcionamento:** segunda a sexta-feira, das 8h30 às 16h30 **Endereço:** Rua Antônio Correa Barbosa nº 2233

**Contato:** (19) 3403-1106/3403-1104/ [fiscalizacao@piracicaba.sp.gov.br](mailto:fiscalizacao@piracicaba.sp.gov.br)

**Sugestões e Reclamações:** Comparecimento no 4º andar ou através do link [SIP156](https://sistemas.pmp.sp.gov.br/smg/SIP156/blank_inicial/)

## *8. Emissão de Guia de ITBI*

**Requisitos e/ou procedimentos para obtenção:** Comparecimento no Térreo 2 munido da documentação ou solicitar através do email: [itbi@piracicaba.sp.gov.br](mailto:itbi@piracicaba.sp.gov.br)

#### **Documentação:**

- CPF e RG ou CNH;
- Contrato de Financiamento Bancário ou Escritura Pública;
- Outros documentos poderão ser solicitados quando necessário.

**Dias e horário de funcionamento:** segunda a sexta-feira, das 8h30 às 16h30 **Endereço:** Rua Antônio Correa Barbosa nº 2233

**Contato:** (19) 3403-1104/3403-1106

**Sugestões e Reclamações:** Comparecimento no 4º andar ou através do link [SIP156](https://sistemas.pmp.sp.gov.br/smg/SIP156/blank_inicial/)

## *9. Cancelamento de Guias de ITBI*

**Requisitos e/ou procedimentos para obtenção:** Comparecimento no Térreo 2 munido da documentação

## **Documentação:**

- Requerimento;
- CPF e RG ou CNH:
- ◾ Não sendo proprietário/sócio, apresentar procuração assinada e cópia de documentos de ambas as partes;
- Guia a ser cancelada;
- Guia substitutiva;

■ Outros documentos poderão ser solicitados quando necessário;

**Dias e horário de funcionamento:** segunda a sexta-feira, das 8h30 às 16h30 **Endereco:** Rua Antônio Correa Barbosa nº 2233

**Contato:** (19) 3403-1106/3403-1104/[fiscalizacao@piracicaba.sp.gov.br](mailto:fiscalizacao@piracicaba.sp.gov.br)

**Sugestões e Reclamações:** Comparecimento no 4º andar ou através do link [SIP156](https://sistemas.pmp.sp.gov.br/smg/SIP156/blank_inicial/)

# *10. Parcelamento de ITBI*

**Requisitos e/ou procedimentos para obtenção:**

◾ Solicitação online através do [Portal de Atendimento do Prefeitura Sem](https://sempapel.piracicaba.sp.gov.br/atendimento/inicio) [Papel](https://sempapel.piracicaba.sp.gov.br/atendimento/inicio) ou comparecimento no Térreo 2 munido da documentação.

■ 2º via/ atualização de guia de parcelamento: emissão online clicando [aqui](https://tributario.piracicaba.sp.gov.br/pub/pub_dashboard.php?_gl=1*glp5n2*_ga*ODU1ODMxNTQ4LjE2NjUxNDM2ODM.*_ga_E0E9GVF59B*MTY5Mjk2MDExMy40Ni4xLjE2OTI5NjAxMjIuMC4wLjA.#pub_atualiza_guia$$NTc2NDE3YjkxODE1YTVhMDhiM2VkM2QyZmJiODgyYTZOVGMyTkRFM1lqa3hPREUxWVRWaE1EaGlNMlZrTTJReVptSmlPRGd5WVRZek5qaz0=$$li_369_3$$3%20)) **Documentação:**

- Requerimento de parcelamento
- CPF e RG ou CNH;

◾ Não sendo proprietário/sócio, apresentar procuração assinada e cópia de documentos de ambas as partes;

- ◾ Contrato de Financiamento Bancário ou Escritura Pública;
- Guia original de recolhimento do ITBI;

**Dias e horário de funcionamento:** segunda a sexta-feira, das 8h30 às 16h30 **Endereço:** Rua Antônio Correa Barbosa nº 2233

**Contato:** (19) 3403-1106/3403-1107/itbi@piracicaba.sp.gov.br

**Sugestões e Reclamações:** Comparecimento no 4º andar ou através do link [SIP156](https://sistemas.pmp.sp.gov.br/smg/SIP156/blank_inicial/)

## *11. Isenção/ Imunidade/ Não-incidência de ITBI*

**Requisitos e/ou procedimentos para obtenção:** Solicitação online através do [Portal de Atendimento do Prefeitura Sem Papel](https://sempapel.piracicaba.sp.gov.br/atendimento/solicitar-servico/116/formulario/64e8fee2e4b08fd81ddf793d) ou comparecimento no Térreo 2 munido da documentação.

## **Documentação:**

- Requerimento;
- CPF e RG ou CNH;
- ◾ Não sendo proprietário/sócio, apresentar procuração assinada e cópia de documentos de ambas as partes;
- Cópia do Contrato Social registrado na JUCESP (integralização de capital);
- Cópia do Estatuto Social (imunidade/não-incidência);
- Cópia da Decisão Judicial (extinção de condomínio/usucapião);
- Cópia do Termo de Arrematação ou Adjudicação;

**Dias e horário de funcionamento:** segunda a sexta-feira, das 8h30 às 16h30 **Endereço:** Rua Antônio Correa Barbosa nº 2233

**Contato:** (19) 3403-1106/3403-1107/ fiscalizacao@piracicaba.sp.gov.br

**Sugestões e Reclamações:** Comparecimento no 4º andar ou através do link [SIP 156](https://sistemas.pmp.sp.gov.br/smg/SIP156/blank_inicial/)

#### *12. Emissão de Guia do ISS Construção Civil para retirada do Visto de Conclusão de Obras*

**Requisitos e/ou procedimentos para obtenção:** Após encerramento das etapas pertinentes à Secretaria Municipal de Habitação e Gestão Territorial*,* a guia emitida poderá ser acessada de modo online clicando [aqui](https://tributario.piracicaba.sp.gov.br/pub/pub_dashboard.php#pub_atualiza_guia$$MzU3NjgzZDUwMTY1MDk2MmFmNWZlNjMxMTBjMWFmMDVNelUzTmpnelpEVXdNVFkxTURrMk1tRm1OV1psTmpNeE1UQmpNV0ZtTURVek5qaz0=$$li_369_3$$3) ou retirada no Térreo 2 munido da documentação.

## **Documentação**:

- CPF e RG;
- Outros documentos poderão ser solicitados quando necessário.

**Dias e horário de funcionamento:** Segunda a sexta-feira das 8h30 às 16h30 **Endereço:** Rua Antônio Correa Barbosa nº 2233

**Contato:** (19) 3403-1107

**Sugestões e Reclamações:** Comparecimento no 4º andar ou pelo 156 através do link [SIP 156](https://sistemas.pmp.sp.gov.br/smg/SIP156/blank_inicial/)

## *13. Emissão de ISS Autônomo*

Requisitos e/ou procedimentos para obtenção: Emissão online [clicando](https://tributario.piracicaba.sp.gov.br/pub/pub_dashboard.php?_gl=1*zgf62a*_ga*MTI1NTc2NTQ1NC4xNjYzNzc1Njc3*_ga_E0E9GVF59B*MTY5NjU5Njg2NC4xNDkuMS4xNjk2NTk4ODA4LjAuMC4w#pub_atualiza_guia$$YTExNDk3OTg2MmRkNGI3ZDYwYTliMGI2NmY2NmZmMjRZVEV4TkRrM09UZzJNbVJrTkdJM1pEWXdZVGxpTUdJMk5tWTJObVptTWpRek5qaz0=$$li_369_3$$3) [aqui](https://tributario.piracicaba.sp.gov.br/pub/pub_dashboard.php?_gl=1*zgf62a*_ga*MTI1NTc2NTQ1NC4xNjYzNzc1Njc3*_ga_E0E9GVF59B*MTY5NjU5Njg2NC4xNDkuMS4xNjk2NTk4ODA4LjAuMC4w#pub_atualiza_guia$$YTExNDk3OTg2MmRkNGI3ZDYwYTliMGI2NmY2NmZmMjRZVEV4TkRrM09UZzJNbVJrTkdJM1pEWXdZVGxpTUdJMk5tWTJObVptTWpRek5qaz0=$$li_369_3$$3)

**Contato:** (19) 3403-1106/3403-1104 ou [fiscalizacao@piracicaba.sp.gov.br](mailto:fiscalizacao@piracicaba.sp.gov.br) **Sugestões e Reclamações:** Comparecimento no 4º andar ou pelo 156 através do link [SIP 156](https://sistemas.pmp.sp.gov.br/smg/SIP156/blank_inicial/)

# **14.** *Emissão de Guias de ISS Eletrônico*

**Requisitos e/ou procedimentos para obtenção:** Emissão via Sistema Simpliss através do [link](https://piracicaba.simplissweb.com.br/contrib/Account/Login)

**Contato:** (19) 3403-1106/3403-1104/[fiscalizacao@piracicaba.sp.gov.br](mailto:fiscalizacao@piracicaba.sp.gov.br)

**Sugestões e Reclamações:** Comparecimento no 4º andar ou pelo 156 através do link [SIP 156](https://sistemas.pmp.sp.gov.br/smg/SIP156/blank_inicial/)

## *15. Cancelamento de Guias de ISS*

**Requisitos e/ou procedimentos para obtenção:** Solicitação via [Sistema](https://piracicaba.simplissweb.com.br/contrib/Account/Login) [Simpliss](https://piracicaba.simplissweb.com.br/contrib/Account/Login) ou comparecimento no Térreo 2 munido da documentação.

#### **Documentação:**

- Requerimento;
- CPF e RG ou CNH;

◾ Não sendo proprietário/sócio, apresentar procuração assinada e cópia de documentos de ambas as partes;

- Guia a ser cancelada:
- Guia substitutiva:
- Outros documentos poderão ser solicitados quando necessário;

**Dias e horário de funcionamento:** segunda a sexta-feira, das 8h30 às 16h30 **Endereço:** Rua Antônio Correa Barbosa nº 2233

**Contato:** (19) 3403-1106/3403-1104/[fiscalizacao@piracicaba.sp.gov.br](mailto:fiscalizacao@piracicaba.sp.gov.br)

**Sugestões e Reclamações:** Comparecimento no 4º andar ou pelo 156 através do link [SIP 156](https://sistemas.pmp.sp.gov.br/smg/SIP156/blank_inicial/)

# **16.** *Isenção de ISS*

**Requisitos e/ou procedimentos para obtenção:** Solicitação online através do [Portal de Atendimento do Prefeitura Sem Papel](https://sempapel.piracicaba.sp.gov.br/atendimento/inicio) ou comparecimento no Térreo 2 munido da documentação.

## **Documentação**:

- Requerimento;
- CPF e RG ou CNH;

◾ Não sendo proprietário/sócio, apresentar procuração assinada e cópia de documentos de ambas as partes;

- Contrato de prestação dos serviços tomados;
- Notas fiscais de servicos tomados;

**Observação:** Os pedidos deverão ser feitos mensalmente pelas empresas, até o 10º dia útil do mês.

**Dias e horário de funcionamento:** segunda a sexta-feira, das 8h30 às 16h30 **Endereço:** Rua Antônio Correa Barbosa nº 2233

**Contato:** (19) 3403-1106/3403-1104/ [fiscalizacao@piracicaba.sp.gov.br](mailto:fiscalizacao@piracicaba.sp.gov.br)

**Sugestões e Reclamações:** Comparecimento no 4º andar ou pelo 156 através do link [SIP 156](https://sistemas.pmp.sp.gov.br/smg/SIP156/blank_inicial/)

## *17. Remissão Mobiliária – Dívida de ISS de Profissionais Autônomos ou Empresas*

**Requisitos e/ou procedimentos para obtenção:** Solicitação online através do [Portal de Atendimento do Prefeitura Sem Papel](https://sempapel.piracicaba.sp.gov.br/atendimento/inicio) ou comparecimento no Térreo 2 munido da documentação.

# **Documentação**:

- Requerimento;
- CPF e RG ou CNH:

◾ Não sendo proprietário/sócio, apresentar procuração assinada e cópia de documentos de ambas as partes;

- Relação de consulta de débitos;
- Outros documentos poderão ser solicitados quando necessário.

**Dias e horário de funcionamento:** segunda a sexta-feira, das 8h30 às 16h30 **Endereço:** Rua Antônio Correa Barbosa nº 2233

**Contato:** (19) 3403-1106/3403-1104/ [fiscalizacao@piracicaba.sp.gov.br](mailto:fiscalizacao@piracicaba.sp.gov.br)

**Sugestões e Reclamações:** Comparecimento no 4º andar ou pelo 156 através do link [SIP 156](https://sistemas.pmp.sp.gov.br/smg/SIP156/blank_inicial/)

# *18. Baixa de Pagamentos*

**Requisitos e/ou procedimentos para obtenção:** Solicitação online através do [Portal de Atendimento do Prefeitura Sem Papel](https://sempapel.piracicaba.sp.gov.br/atendimento/inicio) ou comparecimento no Térreo 2 munido da documentação.

# **Documentação**:

■ CPF e RG ou CNH;

◾ Não sendo proprietário/sócio, apresentar procuração assinada e cópia de documentos de ambas as partes;

■ Comprovante de Pagamento;

**Dias e horário de funcionamento:** segunda a sexta-feira, das 8h30 às 16h30 **Endereço:** Rua Antônio Correa Barbosa nº 2233

**Contato:** (19) 3403-1128/3403-1126

**Sugestões e Reclamações:** Comparecimento no 2º andar ou pelo 156 através do link [SIP 156](https://sistemas.pmp.sp.gov.br/smg/SIP156/blank_inicial/)

#### *19.* **Restituição de Importância Paga Indevidamente ou Maior – Mobiliária**

*Objeto:* Restituição de valores de ISS, ITBI, Taxas de Poder de Polícia, Taxas de Publicidade e Taxas de horário Especial.

**Requisitos e/ou procedimentos para obtenção:** Solicitação online através do *[Portal de Atendimento do Prefeitura Sem Papel](https://sempapel.piracicaba.sp.gov.br/atendimento/inicio)* ou comparecimento no Térreo 2 munido da documentação.

# **Documentação:**

- Requerimento de restituição;
- CPF e RG ou CNH;

◾ Não sendo proprietário/sócio, apresentar procuração assinada e cópia de documentos de ambas as partes;

■ Comprovantes originais de pagamento;

**Dias e horário de funcionamento:** segunda a sexta-feira, das 8h30 às 16h30 **Endereço:** Rua Antônio Correa Barbosa nº 2233

**Contato:** (19) 3403-1106/3403-1103/ [fiscalizacao@piracicaba.sp.gov.br](mailto:fiscalizacao@piracicaba.sp.gov.br)

**Sugestões e Reclamações:** Comparecimento no 4º andar ou pelo 156 através do link [SIP 156](https://sistemas.pmp.sp.gov.br/smg/SIP156/blank_inicial/)

# *20. Compensação de valor a restituir – Mobiliário*

*Objeto:* Compensação de débitos em abertos de ISS, ITBI, Taxas de Poder de Polícia, Taxas de Publicidade e Taxas de horário Especial.

**Requisitos e/ou procedimentos para obtenção:** Solicitação online através do [Portal de Atendimento do Prefeitura Sem Papel](https://sempapel.piracicaba.sp.gov.br/atendimento/inicio) ou comparecimento no Térreo 2 munido da documentação.

## **Documentação:**

- Requerimento;
- CPF e RG ou CNH;

◾ Não sendo proprietário/sócio, apresentar procuração assinada e cópia de documentos de ambas as partes;

- Comprovantes originais de pagamento;
- Relação de consulta de débitos;

**Dias e horário de funcionamento:** segunda a sexta-feira, das 8h30 às 16h30 **Endereço:** Rua Antônio Correa Barbosa nº 2233

**Contato:** (19) 3403-1106/3403-1104/ [fiscalizacao@piracicaba.sp.gov.br](mailto:fiscalizacao@piracicaba.sp.gov.br)

**Sugestões e Reclamações:** Comparecimento no 4º andar ou pelo 156 através do link [SIP 156](https://sistemas.pmp.sp.gov.br/smg/SIP156/blank_inicial/)

## *21. Confissão de Dívidas*

**Requisitos e/ou procedimentos para obtenção:** Solicitação online através do [Portal de Atendimento do Prefeitura Sem Papel](https://sempapel.piracicaba.sp.gov.br/atendimento/inicio) ou comparecimento no Térreo 2 munido da documentação.

## **Documentação:**

Formulário discriminando as dívidas em aberto com as respectivas competências;

■ CPF e RG ou CNH;

◾ Não sendo proprietário/sócio, apresentar procuração assinada e cópia de documentos pessoais de ambas as partes;

**Dias e horário de funcionamento:** segunda a sexta-feira, das 8h30 às 16h30 **Endereço:** Rua Antônio Correa Barbosa nº 2233

**Contato:** (19) 3403-1106/3403-1104/[fiscalizacao@piracicaba.sp.gov.br](mailto:fiscalizacao@piracicaba.sp.gov.br)

**Sugestões e Reclamações:** Comparecimento no 4º andar ou através do link [SIP156](https://sistemas.pmp.sp.gov.br/smg/SIP156/blank_inicial/)

# *22. Recursos Administrativos Tributários – 1º Instância*

**Objeto:** Conforme o direito constitucionalmente assegurado de peticionar, o contribuinte poderá apresentar recurso administrativo/impugnação sempre que não concordar com a informação fiscal do processo.

**Requisitos e/ou procedimentos para obtenção:** Solicitação online através do [Portal de Atendimento do Prefeitura Sem Pape](https://sempapel.piracicaba.sp.gov.br/atendimento/inicio)l ou comparecimento no Térreo 2 munido da documentação.

## **Documentação:**

- Requerimento;
- CPF e RG ou CNH;

◾ Não sendo proprietário/sócio, apresentar procuração assinada e cópia de documentos pessoais de ambas as partes;

- Contrato Social;
- Comprovante de Inscrição do CNPJ;

◾ Documentos diversos que o contribuinte julgar necessário para justificar o recurso;

**Dias e horário de funcionamento:** segunda a sexta-feira, das 8h30 às 16h30 **Endereço:** Rua Antônio Correa Barbosa nº 2233

**Contato:** (19) 3403-1106/3403-1104/[fiscalizacao@piracicaba.sp.gov.br](mailto:fiscalizacao@piracicaba.sp.gov.br)

**Sugestões e Reclamações:** Comparecimento no 4º andar ou através do link [SIP156](https://sistemas.pmp.sp.gov.br/smg/SIP156/blank_inicial/)

# *23. Recursos Administrativos Tributários – 2º Instância*

**Requisitos e/ou procedimentos para obtenção:** Solicitação online através do [Portal de Atendimento do Prefeitura Sem Papel](https://sempapel.piracicaba.sp.gov.br/atendimento/inicio) ou comparecimento no Térreo 2 munido da documentação e com agendamento prévio através do [Sistema de](https://servicos.piracicaba.sp.gov.br/saac/web/) [Agendamento de Atendimento ao Contribuinte](https://servicos.piracicaba.sp.gov.br/saac/web/).

**Observação:** Para acompanhamento do processo, acesse: [Conselho de](http://conselhocontribuintes.piracicaba.sp.gov.br/) [Contribuintes](http://conselhocontribuintes.piracicaba.sp.gov.br/)

## **Documentação:**

- CPF e RG (cópia simples).
- ◾ Se pessoa Jurídica, apresentar cópia do Contrato Social da Empresa;

◾ Não sendo proprietário/sócio, apresentar procuração assinada e cópia de documentos de ambas as partes.

**Dias e horário de funcionamento:** segunda a sexta-feira, das 8h30 às 16h30 **Endereço:** Rua Antônio Correa Barbosa nº 2233

**Contato:** (19) 3403-1344

**Sugestões e Reclamações:** Pelo 156 através do link [SIP156](https://sistemas.pmp.sp.gov.br/smg/SIP156/blank_inicial/)

#### *24. Cadastramento/Recadastramento e Atualização Cadastral de Imóveis*

**Objeto:** Cadastramento de Imóvel Rural para Urbano; Cadastramento de Imóveis ainda não cadastrados junto ao Município; Cadastramento de Imóveis oriundo de Decisão em Julgado de Usucapião; Revisão e atualização de cadastros;

**Requisitos e/ou procedimentos para obtenção:** Solicitação online através do [Portal de Atendimento do Prefeitura Sem Papel](https://sempapel.piracicaba.sp.gov.br/atendimento/inicio) ou comparecimento no 3º Andar munido da documentação salva em pendrive.

#### **Documentação:**

■ Requerimento (proprietário ou procurador c/ devida procuração)

- Cópia do Contrato Social quando pessoa jurídica;
- Cópia documento pessoal;
- Matrícula/Transcrição do imóvel (data máxima 06 meses);

■ Outros documentos poderão ser solicitados quando necessários

Para cadastramento de imóveis oriundos de **usucapião,** apresentar também:

- Cópia da capa do IPTU (se houver de imóvel anterior)
- Cópia da planta/Levantamento constante do processo judicial com devida ART
- Cópia do memorial descritivo constante do processo judicial;
- Cópia da sentença e do mandado judicial

**Dias e horário de funcionamento:** segunda a sexta-feira, das 8h30 às 16h30 **Endereço:** Rua Antônio Correa Barbosa nº 2233

**Contato:** (19) 3403-1190/3403-1192/[cadastrotecnico@piracicaba.sp.gov.br](mailto:cadastrotecnico@piracicaba.sp.gov.br) **Sugestões e Reclamações:** Comparecimento no 3º ou pelo [SIP 156](https://sistemas.pmp.sp.gov.br/smg/SIP156/blank_inicial/)

# *25. Informação Cadastral Imobiliária*

**Objeto:** Localização do Imóvel; Planta de Quadra Cadastral; Planta de Loteamento (somente presencial); Localização de Estradas e Vias Públicas; Número de Leis/Decretos de Denominações de vias públicas e estradas municipais; Visualização de imagem aérea

**Requisitos e/ou procedimentos para obtenção:** Acesso através do [Portal](https://geo.piracicaba.sp.gov.br/app/geopixelcidades-piracicaba/login.html) [de Geoprocessamento Corporativo](https://geo.piracicaba.sp.gov.br/app/geopixelcidades-piracicaba/login.html) ou comparecimento no 3º Andar munido da documentação salva em pendirve;

## **Documentação:**

- Requerimento (proprietário ou procurador c/ devida procuração);
- Cópia do Contrato Social quando pessoa jurídica;
- Cópia documento pessoal;
- Matrícula/Transcrição do imóvel (data máxima 06 meses);
- ◾ Planta/Levantamento demonstrando a área construída existente;

■ Outros documentos poderão ser solicitados quando necessários (Ex: memorial descritivo, ART, etc.)

**Dias e horário de funcionamento:** segunda a sexta-feira, das 8h30 às 16h30 **Endereço:** Rua Antônio Correa Barbosa nº 2233

**Contato:** (19) 3403-1190/3403-1192/[cadastrotecnico@piracicaba.sp.gov.br](mailto:cadastrotecnico@piracicaba.sp.gov.br) **Sugestões e Reclamações:** Comparecimento no 3º ou pelo [SIP 156](https://sistemas.pmp.sp.gov.br/smg/SIP156/blank_inicial/)

# *26. Atualização (Desdobro \ Desmembramento \Unificação)*

**Objeto:** Atualização de parcela territorial em Mapa e em Carnê de IPTU devido à realização em Cartório de procedimento de Desdobro, Desmembramento ou Unificação de Matrículas/ Transcrições de Imóveis.

**Requisitos e/ou procedimentos para obtenção:** Solicitação online através do [Portal de Atendimento do Prefeitura Sem Papel](https://sempapel.piracicaba.sp.gov.br/atendimento/solicitar-servico/123/formulario/64fb89c8e4b0d898df516252) ou comparecimento no 3º Andar munido da documentação salva em pendrive.

## **Documentação:**

- Requerimento (proprietário ou procurador c/ devida procuração);
- Cópia do Contrato Social quando pessoa jurídica
- Cópia documento pessoal
- Matrícula/Transcrição dos imóveis envolvidos (data máxima 06 meses)
- Planta/Levantamento demonstrando a área construída existente;

◾ Outros documentos poderão ser solicitados quando necessários (Ex: Planta/Levantamento, memorial descritivo, ART, etc.)

**Dias e horário de funcionamento:** segunda a sexta-feira, das 8h30 às 16h30 **Endereço:** Rua Antônio Correa Barbosa nº 2233

**Contato:** (19) 3403-1190/3403-1192/[cadastrotecnico@piracicaba.sp.gov.br](mailto:cadastrotecnico@piracicaba.sp.gov.br) **Sugestões e Reclamações:** Comparecimento no 3º ou pelo [SIP 156](https://sistemas.pmp.sp.gov.br/smg/SIP156/blank_inicial/)

# *27. Certidão Municipal Imobiliária Cartorária*

**Objeto:** Certidão de Identificação Cadastral e Tributária, Denominação de Via Pública; Ruas que circundam a Quadra do Imóvel; Abairramento; Perímetro Urbano; Limite de Município; Desapropriação.

**Requisitos e/ou procedimentos para obtenção:** Solicitação online através do [Portal de Atendimento do Prefeitura Sem Papel](https://sempapel.piracicaba.sp.gov.br/atendimento/inicio) ou comparecimento no 3º Andar munido da documentação salva em pendrive.

# **Documentação:**

■ Requerimento (proprietário ou procurador c/ devida procuração); Cópia do Contrato Social quando pessoa jurídica

- Cópia documento pessoal
- Matrícula/Transcrição do imóvel (data máxima 06 meses);
- ◾ Planta/Levantamento demonstrando a área construída existente;

◾ Outros documentos poderão ser solicitados quando necessários (Ex: Planta/Levantamento, memorial descritivo, ART, etc.)

**Dias e horário de funcionamento:** segunda a sexta-feira, das 8h30 às 16h30 **Endereço:** Rua Antônio Correa Barbosa nº 2233

**Contato:** (19) 3403-1190/3403-1192/[cadastrotecnico@piracicaba.sp.gov.br](mailto:cadastrotecnico@piracicaba.sp.gov.br) **Sugestões e Reclamações:** Comparecimento no 3º ou pelo [SIP 156](https://sistemas.pmp.sp.gov.br/smg/SIP156/blank_inicial/)

# *28. 2º Via de IPTU*

## **Requisitos e/ou procedimentos para obtenção:**

■ 2º via de IPTU do ano corrente, clique [aqui](https://tributario.piracicaba.sp.gov.br/pub/pub_dashboard.php?_gl=1*5kwmsm*_ga*NTA3NzA0NzI3LjE2OTA5ODU1MjI.*_ga_E0E9GVF59B*MTY5MjAzMTQ5Ny4yNy4wLjE2OTIwMzE0OTcuMC4wLjA.#pub_atualiza_guia$$OTNiNzkzZDEyODI1ZTEzZmVkZmMzZDE1NTM2MDNmNWZPVE5pTnprelpERXlPREkxWlRFelptVmtabU16WkRFMU5UTTJNRE5tTldZek5qaz0=$$li_369_3$$3).

■ 2º via de IPTU de anos anteriores: Comparecimento no Térreo 2 munido da documentação e com agendamento prévio através do [Sistema de Agendamento](https://servicos.piracicaba.sp.gov.br/saac/web/) [de Atendimento ao Contribuinte](https://servicos.piracicaba.sp.gov.br/saac/web/) ou comparecimento no Poupatempo Estadual (Praça José Bonifácio).

## **Documentação:**

■ Documentos pessoais do titular do imóvel: RG e CPF ou CNH

◾ Não sendo proprietário/sócio, apresentar procuração assinada e cópia de documentos pessoais de ambas as partes.

**Dias e horário de funcionamento:** Segunda a sexta-feira das 8h30 às 16h30 **Endereço:** Rua Antônio Correa Barbosa nº 2233

**Contato:** 3403-1120/3403-1122/ [dti@piracicaba.sp.gov.br](mailto:dti@piracicaba.sp.gov.br)

**Sugestões e Reclamações:** Através dos telefones 3403-1120 e 3403-1122 ou pelo [SIP156](https://sistemas.pmp.sp.gov.br/smg/SIP156/blank_inicial/)

# *29. Remissão Imobiliária (IPTU) – Pedidos de até 5 anos retroativos*

**Requisitos e/ou procedimentos para obtenção:** O imóvel deve estar em utilização como moradia e ser o único imóvel familiar. A renda familiar deve ser de até dois salários-mínimos. Solicitação online através do [Portal de](https://sempapel.piracicaba.sp.gov.br/atendimento/solicitar-servico/65/formulario/648afc89e4b0a7de1664fab0) [Atendimento do Prefeitura Sem Papel](https://sempapel.piracicaba.sp.gov.br/atendimento/solicitar-servico/65/formulario/648afc89e4b0a7de1664fab0) ou comparecimento no Térreo 2 munido

#### da documentação e com agendamento prévio através do [Sistema de](https://servicos.piracicaba.sp.gov.br/saac/web/) [Agendamento de Atendimento ao Contribuinte](https://servicos.piracicaba.sp.gov.br/saac/web/)

#### **Documentação:**

■ Requerimento específico preenchido e assinado pelo proprietário;

■ Matrícula (não precisa ser atualizada);

■ Comprovante de residência dos últimos 3 meses em nome do proprietário;

◾ Comprovante de renda em nome de todos os proprietários referente ao período que está solicitando a remissão até o máximo de 5 anos;

◾ Cópia da carteira de trabalho em branco quando alegar não possuir registro (páginas da foto, da identificação, do último registro ou da primeira página do registro em branco);

◾ Declaração de próprio punho relatando como sobreviveu no período solicitado, quando não conseguir comprovar renda.

**Dias e horário de funcionamento:** segunda a sexta-feira, das 8h30 às 16h30 **Endereço:** Rua Antônio Correa Barbosa nº 2233

**Contato:** 3403-1120/3403-1122/ [dti@piracicaba.sp.gov.br](mailto:dti@piracicaba.sp.gov.br)

**Sugestões e Reclamações:** Através dos telefones 3403-1120 e 3403-1122 ou pelo [SIP156](https://sistemas.pmp.sp.gov.br/smg/SIP156/blank_inicial/)

# *30. Desmembramento de carnê de IPTU*

**Requisitos e/ou procedimentos para obtenção:** Solicitação online através do [Portal de Atendimento do Prefeitura Sem Papel](https://sempapel.piracicaba.sp.gov.br/atendimento/inicio) ou comparecimento no Térreo 2 munido da documentação e com agendamento prévio através do [Sistema de](https://servicos.piracicaba.sp.gov.br/saac/web/) [Agendamento de Atendimento ao Contribuinte](https://servicos.piracicaba.sp.gov.br/saac/web/)

#### **Documentação:**

- Requerimento preenchido e assinado pelo proprietário;
- ◾ Carnê ou Espelho do Carnê de IPTU;

◾ Cópia das matrículas (de todas as matrículas envolvidas no desmembramento).

**Dias e horário de funcionamento:** segunda a sexta-feira, das 8h30 às 16h30 **Endereço:** Rua Antônio Correa Barbosa nº 2233

**Contato:** (19) 3403-1120/3403-1122/ [dti@piracicaba.sp.gov.br](mailto:dti@piracicaba.sp.gov.br)

**Sugestões e Reclamações:** Através dos telefones 3403-1120 e 3403-1122 ou pelo [SIP 156](https://sistemas.pmp.sp.gov.br/smg/SIP156/blank_inicial/)

## *31. Certidão de Homonímia Imobiliária*

**Requisitos e/ou procedimentos para obtenção:** Solicitação online através do [Portal de Atendimento do Prefeitura Sem Papel](https://sempapel.piracicaba.sp.gov.br/atendimento/inicio) ou comparecimento no Térreo 2 munido da documentação e com agendamento prévio através do [Sistema de](https://servicos.piracicaba.sp.gov.br/saac/web/) [Agendamento de Atendimento ao Contribuinte](https://servicos.piracicaba.sp.gov.br/saac/web/)

## **Documentação:**

■ Requerimento específico preenchido e assinado pelo proprietário; CPF e RG (cópia simples);

■ Consulta de débitos.

**Dias e horário de funcionamento:** segunda a sexta-feira, das 8h30 às 16h30 **Endereço:** Rua Antônio Correa Barbosa nº 2233

**Contato:** 3403-1120/3403-1122/ [dti@piracicaba.sp.gov.br](mailto:dti@piracicaba.sp.gov.br)

**Sugestões e Reclamações:** Através dos telefones 3403-1120 e 3403-1122 ou pelo [SIP156](https://sistemas.pmp.sp.gov.br/smg/SIP156/blank_inicial/)
# *32. Desconto de IPTU (Aposentado\Pensionista)*

**Requisitos e/ou procedimentos para obtenção:** Imóvel com até 70m² de área construída (caso o cadastro técnico verifique por foto aérea metragem maior que 70m², será indeferido); Renda familiar de até dois salários-mínimos; Solicitação online através do [Portal de Atendimento do Prefeitura Sem Papel](https://sempapel.piracicaba.sp.gov.br/atendimento/inicio) ou comparecimento no Térreo 2 munido da documentação e com agendamento prévio através do [Sistema de Agendamento de Atendimento ao Contribuinte](https://servicos.piracicaba.sp.gov.br/saac/web/)

**Observação:** As renovações do desconto devem ser realizadas até o final do mês de outubro para que seja válido no ano subsequente.

### **Documentação:**

■ Requerimento preenchido e assinado pelo proprietário;

◾ Comprovante do INSS da condição de aposentado ou pensionista;

■ Certidões do 1º e 2º cartório de registro de imóveis, provando ter somente um imóvel (para primeira solicitação);

Para Renovação:

- ◾ Declaração Própria;
- Espelho do IPTU;
- CPF e RG (cópia simples);

**Dias e horário de funcionamento:** segunda a sexta-feira, das 8h30 às 16h30 **Endereço:** Rua Antônio Correa Barbosa nº 2233

**Contato:** (19) 3403-1120/3403-1122/ [dti@piracicaba.sp.gov.br](mailto:dti@piracicaba.sp.gov.br)

**Sugestões e Reclamações:** Através dos telefones 3403-1120 e 3403-1122 ou pelo [SIP156](https://sistemas.pmp.sp.gov.br/smg/SIP156/blank_inicial/)

## *33. Remissão\Isenção de IPTU para deficientes*

**Requisitos e/ou procedimentos para obtenção:** Possuir um único imóvel e residir no mesmo; Imóvel sob titularidade do deficiente;

Solicitação online através do [Portal de Atendimento do Prefeitura Sem Papel](https://sempapel.piracicaba.sp.gov.br/atendimento/solicitar-servico/73/formulario/64c3b41ee4b04c014e4f2a07) ou comparecimento no Térreo 2 munido da documentação e com agendamento prévio através do [Sistema de Agendamento de Atendimento ao Contribuinte](https://servicos.piracicaba.sp.gov.br/saac/web/)

**Observação:** Renovação do pedido deve ser feita até o final do mês de outubro.

## **Documentação:**

■ Requerimento específico preenchido e assinado pelo proprietário; Carnê original do ano corrente ou espelho deste;

Cópia da matrícula dos últimos 6 meses;

- Cópia dos comprovantes de renda (2 salários);
- Laudo\Atestado médico;
- Comprovante de residência dos últimos 3 meses;
- Carteira de trabalho com foto.

**Dias e horário de funcionamento:** segunda a sexta-feira, das 8h30 às 16h30 **Endereço:** Rua Antônio Correa Barbosa nº 2233

**Contato:** (19) 3403-1120/3403-1122/ [dti@piracicaba.sp.gov.br](mailto:dti@piracicaba.sp.gov.br)

**Sugestões e Reclamações:** Comparecimento no Térreo 2 ou pelo [SIP156](https://sistemas.pmp.sp.gov.br/smg/SIP156/blank_inicial/)

# *34. Imunidade/Isenção de IPTU – Novos pedidos e renovação anual.*

**Requisitos e/ou procedimentos para obtenção:** Entidades com matrícula em seu nome poderão dar entrada no pedido a qualquer momento. No caso de imóveis locados, a entrada do pedido deverá ser realizada até o final do mês de abril.

Solicitação online através do [Portal de Atendimento do Prefeitura Sem Papel](https://sempapel.piracicaba.sp.gov.br/atendimento/inicio) ou comparecimento no Térreo 2 munido da documentação e com agendamento prévio através do [Sistema de Agendamento de Atendimento ao Contribuinte](https://servicos.piracicaba.sp.gov.br/saac/web/) **Observação:** Esta solicitação deve ser refeita anualmente.

### **Documentação:**

- Requerimento preenchido e assinado pelo proprietário;
- Ata ou estatuto;
- Matrícula atualizada (cópia simples e completa) dos últimos 6 meses;
- Contrato de locação (quando for o caso);
- Carnê ou Espelho do IPTU;

**Dias e horário de funcionamento:** segunda a sexta-feira, das 8h30 às 16h30 **Endereço:** Rua Antônio Correa Barbosa nº 2233

**Contato:** (19) 3403-1120/3403-1122/ [dti@piracicaba.sp.gov.br](mailto:dti@piracicaba.sp.gov.br)

**Sugestões e Reclamações:** Através dos telefones 3403-1120 e 3403-1122 ou pelo [SIP156](https://sistemas.pmp.sp.gov.br/smg/SIP156/blank_inicial/)

## *35. Isenção da Taxa de Serviços Públicos – GARAGEM*

**Requisitos e/ou procedimentos para obtenção:** Possuir imóveis que se encaixem nessa categoria;

Solicitação online através do [Portal de Atendimento do Prefeitura Sem Papel](https://sempapel.piracicaba.sp.gov.br/atendimento/inicio) ou comparecimento no Térreo 2 munido da documentação e com agendamento prévio através do [Sistema de Agendamento de Atendimento ao Contribuinte](https://servicos.piracicaba.sp.gov.br/saac/web/)

**Observação:** As solicitações deverão ser realizadas até o vencimento da última parcela do IPTU do exercício corrente. Não serão realizadas restituições referentes aos valores pagos em anos anteriores. A isenção de dará a partir do ano seguinte ao da compra.

#### **Documentação:**

- Requerimento preenchido e assinado pelo proprietário;
- Carnê de IPTU da garagem ou Espelho deste;

■ Matrícula atualizada de 6 meses (cópia simples e completa) da garagem;

■ Matrícula do apartamento (cópia simples e completa) dos últimos 6 meses;

**Dias e horário de funcionamento:** segunda a sexta-feira, das 8h30 às 16h30 **Endereço:** Rua Antônio Correa Barbosa nº 2233

**Contato:** (19) 3403-1120/3403-1122/ [dti@piracicaba.sp.gov.br](mailto:dti@piracicaba.sp.gov.br)

**Sugestões e Reclamações:** Através dos telefones 3403-1120 e 3403-1122 ou pelo [SIP156](https://sistemas.pmp.sp.gov.br/smg/SIP156/blank_inicial/)

# *36. Desconto de IPTU – Horta*

**Requisitos e/ou procedimentos para obtenção:** Possuir imóveis que se encaixem nessa categoria;

As **renovações** deverão ser solicitadas **anualmente até 30 de abril** do ano que ocorrer o lançamento do IPTU, para remissão do carnê.

Solicitação anual a ser efetuada até o dia 30 de abril de modo online através do [Portal de Atendimento do Prefeitura Sem Papel](https://sempapel.piracicaba.sp.gov.br/atendimento/inicio) ou comparecimento no Térreo 2 munido da documentação e com agendamento prévio através do [Sistema de](https://servicos.piracicaba.sp.gov.br/saac/web/) [Agendamento de Atendimento ao Contribuinte](https://servicos.piracicaba.sp.gov.br/saac/web/)

#### **Documentação:**

◾ Requerimento específico preenchido e assinado pelo proprietário ou representante legal;

- Matrícula atualizada de até 6 meses;
- Carnê de IPTU ou Espelho do Ano Vigente;
- CPF e RG (cópia simples);

**Dias e horário de funcionamento:** segunda a sexta-feira, das 8h30 às 16h30 **Endereço:** Rua Antônio Correa Barbosa nº 2233

**Contato:** (19) 3403-1120/3403-1122/ [dti@piracicaba.sp.gov.br](mailto:dti@piracicaba.sp.gov.br)

**Sugestões e Reclamações:** Através dos telefones 3403-1120 e 3403-1122 ou pelo [SIP156](https://sistemas.pmp.sp.gov.br/smg/SIP156/blank_inicial/)

# *37. Isenção de IPTU para imóveis tombados*

**Requisitos e/ou procedimentos para obtenção:** Possuir imóveis que se encaixem nessa categoria. Solicitação online através do [Portal de Atendimento](https://sempapel.piracicaba.sp.gov.br/atendimento/inicio) [do Prefeitura Sem Papel](https://sempapel.piracicaba.sp.gov.br/atendimento/inicio) ou comparecimento no Térreo 2 munido da documentação e com agendamento prévio através do [Sistema de Agendamento](https://servicos.piracicaba.sp.gov.br/saac/web/) [de Atendimento ao Contribuinte](https://servicos.piracicaba.sp.gov.br/saac/web/)

## **Documentação:**

- Requerimento preenchido e assinado pelo proprietário ou representante legal;
- Consulta de débitos (Se abertura for presencialmente/por Ofício);
- Matrícula atualizada (aceita até 2 anos);
- Carnê de IPTU original ou Espelho deste.

**Dias e horário de funcionamento:** segunda a sexta-feira, das 8h30 às 16h30 **Endereço:** Rua Antônio Correa Barbosa nº 2233

**Contato:** (19) 3403-1120/3403-1122/[dti@piracicaba.sp.gov.br](mailto:dti@piracicaba.sp.gov.br)

**Sugestões e Reclamações:** Através dos telefones 3403-1120 e 3403-1122 ou pelo [SIP156](https://sistemas.pmp.sp.gov.br/smg/SIP156/blank_inicial/)

# *38. Não Incidência de IPTU – Imóvel Rural*

**Requisitos e/ou procedimentos para obtenção:** A solicitação para imóveis que se encaixem nessa categoria pode ser realizada em qualquer época do ano. As **renovações** deverão ser solicitadas **anualmente até 30 de abril** do ano que ocorrer o lançamento do IPTU.

Solicitação online através do [Portal de Atendimento do Prefeitura Sem Papel](https://sempapel.piracicaba.sp.gov.br/atendimento/inicio) ou comparecimento no Térreo 2 munido da documentação e com agendamento prévio através do [Sistema de Agendamento de Atendimento ao Contribuinte](https://servicos.piracicaba.sp.gov.br/saac/web/)

## **Documentação:**

◾ Requerimento específico preenchido e assinado pelo proprietário ou representante legal;

- Se pessoa Jurídica Cópia do Contrato Social da Empresa;
- Matrícula Atualizada dos últimos 12 meses;
- Carne original ou Espelho deste;
- ◾ Notas fiscais da comercialização do ano corrente ou do ano anterior;
- CADESP (Ficha de Inscrição Cadastral de Produtor Rural;
- ◾ ITR–DIAC; ITR-DIAT;
- ◾ CCIR Certificado de Cadastro de Imóveis Rurais (regularmente válida e vigente);
- CAR Cadastro Ambiental Rural;

◾ Planta Planimétrica especificando a área destinada a produção com a respectiva ART – Anotação de Responsabilidade Técnica recolhida;

No caso de Produção Pecuária, apresentar também:

- Declaração de Vacinação Obrigatória (aftosa);
- GTA Guia de Transporte Animal) da Nota emitida;
- ◾Demonstrativo de Movimentação de Gado;
- ◾ Autorização para Produção Pecuária, emitida pela Prefeitura;

◾ Outros documentos necessários à comprovação da efetiva exploração.

**Dias e horário de funcionamento:** segunda a sexta-feira, das 8h30 às 16h30 **Endereço:** Rua Antônio Correa Barbosa nº 2233

**Contato:** (19) 3403-1120/3403-1122/[dti@piracicaba.sp.gov.br](mailto:dti@piracicaba.sp.gov.br)

**Sugestões e Reclamações:** Através dos telefones 3403-1120 e 3403-1122 ou pelo [SIP156](https://sistemas.pmp.sp.gov.br/smg/SIP156/blank_inicial/)

### *39. Desconto de IPTU – Área de Preservação Permanente, Maciço Florestal e Non Aedificandi*

**Requisitos e/ou procedimentos para obtenção:** Possuir imóvel que se encaixe nessa categoria. Solicitar anualmente até 31 de dezembro do exercício anterior ao pleiteado.

Solicitação online através do [Portal de Atendimento do Prefeitura Sem Papel](https://sempapel.piracicaba.sp.gov.br/atendimento/inicio) ou comparecimento no Térreo 2 munido da documentação e com agendamento prévio através do [Sistema de Agendamento de Atendimento ao Contribuinte](https://servicos.piracicaba.sp.gov.br/saac/web/)

### **Documentação:**

- Requerimento preenchido e assinado pelo proprietário ou representante legal;
- Matrícula (cópia simples) atualizada de 06 meses;
- ◾ Planta Planimétrica com a respectiva ART Anotação de Responsabilidade Técnica;
- Croqui da localização;
- Fotos da área da solicitação;

◾ Para renovar: Requerimento + identificação do imóvel (juntar no processo já existente).

**Dias e horário de funcionamento:** segunda a sexta-feira, das 8h30 às 16h30 **Endereço:** Rua Antônio Correa Barbosa nº 2233

**Contato:** (19) 3403-1120/3403-1122/[dti@piracicaba.sp.gov.br](mailto:dti@piracicaba.sp.gov.br)

**Sugestões e Reclamações:** Através dos telefones 3403-1120 e 3403-1122 ou pelo [SIP156](https://sistemas.pmp.sp.gov.br/smg/SIP156/blank_inicial/)

### *40. Restituição de Importância Paga Indevidamente ou Maior – Imobiliária*

**Requisitos e/ou procedimentos para obtenção:** Solicitação online através do [Portal de Atendimento do Prefeitura Sem Papel](https://sempapel.piracicaba.sp.gov.br/atendimento/solicitar-servico/71/formulario/64c3c5dee4b04c014e4f2a4e) ou comparecimento no Térreo 2 munido da documentação e com agendamento prévio através do [Sistema de](https://servicos.piracicaba.sp.gov.br/saac/web/) [Agendamento de Atendimento ao Contribuinte](https://servicos.piracicaba.sp.gov.br/saac/web/)

## **Documentação:**

◾ Requerimento de restituição preenchido e assinado pelo proprietário ou representante legal;

- Se pessoa Jurídica Cópia do Contrato Social da Empresa;
- Carnê ou Espelho do IPTU;
- Comprovantes originais de pagamento;

■ CPF e RG (cópia simples).

**Dias e horário de funcionamento:** segunda a sexta-feira, das 8h30 às 16h30 **Endereço:** Rua Antônio Correa Barbosa nº 2233

**Contato:** (19) 3403-1120/3403-1122/[dti@piracicaba.sp.gov.br](mailto:dti@piracicaba.sp.gov.br)

**Sugestões e Reclamações:** Através dos telefones 3403-1120 e 3403-1122 ou pelo [SIP156](https://sistemas.pmp.sp.gov.br/smg/SIP156/blank_inicial/)

# *41. Compensação de valor a restituir – Imobiliário*

**Requisitos e/ou procedimentos para obtenção:** Solicitação online através do [Portal de Atendimento do Prefeitura Sem Papel](https://sempapel.piracicaba.sp.gov.br/atendimento/inicio) ou comparecimento no Térreo 2 munido da documentação e com agendamento prévio através do [Sistema de](https://servicos.piracicaba.sp.gov.br/saac/web/) [Agendamento de Atendimento ao Contribuinte](https://servicos.piracicaba.sp.gov.br/saac/web/)

### **Documentação:**

◾ Requerimento de restituição preenchido e assinado pelo proprietário ou representante legal; Requerimento de restituição;

■ Se pessoa Jurídica – Cópia do Contrato Social da Empresa;

- Carnê ou Espelho do IPTU;
- Comprovantes originais de pagamento;
- CPF e RG (cópia simples).

**Dias e horário de funcionamento:** segunda a sexta-feira, das 8h30 às 16h30 **Endereço:** Rua Antônio Correa Barbosa nº 2233

**Contato:** (19) 3403-1120/3403-1122/[dti@piracicaba.sp.gov.br](mailto:dti@piracicaba.sp.gov.br)

**Sugestões e Reclamações:** Através dos telefones 3403-1120 e 3403-1122 ou pelo[SIP156](https://sistemas.pmp.sp.gov.br/smg/SIP156/blank_inicial/)

## *42. Revisão de Lançamento – Imobiliário*

**Requisitos e/ou procedimentos para obtenção:** Solicitação online através do [Portal de Atendimento do Prefeitura Sem Papel](https://sempapel.piracicaba.sp.gov.br/atendimento/inicio) ou comparecimento no Térreo 2 munido da documentação e com agendamento prévio através do [Sistema de](https://servicos.piracicaba.sp.gov.br/saac/web/) [Agendamento de Atendimento ao Contribuinte](https://servicos.piracicaba.sp.gov.br/saac/web/)

#### **Documentação:**

Requerimento de restituição preenchido e assinado pelo proprietário ou representante legal;

- Se pessoa Jurídica Cópia do Contrato Social da Empresa;
- Carnê ou Espelho do IPTU;
- Matrícula dos Imóveis dos últimos 6 meses;
- ◾ Comprovantes originais de pagamento;
- CPF e RG (cópia simples);

■ Se possível, Planta e Memorial Descritivo do Imóvel Georreferenciado.

**Dias e horário de funcionamento:** Segunda a sexta-feira das 8h30 às 16h30 **Endereço:** Rua Antônio Correa Barbosa nº 2233

**Contato:** (19) 3403-1120/3403-1122/[dti@piracicaba.sp.gov.br](mailto:dti@piracicaba.sp.gov.br)

#### **Sugestões e Reclamações:** Através dos telefones 3403-1120 e 3403-1122 ou pelo [SIP156](https://sistemas.pmp.sp.gov.br/smg/SIP156/blank_inicial/)

## *43. Certidão de Valor Venal*

◾ **Requisitos e/ou procedimentos para obtenção:** Certidão de Valor Venal do ano corrente, clique [aqui](https://tributario.piracicaba.sp.gov.br/pub/pub_dashboard.php#pub_certidoes_imobiliarias$$NDE2M2RhYzYxNzFhYmM2MzllMjMwMDgxODE1OTgyMTZOREUyTTJSaFl6WXhOekZoWW1NMk16bGxNak13TURneE9ERTFPVGd5TVRZek56RT0=$$li_371_3$$3)

◾ Certidão de Valor Venal de anos anteriores: Solicitação online através do [Portal](https://sempapel.piracicaba.sp.gov.br/atendimento/inicio) [de Atendimento do Prefeitura Sem Papel](https://sempapel.piracicaba.sp.gov.br/atendimento/inicio) ou comparecimento no Térreo 2 munido da documentação e com agendamento prévio através do [Sistema de](https://servicos.piracicaba.sp.gov.br/saac/web/) [Agendamento de Atendimento ao Contribuinte](https://servicos.piracicaba.sp.gov.br/saac/web/)

**Documentação:** Requerimento preenchido e assinado pelo proprietário ou representante legal;

**Dias e horário de funcionamento:** segunda a sexta-feira, das 8h30 às 16h30 **Endereço:** Rua Antônio Correa Barbosa nº 2233

**Contato:** (19) 3403-1120/3403-1122/[dti@piracicaba.sp.gov.br](mailto:dti@piracicaba.sp.gov.br)

**Sugestões e Reclamações:** Através dos telefones 3403-1120 e 3403-1122 ou pelo [SIP156](https://sistemas.pmp.sp.gov.br/smg/SIP156/blank_inicial/)

# *44. Transferência de Imóvel*

**Requisitos e/ou procedimentos para obtenção:** Solicitação online através do [Portal de Atendimento do Prefeitura Sem Papel](https://sempapel.piracicaba.sp.gov.br/atendimento/solicitar-servico/103/formulario/64d3e1cee4b08fd81ddf72023) ou comparecimento no Térreo 2 munido da documentação e com agendamento prévio através do [Sistema de](https://servicos.piracicaba.sp.gov.br/saac/web/) [Agendamento de Atendimento ao Contribuinte](https://servicos.piracicaba.sp.gov.br/saac/web/)

### **Documentação:**

◾ Requerimento específico preenchido e assinado pelo proprietário ou representante legal;

- Se Pessoa Jurídica Cópia do Contrato Social da Empresa;
- Carnê ou Espelho do IPTU;
- Matrícula dos Imóveis dos últimos 6 meses;
- CPF e RG (cópia simples):

**Dias e horário de funcionamento:** segunda a sexta-feira, das 8h30 às 16h30 **Endereço:** Rua Antônio Correa Barbosa nº 2233

**Contato:** (19) 3403-1120/3403-1122/[dti@piracicaba.sp.gov.br](mailto:dti@piracicaba.sp.gov.br)

**Sugestões e Reclamações:** Através dos telefones 3403-1120 e 3403-1122 ou pelo [SIP156](https://sistemas.pmp.sp.gov.br/smg/SIP156/blank_inicial/)

## *45. Atualização de Endereço de Correspondência*

**Requisitos e/ou procedimentos para obtenção:** Solicitação online através do [Portal de Atendimento do Prefeitura Sem Papel](https://sempapel.piracicaba.sp.gov.br/atendimento/solicitar-servico/104/formulario/64a56244e4b0e9b990144198) ou comparecimento no Térreo 2 munido da documentação e com agendamento prévio através do [Sistema de](https://servicos.piracicaba.sp.gov.br/saac/web/) [Agendamento de Atendimento ao Contribuinte](https://servicos.piracicaba.sp.gov.br/saac/web/)

#### **Documentação**

- Requerimento preenchido e assinado pelo proprietário ou representante legal;
- CPF e RG (cópia simples);

**Dias e horário de funcionamento:** segunda a sexta-feira, das 8h30 às 16h30 **Endereço:** Rua Antônio Correa Barbosa nº 2233

**Contato:** (19) 3403-1120/3403-1122/[dti@piracicaba.sp.gov.br](mailto:dti@piracicaba.sp.gov.br)

**Sugestões e Reclamações:** Através dos telefones 3403-1120 e 3403-1122 ou pelo [SIP156](https://sistemas.pmp.sp.gov.br/smg/SIP156/blank_inicial/)

## *46. Certidão Negativa de Débitos (CND)*

**Objeto:** Para fins de levantamento de débitos, cadastro, inventário, compra e venda, licitação, financiamento, judiciais, escritura.

**Requisitos e/ou procedimentos para obtenção:** Acesse [aqui](https://tributario.piracicaba.sp.gov.br/pub/pub_dashboard.php#contribuinte_solicitacao$$MjM3YzY2MDU1Y2EzMTUyNWQxMTJiMWY2NThhMzA5ZjFNak0zWXpZMk1EVTFZMkV6TVRVeU5XUXhNVEppTVdZMk5UaGhNekE1WmpFMk5qUT0=$$li_664_3$$3) ou compareça no Térreo 2 munido da documentação e com agendamento prévio através do [Sistema de Agendamento de Atendimento ao Contribuinte](https://servicos.piracicaba.sp.gov.br/saac/web/)

**Documentação**: CPF e/ou CNPJ – Inscrição do imóvel

**Tempo de entrega:**10 dias

**Dias e horário de funcionamento:** segunda a sexta-feira, das 8h30 às 16h30 **Endereço:** Rua Antônio Correa Barbosa nº 2233

**Contato:** (19) 3403-1350/[dividaativa@piracicaba.sp.gov.br](mailto:dividaativa@piracicaba.sp.gov.br)

**Sugestões e Reclamações:** Pelo [SIP156](https://sistemas.pmp.sp.gov.br/smg/SIP156/blank_inicial/)

# *47. Restituição de Importância Paga Indevidamente ou Maior – Dívida Ativa*

**Requisitos e/ou procedimentos para obtenção:** Solicitação online através do [Portal de Atendimento do Prefeitura Sem Papel](https://sempapel.piracicaba.sp.gov.br/atendimento/inicio) ou comparecimento no Térreo 2 munido da documentação e com agendamento prévio através do [Sistema de](https://servicos.piracicaba.sp.gov.br/saac/web/) [Agendamento de Atendimento ao Contribuinte](https://servicos.piracicaba.sp.gov.br/saac/web/)

# **Documentação:**

◾ Requerimento de restituição preenchido e assinado pelo proprietário ou representante legal;

- ◾ Se pessoa Jurídica Cópia do Contrato Social da Empresa;
- Comprovantes originais de pagamento;
- CPF e RG (cópia simples).

**Dias e horário de funcionamento:** segunda a sexta-feira, das 8h30 às 16h30 **Endereço:** Rua Antônio Correa Barbosa nº 2233

**Contato:** (19) 3403-1350/[dividaativa@piracicaba.sp.gov.br](mailto:dividaativa@piracicaba.sp.gov.br)

# **Sugestões e Reclamações:** Pelo [SIP156](https://sistemas.pmp.sp.gov.br/smg/SIP156/blank_inicial/)

# *48. Parcelamento de Débitos em Dívida Ativa* **Requisitos e/ou procedimentos para obtenção:**

◾ Solicitação online através do [Portal de Atendimento do Prefeitura Sem](https://sempapel.piracicaba.sp.gov.br/atendimento/solicitar-servico/66/formulario/64bebd72e4b04c014e4f25e7) [Papel](https://sempapel.piracicaba.sp.gov.br/atendimento/solicitar-servico/66/formulario/64bebd72e4b04c014e4f25e7) ou comparecimento no Térreo 2 munido da documentação e com agendamento prévio através do [Sistema de Agendamento de Atendimento ao](https://servicos.piracicaba.sp.gov.br/saac/web/) [Contribuinte](https://servicos.piracicaba.sp.gov.br/saac/web/)

◾ 2º via/ atualização de guia de parcelamento: emissão online clicando [aqui](https://tributario.piracicaba.sp.gov.br/pub/pub_dashboard.php?_gl=1*glp5n2*_ga*ODU1ODMxNTQ4LjE2NjUxNDM2ODM.*_ga_E0E9GVF59B*MTY5Mjk2MDExMy40Ni4xLjE2OTI5NjAxMjIuMC4wLjA.#pub_atualiza_guia$$ZGUyZWI5MGU4YjYyZDUyMDE1ZWJlMGEwMDdmOWYxZDNaR1V5WldJNU1HVTRZall5WkRVeU1ERTFaV0psTUdFd01EZG1PV1l4WkRNek5qaz0=$$li_369_3$$3)

**Observação:** No momento não está disponível a consulta/simulação parcelamento de débitos online, haja vista a transição do sistema tributário e adequação as mudanças da LGPD (Lei Geral de Proteção Dados).

# **Documentação:**

■ CPF e RG (cópia simples).

◾ Se pessoa Jurídica, apresentar cópia do Contrato Social da Empresa;

◾ Não sendo proprietário/sócio, apresentar procuração assinada e cópia de documentos de ambas as partes.

**Dias e horário de funcionamento:** segunda a sexta-feira, das 8h30 às 16h30 **Endereço:** Rua Antônio Correa Barbosa nº 2233

**Contato:** (19) 3403-1351/3403-1137 [dividaativa@piracicaba.sp.gov.br](mailto:dividaativa@piracicaba.sp.gov.br) **Dúvidas parcelamento – Sem Papel:** (19) 3403-1132

**Sugestões e Reclamações:** Através dos telefones (19) 3403-1351 ou 3403-

1137 ou pelo [SIP156](https://sistemas.pmp.sp.gov.br/smg/SIP156/blank_inicial/)

### **SECRETARIA MUNICIPAL DE GOVERNO (SEMGOV)**

#### *1. Diário Oficial*

**Objeto***:* é uma das ferramentas mais importantes da Administração Pública: por meio dele é dada a publicidade e oficialização dos atos públicos, de forma transparente e de fácil acesso à população; desde 2009, o D.O.M tem sua edição feita eletronicamente e certificada digitalmente no formato PDF em site próprio, com dispositivos de pesquisa e navegação por data que facilitam a procura de conteúdo. Sua circulação é de segunda a sexta-feira, com exceção de feriados e pontos facultativos, seguindo o calendário oficial do Município.

◾ Os arquivos devem ser enviados para o e-mail diariooficial@piracicaba.sp.gov.br em formato de texto, planilhas ou PDFs, sem cabeçalhos, rodapés, marcas d'água e assinatura eletrônica, bem como formatações estilísticas (negrito, itálico, tachado, sublinhado, caixa de texto); Publicações da administração pública serão aceitas somente se enviadas de endereços de e-mail oficiais, sendo vedado seu recebimento a partir de enderecos **permitted and the enderecos** pessoais;

Recomenda-se também não enviar textos apenas em caixa alta;

◾ Para textos, serão aceitos os formatos .txt, .doc, .docx e .rtf ■ Para planilhas, serão aceitos .xls, .xlsx e .csv (texto separado por vírgulas);

■ Sempre que possível, dar prioridade ao envio do texto puro sobre arquivos PDF, para melhorar a escaneabilidade e facilidade de acesso. ◾ O prazo para recebimento de arquivos é até as 18h do dia anterior à publicação. Após tal horário, será necessária autorização do/a Diretor(a) do Centro de Comunicação Social para inserção na edição do dia.

◾ **Das publicações extraordinárias** O D.O.M é publicado eletronicamente às 14h. Em casos excepcionais de publicações que, por elevado interesse público e da Administração Municipal, precisem ser disponibilizados após a publicação do diário do dia, será produzida uma EDIÇÃO EXTRA, mediante autorização do/a Diretor(a) do Centro de Comunicação e a constituídade de seu estado e a constituídade de Social de Social de Social de Social de Social

◾ **Das erratas e correções:** O solicitante de publicação se responsabiliza pelo conteúdo desta, cabendo a ele zelar pela validade das informações publicadas e alertar os funcionários do D.O.M em caso de erros, para a pronta publicação de errata na edição seguinte.

◾ **Pessoas jurídicas:** Para efetivar a publicação, pessoas jurídicas devem recolher taxa. Além do envio de e-mail ao diário, devem se dirigir ao Atendimento Tributário, localizado no Térreo 2 do Centro Cívico, para geração de guia de pagamento. Após pagamento, enviar o comprovante de pagamento, acompanhado da guia e o texto a ser publicado para diariooficial@piracicaba.sp.gov.br ◾ **Associações e entidades filantrópicas:** Associações e entidades filantrópicas são isentas de taxa, devendo manter cadastro atualizado de Estatuto e Ata Eleitoral junto ao D.O.M **Contato***:* (19) 3403-1323/ diariooficial@piracicaba.sp.gov.br

*2. Afixação de cartazes e banners nas dependências do Centro Cívico* **Responsável**: Secretaria de Governo/Centro de Comunicação Social **Objeto**: Afixação de cartazes e banners nas dependências do Centro Cívico **Requisitos e/ou procedimentos para obtenção:**

Entrar em contato com o Centro de Comunicação Social, Thiago Luis Marquezin, por meio de solicitação simples, com justificativa, via e-mail (muralpmp@piracicaba.gov.br) ou pessoalmente. **Dias e horário de funcionamento:** segunda a sexta-feira, das 08h30 às 16h30.

**Endereço**: Rua Antônio Corrêa Barbosa, 2233 – 11º andar **Contato**: (19) 3403-1323

## **SECRETARIA MUNICIPAL DE HABITAÇÃO E GESTÃO TERRITORIAL (SEMUHGET)**

### **Departamento de Análise e Planejamento Habitacional (Daphab)** Setor Comercial

### *1. Atendimento Presencial e Remoto*

### **Documentação:**

■ RG e CPF do(a) Promissário(a) Comprador(a) do contrato;

◾ Procuração (com firma reconhecida em Cartório), RG e CPF do(a) Promissário(a) Comprador(a) do contrato, em caso de representação;

◾ Termo de Curatela, em caso de Interdição do(a) Promissário(a) Comprador(a) do contrato.

**Dias e horário de funcionamento:** segunda a sexta-feira, das 08h30 às 16h30, exceto feriados e pontos facultativos.

Endereço: Avenida Cristóvão Colombo, nº 1900, Jardim Algodoal -Piracicaba/SP (Antigo Matadouro)

**Contato**: (19) 3124-2450 – Ramais: 2457 e 2458 / WhatsApp: (19) 97131- 2047 (somente mensagens para obtenção de orientações)/ comercial.semuhget@piracicaba.sp.gov.br

**Observação**: O atendimento presencial é realizado por ordem de chegada, priorizando os atendimentos preferenciais. Caso o atendimento dependa de uma continuidade ou de uma análise mais apurada, será agendado um novo horário para a conclusão do atendimento.

## *2. Emissão de 2 Via de Boletos aos Promissários Compradores (Mutuários) da extinta EMDHAP*

**Requisitos e/ou procedimentos para obtenção:** No atendimento presencial, somente será entregue 2º via de boletos para os Promissários Compradores, seus Procuradores e/ou Curadores. Já no atendimento por meio telefônico e email é necessário autorização específica preenchida e assinada, de próprio punho, pelos Promissários Compradores ou pelos seus Procuradores/curadores (nomeados). Em relação ao atendimento realizado via Sem Papel, a solicitação deve ser efetuada pelos próprios Promissários Compradores ou seus Procuradores/Curadores (nomeados).

## **Documentação**

■ RG e CPF do(a) Promissário(a) Comprador(a) do contrato;

◾ Procuração (com firma reconhecida em Cartório), RG e CPF do(a) Promissário(a) Comprador(a) do contrato, em caso de representação;

■ Termo de Curatela, em caso de Interdição do(a) Promissário(a) Comprador(a) do contrato;

■ Outros.

**Tempo de Entrega:** No atendimento presencial é imediato, solicitações por telefone, e-mail e/ou via Sem Papel, serão respondidas em até 48 horas.

**Dias e horário de funcionamento:** segunda a sexta-feira, das 8h30 às 16h30, exceto feriados e pontos facultativos.

**Endereço**: Avenida Cristóvão Colombo, nº 1900, Jardim Algodoal – Piracicaba/SP (Antigo Matadouro)

**Contato**: (19) 3124-2450 – Ramais: 2457 e 2458 / WhatsApp: (19) 97131- 2047 (somente mensagens para obtenção de orientações) / e-mail: comercial.semuhget@piracicaba.sp.gov.br/ [Sem Papel:](https://sempapel.piracicaba.sp.gov.br/atendimento/solicitar-servico/134/formulario/6502f705e4b0d898df5163a0)

**Observação:** A autorização específica para envio de boleto via e-mail deverá ser preenchida e assinada uma única vez, na primeira solicitação de envio, para fins de registro e arquivamento na pasta do imóvel.

Caso haja alteração do e-mail autorizado para recebimento de boleto, uma nova autorização deverá ser realizada.

A assinatura da referida autorização não confere automaticamente o envio de boleto mensal via e-mail, ou seja, para que haja envio de boleto via e-mail, é necessário que o(a) Promissário(a) Comprador(a) formule a solicitação referente ao mês desejado.

#### *3. Comunicado de Falecimento do Promissário Comprador (Mutuário) Titular da extinta EMDHAP*

**Requisitos e/ou procedimentos para obtenção:** Um Familiar do(a) Promissário(a) Comprador(a) Titular falecido(a) deverá comparecer à SEMUHGET, em até 30 dias após a ocorrência do Falecimento para fazer a comunicação do óbito e, com isso, dar início ao processo de acionamento da seguradora.

## **Documentação**

■ RG e CPF do familiar interessado;

◾ Cópia da Certidão de Óbito (autenticada), e em caso de falecimento por motivo de doença, é necessário também o Boletim de Atendimento Médico com a evolução da respectiva doença;

■ Cópias do RG e do CPF (autenticadas) do(a) Promissário(a) Comprador(a) Titular falecido(a);

◾ Cópia do comprovante de residência em nome do(a) Promissário(a) Comprador(a) Titular falecido(a) (autenticada);

■ Outros.

**Observação:** A documentação acima descrita é apenas uma documentação básica, ou seja, após a análise da Seguradora novos documentos poderão ser exigidos.

Por força contratual, somente o(a) Promissário(a) Comprador(a) Titular figura como segurado(a). A título de rápida conferência, o(a) Promissário(a) Comprador(a) Titular será aquele(a) que tiver o nome presente do boleto do financiamento.

A quitação do imóvel dependerá da análise da Seguradora e uma vez deferida, a SEMUHGET comunica a quitação.

Para a retirada do Termo de Quitação, após o pagamento do saldo devedor pela Seguradora, é necessário que o Familiar interessado (herdeiro) compareça à SEMUHGET com RG e CPF para comprovação.

Mesmo que a solicitação do Termo de Quitação seja realizada via Sem Papel, a retirada será efetuada pessoalmente na SEMUHGET.

**Dias e horário de funcionamento:** Segunda a sexta-feira das 8h30 às 16h30, exceto feriados e pontos facultativos.

**Endereço**: Avenida Cristóvão Colombo, nº 1900, Jardim Algodoal – Piracicaba/SP (Antigo Matadouro)

**Contato**: (19) 3124-2450 – Ramais: 2457 e 2458 / WhatsApp: (19) 97131- 2047 (somente mensagens para obtenção de orientações) / e-mail: comercial.semuhget@piracicaba.sp.gov.br/ [Sem Papel:](https://sempapel.piracicaba.sp.gov.br/atendimento/solicitar-servico/143/formulario/65030d4ee4b0d898df5163b8)

**Tempo de Entrega**: aproximadamente 30 a 90 dias, inclusive, via Sem Papel.

#### *4. Termos Aditivos de Contrato da extinta EMDHAP quando da alteração de estado civil, do uso do imóvel e outros*

**Dias e horário de funcionamento:** Segunda a sexta-feira, das 8h30 às 16h30, exceto feriados e pontos facultativos.

**Endereço**: Avenida Cristóvão Colombo, nº 1900, Jardim Algodoal – Piracicaba/SP (Antigo Matadouro)

**Contato**: (19) 3124-2450 – Ramais: 2457 e 2458 / WhatsApp: (19) 97131- 2047 (somente mensagens para obtenção de orientações) / e-mail: comercial.semuhget@piracicaba.sp.gov.br/ [Sem Papel:](https://sempapel.piracicaba.sp.gov.br/atendimento/solicitar-servico/144/formulario/6502fcbee4b0d898df5163a2)

**Tempo de Entrega:** aproximadamente 15 a 30 dias – a depender do Termo Aditivo, inclusive, via Sem Papel.

**Requisitos e/ou procedimentos para obtenção::** A solicitação deve ser feita pelo(a) Promissário(a) Comprador(a) Titular. Em determinados casos, a própria SEMUHGET efetua contato com o(a) Promissário(a) Comprador(a) Titular quando verificada a necessidade da realização do Termo Aditivo.

#### **Documentação**

**– Mudança de estado civil e/ou de Promissário(a) Comprador(a) Titular**

l RG e CPF (atualizados);

l Termo de Desistência de um dos(as) Promissários(as) e/ou Sentença de Separação/Divórcio;

l Certidão de Óbito (Se for o caso de Promissário(a) que não figure como titular);

l Certidão de Casamento (atualizada – últimos 120 dias);

l Outros.

**Observação:** Em caso de separação/divórcio, além da Certidão de Casamento com a averbação da separação/divórcio, é necessário apresentar Carta de Sentença ou documentação equivalente em que haja menção quanto à partilha de bens do ex-casal.

Para casamentos realizados **antes de 26 de dezembro de 1977**, em que conste regime de bens diverso da **Comunhão Universal**, é necessário apresentar a Escritura de Pacto Antenupcial.

Para casamentos realizados **a partir de 26 de dezembro de 1977**, em que conste regime de bens diverso da **Comunhão Parcial**, é necessário apresentar a Escritura de Pacto Antenupcial.

**AVISO:** As cláusulas contratuais que norteiam o referido Termo Aditivo, devido à transição entre EMDHAP e SEMUHGET, encontram-se em fase de análise de parecer pela PGM, o que impossibilita, momentaneamente, a realização do Termo.

**– Mudança de Uso do Imóvel** (ex: de uso residencial para uso misto, ou seja, residencial e comercial)

RG e CPF dos(as) Promissários(as) Compradores(as);

l Documentação do Empreendimento (comércio, prestação de serviços ou; estabelecimento religioso / associação / cooperativa etc);

l ATA atualizada (em caso de estabelecimento religioso / associação / Cooperativa);

l Outros.

**AVISO:** As cláusulas contratuais que norteiam o referido Termo Aditivo, devido à transição entre EMDHAP e SEMUHGET, encontram-se em fase de análise de parecer pela PGM, o que impossibilita, momentaneamente, a realização do Termo.

# **– Outros (Ex.: Retificação de dados contratuais)**

l RG e CPF dos(as) Promissários(as) Compradores(as);

l Demais documentos a depender da demanda.

**AVISO:** As cláusulas contratuais que norteiam o referido Termo Aditivo, devido à transição entre EMDHAP e SEMUHGET, encontram-se em fase de análise de parecer pela PGM, o que impossibilita, momentaneamente, a realização do Termo.

# *5. Solicitação de Retirada do Termo de Quitação*

**Dias e horário de funcionamento:** Segunda a sexta-feira, das 8h30 às 16h30, exceto feriados e pontos facultativos.

Endereço: Avenida Cristóvão Colombo, nº 1900, Jardim Algodoal -Piracicaba/SP (Antigo Matadouro)

**Contato**: (19) 3124-2450 – Ramais: 2457 e 2458 / WhatsApp: (19) 97131- 2047 (somente mensagens para obtenção de orientações) / e-mail: comercial.semuhget@piracicaba.sp.gov.br/ [Sem Papel:](https://sempapel.piracicaba.sp.gov.br/atendimento/solicitar-servico/142/formulario/650079dee4b0d898df5162ce)

**Tempo de Entrega:** aproximadamente 15 a 30 dias, inclusive, via Sem Papel. **Requisitos e/ou procedimentos para obtenção:** A solicitação e a retirada do Termo de Quitação devem ser realizadas pelos(as) Promissários(as) Compradores(as) ou pelos seus Procuradores/Curadores (nomeados).

## **Documentação**

l RG e CPF dos(as) Promissários(as) Compradores(as) do contrato;

l Procuração (com firma reconhecida em Cartório), RG e CPF dos(as) Promissários(as) Compradores(as) do contrato, em caso de representação;

l Termo de Curatela, em caso de Interdição do(a) Promissário(a) Comprador(a) do contrato;

l Comprovante de endereço (recente);

l Certidão de Estado Civil atualizada dos últimos 120 dias (Certidão de Casamento e/ou de Nascimento);

l Outros.

**Observação:** Em caso de separação/divórcio, além da Certidão de Casamento com a averbação da separação/divórcio, é necessário apresentar Carta de Sentença ou documentação equivalente em que haja menção quanto à partilha de bens do ex-casal.

Para casamentos realizados **antes de 26 de dezembro de 1977**, em que conste regime de bens diverso da **Comunhão Universal**, é necessário apresentar a Escritura de Pacto Antenupcial.

Para casamentos realizados **a partir de 26 de dezembro de 1977**, em que conste regime de bens diverso da **Comunhão Parcial**, é necessário apresentar a Escritura de Pacto Antenupcial.

# *6. Atendimento aos Mutuários da CDHU*

**Dias e horário de funcionamento:** Segunda a sexta-feira, das 8h30 às 16h30, exceto feriados e pontos cultativos.

**Endereço**: Avenida Cristóvão Colombo, nº 1900, Jardim Algodoal – Piracicaba/SP (Antigo Matadouro)

**Contato**: (19) 3124-2450 – Ramais: 2457 e 2458 / WhatsApp: (19) 97131- 2047 (somente mensagens para obtenção de orientações) / e-mail: comercial.semuhget@piracicaba.sp.gov.br

**Objeto:** Orientar e informar os(as) Mutuários(as) da CDHU, em relação às prestações; troca de titularidade; 2ª via de contrato; seguro ou, ao Termo de Quitação.

**Tempo de Entrega:** Imediato ou com prazo a ser estipulado pela CDHU, a depender da demanda/complexidade do caso concreto.

**Requisitos e/ou procedimentos para obtenção:** Realizar solicitação presencial ou por meio dos contatos oficiais da SEMUHGET.

### **Documentação**

l RG e CPF do(a) Mutuário(a) Titular do Contrato;

l Procuração (com firma reconhecida em Cartório), RG e CPF do(a) Mutuário(a) Titular do contrato, em caso de representação;

l Termo de Curatela, em caso de Interdição do(a) Mutuário(a) Titular do contrato;

l Carnê de pagamentos;

l Outros.

**Observação:** Os(as) colaboradores(as) da SEMUHGET não possuem acesso ao sistema da CDHU. Desse modo, é realizado apenas o pré-atendimento da diligência, bem como o auxílio na obtenção de boletos *on-line* (Site e/ou Aplicativo), e orientação quanto aos demais encaminhamentos. Além disso, os documentos necessários para Quitação, Transferência, 2ª Via de contrato e Seguro são recolhidos pelos(as) colaboradores(as) e encaminhados ao(à) Representante Municipal, para a realização de uma pré-avaliação e encaminhamento à CDHU. O prazo de análise e retorno é estipulado pela própria CDHU.

## SETOR SOCIAL

## *7. Atendimento Presencial e Remoto*

**Dias e horário de funcionamento:** Segunda a sexta-feira, das 8h30 às 16h30, exceto feriados e pontos facultativos.

**Endereço**: Avenida Cristóvão Colombo, nº 1900, Jardim Algodoal – Piracicaba/SP (Antigo Matadouro).

**Contato:** (19) 3124-2450 / WhatsApp: (19) 97120-1862 (somente mensagens) / e-mail: ssocial.semuhget@piracicaba.sp.gov.br

**Observação**: O atendimento é realizado por ordem de chegada, priorizando os atendimentos preferenciais. Caso o atendimento dependa de uma continuidade ou de uma análise mais apurada, será agendado um novo horário para a conclusão do atendimento.

# *8. Cadastro de Demanda para Habitação de Interesse Social*

**Dias e horário de funcionamento:** Segunda a sexta-feira, das 8h30 às 16h30, exceto feriados e pontos facultativos.

**Endereço**: Avenida Cristóvão Colombo, nº 1900, Jardim Algodoal Piracicaba/SP (Antigo Matadouro).

**Contato**: (19) 3124-2450 / WhatsApp: (19) 97120-1862 (somente mensagens) / e-mail: ssocial.semuhget@piracicaba.sp.gov.br

**Objeto:** O cadastro de demanda tem por objetivo registrar e quantificar o número de interessados em adquirir seu imóvel por meio do programa de Habitação de Interesse Social, bem como realizar a qualificação socioeconômica desses interessados. Cada cadastrado passa a possuir uma pontuação gerada de acordo com os critérios de vulnerabilidade socioeconômicos preenchidos durante o cadastro. Todos os cadastrados são ranqueados numa sequência decrescente, de acordo com a pontuação apresentada nos critérios de vulnerabilidade socioeconômicos.

**Documentação:** Para a realização do cadastro de demanda de forma presencial é necessário que o interessado nos forneça:

- l RG e CPF (de todos que residem no imóvel);
	- Comprovante de residência (recente);

l *e-mail*;

Cartão PiraCidadão.

**Observação:** Devido à integração dos sistemas, não é possível iniciar o Cadastro de Demanda sem que o Cartão PiraCidadão já tenha sido solicitado. E embora também realizado de forma presencial nas dependências da SEMUHGET,

o referido Cadastro de Demanda é on-line (https://habitacao.piracicaba.sp.gov.br/) com possibilidade de realização até mesmo pelo celular, ou seja, o comparecimento presencial à SEMUHGET é opcional e somente poderá ser realizado por pessoas com 18 anos ou mais.

Além disso, esse é apenas um cadastro para demanda, o que não insere o cadastrado nos programas de Habitação de Interesse Social automaticamente. Assim, os interessados deverão se inscrever para a obtenção de uma moradia, quando um empreendimento for lançado – as inscrições somente ocorrerão a partir da publicação do edital de lançamento do empreendimento de Habitação de Interesse Social com seus próprios critérios de seleção.

### *9. Regularização fundiária de interesse social (REURB-S) dos Núcleos Informais de Interesse Social (NIIS)*

**Objeto:** A partir do conjunto de medidas jurídicas, urbanísticas, ambientais e sociais, a Regularização Fundiária de Interesse Social tem como objetivo garantir às famílias de baixa renda o direito da titulação do terreno ocupado com a respectiva expedição de Matrícula no Cartório de Imóveis. De modo a assegurar o direito de propriedade aos ocupantes do referido terreno.

**Dias e horário de funcionamento:** Segunda a sexta-feira, das 8h30 às 16h30, exceto feriados e pontos facultativos.

**Endereço**: Avenida Cristóvão Colombo, nº 1900, Jardim Algodoal – Piracicaba/SP (Antigo Matadouro).

**Contato**: (19) 3124-2450 / WhatsApp: (19) 97120-1862 (somente mensagens) / e-mail: ssocial.semuhget@piracicaba.sp.gov.br

**Tempo de Entrega:** Por se tratar de um processo complexo com intervenções de outros órgãos, que envolve, por exemplo, ações cartorárias e mapeamentos territoriais da planta por empresas contratadas, não é possível estipular o tempo para a finalização do processo**.**

**Documentação** Para cada imóvel identificado, é elaborado um dossiê e, para a confecção deste, são necessários os seguintes Documentação:

RG e CPF:

l Certidão de Nascimento ou Certidão de Casamento;

Carteira de Trabalho;

l Holerite (o último) ou Declaração de Renda;

l Comprovante de Endereço (recente);

l Contrato de Compra e Venda (específicos para os casos de comercialização do imóvel – com assinaturas das Partes – reconhecidas em Cartório).

**Observações**: A Regularização Fundiária Urbana de Interesse Social – REURB-S, depende de alguns requisitos, como: a família beneficiária precisa residir no imóvel do terreno a ser regularizado, não deve possuir ou já ter possuído qualquer imóvel (casa, apartamento, prédio comercial ou terreno) em seu nome, no território nacional e/ou utilizar o imóvel para uso comercial exclusivo.

Além disso, a renda familiar não poderá ser superior a 03 (três) salários-mínimos vigente no país ou à faixa 1,5 do Programa Minha Casa Minha Vida, deste o que for maior. Do contrário, a regularização seguirá na modalidade REURB-E (Regularização Fundiária Urbana de Interesse Específico).

Em caso de separação/divórcio, além da Certidão de Casamento com a averbação da separação/divórcio, é necessário apresentar Carta de Sentença ou documentação equivalente em que haja menção quanto à partilha de bens do ex-casal.

Para casamentos realizados **antes de 26 de dezembro de 1977**, em que conste regime de bens diverso da **Comunhão Universal**, é necessário apresentar a Escritura de Pacto Antenupcial com Registro no Cartório de Imóveis.

Para casamentos realizados **a partir de 26 de dezembro de 1977**, em que conste regime de bens diverso da **Comunhão Parcial**, é necessário apresentar a Escritura de Pacto Antenupcial com Registro no Cartório de Imóveis.

No caso de união estável, para que conste no processo de regularização essa união, é necessário Escritura de União Estável realizada no Cartório de Notas com previsão do regime de bens dos conviventes. Caso contrário, a regularização seguirá conforme os moldes de condomínio civil.

Se o regime de bens escolhido pelos conviventes for diverso do regime da **Comunhão Parcial de bens**, será necessário apresentar Escritura de Pacto Antenupcial com Registro no Cartório de Imóveis.

#### *10. Troca de Titularidade do Imóvel em Núcleos Informais de Interesse Social (NIIS) em Processo de Regularização Fundiária de Interesse Social (Reurb-S)*

**Dias e horário de funcionamento:** Segunda a sexta-feira, das 8h30 às 16h30, exceto feriados e pontos facultativos.

**Endereço**: Avenida Cristóvão Colombo, nº 1900, Jardim Algodoal – Piracicaba/SP (Antigo Matadouro).

**Contato**: (19) 3124-2450 / WhatsApp: (19) 97120-1862 (somente mensagens) / e-mail: ssocial.semuhget@piracicaba.sp.gov.br

**Objeto:** Identificar quem são as famílias ocupantes titulares dos imóveis nos NIIS.

**Tempo de entrega:** A troca de titularidade de um imóvel em um NIIS é realizada a partir do recebimento e análise da documentação devida durante o atendimento. Desse modo, se após análise, a documentação estiver regular, a troca de titularidade é executada.

**Documentação** No comparecimento apenas do Vendedor, são requisitados os seguintes Documentação:

l RG e CPF;

l Contrato de Compra e Venda (com assinaturas das Partes – reconhecidas em Cartório).

Já no comparecimento apenas do Comprador, são requisitados os seguintes Documentação:

l RG e CPF;

l Certidão de Nascimento ou Certidão de Casamento;

Carteira de Trabalho;

l Holerite (o último) ou Declaração de Renda;

Comprovante de Endereço (recente);

l Contrato de Compra e Venda (com assinaturas das Partes – reconhecidas em Cartório).

**Observações:** A troca de titularidade somente é realizada mediante apresentação de contrato de compra/venda/troca devidamente assinado pelas Partes (vendedor/comprador) e, com firmas reconhecidas em Cartório. Não é necessário que ambos compareçam juntos ao atendimento.

Além disso, a renda familiar não poderá ser superior a 03 (três) salários-mínimos vigente no país ou à faixa 1,5 do Programa Minha Casa Minha Vida, deste o que for maior. Do contrário, a regularização seguirá na modalidade REURB-E (Regularização Fundiária Urbana de Interesse Específico).

Em caso de separação/divórcio, além da Certidão de Casamento com a averbação da separação/divórcio, é necessário apresentar Carta de Sentença ou documentação equivalente em que haja menção quanto à partilha de bens do ex-casal.

Para casamentos realizados **antes de 26 de dezembro de 1977**, em que conste regime de bens diverso da **Comunhão Universal**, é necessário apresentar a Escritura de Pacto Antenupcial com Registro no Cartório de Imóveis.

Para casamentos realizados **a partir de 26 de dezembro de 1977**, em que conste regime de bens diverso da **Comunhão Parcial**, é necessário apresentar a Escritura de Pacto Antenupcial com Registro no Cartório de Imóveis.

No caso de união estável, para que conste no processo de regularização essa união, é necessário Escritura de União Estável realizada no Cartório de Notas com previsão do regime de bens dos conviventes. Caso contrário, a regularização seguirá conforme os moldes de condomínio civil.

Se o regime de bens escolhido pelos conviventes for diverso do regime da **Comunhão Parcial de bens**, será necessário apresentar Escritura de Pacto Antenupcial com Registro no Cartório de Imóveis.

# **Departamento De Gestão Territorial E Próprios Municipais (DPROP)**

### *11. Solicitação de anuência de confrontação*

**Dias e horário de funcionamento:** Segunda a sexta-feira, das 8h às 16h30, exceto feriados e pontos facultativos.

**Endereço para retirada de comunique-se ou esclarecimentos**: Avenida Cristóvão Colombo, nº 1900, Jardim Algodoal - Piracicaba/SP (Antigo Matadouro)

**Contato**: (19) 3124-2488 e-mail: semuhget.dprop@piracicaba.sp.gov.br

**Requisitos e/ou procedimentos para obtenção:** Protocolar a documentação descrita abaixo no guichê do Protocolo Geral, localizado no Térreo 2 do Centro Cívico ou via sistema [Sem Papel](https://sempapel.piracicaba.sp.gov.br/atendimento/solicitar-servico/199/formulario/6509bf41e4b02fd8a6fe9067) no assunto: "Solicitação de Anuência de Confrontação".

#### **Documentação necessários para análise**:

l Requerimento solicitando Anuência de Confrontação, especificando os dados do imóvel incluindo seu registro;

l ART e comprovante de pagamento da mesma:

l Transcrição / Matrícula do imóvel objeto atualizada (máximo 02 meses);

l Levantamento totpográfico georeferenciado \*utilizar UTM SIRGAS 2000 23/5;

l Arquivo DWG de levantamento topográfico, salvo no Autocad 2007

l

# **Departamento de Planejamento (DPLAN)**

### *12. Atendimento público sobre o Plano Diretor de Desenvolvimento de Piracicaba e assunto inerente.*

**Dias e horário de funcionamento:** de segunda a sexta das 9h às 16h, com agendamento prévio.

**Endereço**: Avenida Cristóvão Colombo, 1900, bairro Algodoal.

**Contato**: (19) 3124-2474 e-mail: semuhget.dplan@piracicaba.sp.gov.br

**Requisitos e/ou procedimentos para obtenção:** protocolar, na Semuhget, pelo Sem Papel, via "requerimento" com documentação suficiente para esclarecer a solicitação ou presencial com agendamento.

**Tempo de entrega**: Prazo médio de resposta de 7 (sete) dias úteis. **Documentação**: identificação da solicitação.

### *13. Atendimento aos Órgãos e Entidades da Administração Direta e Indireta*

**Dias e horário de funcionamento:** de segunda a sexta das 9h às 16h, com agendamento prévio.

**Endereço**: Avenida Cristóvão Colombo, 1900, bairro Algodoal.

**Contato**: (19) 3124-2474 e-mail semuhget.dplan@piracicaba.sp.gov.br **Requisitos e/ou procedimentos para obtenção:**: encaminhamento de processo, ofício, memorando via Sem Papel ou presencial com agendamento.

**Tempo de entrega**: Prazo médio de resposta de 7 (sete) dias úteis.

**Documentação**: processo, ofício ou memorando.

# *14. Atendimento ao Órgão Legislativo e Judiciário*

**Dias e horário de funcionamento:** de segunda a sexta, das 9h às 16h, com agendamento prévio.

**Endereço**: Avenida Cristóvão Colombo, 1900, bairro Algodoal.

**Contato**: (19) 3124-2474 e-mail semuhget.dplan@piracicaba.sp.gov.br

**Requisitos e/ou procedimentos para obtenção:** encaminhamento de ofício, memorando via Sem Papel ou presencial com agendamento.

**Tempo de entrega**: Prazo médio de resposta de 7 (sete) dias úteis. **Documentação**: ofício.

# **Departamento de Patrimônio Histórico (DPH)**

### *15. Atendimento ao público sobre questões técnicas relacionadas a processos de Tombamento no CODEPAC (Conselho de Defesa do Patrimônio Cultural) e protocolos em análise.*

**Dias e horário de funcionamento:** Agendamento.

**Endereço**: Avenida Dr. Maurice Allain, 454 - **Casa 2** - Parque do Engenho Central. Nova Piracicaba. CEP 13.405-123.

Contato:s[emuhget.dph@piracicaba.sp.gov.br](mailto:semuhget.dph@piracicaba.sp.gov.br)

**Observação:** O Departamento não recebe processos de tombamento, estes são recebidos exclusivamente pelo Codepac (Conselho de Defesa do Patrimônio Cultural), que é o responsável por analisar qualquer processo que esteja em Edifícios Tombados ou área envoltória de Edifício Tombado.

## *16. Informações sobre o Codepac:*

**Dias e horário de funcionamento:** segunda a sexta das 07h30 às 12h e das 13h às 16h – Para consultas é necessário agendamento.

**Endereço:** Avenida Dr. Maurice Allain, 454 - **Edifício 09A** – Parque do Engenho Central.

**Contato:** (19) 3124-2289 – e-mail: codepac@piracicaba.sp.gov.br

**Observações**: reuniões mensais sempre na primeira sexta-feira do mês

Links do Conselho de Defesa do Patrimônio Cultural de Piracicaba – Codepac (Semac):<https://conselhos.piracicaba.sp.gov.br/codepac/>

#### *17. Checklist CODEPAC Entrada Processos* **Processo de Tombamento**

Solicitação de Requerimentos Diversos:

Interessado: Nome; CPC/RG/CNPJ; Endereço; CEP; Cidade; Telefone para Contato, e-mail

Imóvel: Endereço, Justificativa do pedido de Tombamento, Matrícula do Imóvel;

Documentação adicional para imóveis tombados ou em processo de tombamento l Cópia do BIC (Boletim de Informações Cadastrais)

- l Levantamento fotográfico do entorno imediato (02 fotos ou mais atuais) l Projeto da situação atual do imóvel
- l Projeto completo da situação pretendida
- l Memorial de restauro que contenha:

a) Relatório técnico sobre o estado de conservação da cobertura, forros, pisos, esquadrias e demais elementos do edifício, em cada cômodo

b) Proposta de recuperação incidindo sobre os itens anteriores

l Histórico do imóvel, se existente

l Planta original, se existente

Observações: Para intervenções em imóveis preservados (tombados ou em processo) um Arquiteto e Urbanista é exigido, conforme Resolução CAU/BR nº 51 de 2013

## **Processo de Registro**

l Solicitação de Requerimentos Diversos;

Interessado: Nome; CPC/RG/CNPJ; Endereço; CEP; Cidade; Telefone para Contato, e-mail

Justificativa do pedido de Tombamento

### **Pequenos Reparos:**

Pintura, Instalação de Placa Publicitária,

Interessado: Nome; CPC/RG/CNPJ; Endereço; CEP; Cidade; Telefone para Contato, e-mail

Imóvel: Endereço

Documentação obrigatória:

Solicitação Pequenos Reparos (esclarecimento do que será feito no imóvel) Pintura - anexar pantone da cor;

Instalação de Placa Publicitária – Local onde será instalada na fachada do imóvel Cópia atualizada da matrícula do imóvel (dentro de 06 meses)

Cópia da primeira folha do carnê do IPTU do imóvel ("folha de rosto")

Cópia do CPF/CNPJ do proprietário

Cópia de comprovante de endereço do proprietário

Fotos da fachada do imóvel (02 ou mais fotos atuais)

## **Construção, Demolição e Reforma de Prédios**

l Interessado: Nome; CPC/RG/CNPJ; Endereço; CEP; Cidade; Telefone para Contato, e-mail

- l Imóvel: Endereço
- l Documentação obrigatória
- l Requerimento para a solicitação de Alvará de Licença Semuhget link:
- l Memorial Descritivo Semuhget link:
- l Memorial de Atividades para construções comerciais Semuhget link:
- l Cópia atualizada da matrícula do imóvel (dentro de 06 meses)
- l Cópia da primeira folha do carnê do IPTU do imóvel ("folha de rosto")
- l Cópia do CPF/CNPJ do proprietário
- l Cópia de comprovante de endereço do proprietário
- l Fotos da fachada do imóvel (02 ou mais fotos atuais)
- l Anotação de Responsabilidade Técnica (ART) e comprovante de pagamento
- l Projeto Arquitetônico
- \* Apenas para construções

\*\* Apenas para construções comerciais

Observações: Para intervenções em imóveis preservados (tombados ou em processo) um Arquiteto e Urbanista é exigido, conforme Resolução CAU/BR nº 51 de 2013.

## **Isenção de IPTU**

l Interessado: Nome; CPC/RG/CNPJ; Endereço; CEP; Cidade; Telefone para Contato, e-mail

- l Imóvel: Endereço
- l Cópia atualizada da matrícula do imóvel (dentro de 06 meses)
- l Cópia da primeira folha do carnê do IPTU do imóvel ("folha de rosto")
- l Cópia do CPF/CNPJ do proprietário
- l Cópia de comprovante de endereço do proprietário

#### *18. Desenvolvimento de pesquisas sobre bens Culturais de Piracicaba* **Dias e horário de funcionamento:** Agendamento.

**Endereço**: Avenida Dr. Maurice Allain, 454 - **Casa 2** - Parque do Engenho Central. Nova Piracicaba. CEP 13.405-123.

Contato:s[emuhget.dph@piracicaba.sp.gov.br](mailto:semuhget.dph@piracicaba.sp.gov.br)

#### *19. Desenvolvimento de publicações sobre o Patrimônio Cultural de Piracicaba*

#### **Dias e horário de funcionamento:** Agendamento.

**Endereço**: Avenida Dr. Maurice Allain, 454 - **Casa 2** - Parque do Engenho Central. Nova Piracicaba. CEP 13.405-123.

Contato:s[emuhget.dph@piracicaba.sp.gov.br](mailto:semuhget.dph@piracicaba.sp.gov.br)

# **Departamento de Fiscalização (DFISC)**

#### *20. Denúncias referente a imóvel particular e parcelamento de solo clandestino*

**Dias e horário de funcionamento:** segunda a sexta-feira, das 08h30 às 16h30, exceto feriados e pontos facultativos.

**Endereço:** Avenida Cristóvão Colombo, nº 1900, Jardim Algodoal – Piracicaba/SP (Antigo Matadouro)

**Contato:** (19) 3124-2466/2456 e-mail: semuhget.dfisc@piracicaba.sp.gov.br **Requisitos e/ou procedimentos para obtenção:** Solicitar via "156" para que seja protocolizado e encaminhado para demais providências cabíveis.

## *21. Solicitação de Visto de Conclusão (Habite-se)*

**Dias e horário de funcionamento:** De segunda a sexta das 08h30 às 16h30, exceto feriados e pontos facultativos.

Endereço: Avenida Cristóvão Colombo, nº 1900, Jardim Algodoal -Piracicaba/SP (Antigo Matadouro)

**Contato:** (19) 3124-2466/2456 e-mail: semuhget.dfisc@piracicaba.sp.gov.br **Requisitos e/ou procedimentos para obtenção:** Protocolar requerimento padrão via sistema digital "Sem Papel", observando a relação de Documentação discriminados nas observações do Alvará de Licença. Em caso de imóvel fechado, solicitar agendamento de vistoria.

**Previsão para vistoria:** Prazo de até 30 dias úteis.

## *22. Recurso em caso de Autuação (auto de Infração)*

**Dias e horário de funcionamento:** segunda a sexta-feira, das 08h30 às 16h30, exceto feriados e pontos facultativos.

**Endereço:** Avenida Cristóvão Colombo, nº 1900, Jardim Algodoal – Piracicaba/SP (Antigo Matadouro)

**Contato:** (19) 3124-2466/2456 e-mail: semuhget.dfisc@piracicaba.sp.gov.br **Requisitos e/ou procedimentos para obtenção::** Protocolar requerimento via sistema digital ["Sem Papel](https://sempapel.piracicaba.sp.gov.br/atendimento/solicitar-servico/124/formulario/65007cebe4b0d898df5162d2)", devendo o infrator, ou o representante legal, e/ou o responsável técnico apresentar defesa, observando os prazos, descrevendo a situação e anexando cópia da infração, do embargo e demais documentos que sirvam para justificar tal pedido.

### *23. Recurso para prorrogação de prazo*

**Dias e horário de funcionamento:** segunda a sexta-feira, das 08h30 às 16h30, exceto feriados e pontos facultativos.

**Endereço:** Avenida Cristóvão Colombo, nº 1900, Jardim Algodoal – Piracicaba/SP (Antigo Matadouro)

*Contato: (19)* 3124*-*2466/2456 *e-mail: semuhget.dfisc@piracicaba.sp.gov.br* **Requisitos e/ou procedimentos para obtenção:** Protocolar requerimento via sistema digital "sem papel", devendo o solicitante, ou o representante legal, e/ou o responsável técnico, descrever a situação e anexar cópia de documentos que sirvam para justificar tal pedido.

## **Departamento de Uso e Ocupação do Solo (DUOS) -**"**Engenharia"**

#### *24. Atendimento Técnico aos contribuintes e profissionais* **Dias e horário de funcionamento:**

Segunda-feira – Diversos, Retificação de BIC, Vistas e Cópias de Projeto e Torres de telefonia celular Horário: 8h30 às 11h Terça-feira – Residências Horário: 8h30 às 11h Quarta-feira – Desmembramento, Unificação, Pequenos Reparos, Parcelamento do Solo (Loteamento e Condomínios). Horário: 14h às 16h30 Quinta-feira – Comercial, Industrial e Institucional. Horário: 14h às 16h30 Sexta-feira – Residências Horário: 14h às 16h30 **Endereço:** Avenida Cristóvão Colombo, nº 1900, Jardim Algodoal – Piracicaba/SP (Antigo Matadouro) **Contato:**(19) 3124-2464

#### *25. Solicitação de Vistas ou Cópia de processo*

**Dias e horário de funcionamento:** 8h30 às 16h30 no Térreo 2.

**Endereço:** Rua. Antônio Corrêa Barbosa, 2.233 – T2.

**Contato:**(19) 3124-2489

**Requisitos e/ou procedimentos para obtenção:** protocolar via "156" no portal da prefeitura, sendo exclusivamente online. Necessário indicação de email e CPF, para acessar. Solicitação > Assunto: Vistas/Cópias de processos. Será necessário anexar cópia do RG do requerente e posteriormente preencher informações sobre o pedido: ano e número do processo, informações pessoais do interessado e/ou do requerente, finalidade, tipo de cópia). Utilizar o número do protocolo da solicitação para acompanhar o comunique-se, e verificar a data que o processo estará disponível para consulta, no térreo 2.

**Documentação para consultar o processo no T2:** Documento que comprove ser proprietário do imóvel ou autorização do proprietário.

### *26. Solicitação de Desmembramento*

**Horário e dias de atendimento:** Quarta-feira das 14h às 16h30

**Endereço:** Avenida Cristóvão Colombo, nº 1900, Jardim Algodoal – Piracicaba/SP (Antigo Matadouro)

**Contato:**(19) 3124-2464

**Requisitos e/ou procedimentos para obtenção:** Protocolar pelo portal da Prefeitura [\(Sem Papel\)](https://sempapel.piracicaba.sp.gov.br/atendimento/solicitar-servico/123/formulario/64fb89c8e4b0d898df516252)

#### **Documentação**:

**I –**Requerimento padrão;

**II –**cópia atualizada da matrícula do imóvel (dos últimos 6 meses anteriores ao pedido) constando a metragem quadrada do terreno. Caso não haja, há necessidade de retificação da matrícula;

**III –**projeto da divisão pretendida e respectivo memorial descritivo, assinados pelo proprietário e acompanhados de documentos do profissional habilitado, expedido pelo conselho de classe, devidamente recolhida;

**IV**– IPTU ou certidão de valor venal da área;

**V –**documentos pessoais CPF e RG, para o caso de pessoa física;

**VI –**comprovante de endereço;

**VII –**contrato social, CNPJ, em caso de pessoa jurídica;

**VIII –**autorização, se necessário com firma reconhecida;

**IX –**certidão negativa de débitos – SEMAE/ Prefeitura;

**X –**os projetos deverão estar em escala e cotados conforme normas da ABNT.

**XI**– Cópia do registro de projeto e execução, com recolhimento ao conselho de classe competente (ART, RRT, TRT)

## *27. Solicitação de Unificação*

**Horário e dias de atendimento:** Quarta-feira das 14h às 16h30

**Endereço:** Avenida Cristóvão Colombo, nº 1900, Jardim Algodoal – Piracicaba/SP (Antigo Matadouro)

**Contato:**(19) 3124-2464

**Requisitos e/ou procedimentos para obtenção:** Protocolar pelo portal da Prefeitura [\(Sem Pape](https://sempapel.piracicaba.sp.gov.br/atendimento/solicitar-servico/123/formulario/64fb89c8e4b0d898df516252)l)

#### **Documentação**:

**I –**requerimento padrão;

**II –**cópia atualizada da matrícula do imóvel (dos últimos 6 meses anteriores ao pedido) constando a metragem quadrada do terreno, caso não haja, há necessidade de retificação da matrícula;

**III –**projeto da unificação pretendida, situação antes e depois, e respectivo memorial descritivo, em duas vias assinados pelo proprietário e do profissional e acompanhado de documento do profissional habilitado, expedido pelo conselho de classe;

**IV –**documentos pessoais CPF e RG, quando se tratar de pessoa física;

**V –**comprovante de endereço;

**VI –**contrato social, CNPJ, quando se tratar de pessoa Jurídica;

**VII –**IPTU, ou certidão de valor venal;

**VIII –**autorização se necessário com firma reconhecida;

**IX –**os projetos deverão estar em escala e cotados conforme normas da ABNT. **XI**– Cópia do registro de projeto e execução com recolhimento ao conselho de classe competente(ART, RRT, TRT)

# *28. Solicitação de Autorização de Pequenos Reparos*

**Horário e dias de atendimento:** Quarta-feira das 14h às 16h30

**Endereço:** Avenida Cristóvão Colombo, nº 1900, Jardim Algodoal – Piracicaba/SP (Antigo Matadouro)

**Contato:**(19) 3124-2464

**Objeto**: Autorização específica para serviços de limpeza, pintura, consertos e pequenas reparações no interior ou no exterior dos edifícios, desde que não alterem a edificação quanto às prescrições de dimensões mínimas, constantes na LC 421/2020, e atendendo às normas de segurança. E para construção provisória de pequenos cômodos, destinados à guarda, vestiário e depósito de materiais para obras já licenciadas, que serão demolidas logo após o seu término.

# **Requisitos e/ou procedimentos para obtenção:**

Protocolar pelo portal da Prefeitura([Sem Pape](https://sempapel.piracicaba.sp.gov.br/atendimento/solicitar-servico/20/formulario/64ac0da7e4b076a2a6a397c5)l)

## **Documentação**:

**I.** Requerimentos diversos;

**II.** Descrição dos serviços a serem executados;

**III.** cópia atualizada da matrícula do imóvel (dos últimos 6 meses anteriores ao pedido);

**IV.** 01 (uma) cópia da primeira folha do carnê do IPTU ou Certidão venal;

**V.** 01 (uma) cópia do CPF ou CNPJ acompanhado do contrato social;

**VI.** 01 (uma) cópia do comprovante de endereço.

### *29. Solicitação de Autorização de construção de calçadas e muros (até 2 metros), e terraplanagem*

**Horário e dias de atendimento:** Terça-feira das 08h30 às 11h e Sexta-feira das 14h às 16h30

**Endereço:** Avenida Cristóvão Colombo, nº 1900, Jardim Algodoal – Piracicaba/SP (Antigo Matadouro)

**Contato:**(19) 3124-2486/2464

**Requisitos e/ou procedimentos para obtenção::** Protocolar pelo portal da Prefeitura [\(Sem Papel\)](https://sempapel.piracicaba.sp.gov.br/atendimento/solicitar-servico/33/formulario/64ac0d66e4b076a2a6a397c3)

## **Documentação**:

**I.** Requerimento padrão

**II.** 01 (uma) via do croqui/projeto com indicação do local da construção do muro ou calçada;

**III.** 01 (uma) via do memorial descritivo padrão;

**IV.** Cópia do registro de projeto e execução, com recolhimento ao conselho de classe competente (ART, RRT, TRT);

**V.** cópia atualizada da matrícula do imóvel (dos últimos 6 meses anteriores ao pedido)

*30. Solicitação de Alvará de licença de obra residencial e de apartamento (construção residencial, reforma de apartamento, reforma, ampliação e demolição)*

**Horário e dias de atendimento:** Terça-feira das 08h30 às 11h e Sexta-feira das 14h às 16h30 **Endereco**: Avenida Cristóvão Colombo, nº 1900, Jardim Algodoal – Piracicaba/SP (Antigo Matadouro) (Antigo Matadouro)

*Contato:* (19) 3124-2464

**Requisitos e/ou procedimentos para obtenção:** Protocolar pelo portal da Prefeitura (Sem Papel)

### **Documentação**:

**I.** Requerimento padrão;

**II.** Projeto arquitetônico completo;

**III.** Memorial descritivo padrão;

**IV.** Cópia atualizada da matrícula do imóvel (dos últimos 6 meses anteriores ao pedido). No caso do projeto constar construção sobre duas ou mais áreas, há necessidade das matrículas estarem unificadas;

**V.** Cópia do registro de projeto e execução, com recolhimento ao conselho de classe competente (ART, RRT, TRT)

**VI.** Cópia da primeira folha do carnê do IPTU ou Certidão Venal;

**VII.** Cópia do CPF ou CNPJ acompanhado do contrato social;

**VIII**. Cópia do comprovante de endereço.

**IX.** Cópia da certidão de restrição particular fornecida pelo Registro de Imóveis, quando o empreendimento se localizar em ZUPA.

**X.** Cópia do Comprovante de Entrega do Plano de Gerenciamento de Resíduos Sólidos – PGRS, emitido através do sistema online da Secretaria Municipal de Infraestrutura e Meio Ambiente (Simap).

**XI.** Cópia de uma Ata de Assembleia do Condomínio o qual elege o síndico(quando for reforma de apartamento)

**XII**. Autorização do Síndico com firma reconhecida em cartório (quando for reforma de apartamento)

**Obs**.:

[1] Alvará para reforma na qual implica modificações, com ou sem alteração de uso de área edificada, estrutura, compartimentação vertical e volumetria.

[2] No caso de reformas prediais sem ampliação ou demolição e sem modificação das paredes e medidas dos compartimentos, sem modificação das dimensões e disposições de portas e janelas, na qual estejam incluídos apenas a troca de pisos, forros, revisão de hidráulica e elétrica, troca de revestimento de parede e fachada, revisão no telhado, troca de telhas ou outros reparos, é facultado ao interessado apresentar o projeto arquitetônico e do memorial descritivo.

# *31. Solicitação de Alvará de Licença de Obra Comercial / Industrial / Institucional (construção, reforma, ampliação e demolição)*

**Horário e dias de atendimento:** Quinta-feira das 14h às 16h30 **Endereço:** Avenida Cristóvão Colombo, nº 1900 – Bairro Algodoal **Contato:** (19) 3124-2464

**Requisitos e/ou procedimentos para obtenção:** Protocolar pelo portal da Prefeitura [\(Sem Papel\)](https://sempapel.piracicaba.sp.gov.br/atendimento/solicitar-servico/36/formulario/64bebe77e4b076a2a6a39ca9)

### **Documentação:**

**I.** Requerimento padrão;

**II.** Projeto arquitetônico completo

**III.** Memorial descritivo padrão;

**IV.** Memorial de atividades padrão, quando necessário;

**V.** cópia atualizada da matrícula do imóvel (dos últimos 6 meses anteriores ao pedido). No caso do projeto constar construção sobre duas ou mais áreas, há necessidade das matrículas estarem unificadas;

**VI.** Declaração que apresentará antes do pedido de Visto de Conclusão, projeto de proteção e combate a incêndio previamente orientado pelo Corpo de Bombeiros da Polícia Militar do Estado de São Paulo, quando necessário, conforme previsto na legislação estadual vigente;

**VII.** Declaração ou licença prévia e de instalação expedidas pelos órgãos ambientais competentes, conforme o caso;

**VIII.** Cópia do registro de projeto e execução, com recolhimento ao conselho de classe competente (ART, RRT, TRT).

**IX.** Cópia da primeira folha do carnê do IPTU ou Certidão Venal;

**X.** Cópia do CPF ou CNPJ acompanhado do contrato social;

01 (uma) cópia do comprovante de endereço.

**XI.** Cópia da certidão de restrição particular fornecida pelo Registro de Imóveis, quando o empreendimento se localizar em ZUPA, ou loteamento com concessão de fechamento.

**XII.** Cópia do Comprovante de Entrega do Plano de Gerenciamento de Resíduos Sólidos – PGRS, emitido através do sistema online da Secretaria Municipal de Infraestrutura e Meio Ambiente (Simap).

#### **Obs**.:

No caso de reformas prediais sem ampliação ou demolição e sem modificação das paredes e medidas dos compartimentos, sem modificação das dimensões e disposições de portas e janelas, na qual estejam incluídos apenas a troca de pisos, forros, revisão de hidráulica e elétrica, troca de revestimento de parede e fachada, revisão no telhado, troca de telhas ou outros reparos, é facultado ao interessado apresentar projeto arquitetônico e memorial descritivo.

#### *32. Solicitação de Retificação de BIC*

**Horário e dias de atendimento:** Segunda-feira das 08h30 às 11h **Endereço:** Avenida Cristóvão Colombo, nº 1900, Jardim Algodoal Piracicaba/SP (Antigo Matadouro) **Contato:** (19) 3124-2489

#### **Observações**:

1)Caso já exista algum processo, com projeto aprovado e visto de conclusão posterior ao bicá, alterando a área construída, a retificação do mesmo não será possível, pois o BIC não será mais considerado

2) a retificação só será possível se o imóvel estiver nas mesmas condições em que estava na época da medição para o bicá, sendo que caso tenha ocorrido qualquer reforma com ampliação ou demolição, não será possível fazer a retificação;

3) a retificação somente será possível se for comprovado erro no cálculo da área ou se houver erro nas medidas sem que altere o formato do perímetro da construção;

De acordo com o parecer n. 280/2014 de 09 de Abril de 2014, (Proc. 113026/12) da Procuradoria Jurídica em relação às edificações que têm como área de construção a regularizada pela Lei 2733/1985 (Área referente ao BIC), esta área poderá ser retificada desde que seja comprovada a existência de divergência de área, não tendo ocorrido nenhuma modificação na construção, ou seja, sem demolição, nem tampouco ampliação.

Será adotado o seguinte procedimento:

Deverá ser feita a retificação dos dados cadastrais em Processo à parte, a qual será dividida em:

1. Retificação da área do terreno: Caso haja divergência em relação a área do terreno, a matrícula deverá ser retificada constando a área real do terreno.

2. Retificação das construções:

**Requisitos e/ou procedimentos para obtenção::** Protocolar pelo portal da Prefeitura [\(Sem Papel\)](https://sempapel.piracicaba.sp.gov.br/atendimento/solicitar-servico/129/formulario/65086ccfe4b02fd8a6fe8fba)

### **Documentação:**

**I.** Requerimento padrão;

II. Projeto com planta de levantamento técnico específico e assinado por profissional habilitado contendo: Título: Projeto Simplificado; Obra: Retificação de Área Regularizada pela Lei 2733/ 1985 (Área referente ao BIC); Constar a situação conforme o apresentado no BIC e a situação real; QUADRO DE ÁREAS CONSTANDO: ÁREAS CONFORME BIC E SITUAÇÃO REAL

**III.** Declaração assinada pelo proprietário do imóvel e pelo Responsável Técnico de que a(s) área(s) construída(s) trata-se (tratam-se) da(s) mesma(s) existente(s) em 1984, não ocorrendo portanto nenhuma ampliação ou demolição de área construída.

**IV.** Matrícula atualizada do imóvel.

**V.** Cópia do BIC

**VI.** Cópia do Carnê do IPTU

**VII.** ART do Resp. Técnico e comprovante de pagamento

#### *33. Solicitação de Certidão de alteração de uso* **Horário e dias de atendimento:**

Para alteração de uso Comercial para Residencial: terça-feira das 08h30 às 11h e sexta-feira das 14h às 16h30

Para alteração de uso Residencial para Comercial, Industrial ou Institucional: quinta-feira das 14h às 16h30

**Endereço:** Avenida Cristóvão Colombo, nº 1900, Jardim Algodoal – Piracicaba/SP (Antigo Matadouro)

**Contato:**(19) 3124-2464/2452

**Requisitos e/ou procedimentos para obtenção:** Protocolar pelo portal da Prefeitura [\(Sem Papel\)](https://sempapel.piracicaba.sp.gov.br/atendimento/solicitar-servico/127/formulario/6501b008e4b0d898df516348)

## **Documentação:**

**I.** Requerimento assinado pelo proprietário solicitando a referida certidão, devendo conter a qualificação do interessado (com telefone e endereço eletrônico), motivo da solicitação e autorização a terceiros para a retirada do documento, se for o caso.

**II.** 01 (uma) via do projeto arquitetônico ou levantamento;

**III.** Matrícula atualizada do imóvel;

**IV.** IPTU (cópia da 1ª folha do carnê, BIC-SIAT ou certidão de valor venal).

# *34. Solicitação de Certidão de uso e ocupação do solo*

**Horário e dias de atendimento:** Quarta-feira das 14h às 16h30

**Endereço:** Avenida Cristóvão Colombo, nº 1900, Jardim Algodoal – Piracicaba/SP (Antigo Matadouro)

**Contato:**(19) 3124-2464/2489

**Requisitos e/ou procedimentos para obtenção:** Protocolar pelo portal da Prefeitura [\(Sem Papel\)](https://sempapel.piracicaba.sp.gov.br/atendimento/solicitar-servico/121/formulario/64aefd82e4b076a2a6a3991b)

## **Documentação:**

**I.** requerimento padrão;

**II.** cópia atualizada da matrícula do imóvel (dos últimos 6 meses anteriores ao pedido);

**III.** cópia da certidão de restrição particular fornecida pelo Registro de Imóveis, quando solicitado.

**IV.** Cópia da primeira folha do Carnê de IPTU ("folha de rosto").

**V**. Mapa de localização detalhado contendo nome de ruas mais próximos quando empreendimento se localizar em zona rural

# **PROCEDIMENTOS PARA LOTEAMENTOS E CONDOMÍNIOS**

#### **Processos necessários para o licenciamento e implantação do parcelamento do solo:**

a) emissão de certidão de uso e ocupação do solo (Certidão de uso do solo) **(serviço 35)**

b) emissão da viabilidade (Certidão de viabilidade de empreendimento) **(serviço 36)**

c) emissão das diretrizes (Certidão de conformidade); **(serviço 37)**

d) aprovação dos projetos dos equipamentos urbanos e serviços (Licenciamento de execução de sistema de circulação);**(serviço 38)**

e) Para recebimento das obras de terraplenagem e expedição (Certidão de Greide); **(serviço 39)**

f) aprovação dos projetos dos demais equipamentos urbanos e serviços – drenagem, esgoto, abastecimento de água, guias e sarjetas, pavimentação, energia, paisagismo, rebaixamento das guias (Licenciamento de execução de infraestruturas) **(serviço 40)**

g) aprovação final (Aprovação final do loteamento ou Aprovação final do loteamento com caucionamento) **(serviços 41 e 42)**

## *35. Solicitação de Certidão de uso do solo para empreendimento* **Horário e dias de atendimento: Segunda-feira das 08h30 às 11h**

**Endereço:** Avenida Cristóvão Colombo, nº 1900, Jardim Algodoal – Piracicaba/SP (Antigo Matadouro)

**Contato:**(19) 3124-2464/2489

**Requisitos e/ou procedimentos para obtenção:** Protocolar pelo portal da Prefeitura (Sem Papel)

## **Documentação:**

**I.** Requerimento padrão;

**II.** cópia atualizada da matrícula do imóvel (dos últimos 6 meses anteriores ao pedido);

**III.** cópia da certidão de restrição particular fornecida pelo Registro de Imóveis, quando o empreendimento se localizar em ZUPA;

**Tempo de execução:** 30 (trinta) dias úteis para expedir a respectiva, caso não haja comunique-se, a qual terá a validade de 180 (cento e oitenta) dias.

## *36. Solicitação de Certidão de viabilidade de empreendimento (loteamento/condomínio)*

**Horário e dias de atendimento:** Quarta-feira das 14hàs 16h30

**Endereço:** Avenida Cristóvão Colombo, nº 1900, Jardim Algodoal – Piracicaba/SP (Antigo Matadouro)

**Contato:**(19) 3124-2464

**Requisitos e/ou procedimentos para obtenção:** Protocolar pelo portal da Prefeitura [\(Sem Papel\)](https://sempapel.piracicaba.sp.gov.br/atendimento/solicitar-servico/198/formulario/6532775ce4b06075629cad9a)

# **Documentação:**

**I.** Requerimento padrão;

**II.** planta do levantamento topográfico, georreferenciado em coordenadas UTM, Sistema SIRGAS2000, acompanhado do documento referente ao profissional habilitado pelo conselho de classe;

**III.** croqui da implantação;

**IV.**memorial descritivo e justificativo do que se pretende realizar;

**V.** cópia atualizada da matrícula do imóvel (dos últimos 6 meses anteriores ao pedido);

**VI.** planta de localização em escala 1:10.000;

**VII.** documentos pessoais CPF e RG, quando se tratar de pessoa física;

**VIII.** comprovante de residência;

**IX.** contrato social e CNPJ, quando se tratar de pessoa Jurídica;

**X.** IPTU ou certidão de valor venal;

**XI.** autorização se necessário com firma reconhecida.

**XII.** Pré-projeto

# *37. Solicitação de Certidão de Diretrizes (Conformidade)*

**Horário e dias de atendimento:** Quarta-feira das 14h às 16h30

**Endereço:** Avenida Cristóvão Colombo, nº 1900, Jardim Algodoal – Piracicaba/SP (Antigo Matadouro)

**Contato:**(19) 3124-2464

**Requisitos e/ou procedimentos para obtenção:** Protocolar pelo portal da Prefeitura [\(Sem Papel\)](https://sempapel.piracicaba.sp.gov.br/atendimento/solicitar-servico/166/formulario/65201041e4b066efb446ea0d)

## **Documentação:**

**I.** requerimento padrão;

**II.** cópia atualizada da matrícula do imóvel (dos últimos 6 meses anteriores ao pedido);

**III.** Planta de localização em escala 1:10.000;

**IV.** cópia da primeira folha do Carnê de IPTU ("folha de rosto");

**V.** cópia do CPF (pessoa física) ou do CNPJ (pessoa jurídica);

**VI**. planta do levantamento topográfico planialtimétrico, georreferenciado em coordenadas UTM Sistema SIRGAS 2.000 com apresentação do arquivo digital em DWG, acompanhado do documento comprobatório de registro profissional, do profissional habilitado pelo conselho bem como, a implantação em campo de ao menos 3 (três) pontos sobre marcos de concreto, as respectivas monografias e as cotas de nível na referência ortométrica, com:

**a)**perímetro do terreno em coordenadas UTM no Sistema SIRGAS 2000 e indicação dos confrontantes, mencionando as respectivas matrículas;

**b)**curvas de nível de metro em metro do imóvel objeto do pedido, bem como as curvas de nível da área no seu entorno, em uma faixa de 50,00 metros largura;

**c)**as ruas existentes no entorno, numa faixa de 100,00 metros, com a apresentação dos respectivos perfis longitudinais na escala horizontal de 1:1000 e vertical, de 1:100;

**d)**localização de rios, córregos, ribeirões, olhos d'água, lagos naturais e artificiais, com as respectivas linhas limite e das cotas de inundação, para o período recorrência de 100 anos;

**e)**localização de matas, bosques e/ou árvores isoladas;

**f)**indicação das áreas públicas localizadas numa faixa de 500 metros do entorno; **g)**indicação em planta dos elementos marcantes existentes no entorno, tais como: postes da rede elétrica; postes da rede telefônica; torres de Alta Tensão; redes de água pertencentes à rede pública; redes de esgoto, ou emissários de esgoto, pertencentes à rede pública; redes de drenagem de águas pluviais, com a localização das bocas de lobo e PVs existentes, com indicação da bacia de contribuição; edificações;

**VII.** Planta em escala conveniente, 1:5000, ou 1:10000, contendo, uma largura paralela de 500 metros a partir da linha de perímetro da área objeto do projeto: as áreas ainda não urbanizadas; as áreas institucional, com indicação de, se há ou não, equipamento comunitário implantado; as áreas de sistemas de lazer ou sistemas de recreio e sua condição de uso, inclusive, se encontram-se ocupadas por invasores;

**VIII.** arquivo digital do projeto urbanístico a ser analisado;

**IX.** projeto urbanístico em 2 (duas) vias em escala 1:1000, assinadas pelo proprietário e pelo profissional habilitado no conselho de classe, contendo o sistema de circulação, com os respectivos gabaritos, com:

**a)**sistema viário proposto, devidamente identificado, com indicação do seu eixo devidamente estaqueado de 20,00 em 20,00 metros, e dos respectivos gabaritos, com as larguras, devidamente cotadas;

**b)**sistema viário proposto, com indicação das dimensões angulares; dos raios, e dos ângulos centrais para os trechos em curva; das medidas dos arcos; dos pontos de tangência, e de concordância; indicação, por meio de setas, do sentido de escoamento das águas pluviais;

**X.** perfis longitudinais e transversais, conforme especificado:

**a)**perfis longitudinais, na escala horizontal 1:1000 e escala vertical 1:100, das ruas e das vielas que compõem o loteamento, devendo conter: o número da estaca; a cota de nível do terreno natural, para cada estaca; a cota de nível do greide projetado, para cada estaca; a cota de nível do terreno natural e do greide projetado, nas estacas correspondentes a cruzamentos com outra rua; a cota de nível do terreno natural e do greide projetado, nas estacas em que houver alteração na declividade do greide projetado, ou nas estacas correspondentes a Pontos de Concordância do greide projetado; cotas de nível, correspondentes ao greide de rua existente, numa extensão de pelo menos 60,00 m (sessenta metros), sempre que houver articulação de rua projetada, com rua existente; indicação, para cada estaca, da diferença entre a cota natural e a cota de projeto, resultando em medida de corte, ou de aterro; indicação das declividades dos greides projetados, devendo a declividade máxima para as ruas secundárias, não exceder a 15% (quinze por cento), e para as ruas principais, a critério da municipalidade, não exceder a 10% (dez por cento), e a declividade mínima, não poderá ser inferior a 0,7% (zero vírgula sete por cento);

**b**) perfis transversais, na escala horizontal 1:1000 e escala vertical 1:100, abrangendo os trechos das ruas, nas confrontações com as Áreas de Preservação Permanente, devendo ser traçado, desde o eixo da rua, até o limite da APP;

**c)**perfis, num total de no mínimo 3(três), das áreas destinadas a Sistemas de Lazer, que deverão ser traçados seguindo as linhas de maior declividade, calculadas pela média ponderada, tendo em vista a verificação da declividade média dos Sistemas de Lazer;

**XI.** Memorial descritivo e justificativo do que se pretende realizar;

**XII.** Estudo de Impacto de Vizinhança, acompanhado do documento de comprovação de registro profissional junto ao conselho de classe; (a cartilha de EIV está disponível em cidadão – obras particulares – EIV

**XIII.** Estudo Hidrológico referente a cota de cheia com retorno de 100 anos, acompanhado do documento de comprovação do registro profissional junto ao conselho de classe;

**XIV.** laudo geológico e geotécnico, se necessário, acompanhado do documento de comprovação de registro do profissional habilitado pelo conselho de classe, o qual deverá informar as condições de estabilidade do terreno, bem como, se no mesmo ocorreu algum descarte de produtos tóxico ou poluente, que possa acarretar danos à saúde dos seus futuros ocupantes;

**XV.** certidão de viabilidade fornecida pelo SEMAE, informando a viabilidade para fornecimento e distribuição de água para o empreendimento;

**XVI.** certidão de viabilidade fornecida pelo SEMAE, informando a viabilidade para coleta, tratamento e destinação dos esgotos do empreendimento;

**XVII.** certidão de viabilidade do fornecimento de energia elétrica pública e domiciliar, expedida pela concessionária local;

**XVIII.** certidão de viabilidade para coleta de lixo;

**XIX.** termo de concordância com as exigências da Prefeitura Municipal quanto à captação e drenagem das águas pluviais provenientes do loteamento, bem como, o seu encaminhamento através de rede de galerias, até o ponto final de lançamento, mesmo que este se localize fora das áreas de domínio do empreendimento;

**XX.** termo de concordância com as exigências técnicas do SEMAE, referentes à execução dos sistemas de abastecimento de água potável e de coleta de esgoto sanitário e com as exigências técnicas da concessionária local, relativas à implantação de rede de energia elétrica pública e domiciliar, sendo que este termo deverá ser subscrito pelo (s) proprietário (s) ou seu (s) representante (s) devidamente constituído (s), com sua (s) firma (s) reconhecida(s) e duas testemunhas e, em se tratando de pessoa jurídica, deverão ser apresentadas cópias dos contratos sociais das empresas, bem como documento comprobatório de quem as representa;

**XXI.** em se tratando de condomínio, termo de concordância subscrito pelo (s) proprietário (s) ou representante devidamente constituído (s), subscrito por duas testemunhas, contrato social da empresa, com indicação de quem a representa, de que, antes da incorporação do empreendimento, fará constar do registro do terreno, a averbação de uma servidão de passagem, com largura mínima de 5,00 metros, para a passagem de rede de água, ou rede de esgoto, ou rede de drenagem de águas pluviais, oriundas de área pública e que fará constar da incorporação do empreendimento, o direito do poder público em acessar a referida servidão de passagem, para fins de executar eventuais manutenções nas referidas redes;

**XXII.** quando o parcelamento do solo localizar-se na Microbacia do Ribeirão Piracicamirim deverá ser apresentado termo de concordância e estudo incluindo as medidas mitigadoras para regularização do fluxo de águas nos períodos de chuva, ficando a cargo do empreendedor.

# *38. Solicitação de Licenciamento de execução de sistema de circulação (terraplanagem e locação de quadras, lotes e áreas públicas)*

**Horários de atendimentos:** Quarta-feira das 14h às 16h30

**Endereco:** Avenida Cristóvão Colombo, nº 1900, Jardim Algodoal – Piracicaba/SP (Antigo Matadouro)

**Contato:**(19) 3124-2464

**Requisitos e/ou procedimentos para obtenção:** Protocolar pelo portal da Prefeitura (Sem Papel)

#### **Documentação:**

**I.** requerimento padrão;

**II.** projeto completo aprovado pelo Estado (GRAPROHAB)

**III.** projeto completo da terraplenagem, acompanhado de documento do profissional habilitado, expedido pelo conselho de classe, relativamente aos projetos de terraplenagem e respectivos memoriais, os quais deverão ser constituídos por:

**a)**planta baixa de terraplenagem, contendo os eixos das ruas devidamente identificadas, e estaqueadas de 20,00 em 20,00 metros, e indicação por meio de hachuras, dos taludes de corte e aterro, e das áreas de corte e das áreas de aterro;

**b**) perfis longitudinais das ruas, na escala horizontal 1:1000 e na escala vertical 1:100, traçado pelo eixo das vias públicas, contendo: o perfil do terreno natural; o perfil do greide projetado; as indicações das ruas de cruzamento;

**c)**perfis longitudinais e transversais das quadras, indicando os greides naturais, e os greides projetados, bem como as declividades dos greides projetados, o qual, em atendimento à Lei n. 6766/79, não poderá exceder a 30% (trinta por cento);

**d)**perfis transversais das ruas, nos trechos em que a rua confronta, ou esteja próxima aos limites da Área de Preservação Permanente, abrangendo: a rua; o talude de aterro, com a indicação da sua declividade, na proporção V:H, e a indicação da linha limite da Área de Preservação Permanente – APP;

**e)**projeto de terraplenagem para a área institucional, composto de plantas, perfis transversais e perfis longitudinais, devendo, sua declividade não exceder, em todos os sentidos, a 5% (cinco por cento);

**f)** autorização subscrita pelo proprietário do imóvel vizinho e por duas testemunhas, acompanhada da respectiva Certidão de Registro do imóvel, nos casos da propriedade ser de pessoa física, e por cópia do contrato social, no caso da propriedade ser de pessoa jurídica, permitindo a ocupação do seu imóvel, pelo talude de corte ou de aterro;

**IV.** projeto do sistema de drenagem de águas pluviais, acompanhado de documento do profissional habilitado, expedido pelo conselho de classe, com os memoriais de cálculo constituídos por:

**a)** planta na escala 1:5.000 abrangendo toda área que contribui com a área de projeto;

**b)** planta do projeto, na escala 1:1.000, com indicação das Microbacia, com suas respectivas áreas de contribuição, em ha (hectare);

**c)** planta na escala 1:1000, das redes de drenagem, que deverão preferencialmente ocupar o terço médio, em uma das laterais da rua, indicando: o diâmetro interno do tubo; o material e a classe do tubo; a identificação por trecho; o comprimento do trecho entre dois PVs; a declividade da rede, que não deverá ser inferior a 1% (um por cento); os poços de visita, com indicação da cota do tubo de montante, do tubo de jusante, e a profundidade; as bocas de lobo, se simples, dupla ou tripla, com as respectivas profundidades; os sarjetões; as escadas hidráulicas, cujas declividades dos degraus, não deverão ser superior a 0,50% (meio por cento); os muros ala que deverão ser executados nos finais de rede, em locais que, a jusante, não haja mais riscos de erosão;

**d)**perfis longitudinais, na escala horizontal 1:1000 e escala vertical 1:100, projetados sobre os perfis do projeto de terraplenagem, contendo as seguintes informações: indicação da tubulação de Poço de Visita a Poço de Visita, na declividade correspondente, e com o recobrimento correspondente; indicação dos Poços de Visita; indicação, num quadro de rodapé: da identificação do trecho; do comprimento; do diâmetro interno do tubo; do material e da sua classe, obtida em função da espessura de recobrimento; indicação da declividade; indicação, na linha de eixo do PV: cota a montante; cota a jusante; altura do recobrimento, medida a partir da geratriz superior externa;

**e)** planilha de cálculo completa, com indicação das velocidades de escoamento, que não poderão superar os 5,00 (cinco) metros por segundo; e as declividades mínimas, que não poderão ser inferiores a 1,00 (um) metro/metro, bem como, as classes dos tubos, definidas em função das espessuras de recobrimento;

**f)** relação detalhada dos materiais a serem empregados na execução da rede de drenagem, especificando claramente as classes dos tubos, segundo a norma da ABNT;

**g)** planta, cortes e detalhes dos poços de visita, que poderão ser moldados "in loco", ou pré-moldados, e cujas dimensões internas deverão ser compatíveis com o fluxo das águas, e com o número de redes e de ramais de montante.

**V.** projeto guias e sarjetas, com indicação da localização dos rebaixos para acessibilidades, acompanhado de documento do profissional habilitado, expedido pelo conselho de classe dos memoriais descritivos; dos memoriais de cálculo; constituído por: especificação das dimensões das guias e das sarjetas, que sejam compatíveis com o fluxo dos escoamentos superficiais;

**VI.** projeto de paisagismo das áreas dos sistemas de lazer e das calçadas, acompanhado de documento do profissional habilitado, expedido pelo conselho de classe e dos respectivos memoriais, devendo constar as dimensões das covas e as proporções quanto a altura e tamanho de copas previstas para a espécie especificada, bem como, as dimensões das copas, que atendam às especificações da SIMAP;

**VII.** projeto do sistema de distribuição de água, acompanhado de documento do profissional habilitado, expedido pelo conselho de classe e dos respectivos memoriais, inclusive para hidrantes, aprovados pelo SEMAE;

**VIII.** projeto do sistema completo de coleta, tratamento e destinação dos esgotos, acompanhado de documento do profissional habilitado, expedido pelo conselho de classe e dos respectivos memoriais, aprovados pelo SEMAE;

**IX.** projeto da rede de fornecimento de energia elétrica domiciliar e de iluminação pública, com arquivo digital completo, com a colocação das luminárias em frente a divisa dos lotes, acompanhado de documento do profissional habilitado, expedido pelo conselho de classe e dos respectivos memoriais, previamente aprovados pela SEMOZEL;

**X.** projeto da pavimentação das vias de circulação, contendo: planta baixa do viário projetado, com as especificações dos tipos de pavimento compatíveis com o tipo de tráfego; com a localização em coordenadas UTM, dos furos de sondagens para determinação das características do solo para fins de dimensionamento do pavimento, devendo apresentar: laudos dos ensaios do solo; memória de cálculo do dimensionamento, que deverão atender à Lei Municipal nº 5691/2006 e nº 7900/2014, e suas alterações, acompanhado de documento do profissional habilitado, expedido pelo conselho de classe, tanto para o dimensionamento do pavimento, quanto pelos ensaios de solo realizados, além de:

**a)** o projeto poderá ser previsto, a critério da SEMUTTRAN, pavimentação e ponto de paradas diferenciadas linhas de ônibus.

**b)** termo de concordância, subscrito pelo proprietário e pelo responsável pelo empreendimento, de que o conjunto guia e sarjeta será executado concomitante às camadas de reforço e base do pavimento, devendo atender no mínimo, às dimensões padrão do município de Piracicaba, com emprego de concreto consumo, maior ou igual a 300 kg de cimento, por metro cúbico de concreto;

**XI.** projeto de sinalização viária horizontal e vertical e demais dispositivos moderadores de tráfego e de segurança, na escala 1:1000, integrada ao projeto de arborização, sob orientação da SEMUTTRAN;

**XII.** Cópia do registro de execução, com recolhimento ao conselho de classe competente ART e/ou RRT do profissional e da empresa responsável pela execução das obras;

**XIII.** certidão de registro da empresa responsável pelas obras, junto ao respectivo conselho;

**XIV.** cronograma físico, devendo detalhar para cada mês, os serviços a serem executados, com as respectivas quantidades, demonstrando em planta a que local do terreno se referem tais atividades e apresentando o documento de registro profissional junto ao conselho de classe, do profissional responsável pelos serviços de topografia e agrimensura.

**XV.** demarcações topográficas, utilizando coordenadas UTM, no Sistema SIRGAS2000, acompanhado do documento emitido pelo conselho de classe, correspondente ao profissional habilitado;

**XVI.** cronograma detalhado de implantação dos equipamentos urbanos, indicando para cada período, as obras correspondentes a serem executadas;

**XVII.** projeto de sinalização de obras de acordo com o CTB – Código de Trânsito Brasileiro e respectivas Resoluções, bem como de legislação municipal e orientações da SEMUTTRAN.

# *39. Solicitação de Certidão de Greide*

**Dias e horário de funcionamento:** Quarta-feira das 14h às 16h30

**Endereço:** Avenida Cristóvão Colombo, nº 1900, Jardim Algodoal – Piracicaba/SP (Antigo Matadouro)

**Contato:**(19) 3124-2464

**Requisitos e/ou procedimentos para obtenção::** Protocolar pelo portal da Prefeitura [\(Sem Papel\)](https://sempapel.piracicaba.sp.gov.br/atendimento/solicitar-servico/163/formulario/651b190ee4b066efb446e90c)

### **Documentação:**

**I.** as built" da terraplenagem executada, por meio da apresentação:

**a)** da planta de terraplenagem das ruas efetivamente executada, indicando os taludes de corte e de aterro;

**b)** dos perfis longitudinais das ruas, pelos seus eixos, na escala horizontal 1:1000 e escala vertical 1:100, indicando o perfil de projeto, e o perfil efetivamente executado, sobreposto ao de projeto, e com indicação das respectivas declividades;

**c)** perfis transversais abrangendo as ruas e os taludes, até o limite das APPs, dos locais, em que a terraplenagem se constitui em risco à preservação ambiental;

**d)** laudos dos ensaios, das amostras do solo retiradas das camadas compactadas, acompanhado do documento do profissional habilitado pelo conselho.

### *40. Solicitação de Licenciamento de execução de infraestruturas (equipamentos urbanos e serviços)*

**Dias e horário de funcionamento:** Quarta-feira das 14h às 16h30

**Endereço:** Avenida Cristóvão Colombo, nº 1900, Jardim Algodoal – Piracicaba/SP (Antigo Matadouro)

#### **Contato:**(19) 3124-2464

**Requisitos e/ou procedimentos para obtenção:** Protocolar pelo portal da Prefeitura (Sem Papel)

## **Documentação:**

**I.** Requerimento padrão;

**II.** documento do profissional habilitado pelo conselho de classe e da empresa, responsáveis pela implantação da respectiva obra;

**III.** certidão de registro da empresa, junto ao conselho de classe;

**IV.** cronograma detalhado de implantação dos equipamentos urbanos, indicando para cada período, as obras correspondentes a serem executadas.

## *41. Solicitação de Aprovação final do loteamento*

**Horários de atendimentos:** Quarta-feira das 14h às 16h30

**Endereço:** Avenida Cristóvão Colombo, nº 1900, Jardim Algodoal – Piracicaba/SP (Antigo Matadouro)

**Contato:**(19) 3124-2464

**Requisitos e/ou procedimentos para obtenção:** Protocolar pelo portal da Prefeitura [\(Sem Papel\)](https://sempapel.piracicaba.sp.gov.br/atendimento/solicitar-servico/158/formulario/651c11fde4b066efb446e94b)

## **Documentação:**

**I.** Requerimento solicitando aprovação final;

**II.** Certidões negativas de débitos federal e municipal, inclusive do Semae, relativas ao imóvel;

**III.** 4 vias do projeto urbanístico:

**IV.** Recebimento das redes de água e esgoto interna e externa expedidas pelo Semae;

**V.** Contrato de incorporação de rede com a concessionária, relatório fotográfico, ART de execução, caso não tenha apresentado durante a aprovação, DWG georreferenciado do projeto executado contrato incorporação CPFL assinado com arquivo digital DWG;

**VI.** "As built" de drenagem, com arquivo digital (DWG) acompanhado de ART/RRT do profissional;

#### *42. Solicitação de Aprovação final do loteamento com caucionamento, seguro-garantia ou carta fiança bancária*

**Dias e horário de funcionamento:** Quarta-feira das 14h às 16h30

**Endereço:** Avenida Cristóvão Colombo, nº 1900, Jardim Algodoal – Piracicaba/SP (Antigo Matadouro)

**Contato:**(19) 3124-2464

**Requisitos e/ou procedimentos para obtenção:** Protocolar pelo portal da Prefeitura (Sem Papel)

### **Documentação:**

**I.** Requerimento solicitando a aprovação final com caucionamento ou segurogarantia ou carta fiança bancária, mencionando a área total dos lotes com a descrição individualizada dos mesmos por quadras, número, rua, setor e superquadra, quando houver;

**II.** .Plantas e memoriais descritivos, em 02 (duas) vias, do projeto urbanístico do loteamento, locando os lotes oferecidos em caução;

**III.** 02 (duas) vias do projeto urbanístico aprovado pelo GRAPROHAB, acompanhado do certificado de licenciamento;

**IV**. matrícula do imóvel, expedida pela Serventia Imobiliária competente, ao menos nos últimos 06 (seis) meses e, no caso de caucionamento de imóvel ou gleba oferecido fora do empreendimento, a matrícula deste nas mesmas condições;

**V.** 03 (três) laudos de avaliação do imóvel ou gleba oferecido em caução, sendo que no caso de futuros lotes do empreendimento, deverá ser considerado o valor de gleba sem infraestrutura;

**VI.** certidões negativas de débitos federal e municipal, inclusive do SEMAE, relativas ao imóvel ou gleba oferecido em caução;

**VII.** cronograma detalhado de execução dos equipamentos urbanos, com detalhamento das benfeitorias a serem garantidas e do prazo de sua execução; **VIII.** planilhas orçamentárias com valores estimados pelo empreendedor dos equipamentos urbanos e serviços a serem executados, sendo que estas planilhas deverão passar pela aprovação dos órgãos licenciadores;

**IX.** procuração do subscritor da carta fiança bancária ou seguro-garantia, acompanhada da última alteração do contrato ou estatuto social e da ata da última eleição de sua diretoria, ambos devidamente registrados em cópia autenticada ou cotejada.

# *43. Solicitação de Alvará de implantação de condomínio*

**Dias e horário de funcionamento:** Quarta-feira das 14h às 16h30

Endereço: Avenida Cristóvão Colombo, nº 1900, Jardim Algodoal -Piracicaba/SP (Antigo Matadouro)

**Contato:**(19) 3124-2464

**Requisitos e/ou procedimentos para obtenção:** Protocolar pelo portal da Prefeitura [\(Sem Papel\)](https://sempapel.piracicaba.sp.gov.br/atendimento/solicitar-servico/160/formulario/651d6102e4b066efb446e99a)

#### **Documentação:**

**I.** Requerimento padrão;

**II.** cópia atualizada da matrícula do imóvel (dos últimos 6 meses anteriores ao pedido) constando:

**a)**a metragem quadrada do terreno, caso não haja, há necessidade de retificação da matrícula;

**b)**no caso do projeto constar construção sobre duas ou mais áreas, há necessidade das matrículas estarem unificadas;

**III.** cópia da folha rosto do último carnê do Imposto sobre a Propriedade Predial e Territorial Urbana (IPTU) ou do Imposto sobre a Propriedade Territorial Rural  $(ITR)$ :

**IV.** modelo de contrato padrão, com as restrições convencionais ou particulares que se pretende instituir no empreendimento;

**V.** planta aerofotogramétrica da cidade, com localização do imóvel e indicação de suas divisas;

**VI.** projeto em DWG com levantamento planialtimétrico cadastral georreferenciado, elaborado por profissional habilitado, em escala legível, com curva de nível de metro em metro, em DATUM – SIRGAS2000 – UTM, contendo:

**a)**divisas dos imóveis, dimensões e áreas, com indicação dos logradouros públicos do entorno, situação atual e a pretendida;

**b)**delimitação dos recursos hídricos existentes, das Áreas de Preservação Permanente (APPs) e os remanescentes de vegetação e árvores isoladas;

**c)**indicação das Zonas Especiais, em acordo com o PDD, dentre elas a Zona Especial de Parque Linear (ZEPAL), Zona Especial de Risco (ZER) e Zona Urbana de Proteção e Interesse Ambiental (ZUPIA), quando for o caso;

**d)**delimitação de faixas *non aedificandi*, inclusive sanitária e ou servidões, quando for o caso.

**VII**. para condomínios edilício: planta de implantação das edificações e projeto detalhado, de acordo com legislação e documentação específica e indicação, na implantação, das dimensões e áreas das frações ideais privativas de terreno, bem como o perímetro da edificação nas respectivas frações ideais privativas, com área, dimensões, recuos e demais parâmetros urbanísticos, bem como das frações ideais de uso comum;

**VIII**. para condomínios de lotes: indicação das dimensões e áreas dos lotes de uso privativo e das frações ideais de uso comum, no caso de edificação em frações ideais de uso comum deverá atender as disposições do inciso VII deste item;

**IX.** indicação do sistema de circulação interna com as respectivas dimensões, atendendo as normas do Corpo de Bombeiros, quando for o caso;

**X.** 10.setas indicando o sentido do escoamento das águas pluviais;

**XII.** projeto de arborização das vias e áreas verdes, dentre elas as Áreas de Preservação Permanente (APPs) e o sistema de lazer, de acordo com orientações da SIMAP e legislação ambiental, quando for o caso;
**XIII.** termo de compromisso ou concordância com exigências da Prefeitura ou concessionárias, quando for o caso, o qual deverá ser subscrito pelo (s) proprietário (s) ou possuidor(es) ou seu (s) representante (s) devidamente constituído (s), com sua (s) firma(s) reconhecida(s) e duas testemunhas, sendo que no caso de pessoa jurídica deverá ser apresentado cópia do contrato social da empresa e documento comprobatório de quem a representa;

**XIV.**projeto aprovado junto ao Corpo de Bombeiros ou declaração;

**XV.** certificado e projeto aprovado pelo GRAPROHAB, quando for o caso;

**XVI.** documento comprobatório da contrapartida financeira, quando for o caso. **XVII.** .Certidão negativa de débitos; – SEMAE/ Prefeitura;

**XVIII**.Estudo Hidrológico com determinação de cota máxima de inundação para empreendimentos limítrofes de córregos, nascentes, rios e etc;

**XIX**.EIV – Estudo de Impacto de Vizinhança;

**XX.** Projeto de Drenagem conforme exigência da legislação vigente;

#### *44. Solicitação de fechamento de via pública sem saída, de bairro residencial ou de loteamento, com uso privativo dos moradores do local* **Dias e horário de funcionamento:** Quarta-feira das 14h às 16h30

**Endereço:** Avenida Cristóvão Colombo, nº 1900, Jardim Algodoal – Piracicaba/SP (Antigo Matadouro)

**Contato:**(19) 3124-2464

**Requisitos e/ou procedimentos para obtenção:** Protocolar via "requerimento" no Sem Papel.

#### **Documentação:**

**I.** Exposição de motivos justificando o pedido;

**II.** Croqui do fechamento proposto, retratando a situação atual e a pretendida e a forma de fechamento, bem como o de sinalização horizontal e vertical próxima à entrada do local e da sinalização interna;

**III.** Perfil longitudinal do terreno, onde será implantado o muro, bem como projeto estrutural o documento de responsabilidade de profissional habilitado pelo conselho de classes técnico e pela obra;

**IV**.Relação de melhoramentos existentes, tais como: redes de água, redes de esgoto, energia elétrica, guias e sarjetas, asfalto, serviços de coleta de lixo, etc;

**V**. Relação dos proprietários dos imóveis das vias públicas, contendo: nome, endereço, telefone, número do RG;

**VI.** Declaração expressa de anuência ao fechamento, subscrita por, no mínimo, 90% (noventa por cento) dos proprietários ou moradores dos imóveis situados nas referidas vias públicas, bem como de responsabilidade pelo fechamento, pela manutenção, pela conservação da pavimentação, pela coleta de lixo, capinação, jardinagem, sinalização e segurança, manutenção da rede de distribuição de água, manutenção da rede de coleta de esgoto, e manutenção da rede elétrica;

**VII.** Cópia atualizada da matrícula do imóvel (dos últimos 6 meses anteriores ao pedido);

**VIII.** Cópia da folha do carnê do IPTU, contendo a identificação dos imóveis pertencentes aos solicitantes.

## *45. Solicitação de Ordem de serviço*

**Dias e horário de funcionamento:** Quarta-feira das 14h às 16h30

**Endereço:** Avenida Cristóvão Colombo, nº 1900, Jardim Algodoal – Piracicaba/SP (Antigo Matadouro)

**Contato:**(19) 3124-2464

**Requisitos e/ou procedimentos para obtenção:** Protocolar via "requerimento" no [Sem Papel](https://sempapel.piracicaba.sp.gov.br/atendimento/solicitar-servico/162/formulario/651d6cbde4b066efb446e99c)

## **Documentação:**

**I.** Cópia do contrato com a(s) empresa(s) que ira(ão) executar a(s) obra(s) objeto;

**II.** O contrato deverá estar claro a data de início assim com o prazo previsto para término.

**III.** Cópia da ART de execução devidamente recolhida;

**IV.** Projeto (s) aprovados por esta Prefeitura:

**V.** Projeto de terraplenagem com perfis transversais e longitudinais;

**VI.** Projeto de captação e destino das águas pluviais, assim como proteções de taludes contra erosões;

**VII.** Projeto estrutural do pavimento utilizado;

**VIII.** Projeto da rede de iluminação pública;

**IX.** Necessidade de Remoção de posteamento.

**X.** Cronograma de Execução física;

**XI.** Assim como autorizações do SEMAE e Concessionárias envolvidas.

# *46. Solicitação de Numeração predial*

**Dias e horário de funcionamento:** De segunda a sexta das 08h30 às 16h30, exceto feriados e pontos facultativos.

**Endereço**: Avenida Cristóvão Colombo, nº 1900, Jardim Algodoal – Piracicaba/SP (Antigo Matadouro)

**Contato:** [dbd.semuhget@piracicaba.sp.gov.br](mailto:dbd.semuhget@piracicaba.sp.gov.br)

**Requisitos e/ou procedimentos para obtenção:** Protocolar via "requerimento" na praça de atendimento do térreo 2 do Centro Cívico ou pelo portal da Prefeitura [\(Sem Papel\)](https://sempapel.piracicaba.sp.gov.br/atendimento/solicitar-servico/15/formulario/64bee543e4b076a2a6a39cde)

## **Documentação**:

**I.** Requerimento assinado pelo proprietário solicitando a numeração (deverá mencionar a numeração já utilizada no local, se possuir), devendo conter a qualificação do interessado (com telefone e endereço eletrônico) e motivo da solicitação.

**II.** Cópia de documento de identificação (RG)

**III.** Matrícula ou transcrição atualizada.

**IV.** IPTU (cópia da 1ª folha do carnê, BIC-SIAT ou certidão de valor venal).

**V.** Croqui do imóvel indicando a localização onde a numeração deve ser fornecida.

**Obs**.: NÃO PROTOCOLAR COMO CERTIDÃO DE NUMERAÇÃO

# *47. Solicitação de Renumeração predial*

**Dias e horário de funcionamento:** De segunda a sexta das 08h30 às 16h30, exceto feriados e pontos facultativos.

Endereço: Avenida Cristóvão Colombo, nº 1900, Jardim Algodoal -Piracicaba/SP (Antigo Matadouro)

**Contato:** [dbd.semuhget@piracicaba.sp.gov.br](mailto:dbd.semuhget@piracicaba.sp.gov.br)

**Requisitos e/ou procedimentos para obtenção:** Protocolar via "requerimento" na praça de atendimento do térreo 2 do Centro Cívico ou pelo portal da Prefeitura [\(Sem Papel\)](https://sempapel.piracicaba.sp.gov.br/atendimento/solicitar-servico/17/formulario/64bfb95ce4b076a2a6a39cfb)

# **Documentação:**

**I.** Requerimento assinado pelo proprietário solicitando a renumeração (deverá mencionar a numeração já utilizada no local e o número do processo da última obra executada no imóvel, se possuir), devendo conter a qualificação do interessado (com telefone e endereço eletrônico) e motivo da solicitação.

**II.** Cópia de documento de identificação (RG)

**III.** Matrícula ou transcrição atualizada.

**IV.** IPTU (cópia da 1ª folha do carnê, BIC-SIAT ou certidão de valor venal).

**Obs**.: O REQUERIMENTO DEVERÁ SER APENSADO AO PROCESSO DE ORIGEM (construção ou última obra executada no imóvel)

# *48. Solicitação de Certidão de Numeração / Renumeração*

**Dias e horário de funcionamento:** segunda a sexta, das 08h30 às 16h30, exceto feriados e pontos facultativos.

**Endereço**: Avenida Cristóvão Colombo, nº 1900, Jardim Algodoal – Piracicaba/SP (Antigo Matadouro)

**Contato:** [dbd.semuhget@piracicaba.sp.gov.br](mailto:dbd.semuhget@piracicaba.sp.gov.br)

**Requisitos e/ou procedimentos para obtenção:** Protocolar via "requerimento" na praça de atendimento do térreo 2 do Centro Cívico ou pelo portal da Prefeitura [\(Sem Papel\)](https://sempapel.piracicaba.sp.gov.br/atendimento/solicitar-servico/191/formulario/65327546e4b06075629cad93)

## **Documentação:**

**I.** Requerimento assinado pelo proprietário solicitando a referida certidão, devendo conter a qualificação do interessado (com telefone e endereço eletrônico), motivo da solicitação e autorização a terceiros para a retirada do documento, se for o caso.

**II.** Matrícula ou transcrição atualizada.

**III.** IPTU (cópia da 1ª folha do carnê, BIC-SIAT ou certidão de valor venal).

**IV.** Nota devolutiva emitida pelo Cartório de Registro, se for o caso.

# *49. Solicitação de Certidão de Histórico de imóvel*

**Dias e horário de funcionamento:** segunda a sexta, das 08h30 às 16h30, exceto feriados e pontos facultativos.

Endereco: Avenida Cristóvão Colombo, nº 1900, Jardim Algodoal -Piracicaba/SP (Antigo Matadouro)

**Contato:** [dbd.semuhget@piracicaba.sp.gov.br](mailto:dbd.semuhget@piracicaba.sp.gov.br)

**Requisitos e/ou procedimentos para obtenção:** Protocolar via "requerimento" na praça de atendimento do térreo 2 do Centro Cívico ou pelo portal da Prefeitura [\(Sem Papel\)](https://sempapel.piracicaba.sp.gov.br/atendimento/solicitar-servico/120/formulario/64fb786de4b0d898df51622a)

# **Documentação**:

**I.** Requerimento assinado pelo proprietário solicitando a referida certidão, devendo conter a qualificação do interessado (com telefone e endereço eletrônico), motivo da solicitação e autorização a terceiros para a retirada do documento, se for o caso.

**II.** Matrícula ou transcrição atualizada.

**III.** IPTU (cópia da 1ª folha do carnê, BIC-SIAT ou certidão de valor venal).

**IV.** Nota devolutiva emitida pelo Cartório de Registro, se for o caso.

**Obs**.: Documentos adicionais como cópia de projeto existente, Visto de Conclusão/Habite-se, Certificado de Regularização, Certidões, etc., se possuir.

# *50. Solicitação de Certidão de Inexistência de Construção*

**Dias e horário de funcionamento:** segunda a sexta, das 08h30 às 16h30, exceto feriados e pontos facultativos.

**Endereco**: Avenida Cristóvão Colombo, nº 1900, Jardim Algodoal – Piracicaba/SP (Antigo Matadouro)

**Contato:** [dbd.semuhget@piracicaba.sp.gov.br](mailto:dbd.semuhget@piracicaba.sp.gov.br)

**Requisitos e/ou procedimentos para obtenção:** Protocolar via "requerimento" na praça de atendimento do térreo 2 do Centro Cívico ou pelo portal da Prefeitura [\(Sem Papel\)](https://sempapel.piracicaba.sp.gov.br/atendimento/solicitar-servico/125/formulario/650094e9e4b0d898df5162ed)

## **Documentação:**

**I.** Requerimento assinado pelo proprietário solicitando a referida certidão, devendo conter a qualificação do interessado (com telefone e endereço eletrônico), motivo da solicitação e autorização a terceiros para a retirada do documento, se for o caso.

**II.** Matrícula ou transcrição atualizada.

**III.** IPTU (cópia da 1ª folha do carnê, BIC-SIAT ou certidão de valor venal).

**IV.** Nota devolutiva emitida pelo Cartório de Registro, se for o caso.

## *51. Solicitação de Certidão de lado da via pública (par ou ímpar)*

**Dias e horário de funcionamento:** segunda a sexta, das 08h30 às 16h30, exceto feriados e pontos facultativos.

**Endereço**: Avenida Cristóvão Colombo, nº 1900, Jardim Algodoal – Piracicaba/SP (Antigo Matadouro)

**Contato:** [dbd.semuhget@piracicaba.sp.gov.br](mailto:dbd.semuhget@piracicaba.sp.gov.br)

**Requisitos e/ou procedimentos para obtenção:** Protocolar via "requerimento" na praça de atendimento do térreo 2 do Centro Cívico ou pelo portal da Prefeitura [\(Sem Papel\)](https://sempapel.piracicaba.sp.gov.br/atendimento/solicitar-servico/126/formulario/6501af26e4b0d898df516346)

## **Documentação:**

**I.** Requerimento assinado pelo proprietário solicitando a referida certidão, devendo conter a qualificação do interessado (com telefone e endereço eletrônico), motivo da solicitação e autorização a terceiros para a retirada do documento, se for o caso.

**II.** Matrícula ou transcrição atualizada.

**III.** IPTU (cópia da 1ª folha do carnê, BIC-SIAT ou certidão de valor venal).

**IV.** Nota devolutiva emitida pelo Cartório de Registro, se for o caso.

## *52. Solicitação de cópia do BIC/1984 (Croqui do recadastramento de 1984 – Lei n 2.733/1.985)*

**Dias e horário de funcionamento:** segunda a sexta, das 08h30 às 16h30, exceto feriados e pontos facultativos.

**Endereço**: Avenida Cristóvão Colombo, nº 1900, Jardim Algodoal – Piracicaba/SP (Antigo Matadouro)

**Contato:** [dbd.semuhget@piracicaba.sp.gov.br](mailto:dbd.semuhget@piracicaba.sp.gov.br)

**Requisitos e/ou procedimentos para obtenção:** Solicitação, exclusivamente, via e-mail, constando os dados do imóvel (Setor, Quadra, Lote e CPD ou folha de rosto do carnê de IPTU) e nome do requerente. e-mail para solicitação: [dbd.semuhget@piracicaba.sp.gov.br](mailto:dbd.semuhget@piracicaba.sp.gov.br)

## *53. Obtenção do registro profissional autônomo (ENGENHEIROS CIVIS E ARQUITETOS PESSOA FÍSICA)* (Ramal 2489)

**Dias e horário de funcionamento:** segunda a sexta, das 08h30 às 16h30, exceto feriados e pontos facultativos.

**Endereço**: Avenida Cristóvão Colombo, nº 1900, Jardim Algodoal – Piracicaba/SP (Antigo Matadouro)

**Contato:**(19) 3412-2212

**Requisitos e/ou procedimentos para obtenção:** Protocolar via "requerimento" na praça de atendimento do térreo 2 do Centro Cívico ou pelo portal da Prefeitura [\(Sem Papel\)](https://sempapel.piracicaba.sp.gov.br/atendimento/solicitar-servico/59/formulario/649c916ae4b0a7de1664fd5a)

# **Documentação:**

**I.** Requerimento para registro profissional (1via) \*

**II.** Taxa de Emolumentos (guia para pagamento na Praça de Atendimento da Prefeitura)

**III.** Documento de Inscrição Municipal, do ano corrente, na cidade-sede do profissional

**IV.** Anuidade do CREA/CAU do ano corrente

**V.** Cópia da Carteira de Registro no CREA/CAU

## *54. Obtenção do registro profissional de construtoras e escritórios de engenharia e arquitetura (PESSOA JURÍDICA)*

**Dias e horário de funcionamento:** segunda a sexta, das 08h30 às 16h30, exceto feriados e pontos facultativos.

**Endereço**: Avenida Cristóvão Colombo, nº 1900, Jardim Algodoal – Piracicaba/SP (Antigo Matadouro)

**Contato:**(19) 3124-2489

**Requisitos e/ou procedimentos para obtenção:** Protocolar via "requerimento" na praça de atendimento do térreo 2 do Centro Cívico ou pelo portal da Prefeitura [\(Sem Papel\)](https://sempapel.piracicaba.sp.gov.br/atendimento/solicitar-servico/58/formulario/649d93b1e4b0a7de1664fd9b)

# **Documentação**:

**I.** Requerimento para registro profissional (1via) \*

**II.** Taxa de Emolumentos (guia para pagamento na Praça de Atendimento da Prefeitura

**III.** Documento de Inscrição Municipal, do ano corrente, na cidade-sede da empresa

**IV.** Anuidade do CREA do ano corrente

**V.** Certidão de Registro no CREA da empresa

## *55. Solicitação de Licenciamento de Alvará de Instalação de Pessoa Física*

**Dias e horário de funcionamento:** segunda a sexta-feira, das 08h30 às 16h30, exceto feriados e pontos facultativos.

**Endereço**: Avenida Cristóvão Colombo, nº 1900, Jardim Algodoal – Piracicaba/SP (Antigo Matadouro)

## **Contato:**(19) 3124-2463

**Requisitos e/ou procedimentos para obtenção:** Pelo portal da Prefeitura (Sem Papel)

## **Documentação**:

**I.** Requerimento do Alvará de Licença de Instalação \*

**II.** Cópia do IPTU do imóvel.

## *56. Solicitação de Licenciamento de Alvará de Instalação VIA Rápida Empresa – VRE*

**Dias e horário de funcionamento:** segunda a sexta-feira, das 08h30 às 16h30, exceto feriados e pontos facultativos.

**Endereço**: Avenida Cristóvão Colombo, nº 1900, Jardim Algodoal – Piracicaba/SP (Antigo Matadouro)

**Contato:**(19) 3124-2463

**Requisitos e/ou procedimentos para obtenção:** Pelo portal da Prefeitura (Sem Papel)

## **Documentação**:

**I.** Requerimento do Alvará de Licença de Instalação \*

**II.** Cópia do protocolo do VRE, identificando a atividade e o endereço da empresa (exibir detalhes);

**III.** Cópia do IPTU do imóvel.

**IV.** Cópia da Matrícula atualizada do imóvel;

**V.** Memorial Característico do Empreendimento (Anexo II) \*

**VI.** Planta com as disposições físicas dos compartimentos, layout das máquinas, equipamentos e local para estacionamento de veículos;

**VII.** Planta de implantação do empreendimento especificando todos os usos das construções existentes, até uma distância de 100 metros do perímetro previsto no respectivo projeto.

# *57. Solicitação de Mudança de Responsabilidade Técnica*

**Dias e horário de funcionamento:** De segunda a sexta-feira das 08h30 às 16h30, exceto feriados e pontos facultativos.

**Endereço**: Avenida Cristóvão Colombo, nº 1900, Jardim Algodoal – Piracicaba/SP (Antigo Matadouro)

**Contato:**(19) 3124-2463

**Requisitos e/ou procedimentos para obtenção:** Protocolar via "requerimento" na praça de atendimento do térreo 2 do Centro Cívico ou pelo portal da Prefeitura (Sem Papel)

# **Documentação**:

**I.** Requerimento padrão de mudança de responsabilidade \*

O responsável técnico que assumir a responsabilidade técnica, deverá apresentar todos os documentos necessários para aprovação.

#### **Departamento de Regularização Fundiária - DREG** *58. Regularização Fundiária de Interesse Específico – REURB E*

**Dias e horário de funcionamento:** segunda a sexta-feira, das 8h30 às 12h e das 14h às 16h30, exceto feriados e pontos facultativos.

**Endereço:** Avenida Cristóvão Colombo, nº 1900, Jardim Algodoal – Piracicaba/SP (Antigo Matadouro)

**Contato:** (19) 3124-2471 e-mail: semuhget.dreg@piracicaba.sp.gov.br **OBS:** Atendimentos de processos específicos devem ser previamente agendados **Requisitos e/ou procedimentos para obtenção:**

**Processos físicos:** para apensamento de documentos e projetos nos processos físicos, o protocolo deve ser feito no protocolo central da Prefeitura – Térreo 2 do Centro Cívico.

**Processos novos:** Protocolar pelo portal da Prefeitura [\(Sem Papel\)](https://sempapel.piracicaba.sp.gov.br/atendimento/solicitar-servico/187/formulario/65205edbe4b066efb446ea35)

- Requerimento dos legitimados

- Matrícula(s) atualizada(s) da área a ser regularizada

- Projetos e documentos conforme Lei complementar nº 404/2019

Art. 9º O projeto de regularização fundiária deverá conter:

I – levantamento planialtimétrico e cadastral com georreferenciamento, subscrito por profissional legalmente habilitado, acompanhado de ART ou de RRT, que demonstrará as unidades, as construções, o sistema viário, as áreas públicas, os acidentes geográficos e os demais elementos caracterizadores do núcleo a ser regularizado;

II – planta do perímetro do núcleo urbano informal com demonstração das matrículas ou das transcrições atingidas, quando possível;

III – estudo preliminar das desconformidades e das situações jurídica, urbanística e ambiental;

IV – projeto urbanístico;

V – memorial descritivo;

VI – proposta de soluções para questões ambientais, urbanísticas e de reassentamento dos ocupantes, quando for o caso;

VII – estudo técnico para situação de risco, quando for o caso;

VIII – estudo técnico ambiental, quando for o caso;

IX – cronograma físico de serviços e implantação de obras de infraestrutura essencial, compensações urbanísticas, ambientais e outras, quando houver, definidas por ocasião da aprovação do projeto de regularização fundiária; e

X – termo de compromisso a ser assinado pelos responsáveis, públicos ou privados, para cumprimento do cronograma físico, definido no inciso IX, retro.

§ 1 Na regularização de núcleo urbano informal que já possua a infraestrutura essencial implantada e para o qual não haja compensações urbanísticas ou ambientais ou outras obras e serviços a serem executados, fica dispensada a apresentação do cronograma físico e do termo de compromisso previstos nos incisos IX e X do caput deste artigo.

§ 2° Na hipótese a que se refere o § 1°, retro, constará da CRF que o núcleo urbano regularizado já possui a infraestrutura essencial definida no  $\frac{1}{2}$  do art. 3 desta Lei Complementar e que não existem compensações urbanísticas ou ambientais ou outras obras e serviços a serem executados.

§ 3º O projeto de regularização fundiária considerará as características da ocupação e da área ocupada para definir parâmetros urbanísticos e ambientais específicos, além de identificar os lotes, as vias de circulação e as áreas destinadas a uso público.

Art. 10. O projeto urbanístico de regularização fundiária deverá indicar:

I – as áreas ocupadas, o sistema viário e as unidades imobiliárias existentes e projetados;

II – as unidades imobiliárias a serem regularizadas, as suas características, a área, as confrontações, a localização, o nome do logradouro e o número da designação cadastral, se houver;

III – as unidades imobiliárias edificadas a serem regularizadas, as suas características, a área dos lotes e das edificações, as confrontações, a localização, o nome do logradouro e o número da designação cadastral;

IV – quando for o caso, as quadras e as suas subdivisões em lotes ou as frações ideais vinculadas à unidade regularizada;

V – os logradouros, os espaços livres, as áreas destinadas aos edifícios públicos e outros equipamentos urbanos, quando houver;

VI – as áreas já usucapidas;

VII – as medidas de adequação para a correção das desconformidades, quando necessárias;

VIII – as medidas necessárias à adequação da mobilidade, da acessibilidade, da infraestrutura e da relocação de edificações;

IX – as obras de infraestrutura essenciais, quando necessárias; e X – outros requisitos solicitados em "comunique-se" pelo órgão licenciador.

Art. 11. O memorial descritivo do núcleo urbano informal deverá conter:

I – a descrição do perímetro do núcleo urbano, com indicação resumida de suas características;

II – a descrição técnica das unidades imobiliárias, do sistema viário e das demais áreas públicas que componham o núcleo urbano informal;

III – a enumeração e a descrição dos equipamentos urbanos comunitários e dos prédios públicos existentes no núcleo urbano informal e dos serviços públicos e de utilidade pública que integrarão o domínio público com o registro da regularização; e

IV – quando se tratar de condomínio, as descrições técnicas, os memoriais de incorporação e os demais elementos técnicos previstos na Lei Federal nº 4.591, de 16 de dezembro de 1964 (http://www.planalto.gov.br/ ccivil\_03/leis/l4591.htm) e suas alterações.

Conforme art. 12º e art. 13º da Lei Complementar 404/2019, caso o parcelamento apresente riscos ambientais, é necessário que os interessados apresentem estudo ambiental da área em processo de regularização:

Art. 12. Para que seja aprovada a Reurb de núcleos urbanos informais consolidados ou de parcela deles, situados em áreas de riscos geotécnicos, de inundações ou de outros riscos especificados em lei, estudos técnicos deverão ser realizados, a fim de examinar a possibilidade de eliminação, de correção ou de administração de riscos na parcela por eles afetada, sendo que:

I – na hipótese descrita neste artigo é condição indispensável à aprovação da Reurb a implantação das medidas indicadas nos estudos técnicos realizados;

Art. 13. A aprovação ambiental da Reurb prevista no art. 12 da Lei Federal nº 13.465/2017 (http://www.planalto.gov.br/ccivil\_03/\_Ato2015-

2018/2017/Lei/L13465.htm#art12) será feita mediante a apresentação pelo requerente de estudo técnico ambiental, com apreciação da Secretaria Municipal de Defesa do Meio Ambiente, a qual caberá analisar todos os aspectos ambientais, podendo autorizar a Reurb e declarar cumpridos os requisitos previstos na legislação ambiental ou exigir medidas de compensação ambiental para a aprovação da Reurb, as quais não cumpridas implicarão em seu indeferimento.

§ 1 O Estudo Técnico Ambiental descrito no caput poderá dizer respeito à área conjunta de uma gleba, de um bairro ou mesmo de lotes específicos, a critério e conveniência do órgão ambiental.

§ 2º Uma cópia da manifestação da Secretaria Municipal de Defesa do Meio Ambiente deverá acompanhar a CRF ou o bloco de CRFs apresentadas ao Cartório de Registro de Imóveis competente.

§ 3º Os estudos técnico-ambientais e os respectivos licenciamentos obedecerão a legislação ambiental competente, bem como promoverão a regularização de áreas ambientalmente sensíveis.

Além do projeto de REURB e do Estudo Técnico Ambiental – o segundo aprovado pela secretaria competente (SIMAP – Secretaria Municipal de Infraestrutura e Meio Ambiente) – os interessados devem apresentar a listagem dos ocupantes que acompanhará a CRF (Certidão de Regularização Fundiária) – emitida pela Prefeitura Municipal – que deve conter os dados conforme inciso VI, do art. 16º:

VI – a listagem dos ocupantes que houverem adquirido a unidade, por meio de título de legitimação fundiária ou de legitimação de posse, nos termos dos arts. 25 (https://www.planalto.gov.br/ccivil\_03/\_ato2015- 2018/2017/lei/l13465.htm#art25), 26

(https://www.planalto.gov.br/ccivil\_03/\_ato2015-

2018/2017/lei/l13465.htm#art26) e 27

(https://www.planalto.gov.br/ccivil\_03/\_ato2015-

2018/2017/lei/l13465.htm#art27) da Seção IV da Lei Federal nº 13.465, de 11 de julho de 2017 (https://www.planalto.gov.br/ccivil\_03/\_ato2015- 2018/2017/lei/l1 3465.htm#art25), que conterá o nome do ocupante, o seu estado civil, a sua a profissão, o seu número de inscrição no CPF, o número de sua carteira de identidade e a sua a filiação. (Redação dada pela Lei Complementar nº 443, de 2023) (/Piracicaba-SP/Leis Complementares/443#art2)

A legislação e os modelos para o projeto, memoriais e listagem de ocupantes podem ser consultados no site da Prefeitura Municipal através do link https://piracicaba.sp.gov.br/servicos/reurb-e/. Para dúvidas na elaboração do Estudo Técnico Ambiental, consultar a SIMAP (Secretaria Municipal de Infraestrutura e Meio Ambiente).

# **Departamento de Geoprocessamento e Banco de Dados (DGEO)**

# *59. Solicitação de Arquivos DWG, PDF ou SHP*

**Dias e horário de funcionamento:** segunda a sexta-feira, das 8h30 às 12h00 e das 14h às 16h30, exceto feriados e pontos facultativos.

**Endereço:** Avenida Cristóvão Colombo, nº 1900, Jardim Algodoal – Piracicaba/SP (Antigo Matadouro)

**Contatos:** (19) 3124-2473 e-mail: [semuhget.dgeo@piracicaba.sp.gov.br](mailto:semuhget.dgeo@piracicaba.sp.gov.br)

**Requisitos e/ou procedimentos para obtenção:**: Protocolar via Ofício (vide especificação) a solicitação por meio do sistema Sem Papel, e encaminhar ao Núcleo de Apoio Administrativo da Semuhget.

**Especificação do Ofício:**

- l Papel timbrado da entidade de ensino;
- l Nome do estudante;
- l Especificar a finalidade de uso dos materiais solicitados;

l Assinatura do orientador ou responsável pela disciplina;

l Telefone e endereço eletrônico (e-mail) do aluno interessado **ou** do orientador **ou** responsável pela disciplina.

**Tempo de resposta:** após aval, no máximo 30 dias.

# *60. Solicitação de Mapas temáticos ou cadernos*

**Dias e horário de funcionamento:** De segunda a sexta-feira das 8h30 às 12h e das 14h às 16h30, exceto feriados e pontos facultativos.

**Endereço:** Avenida Cristóvão Colombo, nº 1900, Jardim Algodoal – Piracicaba/SP (Antigo Matadouro)

**Contatos:** (19) 3124-2473 e-mail: [semuhget.dgeo@piracicaba.sp.gov.br](mailto:semuhget.dgeo@piracicaba.sp.gov.br)

**Requisitos e/ou procedimentos para obtenção:**: Protocolar via Ofício/ memorando (vide especificação) a solicitação por meio do sistema Sem Papel, e encaminhar ao Núcleo de Apoio Administrativo da Semuhget.

# **Especificação do Ofício/ Memorando:**

l Papel timbrado da secretaria ou entidade governamental;

l Especificar a finalidade de uso dos materiais solicitados;

l Assinatura do Secretário (a) da pasta ou do representante da entidade governamental;

Telefone e endereço eletrônico (e-mail).

**Tempo de resposta:** após aval, no máximo 30 dias.

# **Núcleo De Apoio Administrativo**

## *61. Recebimento de Documentações para pedidos de Transferência, Termos de Quitação e exclusão de Cota Parte, junto a CDHU.*

**Dias e horário de funcionamento:** segunda a sexta-feira das 8h30 às 13h e das 14h às 16h30, exceto feriados e pontos facultativos.

Endereço: Avenida Cristóvão Colombo, nº 1900, Jardim Algodoal -Piracicaba/SP (Antigo Matadouro)

**Contatos:** (19) 3124-2479 (19) 97108-6768

**OBS**: Não há taxas para este serviço!

**Requisitos e/ou procedimentos para obtenção:**: Para realizar a solicitação dos instrumentos junto a CDHU, o interessado deve se dirigir ao Núcleo de Apoio Administrativo da Semuhget, com as seguintes documentações:

# **Para pedidos de Transferência:**

O interessado comprou um imóvel da CDHU (contrato de gaveta) e deseja regularizar a compra – transferir para seu nome (somente após 02 anos da assinatura de contrato do mutuário com a CDHU)**.**

**Requisitos e/ou procedimentos para obtenção**: possuir contrato de gaveta; Possuir as mesmas condições socioeconômicas dos mutuários (capacidade para arcar com o valor da prestação); O financiamento deve estar em dia; O mutuário ou o procurador deverão estar presentes na entrevista

## **Documentação**

I. RG e CPF pode ser substituído pela CNH, carteira de trabalho ou carteira de

identidade funcional com foto dos compradores do imóvel; **II.** Certidão de estado civil dos compradores; **III.** Contrato de gaveta; **IV.** Carteira de trabalho dos compradores do imóvel **V.** 3 últimos holerites dos compradores do imóvel; **VI.** Procuração (RG e CPF do procurador) ou a presença dos mutuários; **OBS.** Outros documentos serão solicitados após a entrevista e análise dos documentos acima

**Para pedidos de Termos de Quitação Documentação (desde que o documento esteja averbado): I.** RG e CPF (pode ser substituído pela CNH, carteira de trabalho ou carteira de identidade funcional com fotografia); **II.** cópia do recibo de quitação (boleto bancário); **III.** comprovante de estado civil: a) **se casado:** a.1) certidão de casamento; a.2) pacto antenupcial devidamente registrado se casado sob o regime da comunhão de bens ou sob o regime da separação de bens, após 26/12/77; b) **se divorciado / separado judicialmente**: b.1) certidão de casamento com averbação do divórcio e/ou da separação; b.2) petição inicial e sentença homologatória, caso a separação / divórcio tenha ocorrido após a assinatura do contrato de financiamento; **c) se viúvo:**

c.1) certidão de casamento; c.2) certidão de óbito; c.3) formal de partilha, bem como a documentação dos herdeiros arrolados no inventário, caso o óbito tenha ocorrido após a assinatura do contrato de financiamento;

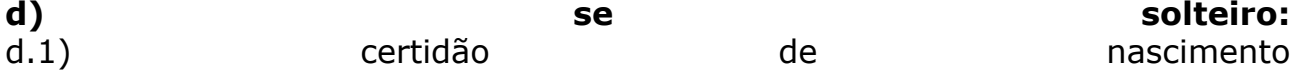

**OBS: PARA TODOS OS CASOS APRESENTAR AINDA I.** - matrícula do imóvel atualizada; **II.** procuração (caso o serviço seja solicitado por procurador) - certidão atualizada com menos de 12 meses de expedição; outros documentos poderão, eventualmente ser solicitados, após a análise dos documentos

# **Para pedidos de Exclusão de Cota Parte (Tirar nome do Financiamento):**

**Descrição**: um dos componentes do financiamento é excluído por decisão própria – irmão, mãe/pai, etc; Não pode ser o cônjuge

**Requisitos e/ou procedimentos para obtenção**: os componentes remanescentes deverão comprovar condição socioeconômica de arcar com o valor da prestação; O financiamento deve estar em dia

# **Documentação:**

I. RG e CPF pode ser substituído pela CNH, carteira de trabalho ou carteira de identidade **funcional** com **foto**; **II.** Declaração de cessão de direitos (informar em favor de quem será feita a

cessão e o motivo da cessão. A cessão deverá ser assinada pelo cedente e duas testemunhas e as firmas deverão ser reconhecidas); **III.** Carteira de trabalho; **IV.** 3 últimos holerites; **V.** Comprovação de inexistência de débitos de condomínio; **OBS**: Outros documentos serão solicitados após a análise dos documentos acima

# **Exclusão de Cota-Parte por Ordem Judicial**

**Requisitos e/ou procedimentos para obtenção**: estar separado judicialmente ou administrativamente; O financiamento deve estar em dia; Divórcio – apresentação do processo de separação (petição inicial e sentença homologada pelo pelo iuiz); União estável – apresentação do processo de reconhecimento e dissolução de união estável com partilha de bens (petição inicial e sentença homologada pelo juiz);

Separação administrativa – escritura pública de separação; Conforme normas do SFH (Sistema Financeiro da Habitação), imóvel financiado não pode ser objeto de doação a filhos menores, partilha, venda ou uso fruto enquanto o saldo devedor não estiver quitado. O SFH apenas admite a concessão dos direitos de um separando ao outro

## **Documentação:**

**I.** RG e CPF pode ser substituído pela CNH, carteira de trabalho ou carteira de identidade funcional com foto; **II.** Cópia da petição inicial da separação judicial e sentença homologada pelo juiz ou escritura pública de separação; **III.** Certidão de casamento com averbação; Carteira de trabalho **IV.** 3 últimos holerites; **V.** Comprovação de inexistência de débitos de condomínio; **OBS**: Outros documentos serão solicitados após a análise dos documentos acima

## *SECRETARIA MUNICIPAL DE INFRAESTRUTURA E MEIO AMBIENTE (SIMAP)*

# *1. Adote uma Área*

**Tempo de Entrega**: 30 dias

**Requisitos e/ou procedimentos para obtenção:** Presencialmente no atendimento do Térreo 1 – Centro Cívico, mediante a apresentação dos documentos relacionados abaixo

## **Documentação**:

Adoção com Termo de Cooperação Simplificado

I – se pessoa física:

· Documento de identidade do adotante

Documento de inscrição no Cadastro de Pessoas Físicas – CPF Comprovante de residência

II – se pessoa jurídica:

· Contrato social da empresa, estatuto social ou documento similar de sua constituição

Documento de inscrição no Cadastro Nacional de Pessoas Jurídicas – CNPJ Se for o caso, ata de posse da atual presidência/diretoria

RG e CPF do representante legal

Adoção com Projeto Técnico Específico e Termo de Cooperação

Para adoção de áreas públicas com projeto técnico específico, além dos demais documentos exigidos deverão ser apresentados:

· Memorial descritivo e cronograma de execução das ações propostas; Planejamento de manutenção da área;

Projeto de intervenção paisagística, de reflorestamento, de instalação de mobiliário urbano, entre outros documentos, a critério da Comissão de Análise de Adoção de Áreas Públicas

Anotação de responsabilidade técnica, devidamente quitada.

**Dias e horário de funcionamento:** De Segunda a sexta-feira das 8h30 às 16h30

**Endereço**: Rua Antônio Corrêa Barbosa, 2233 – Centro- Piracicaba/SP **Contato**:(19) 3403-1368

# 2. *Retirada do animal pelo proprietário no Disk Animais*

**Requisitos e/ou procedimentos para obtenção:** presencialmente no Disk Animais ou ligar no Pelotão Ambiental

**Documentação**: Declaração de Propriedade do Animal e Fotos,CPF,RG **Dias e horário de funcionamento:** segunda a sexta-feira – 8h às 16h **Endereço**: Alberto Coral, nº 1.500 (dentro da Fazenda do Estado -APTA) **Contato**:(19)3422-0200 (Pelotão Ambiental)

# **Observações**:

1.O proprietário deve comparecer na Sede do Disk Animais e comprovar a posse do animal por meio de Declaração de Propriedade (a ser preenchida na hora) e fotos. Será apresentado ao proprietário o Auto de Infração/Auto de Apreensão. Posteriormente, o proprietário deverá comparecer à Divisão de Atendimento Tributário (Térreo 2) do Centro Cívico, localizado na Rua Antônio Correa Barbosa, 2233 para pagamento das taxas. Após realizar o pagamento é emitida a Autorização da Liberação do Animal pela Divisão de Controle e Fiscalização da Simap. O proprietário deve retirar o documento no Departamento, localizado no 9 Andar do Centro Cívico e o apresentar na sede do Disk Animais para retirada do animal.

2. Os animais que não forem procurados por seus donos, ou que estavam em situação de abandono e/ou maus tratos, serão encaminhados para a fila da doação. Os animais ficarão à disposição para adoção por ordem de entrada (registro no plantel) e por solicitação através de protocolo, seguindo a ordem cronológica dos registros plantel/protocolos citados no Artigo 13 do Decreto No 18.026 de 2019.

# 3. *Solicitação de Concessão de Sepultura nos Cemitérios*

## **Tempo de Entrega:** Imediato

**Requisitos e/ou procedimentos para obtenção:** Presencialmente no cemitério de origem (só existe no Cemitério Vila Rezende(Avenida Marechal Costa e Silva, 44 – Jardim Primavera) e no Cemitério de Ibitiruna (Rua Piracicaba, s/nº)).

**Documentação**: apresentação de RG/CPF.

**Observações**: A solicitação é realizada no cemitério de origem, quando do falecimento do familiar, mediante apresentação do RG e recolhimento da taxa de concessão.

# 4. *Solicitação de Reforma ou Construção de Sepultura*

**Tempo de Entrega:** Alvará para a reforma expedido entre 7 e 15 dias.

**Requisitos e/ou procedimentos para obtenção:** presencialmente no cemitério onde está localizada a sepultura e posteriormente no Térreo 2 – Centro Cívico.

**Documentação** (caso o construtor já seja cadastrado):

· Cópia do documento pessoal do concessionário. Se falecido, o requerente deverá comprovar que é herdeiro do mesmo, mediante apresentação de certidão de óbito.

Requerimento padrão devidamente preenchido, o qual deverá ser retirado no cemitério de origem.

Documentação (caso o construtor não seja cadastrado):

· Cópia do documento pessoal do concessionário. Se falecido, o requerente deverá comprovar que é herdeiro do mesmo, mediante apresentação de certidão de óbito.

Requerimento padrão devidamente preenchido, o qual deverá ser retirado no cemitério de origem.

Além disso, será necessária a documentação do construtor, caso não seja cadastrado

- · RG
- Foto  $3\times4$
- · Antecedente Criminal
- Cópia de Comprovante de Endereco

**Observações**: A solicitação é realizada no Cemitério de Origem e protocolada no Térreo 2 do Centro Cívico, mediante apresentação da documentação necessária. O responsável do Cemitério entrará em contato com o solicitante, que deverá recolher uma taxa para a realização da construção ou reforma.

## **Contato**:

Cemitério da Saudade

Entrada Principal: Avenida Piracicamirim, 2201 – Vila Monteiro, Piracicaba / SP. Entradas Laterais: Avenida Independência 2200 / 2400 – Rua Coriolano Ferraz do Amaral 343, Vila Monteiro, Piracicaba / SP.

Fone: (19) 3426-6272

Cemitério da Vila Rezende

Endereço: Avenida Marechal Costa e Silva 44, Jd. Primavera – Piracicaba / SP. Fone: (19) 3421-1745

Cemitério de Ibitiruna

Rua Piracicaba, s/nº

Fone: (19) 3448-7134

# *5.Licenciamento Ambiental*

**Objeto**: Solicitação de Licença Ambiental

## **Tempo de Entrega:** 60 dias

**Responsável Pela Execução:** Licenciamento Ambiental

**Requisitos e/ou procedimentos para obtenção:** presencialmente no 9 andar (Simap) – Centro Cívico

#### **Documentação**:

Estão relacionados, de acordo com o tipo da solicitação, no site da Simap – aba Licenciamento Ambiental – item download. https://simap1.wixsite.com/simap/licenciamentoambiental

**Endereço**: Rua Antônio Corrêa Barbosa, 2233 – Centro – Piracicaba/SP **Contato**: (19) 3403 -1368

#### Observações:

# *6. Solicitação de Autorização para intervenção em APP ou licenciamento ambiental*

**Tempo de Entrega:** 60 dias. **Responsável Pela Execução:** Licenciamento Ambiental **Requisitos e/ou procedimentos para obtenção:** Presencialmente no 9 Andar (SIMAP) – Centro Cívico **Documentação**:

Estão relacionados, de acordo com o tipo da solicitação, no site da Simap – aba Licenciamento Ambiental – item download.

https://simap1.wixsite.com/simap/licenciamentoambiental Endereço: Rua Antônio Corrêa Barbosa, 2233 – Centro– Piracicaba/SP Contato: (19) 3403 – 1368 Observações:

# *7. Solicitação de Emissão de Manifestação Ambiental*

**Tempo de Entrega:** 5 dias

**Responsável Pela Execução**: Licenciamento Ambiental

**Requisitos E/Ou Procedimentos Para Obtenção:** Presencialmente no 9 Andar (SIMAP) – Centro Cívico

# **Documentação**:

- · Requerimento padrão
- Certidão de uso e ocupação do solo (máximo 180 dias de expedição) Cartão CNPJ da empresa.

Endereço: Rua Antônio Corrêa Barbosa, 2233 – Centro- Piracicaba/SP Contato: (19) 3403 – 1368

Observações:

# *8. Gerenciamento de Resíduos Sólidos*

**Objeto**: Solicitação de recolhimento de entulhos, galhos caídos e inservíveis em locais públicos.

# **Tempo de Entrega:** 15 dias

**Requisitos e/ou procedimentos para obtenção:** através do sistema 156 – telefone 156 ou link [https://sistemas.pmp.sp.gov.br/smg/sip156/blank\\_inicial/](https://sistemas.pmp.sp.gov.br/smg/SIP156/blank_inicial/) **Contato**: (19) 3402 – 3122 **Observações**:

# *9. Capinação*

**Objeto**: solicitação de corte de mato em área verde

# **Tempo de Entrega:** dias

**Requisitos e/ou procedimentos para obtenção:** Através do Sistema 156 – Telefone 156 ou Link

https://sistemas.pmp.sp.gov.br/smg/SIP156/blank\_inicial/

**Observações**: Caso alguma dessas áreas não estejam sendo capinadas, o contribuinte poderá registrar a reclamação através do sistema 156.

# *10. Corte de árvore*

**Objeto**: Corte de árvore em malha viária

**Tempo de resposta da avaliação técnica:** 60 dias.

**Responsável Pela Execução:** Departamento de Infraestrutura/Divisão de Manejo arbóreo

**Requisitos e/ou procedimentos para obtenção:** presencialmente – guichê térreo 2 no centro cívico.

# **Documentação**:

– Requerimento preenchido conforme modelo fornecido pela Prefeitura do Município de Piracicaba, que pode ser retirado no guichê de Protocolo no andar Térreo 2, ou no

link:<https://sedema.wixsite.com/sedema/arborizaourbana> Ctrl+F

(Pesquisa) [Requerimento Padrão – Arborização](https://130d0c4c-ab3e-edc8-1080-4d80417aba96.filesusr.com/ugd/9804b1_b75b959fee8646bc87a08dca9b893e2e.doc?dn=Requerimento_Padr%C3%A3o_-_Arboriza%C3%A7%C3%A3o.doc).

– Cópia da Matrícula do imóvel fornecida pelo respectivo Cartório de Registro de Imóveis (não há necessidade de ser atualizada) e

– Cópia da contracapa do carnê de IPTU.

Em se tratando de pessoa física, cópias simples de RG e CPF (do proprietário). Em se tratando de pessoa jurídica, cópias simples de CNPJ, RG (do representante legal) e CPF (do representante legal).

Planta ou croqui de localização da (s) árvore (s) quando houver mais de 01 e fotos da (s) árvore (s).

Em se tratando de locatário, providenciar os documentos acima citados acrescidos de comprovante de residência do solicitante, cópia do RG e autorização do proprietário do imóvel.

Endereço: Rua Antônio Corrêa Barbosa, 2233 – Centro – Piracicaba/SP

# *11. Poda de árvore*

**Objeto**: poda de árvores em malha viária ou área verde

Tempo de resposta da avaliação técnica: 15 dias.

**Responsável Pela Execução:** Departamento de Infraestrutura/Divisão de Manejo Arbóreo

**Requisitos e/ou procedimentos para obtenção:** via 156

# *12. Zoológico Municipal*

**Objeto**: Solicitação/ Sugestão/ Reclamação

**Tempo de Entrega:** 7 dias

**Requisitos e/ou procedimentos para obtenção:** através do sistema 156 – telefone 156 ou link [https://sistemas.pmp.sp.gov.br/smg/sip156/blank\\_inicial/](https://sistemas.pmp.sp.gov.br/smg/sip156/blank_inicial/) **Horário e dias de funcionamento:** terça-feira a domingo, das 9h às 16h **Endereço**: Avenida Marechal Castelo Branco, 426 – Jardim Primavera, CEP 13 412 010 Piracicaba – SP

**Contato**: (19) 3421 – 3425, (19) 3413 5381, email: zoopiracicaba@gmail.com **Observações**:

#### *13. Solicitação de Catacacareco* **Tempo de Entrega:** 15 dias **Responsável Pela Execução:** Catacacareco (Piracicaba Ambiental) **Requisitos e/ou procedimentos para obtenção:** Pelo Sistema 156 – Telefone 156 ou Link [https://sistemas.pmp.sp.gov.br/smg/SIP156/blank\\_inicial/](https://sistemas.pmp.sp.gov.br/smg/SIP156/blank_inicial/) **Contato**: (19) 3403-1252

#### **14. Varrição de Vias Públicas, Instalação de Lixeiras e Conteiners Tempo de Entrega:** 10 dias **Responsável pela execução:** Simap (Piracicaba Ambiental) **Requisitos e/ou procedimentos para obtenção:** pelo sistema 156 – telefone 156 ou link [https://sistemas.pmp.sp.gov.br/smg/sip156/blank\\_inicial/](https://sistemas.pmp.sp.gov.br/smg/SIP156/blank_inicial/) **Contato**: (19) 3403-252

# *15. Informação sobre Coleta de Lixo Domiciliar ou Coleta Seletiva* **Tempo de Entrega:** Imediato

# **Responsável pela execução:** Simap

**Requisitos e/ou procedimentos para obtenção:** via telefone ou através dos links abaixo: https://sedema.wixsite.com/sedema/coleta-lixo-domiciliar (coleta lixo domiciliar)

https://sedema.wixsite.com/sedema/coleta-seletiva (coleta seletiva) **Contato**: (19) 3403-1252

# *16. Coleta de Lixo Hospitalar*

**Objeto**: solicitação de coleta de resíduos de serviços de saúde **Responsável Pela Execução:** Simap (SILCON)

**Requisitos e/ou procedimentos para obtenção:** presencialmente na simap – Térreo 2 – Centro Cívico, localizado na Rua Antônio Corre Barbosa, 2233 – Centro.

**Documentação**:– Requerimento Padrão – download no link

https://sedema.wixsite.com/sedema/rss-residuosdeservicodesaude Pessoa Jurídica:

- 1.Cópia do protocolo ou Certificado SIL Sistema Integrado de Licenciamento;
- 2.Cópia do cartão de CNPJ;
- 3.Comprovante de endereço (conta de energia, água, telefone, etc.) Pessoa Física (autônomo):
- 1.Cópia do Alvará de Funcionamento do local onde a atividade será exercida;
- 2.Cópia do CPF e RG do profissional;
- 3.Comprovante de endereço (conta de energia, água, telefone, etc.)

## **Dias e horário de funcionamento:** de segunda a sexta-feira das 8h30 às 16h30

**Endereço**: Térreo 2 – Centro Cívico **Contato**: (19) 3403-1252

# **17. Recolhimento de animais mortos**

# **Responsável Pela Execução:** SIMAP (SILCON)

**Dias e horário de funcionamento:** segunda a sexta-feira, das 8h30 às 16h30 **Requisitos e/ou procedimentos para obtenção:** pelo sistema 156 – telefone 156 ou link [https://sistemas.pmp.sp.gov.br/smg/sip156/blank\\_inicial/](https://sistemas.pmp.sp.gov.br/smg/SIP156/blank_inicial/) **Contato**: (19) 3403-1252

# **18. Solicitação de Recolhimento de Animal de Grande Porte**

**Tempo de Entrega:** 10 Dias, após o prazo o animal será incluído no plantel da prefeitura, ficando a disposição para doação.

**Responsável Pela Execução:** Pelotão Ambiental

**Requisitos e/ou procedimentos para obtenção:** Por telefone ou através do Sistema 156 – Telefone 156 ou Link [https://sistemas.pmp.sp.gov.br/smg/SIP156/blank\\_inicial/](https://sistemas.pmp.sp.gov.br/smg/SIP156/blank_inicial/)

**Contato**: (19) 3422-0200 pelotão ambiental

**Observações**: A solicitação de recolhimento de animal de grande porte (equinos e bovinos) é realizada através de ligação telefônica, diretamente no Pelotão Ambiental (19) 3422-0200, ou através do sistema 156. O Pelotão Ambiental registra a solicitação e encaminha ao Disk Animais que providencia o recolhimento do animal e cuidados necessários, mantendo-o no curral.

# **19. Reclamação de Perturbação do Sossêgo**

## **Responsável Pela Execução:** Pelotão Ambiental

**Requisitos e/ou procedimentos para obtenção:** as denúncias de perturbação do sossego público deverão ser feitas no momento em que estiver ocorrendo a perturbação, através do telefone 3422-0200, no Pelotão Ambiental, informando os dados do denunciante para que seja realizada avaliação de ruídos e elaboração de laudos para demais providências, como notificações preliminares e autos de infração.

# **Contato**: (19) 3422-0200

**Observações**: As denúncias feitas no canal SIP 156 passam pela equipe administrativa e não chegam nas mãos dos fiscais no momento em que é realizada, por isso a necessidade da denúncia via fone.

# *20. Solicitação de Uso do Espaço do NEA – Mirante*

**Tempo de Entrega:** 3 dias úteis

**Requisitos e/ou procedimentos para obtenção:** por email neasedema@gmail.com

**Responsável Pela Execução:** Núcleo de Educação Ambiental – Simap

**Contato**: (19) 3417- 494 e e-mail neasedema@gmail.com

**Observações**: É solicitado através do e-mail e a resposta do agendamento se dará via e-mail. Deverá ser solicitado com antecedência mínima de 15 dias em relação à data da atividade solicitada.

# *21. Solicitação de Intervenções Educativas Ambiental e Visitas Mediadas*

**Tempo de Entrega**: 3 dias úteis

**Responsável pela execução:** núcleo de educação ambiental – Simap

**Requisitos e/ou procedimentos para obtenção:** Através do site do núcleo de educação de estados de estados de estados de estados de estados de educação de educação de estados de estados de estados de estados de estados de estados de estados de estados de estados de estados de estados de estados

ambiental<https://neasedema.wixsite.com/educacaoambiental/about-3>

# **Documentação**:

– Nome da instituição solicitante

– Responsável pela solicitação – telefone e endereço do solicitante

– Atividade solicitada – data e horário para a atividade solicitada

– Objetivo da solicitação e/ou projeto desenvolvido pela instituição que se relacione à atividade solicitada

– Nº de pessoas envolvidas para a atividade solicitada

– Perfil e faixa etária das pessoas envolvidas (alunos, professores, moradores ou outros), outras informações que o solicitante achar relevante

**Contato**: (19) 3417 – 9494 e e-mail neasedema@gmail.com

**Observações**: As atividades de educação ambiental são realizadas em espaços como:

Parques Urbanos: Zoológico Municipal de Piracicaba, Parque do Mirante, Parque da Rua do Porto, Parque do Quilombo – Santa Terezinha, entre outros.

**Parques Urbanos**: Zoológico Municipal de Piracicaba, Parque do Mirante, Parque da Rua do Porto, entre outros.

**Áreas naturais protegidas**: Estação Experimental de Tupi (Horto de Tupi), Parque Municipal Natural do Distrito de Santa Terezinha, entre outros.

**Estruturas Públicas**: Escolas municipais e estaduais, Universidades Públicas, Unidades de atendimento da Secretaria Municipal de Saúde e da Secretaria Municipal de Assistência e Desenvolvimento Social,

**Espaços Comunitários**: em parceria com Associação de Moradores, Associações de Bairro, Organizações da Sociedade Civil.

**Setor privado**: colégios e universidades particulares, grupos de escoteiros, clubes de serviço e empresas, desde que articuladas com as políticas públicas municipais, projetos e/ou programas do NEA e que fomentem a formação de educadores ambientais e agentes articuladores.

# *22. Solicitação de Recursos de Autuações*

**Responsável pela execução:** Simap (Divisão de Controle e Fiscalização) **Requisitos e/ou procedimentos para obtenção:**

PESSOA FISICA:

- Capa do carnê de IPTU
- Matricula Atualizada do imóvel
- Auto de Infração
- Procuração quando não for o titular (Registrada em cartório)
- Documento de Identificação
- PESSOA JURIDICA:
- Contrato Social
- Alvará de funcionamento
- Auto de Infração
- Procuração quando não for o titular (Registrada em cartório)
- Documento de Identificação

Tempo de Entrega: 30 dias após o recebimento

Contato: (19) 3403-1252/1254

# *23. Denúncias:*

Mato alto em terreno particular/ mato em calçada/ Empachamento de via pública **Tempo de Entrega:** 10 dias

**Responsável Pela Execução:** Simap (Piracicaba Ambiental)

**Requisitos e/ou procedimentos para obtenção:** pelo sistema 156 – telefone 156 ou link [https://sistemas.pmp.sp.gov.br/smg/sip156/blank\\_inicial/](https://sistemas.pmp.sp.gov.br/smg/sip156/blank_inicial/) **Contato**: (19) 3403-1252/1254

# *24. Viveiro Municipal*

**Objeto**: solicitação de mudas de árvore para plantio

**Tempo de Entrega:** 3 dias

**Requisitos e/ou procedimentos para obtenção:** Através do Sistema 156, requerimento na Simap, Sema, Agência das Bacias PCJ ou diretamente no Viveiro Municipal

**Contato**: (19) 3424-1692

**Endereço**: Rua Carolina Secheto Martins, 1350 – Santa Rita, Piracicaba – SP **Observações**: Limite de 10 mudas por pessoa, casos solicitados pelo sistema 156, ou mais casos solicitados diretamente na Simap, através de ofício ou requerimento.

## **SECRETARIA DE MOBILIDADE URBANA, TRÂNSITO E TRANSPORTES (SEMUTTRAN)**

# *1. Inscrição de Condutor Escolar*

**Requisitos e/ou procedimentos para obtenção:** Preenchimento do formulário D.I.C. – Documento de Informação Cadastrais, para Inscrição Municipal como Motorista Autônomo para Transportes de Escolares. ((documento disponível no

site<http://www.financas.piracicaba.sp.gov.br/abertura+de+empresa.aspx>[\)](http://www.financas.piracicaba.sp.gov.br/abertura+de+empresa.aspx)m) ). **Documentação**:

– Certificado de frequência de curso especializado para Transporte Escolar ou a C.N.H. já com a inclusão do curso "Condutor Escolar" e sendo necessário ter no campo de observação o dizer; exerce atividade remunerada

– R.G. com mais de 21 anos de idade

– C.N.H. provando ser habilitado na categoria "D"

– Certidão que não tenha cometido infrações grave ou gravíssima e não ser reincidente em infrações médias nos últimos 12 meses; concedida pela CIRETRAN (validade 30 dias)

– Certidão negativa de cartório criminal – concedida pelo Fórum (validade 06 meses)

–Atestado de antecedente criminal (validade 90 dias); [www.ssp.sp.gov.br](http://www.ssp.sp.gov.br/)

– Comprovante de residência recente

– Recibo de Venda do Veículo preenchido em nome do requerente que irá trabalhar como Condutor Escolar para obter autorização, para transferência ou permanência da categoria "ALUGUEL"; Laudo de freio de uma oficina especializada dizendo que efetuaram revisão em todo sistema de freio do veículo acima que irá trabalhar (validade 30 dias); Certificado de Verificação Metrológica do equipamento registrador instantâneo inalterável de velocidade e tempo (tacógrafo); Padronização do veículo conforme C.T.B. artigo 136.

**Dias e horário de funcionamento:** 09h às 16h

Endereço: Avenida São Paulo Nº 1375 - Bairro Pauliceia

**Contato**: (19) 3435–9499 ou (19) 99984-6505 (WhatsApp)

**Observações**: Trazer o veículo para ser vistoria para aprovação.

# *2. Inscrição de Motorista Autônomo Auxiliar de Táxi*

**Requisitos e/ou procedimentos para obtenção:** Preenchimento do formulário D.I.C. – Documento de Informação Cadastral (documento disponível no site<http://www.financas.piracicaba.sp.gov.br/abertura+de+empresa.aspx> ) **Documentação**:

# -R.G

-C.P.F

– C.N.H. (categoria B, C, D, E, sendo necessário ter no campo de observação o dizer; exerce atividade remunerada)

- Comprovante de residência
- Atestado antecedente criminal
- Atestado de saúde ocupacional
- Contribuição do I.N.S.S. (Código de pagamento 1007 ou 1163);
- Documento do veículo do permissionário

– Declaração original do permissionário (Modelo: Eu, \_\_ abaixo assinado, permissionário do Ponto nº. , apresento o Sr. para trabalhar como motorista auxiliar autônomo com meu veículo, sendo que o mesmo é meu conhecido, e responsabilizarei me por qualquer penalidade que tenha sido acarretada por atos do motorista auxiliar, podendo até ser afastado do ponto. (Datar e assinar com reconhecimento da assinatura do permissionário).

## **Dias e horário de funcionamento:** 9h às 16h

**Endereço**: Avenida São Paulo nº 1.375, – Bairro Pauliceia **Contato**: (19) 3435–9499 ou (19) 99984-6505 (WhatsApp)

# *3. Motorista Permissionário Autônomo*

**Requisitos e/ou procedimentos para obtenção:** Preencher o Formulário D.I.C. – Documento de Informação Cadastral [\(http://www.financas.piracicaba.sp.gov.br/abertura+de+empresa.aspx](http://www.financas.piracicaba.sp.gov.br/abertura+de+empresa.aspx) (seguir até "formulários e requerimentos – pessoa física"); para inscrição, com os seguintes xerox dos documentos:

# **Documentação**:

- R.G
- C.P.F

– C.N.H. (categoria B, C, D, E, sendo necessário ter no campo de observação o dizer; exerce atividade remunerada)

- Comprovante de residência
- Atestado de saúde ocupacional
- Atestado de antecedente criminal (validade 90 dias); [www.ssp.sp.gov.br](http://www.ssp.sp.gov.br/)
- Contribuição do I.N.S.S. recente (Código de pagamento 1007 ou 1163)

– Documento do veículo do permissionário que está saindo "preenchido e reconhecido firma"

– Documento do veículo do interessado "permissionário que estará recebendo

a concessão" que está colocando o veículo "preenchido e reconhecido firma" – AUTORIZAÇÃO do permissionário 'original' (Modelo: Eu, \_\_ abaixo assinado, permissionário do Ponto nº. \_\_, AUTORIZO a transferência da permissão, que figura em meu nome a favor do Sr. \_\_\_\_-, nas mesmas condições em que foram concedidas, ou seja, a título precário, de acordo com a Lei Municipal de nº 2.387 de 18 de dezembro de 1.979. Datar e assinar com reconhecimento da assinatura do permissionário).

**Dias e horário de funcionamento:** 09h às 16h **Endereço**: Avenida São Paulo nº 1.375 – Bairro Pauliceia **Contato**: (19) 3435–9499 ou (19) 99984-6505 (WhatsApp) **Observações**: Trazer o veículo para ser vistoria para aprovação.

## *4. Revalidação em caso de falecimento do Motorista Permissionário Autônomo*

**Requisitos e/ou procedimentos para obtenção:** Preencher o Formulário de Cancelamento (documento disponível no site<http://www.financas.piracicaba.sp.gov.br/abertura+de+empresa.aspx> (se guir até "formulários e requerimentos – cancelamento" ); de inscrição do permissionário "Falecido" e anexar Certidão de Óbito:

Preencher o Formulário D.I.C. – Documento de Informação Cadastral (documento disponível disponível no site<http://www.financas.piracicaba.sp.gov.br/abertura+de+empresa.aspx> (se guir até "formulários e requerimentos – pessoa física"); para inscrição do

herdeiro para revalidar a concessão/permissão, com os seguintes xerox dos documentos:

# **Documentação**:

-R.G

– C.P.F

– C.N.H. (categoria B, C, D, E, sendo necessário ter no campo de observação o dizer; exerce atividade remunerada)

- Comprovante de residência
- Atestado de saúde ocupacional
- Atestado de antecedente criminal (validade 90 dias); [www.ssp.sp.gov.br](http://www.ssp.sp.gov.br/)
- Certidão de Óbito
- Contribuição do I.N.S.S. recente (Código de pagamento 1007 ou 1163)

– Documento do veículo do permissionário que está saindo "preenchido e reconhecido firma"

– Documento do veículo do interessado "permissionário que estará revalidando

a concessão" que está colocando o veículo "preenchido e reconhecido firma"

– AUTORIZAÇÃO 'original' em nome do permissionário (Modelo: Eu, \_\_ abaixo assinado, permissionário do Ponto nº. , AUTORIZO a transferência "revalidar" da permissão, que figura em meu nome a favor do Sr. \_\_\_\_-, nas mesmas condições em que foram concedidas, ou seja, a título precário, de acordo com a Lei Municipal de nº 2.387 de 18 de dezembro de 1.979. Data e assinar com reconhecimento da assinatura da viúva que assinara abaixo do nome do permissionário "falecido").

**Dias e horário de funcionamento:** 09h às 16h

**Endereço**: Avenida São Paulo nº 1.375 – Bairro Pauliceia

**Contato**: (19) 3435 – 9499 ou (19) 99984-6505 (WhatsApp) **Observações**:

# *5. Moto Táxi*

**Requisitos e/ou procedimentos para obtenção:** Preenchimento do formulário D. I. C. – Documento de Informação Cadastral, preenchido para Inscrição Municipal como Motorista Autônomo para Moto Táxi. (documento disponível no

site<http://www.financas.piracicaba.sp.gov.br/abertura+de+empresa.aspx> (se guir até "formulários e requerimentos – pessoa física" ou M.E.I." ) e apresentar xerox dos seguintes documentos:

## **Documentação**:

– Ter idade igual ou superior a 21 (vinte e um) anos e possuir Carteira Nacional de Habilitação em vigor, com no mínimo 2 (dois) anos na categoria "A"

– Atestado de capacidade física, inclusive auditiva, visual e mental, firmado por profissional da saúde, com validade compatível com a da Carteira Nacional de Habilitação

– certidão negativa criminal da Comarca que contemple os últimos 05 (cinco) anos; solicitar no site do Tribunal de Justiça do Estado de SP (esaj.tjsp.jus.br)

– Possuir Certificado de curso de noções de primeiros socorros, conforme regulamentação do CONTRAN

– Inscrição como segurado no Instituto Nacional do Seguro Social – INSS

– Apresentar declaração que comprove não estar com a Carteira Nacional de Habilitação – CNH suspensa ou casada, nos termos dos arts.261 e 263 do Código de Trânsito Brasileiro – CTB

– Carteira de identidade R.G.

– Título de eleitor

– Cadastro de pessoa física junto a Ministério da Fazenda – CPF

– Comprovante de endereço emitido há, no máximo, 60 (sessenta) dias

– Caso o condutor mantenha vínculo trabalhista com empresa de prestação de serviços de moto-táxi, deverá ser apresentada cópia da Carteira de Trabalho e Previdência Social (CTPS) comprovando o vínculo

– No caso de condutor autônomo será necessária a apresentação de certidão negativa de tributos mobiliários municipais

– Em havendo curso especializado disponibilizado pelo Departamento Estadual de Trânsito do Estado de São Paulo – DETRAN, os condutores dos veículos a que se refere esta Lei deverão apresentar a referida certificação

– Uma Foto 3 x 4 colorida "recente"

– Apresentar motocicleta nos padrões das exigências da Legislação vigente do Municipio, e estar devidamente licenciado pelo órgão oficial como motocicleta de aluguel perante o DETRAN e emplacamento com placa na cor vermelha, onde para isso deva apresentar Recibo de Venda do Veículo preenchido que irá trabalhar como Condutor da atividade pleiteada para obter autorização, para transferência ou permanência da categoria "ALUGUEL onde recebera autorização para efetuar a mesma.

**Dias e horário de funcionamento:** 9h às 16h

**Endereço**: Avenida São Paulo nº 1.375 – Bairro Pauliceia **Contato**: (19) 3435 – 9499 ou (19) 99984-6505 (WhatsApp) **Observações**:

# *6. Atividades referente a Transportes*

**Objeto**: Orientações sobre abertura de atividades relacionadas a transportes de cargas/pessoas, onde instruímos a forma e os possíveis meios para serem regularizados como: fretamentos, serviço de guincho, transportes rodoviários de cargas municipais e intermunicipais, locadoras, motoristas autônomos que faram prestação de serviço para terceiros 'sem veículo' e demais outros casos que requer nossa orientação e análise referente a esta atividade.

**Dias e horário de funcionamento:** 9h às 16h

**Endereço**: Avenida São Paulo nº 1.375 – Bairro Pauliceia **Contato**: (19) 3435 – 9499 ou (19) 99984-6505 (WhatsApp)

# *7. Dados do Transporte Urbano*

**Responsável Pela Execução:** Departamento de Transportes Públicos **Requisitos e/ou procedimentos para obtenção:** Através do Site www.semuttran.piracicaba.sp.gov.br/categoria/dados+do+transporte+urbano. aspx

**Contato**: (19) 3403-1046

# *8. Ônibus em Tempo Real*

**Objeto**: Acesso em tempo real da posição do ônibus, traçar rotas e consultar horários

**Responsável Pela Execução:** Aplicativo BUS2

**Requisitos e/ou procedimentos para obtenção:** Através do Aplicativo BUS2 [\(https://play.google.com/store/apps/details?id=br.bus2&hl=pt\\_BR](https://play.google.com/store/apps/details?id=br.bus2&hl=pt_BR) (Andr oid);<https://apps.apple.com/br/app/bus2/id1487690526> (Apple) e Através do site: https://www.tupitransporte.com.br/linhas-e-horarios

Contato: 0800 770 3553 e WhatsApp (19) 9 8284-2775 (apenas mensagens de texto e áudio)

# *9. Cartão do Transporte*

# **Tempo de Entrega:** Imediato

**Requisitos e/ou procedimentos para obtenção:** Comparecer presencialmente portando os seguintes documentos

# **Documentação**:

- RG
- CPF

– Comprovante de residência

**Dias e horário de funcionamento:** segunda a sexta-feira das 08h às 17h. Sábado das 08h às 12h.

**Endereço**: Praça Ennes da Silveira Melo, 2001, Centro

Contato: 0800 770 3553 e WhatsApp (19) 9 8284-2775 (apenas mensagens de texto e áudio)

**Observações**: Mais informações no site:<https://www.tupitransporte.com.br/faca-seu-cartao>

# *10. Cartão do Transporte – Escolar*

**Tempo de Entrega:** Imediato

**Requisitos e/ou procedimentos para obtenção:** Comparecer presencialmente portando os documentos abaixo

# **Documentação**:

– RG

– CPF

– Comprovante de residência, declaração escolar do ano/mês atual e foto digital (produzida na loja)

**Dias e horário de funcionamento:** Segunda a sexta-feira das 08h às 17h. Sábado das 08h às 12h.

**Endereço**: Praça Ennes da Silveira Melo, 2001, Centro

Contato: 0800 770 3553 e WhatsApp (19) 9 8284-2775 (apenas mensagens de texto e áudio)

Tem direito ao Cartão Escolar os estudantes de escolas públicas e privadas (ensino médio, fundamental e superior) e cursos técnicos reconhecidos pelo SISTEC.

**Observações:** Mais informações no site:<https://www.tupitransporte.com.br/faca-seu-cartao>

# *11. Cartão do Transporte – Idoso*

**Tempo de Entrega:** Imediato

**Responsável Pela Execução:** Departamento de Transportes Públicos **Requisitos e/ou procedimentos para obtenção:** Possuir mais de 60 anos e comparecer presencialmente no endereço abaixo com os seguintes documentos **Documentação**:

- RG
- CPF
- Comprovante de residência

– Foto digital (produzida na loja)

**Dias e horário de funcionamento:** Segunda a sexta-feira das 08h às 17h. Sábado das 08h às 12h.

**Endereço**: Praça Ennes da Silva Melo, Nº 2001, Centro

Contato: 0800 770 3553 e WhatsApp (19) 9 8284-2775 (apenas mensagens de texto e áudio)

**Observações**: Mais informações no site:<https://www.tupitransporte.com.br/faca-seu-cartao>

# *12. Cartão do Transporte do aposentado por invalidez*

**Tempo de Entrega:** Imediato

**Responsável Pela Execução:** Departamento de Transportes Públicos

**Requisitos e/ou procedimentos para obtenção:** comparecer presencialmente no endereço abaixo com os seguintes documentos

# **Documentação**:

– Comprovante de residência

-Carta de concessão do INSS atualizada

– Foto digital (produzida na loja)

– RG e CPF originais.

**Dias e horário de funcionamento:** Segunda a sexta-feira das 08h às 17h. Sábado das 08h às 12h.

**Endereco:** Praça Ennes da Silva Melo Nº 2001, Centro

**Contato**: 0800 770 3553 e WhatsApp (19) 9 8284-2775 (apenas mensagens de texto e áudio)

**Observações**: Mais informações no site:<https://www.tupitransporte.com.br/faca-seu-cartao>

## *13. Cartão do Transporte da pessoa com deficiência* **Tempo de Entrega:** imediato **Responsável Pela Execução:** Departamento de Transporte Público **Requisitos e/ou procedimentos para obtenção:** comparecer presencialmente no endereço abaixo com os seguintes documentos **Documentação**: – Comprovante de residência – RG – CPF – Cadastro no cadastro único – Foto digital (produzida na loja) **Dias e horário de funcionamento:** Segunda a sexta-feira das 08h às 17h. Sábado das 08h às 12h. **Endereço:** Praça Ennes da Silva Melo Nº 2001, Centro **Contato**: 0800 770 3553 e WhatsApp (19) 9 8284-2775 (apenas mensagens de texto e áudio) **Observações**: Mais informações no site:<https://www.tupitransporte.com.br/faca-seu-cartao> *14. Cartão de Transporte – Bloqueio (quebra, perda, roubo ou furto)*

# **Tempo de Entrega:** Imediato

**Requisitos e/ou procedimentos para obtenção:** Comparecer presencialmente no endereço abaixo com os seguintes documentos ou por contato telefônico

**Documentação**: RG

**Dias e horário de funcionamento:** segunda a sexta-feira das 08h às 17h. Sábado das 08h às 12h.

**Endereco:** Praça Ennes da Silva Melo, Nº 2001, Centro

**Contato**: 0800 770 3553 e WhatsApp (19) 9 8284-2775 (apenas mensagens de texto e áudio)

**Observações**: A segunda via não é gratuita (ela só é gratuita em caso de defeito do cartão)

O reembolso do saldo de créditos existentes no cartão só é realizado após 48 horas da data de bloqueio.

Mais informações no site:<https://www.tupitransporte.com.br/faca-seu-cartao>

# *15. Indicação do Condutor*

**Tempo de Entrega:** Presencialmente o protocolo é entregue no mesmo dia. Através do site e correio o protocolo, se solicitado, pode ser encaminhado por e-mail no dia seguinte.

**Responsável Pela Execução:** Divisão de Multas

**Requisitos e/ou procedimentos para obtenção:** comparecer presencialmente no endereço abaixo com os seguintes documentos, via internet ou correio

**Documentação**: A indicação do condutor infrator somente será acatada e produzirá efeitos legais se o formulário de identificação do condutor estiver corretamente preenchido, sem rasuras, com assinaturas originais do condutor e do proprietário do veículo; (Resolução contran nº 918/2022)

**Dias e horário de funcionamento:** segunda a sexta-feira, das 8h30 às 16h30 **Endereço**: Rua Antônio Correa Barbosa Nº 2233 – Térreo 2 – Centro

Poupatempo Estadual (de segunda a sexta-feira, das 09h às 17h. Sábado das 09h às 13h), sito à Praça José Bonifácio, 700, Centro ou Site: https://consultainfracaopiracicaba.serget.com.br/ **Contato**: (19) 3403–1234 / 3403-1316

## *16. Recurso de Multa*

**Tempo de julgamento:** até 360 dias (Defesa de autuação), 30 dias (Jari), 24 meses (Cetran)

#### **Tempo de Entrega:** 30 dias

**Requisitos e/ou procedimentos para obtenção:** comparecer presencialmente no endereço abaixo com os seguintes documentos ou via internet

**Documentação**: requerimento de defesa prévia ou de recurso (formulário disponível: https://consultainfracaopiracicaba.serget.com.br/), cópia da notificação de autuação ou notificação da penalidade, conforme o caso, ou ainda cópia do AIT ou de documento que conste a placa do veículo e o número do AIT, cópia da CNH ou outro documento de identificação que comprove a assinatura do requerente, documento que comprove a representação, quando pessoa jurídica; e procuração, quando for o caso. (Resolução Contran 900/2022)

**Dias e horário de funcionamento:** 08h30 às 16h30

**Endereço**: Rua Antônio Correa Barbosa Nº 2233 – Térreo 2 – Centro,

Poupatempo Estadual (de segunda a sexta-feira, das 09h às 17h. Sábado das 09h às 13h), sito à Praça José Bonifácio, 700, Centro, Site: https://consultainfracaopiracicaba.serget.com.br/ ou e-mail: dmultas.semuttran@piracicaba.sp.gov.br **Contato**: (19) 3403–1234 / 3403-1316

## *17. Parcelamento de Multa*

**Tempo de Entrega:** Imediato

**Requisitos e/ou procedimentos para obtenção:** http://www.sistemas.piracicaba.sp.gov.br/semuttran/multasweb/parcelamento **Documentação**: diretamente com a empresa credenciada

**Dias e horário de funcionamento:** 08h30 às 16h30

**Contato**: (19) 3403 – 1234 / 3403 – 1316

**Observações:** O parcelamento poderá ser contratado via online ou Totem (credpay) alocado no Térreo 1 do Centro Cívico: Rua Antônio Correa Barbosa N 2233 – Centro.

## *18. Pedido de Advertência/ Defesa de autuação*

## **Tempo de Entrega:** 30 dias

**Tempo de julgamento:** até 360 dias

**Requisitos e/ou procedimentos para obtenção:** comparecer presencialmente no endereço abaixo com os seguintes documentos ou via internet

## **Documentação**:

- Formulário (disponível: https://consultainfracaopiracicaba.serget.com.br/)
- Cópia da notificação de autuação
- Documento pessoal (RG ou CNH)

– Pesquisa de pontuação da CNH emitido pelo Detran (disponível: https://www.detran.sp.gov.br/)

## **Dias e horário de funcionamento:** 08h30 às 16h30

**Endereco**: Rua Antônio Correa Barbosa Nº 2233 – Térreo 2 – Centro

Poupatempo Estadual (de segunda a sexta-feira, das 09h às 17h. Sábado das 09h às 13h), sito à Praça José Bonifácio, 700, Centro, Site: https://consultainfracaopiracicaba.serget.com.br/ ou e-mail: dmultas.semuttran@piracicaba.sp.gov.br **Contato**: (19) 3403–1234 / 3403-1316

## *19. Ressarcimento de Multa*

**Tempo de Entrega**: 30 Dias

**Responsável Pela Execução:** Divisão de Multas

**Requisitos e/ou procedimentos para obtenção:** Acessar o sistema Sem Papel da Prefeitura de Piracicaba pelo [link.](https://sempapel.piracicaba.sp.gov.br/atendimento/servico-info/86)

**Documentação**: CNH, Documento do veículo, Boleto do Auto de Infração, Comprovante de pagamento, Comprovante Bancário Em Nome do Solicitante e contrato social (quando o proprietário é pessoa jurídica)

**Contato**: (19) 3403–1234 / 3403-1316 **Observações**:

## *20. Fiscalização de Obras em vias públicas*

**Responsável Pela Execução:** Divisão Operacional de Trânsito **Requisitos e/ou procedimentos para obtenção:** Ligação Telefônica **Dias e horário de funcionamento:** das 06h às 22h **Contato**: (19) 3401-1111 **Observações**: Das 22h às 06h ligar para o número 153 – Guarda Civil de

Piracicaba

# *21. Identificação de Problemas de Segurança e Fluidez no trânsito*

**Responsável Pela Execução:** Divisão Operacional de Trânsito **Requisitos e/ou procedimentos para obtenção:** Ligação Telefônica **Dias e horário de funcionamento:** das 06h às 22h

**Contato**: (19) 3401-1111

**Observações**: Das 22h às 06h ligar para o número 153 – Guarda Civil de Piracicaba

## *22. Identificação de Problemas de sinalização*

**Responsável Pela Execução:** Divisão Operacional de Trânsito **Requisitos e/ou procedimentos para obtenção:** Ligação Telefônica **Dias e horário de funcionamento:** das 06h às 22h

**Contato**: (19) 3401-1111

**Observações**: Das 22h às 06h ligar para o número 153 – Guarda Civil de Piracicaba

# *23. Operação de Semáforos e acessos*

**Objeto**: Identificação de falhas e/ou defeitos ou inoperância (falta de energia elétrica) no funcionamento de semáforos

**Responsável Pela Execução:** Divisão Operacional de Trânsito **Requisitos e/ou procedimentos para obtenção:** Ligação Telefônica **Dias e horário de funcionamento:** das 06h às 22h

**Contato**: (19) 3401-1111

**Observações**: Das 22h às 06h ligar para o número 153 – Guarda Civil de Piracicaba

# *24. Orientação de Fluxo de Veículos e Pedestres*

**Responsável Pela Execução:** divisão operacional de trânsito **Requisitos e/ou procedimentos para obtenção:** Ligação Telefônica **Dias e horário de funcionamento:** das 06h às 22h

**Contato**: (19) 3401-1111

**Observações**: Das 22h às 06h ligar para o número 153 – Guarda Civil de Piracicaba

## *25. Remoção de Interferências*

**Responsável Pela Execução:** Divisão Operacional de Trânsito **Requisitos e/ou procedimentos para obtenção:** Ligação Telefônica **Dias e horário de funcionamento:** das 06h às 22h

**Contato**: (19) 3401-1111

**Observações**: Das 22h às 06h ligar para o número 153 – Guarda Civil de Piracicaba

# *26. Apoio a acidente na via*

**Responsável Pela Execução:** Divisão Operacional de Trânsito **Requisitos e/ou procedimentos para obtenção:** Ligação Telefônica **Dias e horário de funcionamento:** das 06h às 22h **Contato**: (19) 3401-1111 **Observações**: Das 22h às 06h ligar para o número 153 – Guarda Civil de

Piracicaba

*27. Fiscalização de Transportes (Vans, taxi e ônibus)* **Requisitos e/ou procedimentos para obtenção:** Ligação Telefônica **Dias e horário de funcionamento:** das 06h às 22h

**Contato**: (19) 3401-1111

**Observações**: Das 22h às 06h ligar para o número 153 – Guarda Civil de Piracicaba

*28. Fiscalização de vagas preferenciais (idoso e deficiente físico)* **Responsável Pela Execução:** Divisão Operacional de Trânsito **Requisitos e/ou procedimentos para obtenção:** Ligação Telefônica **Dias e horário de funcionamento:** das 06h às 22h **Contato**: (19) 3401-1111 **Observações**: Das 22h às 06h ligar para o número 153 – Guarda Civil de Piracicaba

## *29. Fiscalizações diversas (guia rebaixada, locais proibidos e vagas reservadas)*

**Responsável Pela Execução:** Divisão Operacional de Trânsito **Requisitos e/ou procedimentos para obtenção:** Ligação Telefônica **Dias e horário de funcionamento:** das 06h às 22h

**Contato**: (19) 3401-1111

**Observações**: Das 22h às 06h ligar para o número 153 – Guarda Civil de Piracicaba

# *30. Cartão de estacionamento – Idoso*

**Tempo de Entrega:** Até 3 dias úteis

**Requisitos e/ou procedimentos para obtenção:** Acessar o sistema Sem Papel da Prefeitura de Piracicaba pelo [link:](https://sempapel.piracicaba.sp.gov.br/atendimento/servico-info/52)

# **Documentação**:

– Comprovante de residência

– Documento Pessoal com foto

**Dias e horário de funcionamento:** 08h30 às 16h30 segunda a sexta-feira, **Contato**: (19) 3403-1059

**Observações**: Em caso de Perda/Furto/Roubo/Dano, o requerente deverá apresentar também Boletim de Ocorrência de extravio de documentos.

# *31.Cartão de estacionamento – Deficiente*

## **Tempo de Entrega:** Até 3 dias úteis

**Requisitos e/ou procedimentos para obtenção:** Acessar o sistema Sem Papel da Prefeitura de Piracicaba pelo [link](https://sempapel.piracicaba.sp.gov.br/atendimento/servico-info/53)

# **Documentação**:

- Comprovante de residência
- Documento Pessoal com foto

– Laudo médico constando o CID da deficiência ou mobilidade reduzida **Dias e horário de funcionamento:** 08h30 às 16h30 segunda a sexta-feira-

feira,

**Contato**: (19) 3403-1059

**Observações**: Em caso de Perda/Furto/Roubo/Dano, o requerente deverá apresentar também Boletim de Ocorrência de extravio de documentos.

# *32. Cartão de Isenção de Zona Azul*

# **Tempo de Entrega:** 5 dias úteis

Requisitos e/ou procedimentos para obtenção: Acessar o sistema Sem Papel da Prefeitura de Piracicaba pelo [link](https://sempapel.piracicaba.sp.gov.br/atendimento/servico-info/40)

# **Documentação**:

- Identidade (RG, CNH)
- Documento do Veículo (CRLV-e), em Nome do Requerente
- Comprovante de residência
- Cópia do IPTU
- Contrato de aluguel, em caso de locação

– Certidão de Casamento ou Escritura de União Estável, quando o veículo ou endereço estiver no nome do cônjuge

**Dias e horário de funcionamento:** 08h30 às 16h30 segunda a sexta-feira,. **Contato**: telefone (19) 3403-1059

## **Observações**:

## *33. Aplicativo Conte para a Semuttran*

**Objeto**: Nova forma de contato para receber sugestões e melhorias no trânsito de Piracicaba. Chamado de Conte para a SEMUTTRAN, o aplicativo de fácil utilização pode ser baixado por meio dos navegadores Google Chrome (Android) e Safari (iOS).

**Tempo de Entrega:** Uso imediato/Sob demanda do usuário **Requisitos e/ou procedimentos para obtenção:** Através do site **Endereço**: www.semuttran.app.br **Contato**: (19) 3403-1376

**Observações**:

*34. Consulta de multas* **Tempo de Entrega:** Imediato **Requisitos e/ou procedimentos para obtenção:** Através do Site **Documentação**: Placa e RENAVAM **Endereço**: www.sistemas.piracicaba.sp.gov.br/semuttran/multasweb/consulta **Contato**: (19) 3403–1234 / 3403–1059 / 3403-1316 **Observações**:

## *35. Solicitação de Lombadas*

**Requisitos e/ou procedimentos para obtenção:** Acessar o sistema Sem Papel da Prefeitura de Piracicaba pelo [link](https://sempapel.piracicaba.sp.gov.br/atendimento/servico-info/75)

*36. Autorização para realização de Eventos* **Requisitos e/ou procedimentos para obtenção:** via internet Site:<https://ci.pmp.sp.gov.br/eventos/solicita/>

# *37. Solicitação de Acesso a Área Restrita*

**Tempo de Entrega:** 36 Horas

**Requisitos e/ou procedimentos para obtenção:** Acessar o sistema Sem Papel da Prefeitura de Piracicaba pelo [link](https://sempapel.piracicaba.sp.gov.br/atendimento/servico-info/38) **Documentação**:

– Cópia CRLV

**Dias e horário de funcionamento:** 08h30 as 16h30 segunda a sexta-feira,. **Contato**: (19) 3403–1059

# *38. Realização de Obras e/ou Serviços em vias Públicas*

**Tempo de Entrega:** 36 Horas

**Requisitos e/ou procedimentos para obtenção:** Acessar o sistema Sem Papel da Prefeitura de Piracicaba pelo [link](https://sempapel.piracicaba.sp.gov.br/atendimento/servico-info/39)

## **Documentação**:

– Cópia simples do alvará de licença da obra

– Croqui do local a ser realizado o serviço

**Dias e horário de funcionamento:** 08h30 às 16h30 segunda a sexta-feira,.

## *39. Requerimento para circulação de caminhões de 3 eixos pelas ruas da cidade*

**Tempo de Entrega:** 36 Horas

**Requisitos e/ou procedimentos para obtenção:** Acessar o sistema Sem Papel da Prefeitura de Piracicaba pelo [link](https://sempapel.piracicaba.sp.gov.br/atendimento/servico-info/37)

## **Documentação**:

– Cópia Documento do Veículo (CRLV-e)

– Cópia Cartão CNPJ (Requerente)

– Relação de veículos a receberem autorização

**Dias e horário de funcionamento:** 08h30 as 16h30 segunda a sexta-feira,.

# *40. Agendamento CIET (somente escolas)*

**Tempo de Entrega:** Imediato

**Responsável Pela Execução:** CIET

**Requisitos e/ou procedimentos para obtenção:** A solicitação deve ser feita através do site ou por e-mail

**Documentação**: Cadastro e Termo de Compromisso

**Endereço**: Site: www.semuttran.piracicaba.sp.gov.br/agendamento.aspx **Contato**: (19) 3433 – 0328/ ciet.semuttran@piracicaba.sp.gov.br

# *41. Vale Transporte*

**Tempo de Entrega:** 72 Horas úteis

**Responsável Pela Execução:** Concessionária (Transporte Público) **Requisitos e/ou procedimentos para obtenção:** Solicitação deve ser feita através do Site

**Documentação**: Cadastro com Login

**Endereço**: Site: https://www.tupitransporte.com.br/vale-transporte e-Mail: sac@tupitransporte.com.br

**Contato**: 0800 770 3553 ou Whats App (19) 9 8284-2775 (apenas mensagens de texto e áudio)

# **SECRETARIA MUNICIPAL DE OBRAS E ZELADORIA (SEMOZEL**

# *1. Núcleo De Apoio Administrativo – NAA* **(Gabinete do Secretário)**

**Objeto**: protocolo e tramitação de demandas, apoio administrativo aos setores da secretaria, trabalho junto ao gabinete do secretário com assessoria direta, suporte jurídico e coordenação de projetos.

**Requisitos e/ou procedimentos para obtenção:** Serviço de Informações à População (SIP-156), Telefone direto 156, Sistema de protocolos online

**Tempo de entrega:** Prazo médio de resposta de oito dias (protocolos 156). Distribuição direta às equipes por meio de protocolo online

**Dias e horário de funcionamento:** segunda a sexta-feira, das 8h30 às 16h30 **Endereço**: Avenida Cristóvão Colombo, 1900 – Algodoal (mezanino) **Contato**: (19) 3124 – 2461

# *2. Departamento de Obras Gerais, Setor de Manutenção (Setor de Elétrica, Engenharia e Operacional)*

**Objeto**: Implantação e Manutenção de Iluminação em áreas verdes/praças/parques, Gestão de Instalação e Manutenção de Iluminação Pública e poluição visual de fios de postes, Análise e Aprovação de Projetos Elétricos para novos empreendimentos, assistência ao calendário de eventos oficial do município.

**Requisitos e/ou procedimentos para obtenção:** Serviço de Informações à População (SIP-156), Telefone direto 156, Sistema de protocolos online, Sistema de eventos, Encaminhamento entre secretarias.

**Tempo de entrega:** Prazo médio de resposta de oito dias (protocolo 156). Análise e aprovação prazo legal de 30 dias. Alguns serviços requerem projeto complementar e inclusão em plano de execução e orçamento

**Dias e horário de funcionamento:** segunda a sexta-feira, das 08h30 às 16h30

**Endereço:** Avenida Cristóvão Colombo, 1900 – Algodoal (mezanino) **Contato**: (19) 3124 – 2495

## *3. Divisão de Drenagem, Setor de Conservação (Boca de lobo, Guia e Sarjeta, Engenharia)*

**Objeto**: Execução e Reparos de Redes de Galerias, Execução de boca de lobo, Execução de sarjetão (valeta), Troca de tampão (PV), Substituição de grelha e laje, Execução e reparos de Guia e Sarjeta, Desobstrução de Redes de Galerias, Limpeza de Boca de Lobo (bueiro), Desassoreamento de córregos e ribeirões (trabalho conjunto com SIMAP e Defesa Civil), Análise e Aprovação de Projetos para novos empreendimentos

**Requisitos e/ou procedimentos para obtenção:** Serviço de Informações à População SIP-156, Telefone direto 156, Sistema de protocolos online, Encaminhamento entre secretárias.

**Tempo de entrega:** Prazo médio de resposta de oito dias (protocolo 156). Análise de novos projetos prazo legal de 30 dias. Alguns serviços requerem análise e inclusão em plano de execução e orçamento

**Dias e horário de funcionamento:** segunda a sexta-feira, das 08h30 às 16h00 **Endereço**: Rua João Botene, 60 – Vila Monteiro **Contato**: (19) 3434 – 8254

## *4. Departamento De Engenharia, Divisão De Pavimentação (Tapa Buraco, Fiscalização terraplanagem, Pavimentação e Serviços Públicos)*

**Objeto**: Aprovação de Terraplanagem, Aprovação e Análise de Pavimentação em novos empreendimentos (protocolos SEMUHGET), Autorização e Fiscalização de execução de serviços em vias públicas, Operação Tapa Buracos, Recuperação de Pavimento (recapeamento Asfáltico), Pavimentação nova de vias, Placa com nome de rua.

**Requisitos e/ou procedimentos para obtenção:** Serviço de Informações à População SIP-156, telefone direto 156, Sistema de Protocolos online, Encaminhamento entre secretárias.

**Tempo de entrega:** Prazo médio de resposta de oito dias (protocolo 156). Todos os serviços requerem estudo técnico e aprovação de orçamento. Prazo legal para análise de novos empreendimentos 30 dias.

**Dias e horário de funcionamento:** segunda a sexta-feira, das 08h30 às 16h30 **Endereço**: Avenida Cristóvão Colombo, 1900 – Algodoal (mezanino)

## **Contato**: (19) 3124 – 2515 (Tapa Buraco)

## *5. Setor de Operações (Obras Civis)*

**Objeto**: Vistoria e apoio ao setor de engenharia e equipes da Central de Obras. Execução de obras de pequena monta, Reparo em calçadas públicas, Rampas de acesso para deficiente, Manutenção em pontes e viadutos (recursos próprios) **Requisitos e/ou procedimentos para obtenção:** Serviço de Informações à

População SIP-156, Telefone direto 156, Sistema de protocolos online, Encaminhamento entre secretárias.

**Tempo de entrega:** Prazo médio de resposta de oito dias (protocolo 156). Alguns serviços requerem análise e inclusão em plano de execução e orçamento **Dias e horário de funcionamento:** segunda a sexta-feira, das 08h30 às 16h00 **Endereço**: Rua João Botene, 60 – Vila Monteiro **Contato**: (19) 3434 – 8254

## *6. Departamento de Zeladoria de Resíduos e Divisão de Gestão de Resíduos (Equipe de Vias não Pavimentadas)*

**Objeto**: Manutenção de vias não pavimentadas, Passagem de máquina e colocação de cascalho em perímetro urbano

**Requisitos e/ou procedimentos para obtenção:** Serviço de Informações à População SIP-156, Telefone direto 156.

**Tempo de entrega:** Prazo médio de resposta de oito dias (protocolo 156). Todos os serviços ficam a cargo de análise do encarregado da equipe que fiscalizará o local

**Dias e horário de funcionamento:** segunda a sexta-feira, das 08h30 às 16h00 Endereço: Rua João Botene, 60 – Vila Monteiro Contato: (19) 3434 – 8254

## *7. Divisão de Desenvolvimento Ambiental (setor de projetos e obras – simap)*

**Objeto**: implantação e manutenção de centros de lazer, Praças e academias ao ar livre, Corte de mato e Poda de árvore.

**Responsável Pela Execução:** Equipe de Projetos e Obras – SIMAP

**Requisitos e/ou procedimentos para obtenção:** Serviço de Informações à População SIP-156, Telefone direto 156, encaminhamento entre secretarias

**Tempo de Entrega:** Prazo médio de resposta de oito dias (protocolo156). Todas as demandas requerem estudo técnico e execução de projeto para dotação orçamentária e licitação

**Dias e horário de funcionamento:** segunda a sexta-feira, das 08h30h às 16h30

**Endereço**: Avenida Cristóvão Colombo, 1900 – Algodoal (mezanino)

**Contato**: (19) 3124 – 2492 (Praças, Parques e Jardins) / 3124 – 2465 (Corte de Mato e Poda de Arvores)

# *SECRETARIA MUNICIPAL DE SAÚDE (SMS)*

# *Atenção Básica*

**Objeto:** A Atenção Básica (AB) é caracterizada como porta de entrada preferencial do SUS, com acesso universal, ordenado e igualitário, cumprindo

importante papel de gestão do cuidado das pessoas, sendo ponto estratégico na Rede de Atenção à Saúde (RAS), ordenando e efetivando a integralidade.

Para que as Unidades de Saúde da AB possam atingir seu potencial resolutivo através da coordenação do cuidado e acesso ampliado, é necessário um território de abrangência conhecido. Isso só é possível através do cadastramento familiar e individual de toda a população atendida. Adotar essa estratégia, além dos serviços a serem ofertados, vai ao encontro das necessidades e demandas de saúde da população cadastrada, considerando políticas e programas prioritários das diversas realidades e necessidades dos territórios, das pessoas e suas famílias, além da importante parceria com as lideranças locais.

## **1.** *Unidades Básicas de Saúde (UBS) e Unidades de Saúde da Família (USF) da Atenção Básica*

**Objeto**: realizam as seguintes consultas, que devem ser agendadas previamente, e podem variar de acordo com cada território, nas seguintes especialidades:

◾ Consultas: Clínica Médica; Ginecologia/Obstetrícia, Pediatria, Cardiologia, Enfermagem e Odontológicas

Além disso, as Unidades de Saúde também têm à disposição os seguintes servicos/procedimentos:

◾ Enfermagem: acolhimento com escuta qualificada; aplicação de medicamentos com receita médica;curativos; testes rápidos de gravidez;t estes rápidos de IST/AIDS; testes rápidos de Covid; retirada de pontos; vacinação; verificação de pressão arterial; coleta de exames laboratoriais; coleta de Papanicolau; verificação de Glicemia capilar (dextro); avaliação antropométrica; eletrocardiograma.

■ Odontológicos: procedimentos curativos tais como raspagens, restaurações e extrações; procedimentos preventivos tais como rastreio de lesões orais, limpeza e aplicação tópica de flúor; encaminhamentos para especialidades odontológicas;

◾ Outros serviços: visitas domiciliares com critérios clínicos e de vulnerabilidade;grupos/rodas de conversa para promoção, prevenção e educação em saúde como grupo antitabagismo, gestante, puericultura, grupos terapêuticos, saúde mental, atividade física; entre outros; ações em parceria com outros setores como Serviço Social, escolas e projetos, igrejas, ONG's, entre outros; ações de promoção e prevenção junto às escolas do território (PSE – Programa Saúde na Escola);

No total são 74 unidades de saúde, sendo 20 Unidades Básicas de Saúde (UBS) e 54 Unidades de Saúde da Família (USF)

## **Relação das Unidades Básicas de Saúde**

**Dias e horário de funcionamento:** segunda a sexta-feira, das 7h às 16h.

**Dias e horário de aplicação de vacina:** segunda a sexta-feira, das 8h às 15h. Para as vacinas Tríplice viral (sarampo, caxumba e rubéola) e a febre amarela, há dias certos na semana para serem aplicadas. Para saber qual dia é da unidade mais próxima da sua casa, clique [aqui](https://piracicaba.sp.gov.br/wp-content/uploads/2023/10/Salas-de-Vacina-Dias-da-semana-abertura-dos-frascos-SCR-e-FA-atualizado-2023.pdf)

#### **UBS Algodoal**

**Endereço:** Rua Gertrudes Barbosa Moretti, 81 **Contato**: 3421-1253 **UBS Alvorada**

**Endereço:** Rua Sérgio Cardoso, 185 **Contato**: 3426-4647 **UBS Parque Piracicaba/ Balbo Endereço:** Rua Palmital, s/nº **Contato**: 3425-1143 / 3415-4283 **UBS Caxambu Endereço:** Rua Engº Romano Coury, 513 **Contato**: 3411-3409 / 3411-4903 **UBS Centro Endereço:** Av. França, 227 **Contato**: 3422-6872 **UBS Esplanada Endereço:** Rua Augusto Furlan, 31 **Contato**: 3434-5073 **UBS Independência Endereço:** Rua Pedro Chiarini, 144 **Contato**: 3433-0148 **UBS Jupiá Endereço:** Rua João Eudóxio da Silva, s/nº **Contato**: 3427-2933 **UBS Pauliceia/Coreia Endereço:** Rua Santa Helena, 334 **Contato**: 3434-0882 **UBS Jd. Planalto Endereço:** Rua Herculano Mônaco, 180 **Contato**: 3433-7678 **UBS Tanquinho Endereço:** Centro Rural de Tanquinho **Contato**: 3431-1115 **UBS Cecap Endereço:** Av. Gustavo Adolfo Franco Bueno, s/n **Contato**: 3414-1466 **UBS Novo Horizonte Endereço:** Rua Moacir Martins, 255 **Contato**: 3422-9655 **UBS Paulista Endereço:** Rua Basílio Machado, 2403 **Contato**: 3422-3135 **UBS Piracicamirim Endereço:** Rua Gonçalves Dias, 1070 **Contato**: 3426-1830 / 3411-2020 **UBS Santa Terezinha Endereço:** Rua Nicolau Zem, 220 **Contato**: 3425-2484 / 3425-7209 **UBS Vila Cristina Endereço:** Av. Raposo Tavares, 1851 **Contato**: 3434-4529 **UBS Vila Rezende Endereço:** Rua Santo Estevão, 394
#### **Contato**: 3421-8924 / 3413-5635 **UBS Vila Sônia**

**Endereço:** Rua João Zem, 751 **Contato**: 3425-7450

#### **Relação das Unidades de Saúde da Família**

**Dias e horário de funcionamento:** segunda a sexta-feira, das 7h às 17h, exceto algumas unidades, que funcionam com horários diferenciados, que estarão escritos juntamente ao endereço das mesmas.

**Dias e horário de aplicação de vacina:** segunda a sexta-feira, das 8h às 16h, com exceção das USF Artemis, Santana, Campestre, Anhumas e Ibitiruna, que a sala funciona das 8h às 15h. Para as vacinas Tríplice viral (sarampo, caxumba e rubéola) e a febre amarela, há dias certos na semana para serem aplicadas. Para saber qual dia é da unidade mais próxima da sua casa, clique [aqui](https://piracicaba.sp.gov.br/wp-content/uploads/2023/10/Salas-de-Vacina-Dias-da-semana-abertura-dos-frascos-SCR-e-FA-atualizado-2023.pdf) **USF 1° de Maio** 

**Endereço:** Rua João Tedesco, 413 **Contato**: 3411-1883

**USF Algodoal**

**Endereço:** Rua Vitório Laerte Furlan, 947

**Contato**: 3413-4671

#### **USF Anhumas**

**Endereço:** Rod. Luis Dias Gonzaga, 11, km 25

**Contato**: 3438-4205

**Dias e horário de funcionamento:** segunda a sexta-feira, das 7h às 16h **USF Artemis I e II**

**Endereço:** Av. Fioravante Cenedese, 881

**Contato**: 3438-1211 / 3438-3107

**Dias e horário de funcionamento:** segunda a sexta-feira, das 7h às 16h **USF Astúrias**

**Endereço:** Rua Sgto José Carlos Rodrigues, 498

## **Contato**: 3428-9919

#### **USF Boa Esperança I**

**Endereço:** Rua Corcovado, 2.030

**Contato**: 3415-3342

# **USF Boa Esperança II**

**Endereço:** Rua Cupuaçu, 340 **Contato**: 3425-5967

#### **USF Bosque dos Lenheiros I**

**Endereço:** Rua das Seringueiras, 33

**Contato**: 3413-3449

## **USF Bosque dos Lenheiros II**

**Endereço:** Rua Pau-Brasil, 326

**Contato**: 3413-7200

#### **USF Campestre**

**Endereço:** Av. Laranjal Paulista, 4.100

**Contato**: 3426-0060

**Dias e horário de funcionamento:** segunda a sexta-feira, das7h às 16h **USF Cecap**

# **Endereço:** Alameda Melvin Jones, 55

**Contato**: 3424-2092

**USF Chapadão I Endereço:** Rua das Gralhas, 120 **Contato**: 3424-3483 **USF Chapadão II / Sol Nascente Endereço:** Rua Embuguaçú, 71 **Contato**: 3411-1578 **USF Costa Rica Endereço:** Rua Sofia, 80 **Contato**: 3426-1714 **USF Eldorado I Endereço:** Av. Gustavo Adolfo Franco Bueno, s/n **Contato**: 3414-2734 **USF Gran Park Endereço:** Avenida Elias Gabriel da Silva, s/nº **Contato**: 34151064 **USF Eldorado II / Terra Rica Endereço:** Rua Yolanda Pereira Delboux, nº 35 **Contato**: 3424-2490 **USF IAA I Endereço:** Rua João Pedro Corrêa, 810 **Contato**: 3415-1099 **USF IAA II Endereço:** Rua João Pedro Corrêa, 408 **Contato**: 3425-3557 **USF Ibitiruna Endereço:** Rua Piracicaba, 10 **Contato**: 3438-4126 **Dias e horário de funcionamento:** segunda a sexta-feira, das 7h às 16h **USF Itapuã I Endereço:** Rua Garça, 495 **Contato**: 3432-5785 **USF Itapuã I**I **Endereço:** Rua Cafelândia, 65 – Jd. Tóquio **Contato**: 3434-3732 **USF Jaraguá I Endereço:** Rua Prof. Mariano da Costa, 380 **Contato**: 3422-9833 **USF Jaraguá II Endereço:** Rua Rafael Marques Cantinho, 441 **Contato**: 3435-1686 **USF Jardim das Flores / Minas Nova Endereço:** Rua Izaltina Ferraz Ferreira Alves, 90 **Contato**: 3422-1067 **USF Jardim Gilda Endereço:** Rua Mª de Lourdes F. Jacob, 130 **Contato**: 3425-1569 **USF Jardim Oriente Endereço:** Avenida Luis Pereira Leite, nº s/nº **Contato**: 3411-2268

**USF Jardim Primavera Endereço:** Rua Cecílio Elias, s/nº **Contato**: 3413-0140 **USF Jardim Vitória Endereço:** Rua Av. Conchas, 550 **Contato**: 3433-8196 **USF Javari Endereço:** Rua Caju, 61 **Contato**: 3434-0223 **USF Kobayat Líbano Endereço:** Avenida Francisco Antonio Perin, 987 **Contato**: 3402-7771 **USF Mario Dedini I Endereço:** Avenida Nadir Eraldo Stella, 137 **Contato**: 3423-2006 **USF Mario Dedini II Endereço:** Rua Francisca Tegero Barbosa, 55 **Contato**: 3413-3622 **USF Monte Alegre Endereço:** Via Comendador Pedro Morgante, 155 **Contato**: 3422-9480 **Dias e horário de funcionamento:** segunda a sexta-feira, das 7h às 16h **USF Monte Feliz Endereço:** Rua Honduras, 124 **Contato**: 34288314 WhatsApp **USF Monte Líbano I Endereço:** Rua Caçapava, 255 **Contato**: 3434-1755 **USF Monte Líbano II Endereço:** Rua Prof. Felinto de Brito, s/nº **Contato**: 3422-6817 **USF Paineiras Endereço:** Rua Eloy Costa Filho, 135 **Contato**: 3435-4230 **USF Parque Orlanda Endereço:** Rua Trav. Sylvio Bruzantim, 53 **Contato**: 3425-2088 / 7949 **Dias e horário de funcionamento:** segunda a sexta-feira, das 7h às 16h **USF Santa Fé Endereço:** Rua Profª. Laura F.de Campos Ferrari, nº 550 **Contato**: 3422-5773 **USF Santa Rita / Avencas Endereço:** Rua Areiópolis, 250 **Contato**: 3424-1776 **USF Santa Rosa I Endereço:** Rua José Jacir Moreti, 270 **Contato**: 3413-7791 **USF Santa Rosa II Endereço:** Rua Milton Teixeira de Sá, 220

**Contato**: 3413-2823 **USF Santana Endereço:** Rua São Jorge, s/nº **Contato**: 3425-0376 **Dias e horário de funcionamento:** segunda a sexta-feira, das 7h às 16h **USF São Francisco Endereço:** Rua Uchoa, 488 **Contato**: 3424-1977 **USF São Jorge Endereço:** Rua Tambaú, 323 **Contato**: 3423-2450 **USF São José Endereço:** Rua Demosthenes Santos Correia, 1233 **Contato**: 3433-0414 **USF Serra Verde Endereço:** Rua Roberto Vaz dos Santos, 17 **Contato**: 3428-1278 **USF Tatuapé I Endereço:** Rua Prof. Carlos Brasiliense Pinto, 405 **Contato**: 3402-8926 **USF Tatuapé II Endereço:** Rua Presidente Washington Luis, 423 **Contato**: 3433-4604 **USF Tupi Endereço:** Rua Piracicaba, s/n **Contato**: 3438-7185 **USF Vem Viver Endereço:** Rua Jacob Moschini, s/nº **Contato**: 3415-1051 **USF Vila Fátima Endereço:** Rua João Alves de Almeida, 355 **Contato**: 3421-8577 **USF Vila Industria**l **Endereço:** Rua Cândido Portinari, 425 **Contato**: 3413-1851

## *Urgência e Emergência*

*2. Unidade de Pronto Atendimento (UPA)*

**Objeto**: As Unidades de Pronto Atendimento (UPA) funcionam 24 horas por dia e são específicas para atendimento de URGÊNCIA e EMERGÊNCIA, ou seja, atendem primeiro os pacientes que chegam com risco de morte. Ao chegar, o usuário passa por uma classificação de risco e os casos de menor complexidade são atendidos após as URGÊNCIA e EMERGÊNCIA. A UPA é uma unidade de nível secundário, fazendo uma ponte entre a Atenção Primária (UBS e USFs) e os hospitais, encaminhando para avaliações ou internações quando necessário.

**Relação das** *Unidades de Pronto Atendimento*

**UPA Piracicamirim**

**Endereço:** Rua Rio Grande do Norte, 135 **Contatos**: 3426-4973 / 3411-3100 / 3426-5973 **UPA Vila Cristina Endereço:** Rua Dona Anésia nº 950, Bairro Jaraguá **Contatos**: 3434-2296 / 3434-9356 / 3402-6520 **UPA Vila Sônia Endereço:** Rua Brigadeiro Eduardo Gomes, 106 **Contatos**: 3415-1450 / 3425-3284 / 3425-3598 **UPA Vila Rezende Endereço:** Avenida Conceição, 350 **Contatos**: 3421-1439 / 3421-0676

# *3. Central de Ortopedia e Traumatologia (COT)*

**Objeto**: Específica para atendimentos de traumas ortopédicos, a Central de Ortopedia e Traumatologia (COT) também é considerada pronto-socorro, com funcionamento 24 horas por dia. Esta unidade conta com sistema de avaliação de risco, onde as prioridades são as URGÊNCIAS e EMERGÊNCIAS. Quando necessário, encaminha o paciente para avaliações hospitalares, cirurgias e atendimentos específicos de ortopedia. A Central é garantia de atendimento ortopédico imediato dos pacientes SUS.

**Endereço:** Rua Luis de Camões, 3000 – Piracicamirim **Contato**: (19) 3434-0324 e 3434-7823

## *4. Serviço de Atendimento Móvel de Urgência (SAMU)*

**Objeto**: O Serviço de Atendimento Móvel de Urgência (SAMU 192) tem como finalidade proteger a vida das pessoas e garantir a qualidade no atendimento no SUS. Além disso, tem como objetivo chegar precocemente à vítima após ter ocorrido alguma situação de urgência ou emergência que possa levar a sofrimento e sequelas ou mesmo à morte. São urgências situações de natureza clínica, cirúrgica, traumática, obstétrica, pediátrica, psiquiátrica, entre outras. **Endereço:** Av. Dr. Paulo de Moraes, 2000 – Paulista **Contato**: 192

#### *5. Serviço de Urgência Bucal (SUB)*

**Objeto**: É um serviço de atenção em saúde bucal, específico para alívio imediato à dor e casos de traumas e/ou acidentes.

**Dias e horário de funcionamento:** segunda a sexta-feira, das 7h às 21h e aos sábados, domingos e feriados, das 8h às 18h.

**Endereço:** Av. Independência, 2600/2626 – Centro **Contato**: (19) 3402-2328

## **Clínicas especializadas**

**Objeto**: Todas as clínicas de especialidades atendem pacientes encaminhados pelos médicos das UBSs, USFs e UPAs, quando necessário. São fundamentais para diagnósticos e exames em especialidades como dermatologia, cardiologia, hematologia, odontologia, oftalmologia, otorrinolaringologia, dentre outras.

## *6. Policlínica "Dr. Antônio Haddad Dib" Santa Teresinha*

# **Objeto**:

■ Especialidades Cirúrgicas: Concentra algumas especialidades de avaliação cirúrgica, como Cirurgia Plástica e Pequenas cirurgias. Conta com médicos cirurgiões que realizam cirurgia plástica ambulatorial (lesões na face); outras cirurgias ambulatoriais, como cauterização de condiloma peniano, freioplastia, postectomia, escleroterapia, dentre outras.

A policlínica também sedia a realização de alguns exames especializados, tais como espirometria, eletroencefalograma, punção lombar e possui equipamentos endoscópicos para a realização de endoscopia, colonoscopia, laringoscopia, videolaringoscopia e broncoscopia.

◾ Especialidades Clínicas: a policlínica concentra algumas especialidades clínicas:

**Núcleo de Atendimento à Saúde do Idoso (Nasi) NORTE:** Concentra atendimento ambulatorial especializado em Geriatria para a população da região norte da cidade. Recebe usuários idosos das unidades básicas de saúde para promoção da saúde, assistência, reabilitação e manutenção da capacidade funcional da população idosa. Atende às principais demências neurológicas, risco de queda e polifarmácia. Conta com equipe multiprofissional para o acompanhamento destas patologias: médico, enfermeiro, técnico de enfermagem, fisioterapeuta, nutricionista e psicólogo, entre outros, através de parcerias.

**Ambulatório Especializado em Pediatria:** Concentra atendimento para as múltiplas especialidades médicas, na área de atuação pediátrica, tais como: Pneumologia Infantil, Cardiologia Pediátrica e Adolescente, Reumatologia Infantil,

**Dias e horário de funcionamento**: segunda a sexta-feira, das 7h às 17h **Endereço:** Rua Dino Bueno, 565 – Vila Sônia **Contato**: 3425-3712 e 3425-3782

## *7. Centro Especializado em Saúde da Mulher (Cesm)*

**Objeto:** Com objetivo de atender à saúde feminina, a unidade oferece consultas em especialidades como mastologia (cuidados com as mamas) e ginecologia focadas em rastreio de câncer, programa de planejamento familiar e exames específicos.

**Endereço:** Rua Santa Cruz, 2043 – Paulista **Contato**: 3434-6966 e 3402-9202 **Dias e horário de funcionamento**: segunda a sexta-feira, das 7h às 16h

# *8. Centro de Atenção a Saúde do Adolescente de Piracicaba (Casap)*

**Objeto:** O Casap atende diariamente jovens entre 11 e 19 anos de idade, indicados pela Atenção Básica ou por procura espontânea do adolescente. A unidade realiza, principalmente, atendimento em saúde sexual e reprodutiva, além de pré-natal. Os casos que pedem maior atenção são discutidos e acompanhados pela equipe que atua na Saúde da Mulher: enfermeiro, técnico de enfermagem, médico e educador em psicologia. Dentre as ações oferecidas pelo Casap estão: consulta ginecológica, obstétrica, de enfermagem para adolescentes masculinos, orientação e distribuição de métodos contraceptivos, capacitação para profissionais.

**Dias e horário de funcionamento**: segunda a sexta-feira, das 7h às 16h **Endereço:** Rua Santa Cruz, 2043 – Paulista **Contato**: (19) 3432-1200

## *9. Centro de Atenção às Doenças Metabólicas (Cadme)* **Objeto:**

**Síndromes Metabólicas:** Atende pessoas com diabetes do tipo 1, gestantes com diabetes e pessoas com diabetes tipo 2 descompensada, que fazem uso de insulina. Com objetivo de centralizar esses atendimentos, a Secretaria da Saúde criou um espaço para consultas médicas, de enfermagem, nutrição e promoção de grupos, reuniões e cursos pertinentes ao tratamento do diabetes.

**Programa de Úlceras e Feridas (PUF):** O programa de úlceras e feridas conta com atendimento ambulatorial para o acompanhamento de usuários com feridas de diferentes etiologias, com maior demanda de lesões vasculares e por consequência do diabetes. Conta com médico cirurgião vascular, técnico de enfermagem e enfermeiro, onde são solicitados e avaliados exames específicos para a conduta do tratamento, realizados curativos com coberturas de tecnologia, além de orientações e fornecimento desses materiais para continuidade do tratamento nas unidades da atenção básica e no domicílio.

**Endereço:** Rua: Viegas Muniz, 131, Bairro São Dimas

**Contato**: 3422-2719

**Dias e horário de funcionamento**: segunda a sexta-feira, das 7h às 16h

## *10. Centro de Especialidades Médicas*

**Objeto**: Reúne médicos especialistas das mais diversas áreas de atuação. Sua localização, na região central da cidade, oferece facilidade de acesso a toda população. Além das especialidades médicas em geral, há algumas especialidades para atendimentos ambulatoriais com apoio multiprofissional; tais como:

**Ambulatório de Hemoglobinopatias:** É destinado ao tratamento de desordens genéticas da hemoglobina, com foco principal na doença falciforme. O diagnóstico é feito ao nascimento, com o teste do pezinho. O encaminhamento dos pacientes é realizado por meio de guia de referência pelos médicos da rede de atenção primária à saúde.

**Ambulatório Transexualizador:** É destinado a toda a população que deseja ser acompanhada para o processo transexualizador, através da

hormonioterapia e aos que desejam, um preparo para as cirurgias de transgenitalização ou mastectomia. Oferece suporte multiprofissional, com enfermeiro, psicólogo e assistente social.

**Dias e horário de funcionamento**: segunda a sexta-feira, das 7h às 19h **Endereço:** Travessa Newton de Almeida Mello, s/n – Centro **Contato**: 3434-7600

## *11. Clínica de Olhos*

**Objeto**: Exclusiva para atendimento de consultas oftalmológicas, a Clínica de Olhos promove também encaminhamentos para cirurgias, atendimentos e avaliações. A equipe conta com médicos oftalmologistas, enfermeiro, auxiliares de enfermagem e atendentes.

**Dias e horário de funcionamento**: segunda a sexta-feira, das 7h às 17h

**Endereço:** Rua Alferes José Caetano, 1453 – Centro **Contato**: 3434-3042

## *12. Núcleo de Atendimento à Saúde do Idoso (Nasi) SUL*

**Objeto:** Concentra atendimento ambulatorial especializado em Geriatria para a população da região sul da cidade. Recebe usuários idosos das unidades básicas de saúde para promoção da saúde, assistência, reabilitação e manutenção da capacidade funcional da população idosa. Atende às principais demências neurológicas, risco de queda e polifarmácia. Conta com equipe multiprofissional para o acompanhamento destas patologias: médico, enfermeiro, técnico de enfermagem, fisioterapeuta, nutricionista e terapeuta ocupacional, entre outros, através de parcerias.

**Dias e horário de funcionamento**: segunda a sexta-feira, das 09h às 16h **Endereço:** Avenida Piracicamirim, 3139 – Piracicamirim **Contato**: 3402-1762

## *13. Programa de Atenção Domiciliar (PAD)*

**Objeto:** O serviço presta atendimento domiciliar. Conta com 5 equipes e tem como principal objetivo contribuir para altas precoces, tanto dos hospitais, como das UPAs, daqueles pacientes na fase aguda da doença. Realiza atendimento com equipe interdisciplinar de Médico, Enfermagem, Fisioterapia, Nutrição, Terapia Ocupacional, Fonoaudiologia, Assistência Social, Psicologia e Dentista. **Dias e horário de funcionamento**: segunda a sexta-feira, das 7h às 19h **Endereço:** Avenida Piracicamirim, 3139 – Piracicamirim **Contato**: 3402-1762

## *14. Coordenadoria dos Programas de Alimentação e Nutrição (CPAN)*

**Objeto:** Tem o papel de fazer diagnóstico da situação alimentar e nutricional da população atendida pela Atenção Básica. A partir dos seus dados, a Rede de Atenção Básica pode planejar ações públicas a fim de orientar sobre hábitos alimentares dos usuários SUS. O setor também é responsável por coordenar Programas do Ministério da Saúde como SISVAN, Bolsa Família na saúde, Programa de Suplementação de Vitamina A, ações de nutrição e alimentação no Programa Saúde na Escola e programas de suplementação como Viva Leite e Leite em Pó. No local também são realizados atendimentos ambulatoriais especializados de nutrição para as mais diversas necessidades, grupos de orientação e acompanhamento. Conta com nutricionistas, assistente social, enfermeiro e psicólogo.

Este setor também sedia o Comitê de Aleitamento Materno do município. Esta equipe tem o papel de articular o cuidado em saúde materno-infantil com os hospitais e unidades básicas de saúde, a fim de incentivar e apoiar a prática do aleitamento materno como a principal estratégia de alimentação até os 6 meses de vida.

**Dias e horário de funcionamento**: segunda a sexta-feira, das 08h às 17h **Endereço:** Rua Santa Cruz, 1014 – Centro | **Contato**: 3434-4566

# *15. Centro de Especialidades Odontológicas (CEO)*

**Objeto:** O Centro de Especialidades Odontológicas (CEO) é uma unidade de saúde destinada ao tratamento de especialidades odontológicas dentro do Sistema Único de Saúde. Atualmente, o município de Piracicaba possui dois CEOs, e neles são realizados diagnósticos e detecção do câncer na boca, tratamento de gengivas, cirurgias da boca, tratamento de canal, atendimento para portadores de necessidades especiais, odontopediatria e próteses dentárias.

#### **CEO I**

**Dias e horário de funcionamento**: segunda a sexta-feira, das 07h às 17h **Endereço**: Avenida independência, 2.600, Vila Monteiro

**Contato**: 3433-3934 e 3433-3850 –

#### **CEO II/CEO FOP**

**Dias e horário de funcionamento**: segunda a sexta-feira, das 07h às 16h **Endereço**: Rua Dom Pedro II, 627, Centro **Contato**: 3433-7476

## *16. Pacto pela Redução do Óbito Infantil de Piracicaba*

**Objeto:** Desde 2005, o Pacto promove ações para a diminuição dos óbitos considerados evitáveis de crianças de até 01 ano de idade, buscando melhorias na qualidade do pré-natal, apoiando atividades promovidas pela rede básica. Conta, desde 2009, com acompanhamento periódico de gestantes por telefone, o chamado "Monitoramento de Gestantes".

**Dias e horário de funcionamento**: segunda a sexta-feira, das 07h30 às 17h **Endereço**: Rua Ipiranga, 639 – Centro **Contato**: 3436-0511

#### *17. Centro de Doenças Infectocontagiosas (Cedic)*

**Objeto:** O Cedic conta com equipe capacitada para atender pacientes com doenças sexualmente transmissíveis (IST/ AIDS) e outras doenças infectocontagiosas, como hanseníase e tuberculose. Oferece também a PEP (Profilaxia Pós-Exposição) e a PrEP (Profilaxia Pré-Exposição ao HIV). Conta com o Programa Municipal de IST/AIDS e Hepatites Virais (PM-IST/AIDS e HV), Serviço de Assistência Especializada (SAE), Centro de Testagem e Aconselhamento (CTA) e Unidade Dispensadora de Medicamentos (UDM).

O PM-IST/AIDS e HV está vinculado à Vigilância em Saúde, atuando na implementação das políticas públicas de prevenção e controle das ISTs, capacitações, distribuição de materiais e insumos de prevenção. Atua de forma intersetorial, desenvolvendo ações junto à rede de saúde, Unidades Prisionais, empresas, além de atividades extramuros.

Enquanto SAE, o Cedic é responsável pela assistência ambulatorial às pessoas vivendo HIV/Aids, Hepatites Virais, Tuberculose e Hanseníase, prestando atendimento integral e de qualidade aos usuários, vinculando-os a uma equipe multidisciplinar, responsável pelo acompanhamento e busca ativa de contatos. Já como CTA, desempenha atividades voltadas aconselhamento, diagnóstico e vinculação de pessoas com HIV, Sífilis e Hepatites Virais, resguardando o sigilo e a confidencialidade, com enfoque nos segmentos populacionais em situação de maior vulnerabilidade e respeito aos direitos humanos.

A UDM é caracterizada como uma Farmácia Especializada, a qual é responsável por realizar a dispensação de medicamentos estratégicos, ou seja, que atendem aos programas de IST/Aids, Tuberculose, Hanseníase e outros.

**Dias e horário de funcionamento**: segunda a sexta-feira, das 07h às 17h **Endereço**: Rua do Trabalho, 634

**Contato**: 3437-7800

# **Rede de Atenção Psicossocial (Saúde Mental)**

**Objeto:** Com objetivo de ser uma alternativa ao modelo hospitalar de tratamento para pessoas com transtornos psíquicos ou decorrentes do uso abusivo de substâncias psicoativas, essas unidades atendem pessoas que necessitam de acompanhamento intensivo, buscando o fortalecimento da autoestima, da cidadania e da reintegração com a família e a sociedade. As unidades fornecem, consultas médicas psiquiátrica, atendimentos psicoterápicos e atividades terapêuticas. Contam com equipe interdisciplinar e com acolhimento diário para casos novos.

# *18. Coordenação da Rede de Atenção Psicossocial (RAPS)*

**Objeto**: Planejamento das políticas públicas em Saúde Mental e interlocução com a população, Secretaria Municipal de Saúde e Rede de Saúde.

**Dias e horário de funcionamento**: segunda a sexta-feira, das 7h às 16h. **Endereço**: Rua Antônio Corrêa Barbosa, 2233 – 8º Andar **Contato**: 3402-1266 e 3402-1267

# *19. Centros de Atenção Psicossocial (CAPS)*

**Objeto:** são serviços destinados a Reabilitação Psicossocial das pessoas com sofrimento psíquico grave ou persistente, o objetivo principal é o fortalecimento da autoestima, da cidadania e da reintegração com a família e a sociedade.

No processo de tratamento a pessoa é vista de forma integral, em suas dimensões biopsicossocial e cultural e acompanhada com profissionais da saúde como psiquiatra, terapeuta ocupacional, psicólogo, equipe de enfermagem, oficineiros, cuidadores entre outros.

**Requisitos e/ou procedimentos para obtenção:** Acontece acolhimento diário para casos novos. Para realização é preciso levar RG, Cartão SUS, Comprovante de Residência e Cartão da Unidade de Atenção Básica de Referência. O encaminhamento qualificado de profissionais da saúde contribui na compreensão do histórico clínico e problemática.

# **Relação dos Centros de Atenção Psicossocial**

# **Centro de Atenção Psicossocial Álcool e Drogas (CAPSad)**

**Objeto:** Destinado ao atendimento de pessoas com transtornos decorrentes do uso problemático de substâncias psicoativas.

## **Dias e horário de funcionamento**:

◾ segunda a sexta-feira, das 7h às 17h

◾ Acolhimento de casos novos: segunda, terça, quarta e quinta-feira, das 7h às 11h e das 13h às 16h. Às sextas, das 13h às 16h.

**Endereço**: Avenida Dr Paulo de Moraes 1703.

**Contato**: 3411-6520

## **Ambulatório de Saúde Mental Vila Cristina**

**Objeto:** Atende a população da Região Oeste, que apresenta transtornos mentais severos e persistentes (transtornos neuróticos, psicóticos e ideação ou tentativa de suicídio).

## **Dias e horário de funcionamento**:

■ segunda a sexta-feira, das 7h às 17h

◾ Acolhimento de casos novos: segunda, terça, quarta, quinta e sexta-feira, das 7h às 11h.

**Endereço**: Rua Dr Antônio Augusto de Barros Penteado, 422 – Jardim Elite **Contato**: 3402-3028 e 3413-4285

# **Centro de Atenção Psicossocial Bela Vista (CAPSII-Bela Vista)**

**Objeto:** Atende a população da Região Centro, Sul e Leste, que apresenta transtornos mentais severos e persistentes (transtornos neuróticos, psicóticos e ideação ou tentativa de suicídio).

#### **Dias e horário de funcionamento**:

- segunda a sexta-feira, das 7h às 17h
- ◾ Acolhimento de casos novos: segunda, terça, quinta e sexta-feira, das 7h às 11h e das 13h às 16h. Às quartas, das 13h às 16h.

**Endereço**: Rua Bela Vista, 665 – Vila Independência

## **Contato**: 3432-9964 / 3433-0312

## **Centro de Atenção Psicossocial– CAPS II Girassol – Região Norte**

**Objeto**: Atende a população da Região Norte, que apresenta transtornos mentais severos e persistentes (transtornos neuróticos, psicóticos e ideação ou tentativa de suicídio).

#### **Dias e horário de funcionamento**:

- ◾ segunda a sexta-feira, das 7h às 17h
- ◾ Acolhimento de casos novos: segunda, quarta e quinta-feira, das 7h às 11h e das 13h às 16h. Às terças, das 13h às 16h e às sextas, das 7h às 11h.

**Endereço**: Rua das Ametistas, 210 – Mário Dedini

**Contato**: 3415-3343

## **Centro de Atenção Psicossocial Infantojuvenil (CAPS-IJ)**

**Objeto:** Atende crianças e adolescentes de 5 à 18 anos, com transtornos mentais graves e persistentes e/ou devido ao uso problemático de substâncias psicoativas.

#### **Dias e horário de funcionamento**:

- segunda a sexta-feira, das 7h às 17h
- Acolhimento de casos novos: segunda e quinta das 7h às 11h e das 13h às 16h. Às terças, quartas e sextas, das 7h às 11h.

**Endereço**: Rua XV de Novembro, 2.517 – Bairro Alto **Contato**: 3434-4732 e 3426-3808

## *20. – Residência Terapêutica (RT)*

*Objeto*: Completa com 10 ex-moradores de hospitais psiquiátricos **Endereço**: Rua Morais Barros, 1625 – Centro **Contato**: 3411-3707

## *21. Consultório na Rua*

**Objeto**: Oferece acesso à rede de saúde pública à população em situação de rua.

**Endereço**: Serviço itinerante com sede na Rua Bela Vista 665 – Vila Independência.

#### **Contato**: 3403-1261.

**Observação:** Os horários estão sujeitos a alterações e são acolhidos 5 casos novos por período.

# **Centro de Vigilância em Saúde (Cevisa)**

## *22. Vigilância Epidemiológica (VE)*

**Objeto**: A Vigilância Epidemiológica é a unidade responsável por um conjunto de ações que proporcionam o conhecimento, a detecção ou prevenção de qualquer mudança nos fatores de saúde individual ou coletiva, com objetivo de recomendar e adotar as medidas de prevenção e controle das doenças ou agravos.

No município de Piracicaba a estrutura da Vigilância Epidemiológica é composta pelos setores: Imunização. Epidemiologia e Controle de Doenças (ECD) e Banco de Dados.

O setor de Imunização é responsável pelo recebimento e distribuição das vacinas, insumos e demais imunobiológicos para as unidades de saúde do município, além de coordenar, planejar e orientar quanto às ações de rotina e campanhas de vacinação. Também realiza a vacinação nas maternidades por meio do Programa Dupla Dose de Amor, monitora as doses aplicadas e investiga os casos de eventos adversos, procedimentos inadequados e alterações de temperatura.

O setor ECD realiza a investigação dos casos de doenças e agravos de notificação compulsória, realiza a notificação nos sistemas de informação oficiais, coordena e orienta medidas de controle, elabora e atualiza protocolos e fluxo dos agravos de notificação compulsória entre outras atividades.

O setor Banco de Dados gerencia os sistemas de informação (SIM/SINASC), realiza a vigilância dos óbitos sentinela para planejamento das ações e políticas públicas, emite relatórios periódicos pactuados, entre outras atribuições.

**Dias e horário de funcionamento**: segunda a sexta-feira, das 7h às 17h **Endereço**: Rua do Trabalho, 634 - Centro **Contato**: 3437-7800

## *23. Centro de Referência em Saúde do Trabalhador (CEREST)*

**Objeto:** Serviço de Saúde do Trabalhador com gestão municipal e abrangência regional. A unidade atua em 3 eixos principais: Vigilância em Saúde do Trabalho, Assistência e Educação em Saúde. Fiscaliza e intervém nos ambientes de trabalho de indústrias, comércios e serviços, modificando os fatores que podem resultar em acidentes e gerar doenças. Divulga e dissemina assuntos relacionados à saúde dos trabalhadores. Atende trabalhadores que são encaminhados ou procuram a unidade espontaneamente. Acolhe e avalia os trabalhadores com queixas de saúde, investigando a possibilidade de relação de nexo causal com o trabalho. Notifica acidentes e doenças relacionadas ao trabalho. É polo irradiador e suporte técnico para as ações de Saúde do Trabalhador nos demais municípios da sua área de abrangência.

**Dias e horário de funcionamento**: segunda a sexta-feira, das 7h às 16h **Endereço**: Rua do Trabalho, 634 - Centro **Contato**: 3437-7800

# *24. Vigilância Sanitária Municipal (VISA)*

**Objeto**: A Vigilância Sanitária tem sob sua responsabilidade um amplo conjunto de atribuições. Desenvolver ações capazes de eliminar, diminuir e prevenir riscos à saúde. Tem como desafio intervir nos problemas sanitários decorrentes do meio ambiente, da produção de bens e da prestação de serviços de interesse da saúde.

Principais áreas de atuação: produção, distribuição e comercialização de alimentos e bebidas; medicamentos, drogas, insumos farmacêuticos e correlatos; Serviços de saúde e áreas de interesse da saúde; controle de qualidade da água consumida no município (PROAGUA).

Com equipe multiprofissional, a VISA realiza atividades como fiscalização, vistorias (rotina e solicitações), educação em saúde, plantões de orientação e ainda, quando necessário, contribui na investigação de surtos.

**Dias e horário de funcionamento**: segunda a sexta-feira, das 7h às 16h **Endereço**: Rua do Trabalho, 634 - Centro

**Contato**: 3437-7800

## *25. Centro de Controle de Zoonoses (CCZ)*

**Objeto:** Trabalha para prevenir e controlar doenças como raiva, dengue, Zika, chikungunya e doença de chagas. Também realiza o controle de animais domésticos (cães e, gatos). Controla ainda os chamados animais sinantrópicos: morcegos, pombos, ratos, mosquitos, abelhas e outros. Todo esse trabalho é feito por meio de ações educativas, embora o CCZ também possa atuar para o cumprimento da lei, fiscalizando e multando, quando necessário.

Conta ainda com o Programa Municipal de Combate ao Aedes (PMCA), que visa o combate oa mosquito transmissor da dengue em imóveis residenciais, comerciais, terrenos e prédios públicos. O PMCA realiza arrastões nos bairros para a retirada de criadouros de mosquitos e desenvolve ações de educação e mobilização social com o objetivo de combater o Aedes, mosquito selvagem transmissor da dengue, Zika e chikungunya.

Também está localizado no CCZ o Núcleo de Bem-Estar Animal e Canil/Gatil Municipal (vinculado à Simap), o qual realiza o recolhimento e observação de animais doentes abandonados e agressores sem proprietários; promove cirurgias de castrações de cães e gatos; atua em casos de acumuladores; possui um posto fixo de vacinação contra a raiva e realiza Feiras Itinerantes para Doação de Animais, entre outras atribuições.

**Dias e horário de funcionamento**: segunda a sexta-feira, das 7h às 16h **Endereço**: Rua dos Mandis, s/nº – Jupiá **Contato**: 3427-2400

## **SERVIÇOS DE APOIO**

**Objeto**: Fundamentais para completar o atendimento à população, os Serviços de Apoio são responsáveis pela rapidez no atendimento aos pacientes do SUS. São considerados serviços de apoio:

## *26. Central de Relacionamento com o Usuário SUS (Centrus)*

Objeto: Criada em 2007, a unidade realiza contatos telefônicos com os usuários SUS, seja para agendamento de consultas ou exame solicitados. Sua missão é melhorar o relacionamento com o usuário e diminuir a incidência de faltas nas consultas.

**Dias e horário de funcionamento**: segunda a sexta-feira, das 8h às 16h **Endereço**: Avenida Armando Salles de Oliveira, 2056 – Centro

# *27. S.A.C – Serviço de avaliação e controle*

**Objeto**: Setor responsável por realizar a regulação e auditoria das vagas de consultas especializadas, cirurgias e exames de média e alta complexidade, do município de Piracicaba e região. Também é responsável por todo o faturamento destes procedimentos para o município, prestadores e Ministério da Saúde. A equipe é composta por médicos auditores, auditores técnicos, assistentes sociais e escriturários.

**Dias e horário de funcionamento**: segunda a sexta-feira, das 7h às 15h **Endereço**:Trav. Newton de Almeida Mello, s/n – Centro **Contato**: 3434-7628

## *28. Serviço Social*

**Objeto:** Visa fortalecer o sistema de apoio ao usuário SUS, buscando recursos para reduzir e/ou evitar as dificuldades associadas ao restabelecimento de sua saúde.

**Dias e horário de funcionamento**: segunda a sexta-feira, das 8h às 12h **Endereço**:Trav. Newton de Almeida Mello, s/n – Centro **Contato**: 3434-7600

## *29. Centro de Atenção em Reabilitação Especial (Fisioterapia)*

**Objeto**: Setor responsável pelo controle de vagas e atendimento a usuários que necessitam de reabilitação física para deficiências e incapacidades permanentes ou temporárias. A equipe conta com fisioterapeutas, terapeuta ocupacional, técnicos de enfermagem e escriturários.

**Dias e horário de funcionamento**: segunda a sexta-feira, das 7h às 16h **Endereço**: Avenida Piracicamirim, 3139 – Piracicamirim **Contato**: 3421-9727

## *30. Exames Laboratoriais*

**Objeto**: O Laboratório Municipal Central (atrás do Mercado Municipal) realiza exames laboratoriais de sangue, urina, fezes, e demais fluidos corporais, e peças de tecido para estudo diagnósticos às diversas patologias. Recebe material de coleta de todas as unidades de saúde da atenção básica, especializada e UPAS. Conta com técnicos de laboratório, farmacêuticos, técnicos de enfermagem, biomédicos, médicos, biólogos e outros profissionais da saúde. Sedia equipamentos da mais alta e moderna tecnologia diagnóstica e conta com alguns parceiros de serviço, para apoio ao setor.

**Dias e horário de funcionamento**: segunda a sexta-feira, das 7h às 17h **Endereço**: Rua Dom Pedro I, 817 – Centro **Contato**: 3437-7620 e 3437-7631

## *31. Centro de Diagnóstico de Imagem (CDI)*

**Objeto:** Atendimentos agendados para ultrassonografia. **Dias e horário de funcionamento**: segunda a sexta-feira, das 7h às 17h **Endereço**: Avenida Independência, 2600 / 2626 Contato: 3422-6617 e 3422-0703

## *32. Serviço Integrado de Transportes da Secretária de Saúde – SITSS*

**Objeto**: O Servico Integrado de Transportes da Secretária de Saúde - SITSS, desde 2005, disponibiliza transporte programado através de cadastro e agendamento para realizar procedimentos de caráter eletivo no âmbito do SUS, são tratamentos de hemodiálise, quimioterapia, radioterapia, Câmara Hiperbárica, consultas, exames e outros.

São pacientes com mobilidade reduzida ou nula, acamado ou não, com prescrição médica do tipo de transporte que necessita, se precisa de acompanhante ou não.

**Requisitos e/ou procedimentos para obtenção:** Realização de cadastro e agendamento, com prescrição médica do tipo de transporte que necessita, se precisa de acompanhante ou não. Há dois tipos de agendamento:

◾ Dentro do município: o atendimento é de segunda a sexta-feira, fazer

Cadastro pessoalmente, das 09h às 15h. **Contatos**: 3417-1999 e 3417-1990.

■ Fora do município: O atendimento é de segunda a sexta-feira, fazer o cadastro pessoalmente, das 7h30 às 11h30. Contatos: 3417-1984, 3417-1985, 3417-1986, 3417-1988 e 3417-1989.

**Endereço:** localizado na Rua Benjamin Constant, nº 2265, **Observação**:

◾ Dentro ou fora do município, o agendamento deve ser feito com 10 dias de antecedência do atendimento programado.

■ O SITSS também atua como apoio a vários setores da Secretaria de Saúde, é responsável pela frota de carros que prestam serviços no transporte de materiais e servidores: para a esterilização de roupas e materiais, Vigilância Sanitária/VISA, Vigilância Epidemiológica/VE, transporte de exames laboratoriais, (serviço é ininterrupto, 24 horas), Coordenadoria em Programa de Alimentação e Nutrição/CPAN, Centro de Referência em Saúde do Trabalhador/CEREST, Centro de Doenças Infectocontagiosas/CEDIC, Programa de Assistência Domiciliar/PAD, Centro de Controle de Zoonoses/CCZ/Canil, Almoxarifado, Ambulatório de Saúde Mental, Consultório na Rua, Zona Rural, almoxarifado, informática e UPAS, bem como o transporte de toda secretaria de saúde do município.

#### *33. Farmácias Municipais da Atenção Básica*

**Objeto**: As farmácias da atenção básica atendem as prescrições oriundas das Unidades de Saúde do SUS e da rede privada. São dispensados medicamentos, gratuitamente, selecionados por uma Comissão de Farmácia e Terapêutica e adquiridos pela Secretaria de Saúde Municipal que estabelece a Relação Municipal de Medicamentos Essenciais (REMUME).

São realizados estudos de dados epidemiológicos, perfil da população, que incluem faixa etária, sexo, atividade econômica, morbidade e mortalidade do Município e para a seleção dos medicamentos eles devem atender os critérios baseados em evidências científicas, que englobam a eficácia, segurança, conveniência para o paciente, qualidade assegurada e custo comparativamente favorável.

Os atendimentos das farmácias municipais são separados por áreas de abrangência das unidades de saúde da atenção básica próximas a elas

**Requisitos e/ou procedimentos para obtenção:** Os medicamentos são fornecidos apenas aos munícipes de Piracicaba, para retirar devem apresentar receita atualizada e o cartão de saúde em vigência pela SEMS.

#### **Relação de farmácias e suas áreas de abrangência:**

**Farmácia Alvorada**

**Dias e horário de funcionamento**: segunda a sexta-feira, das 7h às 16h **Endereço**: Rua Sérgio Cardoso, 175 – Jardim Alvorada

**Contato**: 3411-4194 /

**Unidades de Referência para Atendimento:** UBS Alvorada, USF Sol Nascente, USF Chapadão

**Farmácia Anhumas – Zona Rural**

**Dias e horário de funcionamento**: segundas, quartas e sextas-feiras, das 8h às 12h e das 13h às 16h

**Endereço**: Estrada Rosa Francelina de Abreu, 10 – Anhumas

**Contato**: 3438-4205

**Unidades de Referência para Atendimento:** UBS Anhumas **Farmácia Ártemis**

**Dias e horário de funcionamento**: segunda a sexta-feira, das das 7h às 12h e das 13h às 16h

**Endereço:** Rua Nadir Saud Abdala, 120 – Ártemis

**Contato**: 3438-3107

**Unidades de Referência para Atendimento:** USF Artemis I, USF Artemis II **Farmácia Caxambu**

**Dias e horário de funcionamento**: segunda a sexta-feira, das 7h às 16h **Endereço**: Rua Henrique Rochelle, 85 – Caxambu

**Contato**: 3426-5658

**Unidades de Referência para Atendimento:** UBS Caxambu, USF Asturias, USF 1º de Maio

**Farmácia Cecap**

**Dias e horário de funcionamento**: segunda a sexta-feira, das 7h às 16h **Endereço**: Alameda Melvin Jones, 55 – CECAP **Contato**: 3414-2430

**Unidades de Referência para Atendimento:** USFCecap, USF Eldorado I, USF Eldorado II, USF Santa Rita, USF São Francisco, UBSCecap (antigo Crab) **Farmácia Central**

**Dias e horário de funcionamento**: segunda a sexta-feira, das 7h às 16h **Endereço**: Travessa Newton de Almeida Mello, S/N – Centro Contato: 3433-2376

**Unidades de Referência para Atendimento:** UBS Centro, USF Saúde em Campo – Monte Alegre

**Farmácia Costa Rica**

**Dias e horário de funcionamento**: segunda a sexta-feira, das 7h às 12h e das 13h às 16h

**Endereço**: Rua Sofia, 80 – Costa Rica

**Contato**: 3411-4255

**Unidades de Referência para Atendimento:** USF Campestre, USF Costa Rica **Farmácia Coreia (Pauliceia)**

**Dias e horário de funcionamento**: segunda a sexta-feira, das 7h às 12h e das 13h às 16h

**Endereço**: Rua Santa Helena, 334 – Paulicéia Contato: 3433-8682

**Unidades de Referência para Atendimento:** UBS Pauliceia **Farmácia UBS MarioDedini (antigo Crab)**

**Dias e horário de funcionamento**: segunda a sexta-feira, das 7h às 16h **Endereço**: Rua Nadir Eraldo Stella, 137 – Mario Dedini Contato: 3413-4245

**Unidades de Referência para Atendimento:** USF Mario Dedini I, USF Mario Dedini II, USF Bosque dos Lenheiros I, USF Bosque dos Lenheiros II, USF Vila Industrial, USF Jardim Gilda

**Farmácia UBS VilaSônia (antigo Crab)**

**Dias e horário de funcionamento**: segunda a sexta-feira, das 7h às 16h **Endereço**: Rua João Zem, 751 – Vila Sônia

**Contato**: 3413-4508

**Unidades de Referência para Atendimento**: UBS Vila Sônia, USF Parque Orlanda, USF Boa Esperança I, USF Santana, USF Vem Viver,

#### **Farmácia Esplanada**

**Dias e horário de funcionamento**: segunda a sexta-feira, das 7h às 16h **Endereço**: Rua Augusto Furlan, 31 – Jardim Esplanada

**Contato**: 3422-7923

**Unidades de Referência para Atendimento:** UBS Esplanada, UBS Paulista (antigo Crab)

#### **Farmácia Ibitiruna – Zona Rural**

**Dias e horário de funcionamento**: terças e quintas-feiras, das 8h30 às 12h e das 13h às 15h30

**Endereço**:Rua Piracicaba, 10 – Ibitiruna

**Contato**: 3438-4126

**Unidades de Referência para Atendimento:** UBS Ibitiruna **Farmácia Jaraguá**

**Dias e horário de funcionamento**: segunda a sexta-feira, das 7h às 16h **Endereço**: Rua Prof. Mariano da Costa, 380 – Jaraguá

**Contato**: 3432-1385

**Unidades de Referência para Atendimento**: USF Jaraguá I, USF Jaraguá II USF São José.

#### **Farmácia Jardim Oriente**

**Dias e horário de funcionamento**: terças e quintas-feiras, das 7h às 12h e das 13h às 16h

**Endereço**:Avenida Luis Pereira Leite, 2351 – Jardim Oriente **Contato**: 3426-6182

**Unidades de Referência para Atendimento:** USF Jardim Oriente, USF Serra Verde, USF Monte Feliz

**Farmácia Jardim São Paulo**

**Dias e horário de funcionamento**: segunda a sexta-feira, das 7h às 16h

**Endereço**: Rua Felinto de Brito, 378 – Monte Líbano **Contato**: 3422-6876 **Unidades de Referência para Atendimento:** USF Monte Libano I, USF Monte Libano II, USF Jardim das Flores, USF Itapuã I,USF Itapuã II **Farmácia Jupiá Dias e horário de funcionamento**: terças e quintas-feiras, das 7h às 12h e das 13h às 16h **Endereço**:Rua João Eudóxio da Silva, S/N – Jupiá **Contato**: 3427-2865 **Unidade de Referência para Atendimento:** UBS Jupiá **Farmácia Novo Horizonte Dias e horário de funcionamento**: segunda a sexta-feira, das 7h às 16h **Endereço**: Rua Moacir Martins, 255 – Novo Horizonte **Contato**: 3425-3232 **Unidade de Referência para Atendimento:** UBS Novo Horizonte, USF Kobayat Libano, USF Santa Fé **Farmácia Piracicamirim Dias e horário de funcionamento**: segunda a sexta-feira, das 7h às 16h **Endereço**: Rua Rio Grande do Norte, 135 – Piracicamirim **Contato**: 3426-1668 **Unidade de Referência para Atendimento**: UBS Piracicamirim (Antigo Crab), UBS Independência **Farmácia Planalto Dias e horário de funcionamento**: segunda a sexta-feira, das 7h às 16h **Endereço**: Rua Herculano Mônaco, 180 – Planalto **Contato**: 3434-7100 **Unidade de Referência para Atendimento:** UBS Planalto, USF Paineiras, USF Jardim Vitória **Farmácia Santa Terezinha Dias e horário de funcionamento**: segunda a sexta-feira, das 7h às 16h **Endereço**: Rua Nicolau Zem, 220 – Santa Terezinha Contato: 3415-3373 **Unidade de Referência para Atendimento:** UBS Santa Terezinha (Antigo Crab), USF IAA I, USF IAA II **Farmácia Tanquinho Dias e horário de funcionamento**: segunda a sexta-feira, das 8h às 12h **Endereço:** Rua Américo Faganello, S/N – Tanquinho **Contato**: 3431-1115 **Unidade de Referência para Atendimento**:UBS Tanquinho **Farmácia Tupi Dias e horário de funcionamento**: segunda a sexta-feira, das 7h às 12h e das 13h às 16h **Endereço:** Rua Piracicaba, S/N – Tupi **Contato**: 3438-7454 **Unidade de Referência para Atendimento**: USF Tupi **Farmácia Vila Cristina Dias e horário de funcionamento**: segunda a sexta-feira, das 7h às 16h

**Endereço**: Rua Presidente Wenceslau Braz, 59 – Vila Cristina **Contato**: 3435-1853 **Unidade de Referência para Atendimento**: UBS Vila Cristina, USF Tatuapé I, USF Tatuapé II **Farmácia Vila Fátima Dias e horário de funcionamento**: segunda a sexta-feira, das 7h às 16h **Endereço:** Rua João Alves de Almeida, 355 – Vila Fátima Contato: 3413-7907 Unidade de Referência para Atendimento: USF Vila Fátima, USF Jardim Primavera **Farmácia Vila Rezende Dias e horário de funcionamento**: todos os dias, das 7h às 16h **Endereço:** Avenida Conceição, 300 – Vila Rezende **Contato**: 3421-3879 **Unidade de Referência para Atendimento:** USF Saúde Em Campo – Parque São Jorge, UBS Algodoal, UBS Vila Rezende (Antigo Crab), USF Santa Rosa I, USF Santa Rosa II, USF Algodoal **Farmácia Vila Sônia Dias e horário de funcionamento**: segunda a sexta-feira, das 7h às 16h **Endereço:** Rua Dino Bueno, 565 – Vila Sônia **Contato**: 3415-3405

**Unidade de Referência para Atendimento:** UBS Parque Piracicaba, USF Boa Esperança II, USF Gran Park, USF Javari

## *34. Farmácia Alto Custo*

**Objeto:** A farmácia de alto custo atende prescrições oriundas das Unidades de Saúde do SUS e da rede privada. São dispensados medicamentos, gratuitamente, selecionados e adquiridos pela Secretarias de Estado da Saúde (SP) e Ministério da Saúde que estabelecem a relação de medicamentos e os Protocolos Clínicos e Diretrizes Terapêuticas (PCDT) que especificam as patologias a serem atendidas.

**Requisitos e/ou procedimentos para obtenção:** Para a retirada dos medicamentos os usuários, munícipes de Piracicaba, devem apresentar a prescrição médica na farmácia para receber informações se o medicamento faz parte da relação e se a patologia está contemplada no PCDT, se sim, a farmácia orienta quais os documentos necessários para a montagem do processo de requisição e encaminha para auditoria da Secretaria Estadual de

Saúde e, assim que disponível o medicamento, informa o usuário para retirada e início do tratamento.

**Dias e horário de funcionamento**: segunda a sexta-feira, das 7h às 16h **Endereço**: Rua Manuel Ferraz de Arruda Campos, 1420 – Bairro Alto **Contato**: 3422-3151

#### *35. Farmácia do Cedic*

**Objeto:** Na farmácia do Centro de Doenças Infectocontagiosas (CEDIC) são dispensados medicamentos, gratuitamente, selecionados e adquiridos pelo Governo Federal (Ministério da Saúde) que fazem parte do Componente Estratégico da Assistência Farmacêutica no SUS, para atender aos Programas de Doenças Infectocontagiosas e Sexualmente Transmissíveis como HIV, Hepatites Virais, Sífilis, além de outras como, Tuberculose, Hanseníase, Meningite, Tracoma, Esquistossomose, Leishmaniose, entre outras.

**Dias e horário de funcionamento**: segunda a sexta-feira, das 7h às 16h45 **Endereço**: Rua do Trabalho, 634 – Vila Independência **Contato**: 3437-7504

## *36. Hospital Dia (AME)*

**Objeto**: O Ambulatório Médico de Especialidades (AME) foi criado para desafogar os hospitais, atendendo as chamadas cirurgias eletivas agendadas e não urgentes. Realiza cirurgias nas seguintes especialidades: otorrino (ouvido, nariz e garganta), dermatologia, oftalmologia e ortopedia. O gerenciamento do Hospital é feito pela Fundação de Desenvolvimento da Unicamp (Funcamp), vinculado ao Governo do Estado de SP.

**Dias e horário de funcionamento**: segunda a sexta-feira, das 7h às 19h **Endereço**: Rua Riachuelo, 1850 – Bairro Alto **Contato**: 3437-4950

# **Atendimento Hospitalar**

## *37. Santa Casa e Hospital dos Fornecedores de Cana*

**Objeto**: A Secretaria Municipal de Saúde tem contrato de prestação de serviços com a Santa Casa e o Hospital dos Fornecedores de Cana que, anualmente, garante o aumento no número de internações, consultas, cirurgias e outros procedimentos médicos para usuários do SUS.

## *38. Hospital Regional de Piracicaba "Zilda Arns"*

**Objeto**: O Hospital Regional de Piracicaba (HRP) foi concebido pela Prefeitura Municipal de Piracicaba, em parceria com o Governo Estadual de São Paulo com objetivo de construir uma unidade hospitalar para oferecer assistência complementar aos 26 municípios da Diretoria Regional de Saúde 10 (DRS-X).

A Universidade Estadual de Campinas (Unicamp), por meio da Diretoria Executiva da Área da Saúde (DEAS) e da Fundação da Área da Saúde de Campinas (Fascamp), foi escolhida para gerir o convênio junto à Secretaria de Estado da Saúde (SES).

Sua inauguração aconteceu em 19 de março de 2018 e, a partir deste momento, foi iniciado o atendimento ao público que utiliza o Sistema Único de Saúde (SUS). Atualmente, oferta atendimento médico ambulatorial à população nas especialidades cirúrgicas de otorrinolaringologia, oftalmologia, ortopedia e cirurgia geral, além de disponibilizar vagas para a realização de exames laboratoriais e de imagem, como Endoscopia e Colonoscopia, Ressonância Magnética, Tomografia Computadorizada, Ultrassonografia Vascular, Ecocardiografia e Tomografia de Coerência Óptica. A unidade conta também com o apoio de mais especialidades médicas para dar suporte às áreas cirúrgicas e aos pacientes internados, como clínica médica, medicina intensiva, cardiologia, infectologia e anestesiologia.

**Requisitos e/ou procedimentos para obtenção:** Todos os pacientes atendidos tanto no ambulatório, quanto aqueles internados no Hospital, são previamente agendados via a Central de Regulação de Ofertas de Serviço de

Saúde (CROSS), vinculado ao Governo do Estado de São Paulo. A unidade não possui pronto atendimento, por isso não é referência em atendimento urgência/emergência. Desse modo, foi definido junto às Secretarias Municipais de Saúde que os pacientes devem ser inicialmente atendidos nas unidades de saúde especializadas mais próxima à sua residência.

Atualmente, o HRP tem 82 leitos em atividade, sendo 42 de enfermaria clínica e cirúrgica, 40 de cuidados intensivos, além de centro cirúrgico com cinco salas operatórias. A unidade ainda conta com nove salas de atendimento ambulatorial e uma central de material esterilizado.

**Endereço:** Rua Antônio Elias, 1000 – bairro Santa Rita – CEP: 13423-227 **Contatos**: (19) 3052-4650 / 3052-4651/ouvidoria@hrp.unicamp.br